## NSLDS

#### NATIONAL STUDENT LOAN DATA SYSTEM

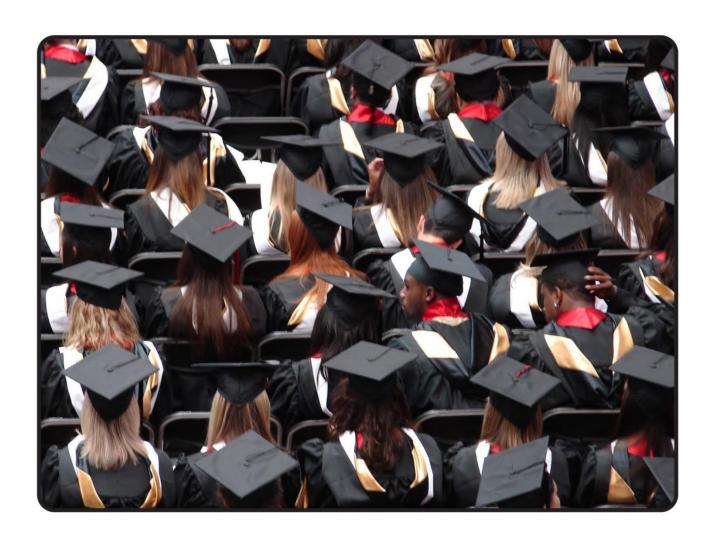

# GAINFUL EMPLOYMENT USER GUIDE

March 2018

#### **Table of Contents**

| Cha | pter 1:   | GE Compliance, Guidelines and Administrative Functions | 3  |
|-----|-----------|--------------------------------------------------------|----|
| 1.1 | Backgro   | und                                                    | 3  |
| 1.2 | Complia   | nce                                                    | 3  |
| 1.3 | Reportir  | ng Requirements                                        | 3  |
|     | 1.3.1     | Students to Include                                    | 4  |
| 1.4 | Reportir  | ng Methods                                             | 4  |
|     | 1.4.1     | Batch Reporting                                        |    |
|     | 1.4.2     | Online Reporting                                       | 4  |
| 1.5 | How to    | Sign Up                                                | 5  |
|     | 1.5.1     | Batch Reporting                                        | 5  |
|     | 1.5.2     | Online Reporting                                       | 5  |
| Cha | pter 2:   |                                                        |    |
| 2.1 |           | ocessing                                               |    |
| 2.2 | Batch Fil | e Formats                                              |    |
|     | 2.2.1     |                                                        |    |
| 2.3 | Timing    |                                                        | 9  |
| Cha | pter 3:   | GE Reporting Online                                    | 11 |
| 3.1 | Your We   | eb Browser                                             | 11 |
| 3.2 | •         | orting Online: How the NSLDS Web Site Can Help         |    |
| 3.3 | _         | SLDS Online                                            |    |
| 3.4 | _         | ng NSLDS                                               |    |
| 3.5 | _         | GE Data                                                |    |
| 3.6 | NSLDS (   | Gainful Employment Add                                 |    |
|     | 3.6.1     | NSLDS GE Spreadsheet Submittal Upload                  | 19 |
| 3.7 |           | nflict                                                 |    |
| 3.8 | _         | GE Data for a Student                                  |    |
|     | 3.8.1     | NSLDS Gainful Employment List                          |    |
|     | 3.8.2     | NSLDS Gainful Employment Detail                        |    |
| 3.9 | Updatin   | g GE Data for a Student                                |    |
|     | 3.9.1     | NSLDS Gainful Employment Update                        |    |
|     | 3.9.2     | NSLDS Gainful Employment Deactivate                    |    |
|     | 3.9.3     | NSLDS Gainful Employment Mass Update / Deactivate      | 29 |
| Cha | nter 4·   | GF Program Tracking                                    | 31 |

| <b>Chapter 5:</b> | Draft GE Completers List                          | 32  |
|-------------------|---------------------------------------------------|-----|
| 5.1 GE (          | Completers List Process                           |     |
| 5.1.1             | What's in the File?                               | 32  |
| 5.1.2             | How is the File Organized?                        | 33  |
| 5.1.3             | How Are Record Types Related to Each Other?       |     |
| 5.1.4             | What Does a File Look Like?                       |     |
| 5.1.5             | What Should I Review the File For?                | 40  |
| 5.1.6             | How to Review the File?                           |     |
| 5.1.7             | Are There Tools to Help?                          | 41  |
| 5.1.8             | How to Sign Up                                    |     |
| Chapter 6:        | : Making GE Completers List Corrections           | 47  |
| 6.1 NSL           | DS GE Completers List Page                        | 47  |
| 6.1.1             | Filter and Sort Criteria                          | 47  |
| 6.2 Gair          | nful Employment Completer Update                  | 50  |
| 6.3 Gair          | nful Employment Completer Add                     | 57  |
| 6.4 Gair          | nful Employment Completers List – One Last Review | 64  |
| 6.5 Sub           | mit Draft Gainful Employment Completers List      | 66  |
| Chapter 7:        | Final GE Completers List                          | 71  |
| 7.1 GE (          | Completers List Process                           | 71  |
| 7.2 Fina          | Il GE Completers List Organization and Content    | 71  |
| 7.3 Fina          | Il GE Completers List Review                      | 71  |
| 7.4 GE 0          | Completers List Correction Results                | 73  |
| 7.5 GE (          | Completers List Case Outcomes Report              | 81  |
| 7.6 GE (          | Completers List Unsubmitted Cases                 | 84  |
| Chapter 8:        | Draft GE Debt Measures                            | 86  |
|                   | Debt Measures Process                             |     |
| 8.2 GE [          | Debt Measure Results                              | 86  |
| 8.3 GE [          | Debt Measures Backup File                         | 91  |
| 8.3.1             | What's in the File?                               | 91  |
| 8.3.2             | How is the File Organized?                        | 91  |
| 8.3.3             | How Are Record Types Related to Each Other?       | 94  |
| 8.3.4             | What Does a File Look Like?                       | 100 |
| 8.3.5             | What Should I Review the File For?                | 101 |
| 8.3.6             | How to Review the File?                           | 101 |
| 8.3.7             | Are There Tools to Help?                          | 102 |
| 8.3.8             | How to Sign Up                                    | 108 |

| Chap  | er 9: Challenging Draft GE Debt Measures                                | 110 |
|-------|-------------------------------------------------------------------------|-----|
| 9.1   | NSLDS Gainful Employment Debt-to-Earnings List                          | 110 |
| 9.    | .1 Filter and Sort Criteria                                             | 110 |
| 9.2   | Gainful Employment Debt-to-Earnings Update                              | 113 |
| 9.3   | Gainful Employment Debt-to Earnings List – One Last Review              | 120 |
| 9.4   | Submit Draft Gainful Employment Debt-to-Earnings                        | 122 |
| Chap  | er 10: Final GE Debt Measures                                           | 126 |
| 10.1  | GE Debt Measures Process                                                | 126 |
| 10.2  | Final GE Debt Measures Organization and Content                         | 126 |
| 10.3  | Final GE Debt Measures Review                                           |     |
| 10.4  | GE Debt Measures Challenge Results                                      | 129 |
| 10.5  | GE Debt-to-Earnings Case Outcomes Report                                | 137 |
| 10.6  | GE Debt-to-Earnings Unsubmitted Cases                                   | 140 |
| Арре  | ndix A: GE Reporting File Record Layouts                                | 142 |
| Reco  | l Layout Specifications                                                 | 143 |
|       | l Layout                                                                |     |
| G     | inful Employment Header Record: (Sorted by Position)                    | 145 |
| G     | inful Employment Detail Record: (Sorted by Position)                    | 146 |
|       | inful Employment Mass Update/Delete Detail Record: (Sorted by Position) |     |
| G     | inful Employment Trailer Record: (Sorted by Position)                   | 149 |
| Fixed | Width Format                                                            | 150 |
| Comi  | a Separated Values (CSV) Layout                                         | 242 |
| CSV I | le Format                                                               | 252 |
| Арре  | ndix B: GE Reports Available on NSLDSFAP                                |     |
| B.1   | Gainful Employment Data Extract File Report – GENEX1                    |     |
|       | ed-Width File Layout                                                    |     |
| C     | mma Separated Values (CSV) File Layout                                  |     |
| B.2   | Gainful Employment Completers List – GEPDC1                             |     |
| Fi    | ed-Width File Layout                                                    |     |
| B.3   | Gainful Employment Completers List Unsubmitted Cases – GEPDD1           | 340 |
| Fi    | ed-Width File Layout                                                    |     |
| B.4   | Gainful Employment Completers List Case Outcomes – GEPDE1               | 343 |
| Fi    | ed-Width File Layout                                                    |     |
| B.5   | Gainful Employment Alternate Earnings Survey Extract – GEAEE1           | 347 |
| C     | mma Separated Values (CSV) File Layout                                  |     |
| B.6   | Gainful Employment SSA Earnings Data Report – GESSA1                    |     |
| Fi    | ed-Width File Layout                                                    |     |
| B.7   | Gainful Employment Debt Measures Backup By Program Report – GEDMP1      | 354 |

| B.8   | Gainful Employment Debt Measures Backup By Calculation Year Report –               |     |
|-------|------------------------------------------------------------------------------------|-----|
|       | GEDMY1                                                                             | 355 |
|       | Gainful Employment Debt-to-Earnings Unsubmitted Cases – GEDMD1                     | 356 |
|       | ed-Width File Layout<br>Gainful Employment Debt-to-Earnings Case Outcomes – GEDME1 |     |
| Fix   | ed-Width File Layout                                                               | 359 |
| Appeı | ndix C: GE Completers List File Record Layout                                      | 362 |
|       | ed-Width File Layout                                                               |     |
| Appei | ndix D: GE Debt Measures Backup Data Record Layout                                 | 384 |
| Fix   | ed-Width File Layout                                                               | 385 |

#### **Executive Summary**

The National Student Loan Data System (NSLDS) Gainful Employment (GE) User Guide includes a table of contents, seven chapters, and four appendices. Each of the chapters and appendices are described below. This guide assumes reader familiarity with basic computer terminology and concepts.

- Chapter 1: GE Compliance, Guidelines, and Administrative Functions —
  Presents an overview of GE Reporting: compliance rules, reporting guidelines, and administrative functions and responsibilities.
- Chapter 2: GE Reporting Batch Processing—Describes the batch reporting process: matching/updating/returning student records, and completing error files.
- Chapter 3: GE Reporting Online: the NSLDS Web Site—Provides step-by-step instructions for using the Web site, including how to log on, navigate the site, report and update student GE details.
- Chapter 4: GE Program Tracking: the NSLDS Web Site—Provides step-by-step instructions for using the GE Program Tracking functions on the Web site.
- **Chapter 5: GE Completers List**—Describes the Completers List file and provides information about the Completers List process.
- Chapter 6: Making GE Completers List Corrections—Provides step-by-step instructions for using the Completers List Viewer Tool in conjunction with the corrections screens on the Web site.
- Chapter 7: Final GE Completers List—Describes the final Completers List file
  and provides information about the results of the Department's review of
  corrections submitted by the institution to the Draft GE Completers List.
- Chapter 8: Draft GE Debt Measures—Describes the draft GE Debt Measures rates, Backup Data file and provides information about the GE Debt Measures process.
- Chapter 9: Challenging Draft GE Debt Measures—Describes the draft GE Debt Measures Backup Data, and provides step-by-step instructions for using the GE

Debt-to-Earnings Viewer Tool in conjunction with the corrections screens on the Web site.

- **Chapter 10: Final GE Debt Measures**—Describes the final Debt Measures file and provides information about the results of the Department's review of challenges submitted by the institution to the Draft GE Debt Measures data file.
- **Appendix A: GE Reporting File Record Layouts**—Provides the 2 record layouts for GE Reporting files and error files, as well as error codes and explanations.
- Appendix B: GE Reports Available on NSLDSFAP—Provides the record layouts for reports that can be requested from the NSLDSFAP Web site relative to the GE process.
- Appendix C: GE Completers List File Layout—Provides the file layout for the GE Completers List.
- Appendix D: GE Debt Measures Backup Data File Layout—Provides the file layout for the GE Debt Measures Backup Data file.

### Chapter 1: GE Compliance, Guidelines and Administrative Functions

#### 1.1 Background

In order to be eligible for funding under the Title IV programs, an educational program must lead to a degree (associate, bachelor's, graduate, or professional) at a non-profit or public institution, or, at all types of institutions, it must prepare students for "gainful employment in a recognized occupation" (GE Programs).

All non-degree educational programs offered by public and non-profit institutions and virtually all programs offered by proprietary institutions are GE Programs. Many institutions that participate in the Title IV student assistance programs, even those that are public or non-profit and that predominantly offer degrees will likely have one or more GE Programs. Therefore, all institutions must be aware of the new regulatory requirements and the information relating to GE Programs on IFAP. Complete information on the GE Program requirements is available on the designated Gainful Employment Information Page that can be found at <a href="http://ifap.ed.gov/GainfulEmploymentInfo/indexV2.html">http://ifap.ed.gov/GainfulEmploymentInfo/indexV2.html</a>.

#### 1.2 Compliance

Final regulations published in the <u>Federal Register on October 31, 2014, [79 FR 64890]</u> require institutions that participate in the Federal student financial assistance programs to report certain information about students who enrolled in GE Programs. The regulatory required GE Program reporting will use NSLDS processes and be accomplished by submitting files via the Student Aid Information Gateway (SAIG) or through a special online process. Institutions submitting files through the SAIG will receive an Error / Acknowledgment File after processing.

#### 1.3 Reporting Requirements

Institutions must report on an Award Year basis. An Award Year is from July 1 to June 30. Initial reporting will include data for Award Years 2008-2009, 2009-2010, 2010-2011, 2011-2012, 2012-2013, and 2013-2014. Certain Medical and Dental programs must also submit data for the 2007-2008 award year. Subsequent reporting will be for only the most recently completed award year (e.g., information for the 2014-2015 Award Year must be reported by October 1, 2015). Note that a student who was enrolled in a GE Program in more than one award year must be included in the reporting for each of those award years.

#### 1.3.1 Students to Include

Institutions must report to the Department certain information about all of its Title IV students who enrolled in GE Programs, including students who received Pell Grants or loans. A student in more than one GE program must be reported separately for each of those programs. Additionally, a student who 'stopped out' and reentered the same program during the same award year must be reported separately for each separate instance of enrollment in the program.

#### 1.4 Reporting Methods

The GE reporting process is managed electronically. Institutions will have multiple reporting options including multiple file formats as well as online functions. NSLDS will support the use of fixed width format and comma separated values (CSV) batch format. Managing the reporting process may require both batch and online access, all depending on the method selected to provide the data to NSLDS.

Gainful Employment data reported under the 2010 regulations will not be available.

#### 1.4.1 Batch Reporting

The batch process allows institutions to transmit GE information electronically using their SAIG TG Mailbox. The institution may use the same SAIG TG Mailbox as is used for other batch functions, or may select another TG Mailbox associated with their institution. When utilizing batch processing, the institution may also have online access to submit records and/or for the correction of GE records reported.

#### 1.4.2 Online Reporting

NSLDS offers GE Program reporting functions on the <u>NSLDS Professional Access Web</u> <u>site</u>. NSLDS Web pages:

- Allow institutions to add students using direct online entry,
- Enable institutions to upload GE information directly to NSLDS,
- Display GE students and the details of their GE program information for institutions and ED users, and
- Enable institutions to update/correct and/or deactivate GE records previously reported to NSLDS.

As NSLDS online access is for an individual user and not the institution, institutions must be sure to designate a person from the organization who will be responsible for GE reporting. This user must have an active NSLDS User ID with Enrollment Update for NSLDS online services.

#### 1.5 How to Sign Up

To apply for online access to NSLDS, go to <u>fsawebenroll.ed.gov</u>. If the institution has a Primary Destination Point Administrator who manages the institution's enrollment in Federal Student Aid (FSA) Application System services, he or she may use their access to add additional NSLDS services and online users. If the institution has never enrolled to exchange data with FSA, follow the directions for "Initial Enrollment for Services".

#### 1.5.1 Batch Reporting

Batch services are setup on <u>fsawebenroll.ed.gov</u>. The institution must indicate that they would like to participate in this service in order to be able to send and receive files via SAIG.

In the event that the institution does not have an online user associated with Enrollment Update for online services, the Primary Destination Point Administrator (PDPA) for the institution must add this access to an existing FSA User ID through <u>fsawebenroll.ed.gov</u>.

#### 1.5.2 Online Reporting

If the institution already has an online user with NSLDS Enrollment Update, this user will automatically be granted access to the functions necessary to participate in GE reporting online. No further action is required for this user.

However, if there are no users at the institution with access to NSLDS Enrollment Update, the PDPA for the institution must complete the application to request Enrollment Update for NSLDS online services. It is necessary that "Enrollment Update" be indicated on the application as an option for the User ID. The PDPA must also enforce the security requirements as outlined in the SAIG User Statement including the completion and maintenance of this statement(s). The President / Chief Executive Officer (CEO) / Chancellor / Equivalent Person / Designee must approve each designated individual who applies for NSLDS online access.

After applying for an FSA User ID through <u>fsawebenroll.ed.gov</u>, you will be assigned a FSA User ID that is used for online access. Each person involved in reviewing student data must have their own FSA User ID. The ID *must not* be shared. The Rules of Behavior and Privacy Act statement presented at log on outlines the appropriate uses of all Federal Student Aid Systems including the <u>NSLDS Professional Access Web site</u> and the consequences of inappropriate actions.

For additional information or assistance with the sign up process, call CPS/SAIG Technical Support at 800/330-5947 (TDD/TTY 800/511-5806) or send an email to CPSSAIG@ed.gov.

#### **Chapter 2: GE Reporting Batch Processing**

#### 2.1 Batch Processing

Institutions submit a GE Submittal file to NSLDS using one of the batch file layouts described in Appendix A. NSLDS responds with the GE Error / Acknowledgement file to institutions which will include codes for any errors in the data received. Institutions send a GE Error Submittal File to NSLDS to correct data in the GE Error / Acknowledgement file sent to them by NSLDS.

All data will originate from the institution without an NSLDS file to prompt a response.

#### 2.2 Batch File Formats

Multiple file formats are available for the purpose of GE reporting. NSLDS will support the use of fixed width format and comma separated values (CSV) format. These formats utilize the same data; it is only the format in which they are provided which varies slightly.

#### 2.2.1 Batch File Types for Fixed Width and Comma Separated Values (CSV)

#### 2.2.1.1 Submittal File

The following outlines the basics of the Fixed Width or Comma Separated Values (CSV) Submittal file.

- Header Record—Each GE file contains a single Header record. The Header record identifies the source of the file and the file's preparation/creation date, as well as other identifying information.
- Detail Records Each GE file may contain one or more records in one or more record types: Detail Submittal records, or Mass Update/Deactivation records. The Detail Submittal record type, one or more for each student per GE Program, contains information specific to that student's program for that Award Year. The Mass Update/Deactivation record type is used to update one or more records previously provided to NSLDS, and can be used for the purpose of deactivating one or more records.
- **Trailer Record**—Each GE File contains a single Trailer Record. The Trailer record shows the total number of Detail records contained in the file.
- Format Data—All Detail records must be formatted according to the record layout and field definitions in Appendix A. Verify data and check for formatting errors before submitting a file to NSLDS.

#### 2.2.1.2 Response Error / Acknowledgment File

The following outlines the basics of the Fixed Width or Comma Separated Values (CSV) Response Error / Acknowledgment file.

- Header, Detail, and Trailer Records—Each GE Response Error /
  Acknowledgment file contains a single Header record, multiple Detail records
  with the error codes at the end of each record, and a single Trailer record. The
  Header record identifies the source of the file and the file's preparation/creation
  date, as well as other identifying information. The Detail records, one for each
  record submitted which has at least one error, contain information provided in
  the GE Submittal file with up to five errors identified. Records without errors, and
  accepted by NSLDS will not be in this file. Detail records are grouped by record
  type. The Trailer record shows the number of Detail records contained in the file.
- Format Data—Descriptions of error codes for each field are provided in Appendix A.

#### 2.2.1.3 Error Submittal File

The following outlines the basics of the Fixed Width or Comma Separated Values (CSV) Error Submittal file. The Error Submittal file layout follows that of the Submittal file, without any changes or additions.

- Header, Detail, and Trailer Records—Each GE Error Submittal file contains a single Header record, multiple Detail records, and a single Trailer record. The Header record identifies the source of the file and the file's preparation/creation date, as well as other identifying information. The Detail records, one for each record located in the Error / Acknowledgment Response file, contain information specific to that student's program for that Award Year, with all previously identified errors corrected. The Trailer record shows the number of Detail records contained in the file.
- **Format Data**—All Detail records must be formatted according to the record layout and field definitions in Appendix A. Verify changes and check for formatting errors before submitting an error submittal file to NSLDS.

#### 2.3 Timing

Each file type has a mandatory timing component associated with its processing. See below for the timing of each file type:

| File Type                              | Source/From  | Target/To    | Frequency /Timing                                                                  |
|----------------------------------------|--------------|--------------|------------------------------------------------------------------------------------|
| GE Submittal                           | Institutions | NSLDS        | Institutions are required to report annually, but may report more frequently.      |
| GE Response Error /<br>Acknowledgement | NSLDS        | Institutions | Within 36 hours of processing GE<br>Submittal File                                 |
| GE Error Submittal                     | Institutions | NSLDS        | Within 10 days of receipt of errors in a GE Response Error / Acknowledgement file. |

Table 2-1: GE Batch Submittal Process

If a GE Submittal file has been submitted using the message class found below, and a GE Response Error/Acknowledgement file has not been received within 36-48 hours of submitting, please call the NSLDS Customer Support Center for assistance.

Batch files are submitted using the SAIG TG Mailbox associated with the GE Batch process as designated by the institution. The message classes for the use of data exchanged through SAIG are outlined below.

NSLDS Gainful Employment files – Sending to NSLDS

| Message Class | Description (44 Character limitation)          |  |
|---------------|------------------------------------------------|--|
| GESFLEIN      | Gainful Employment Submittal - Fixed Width     |  |
| GESCDEIN      | Gainful Employment Submittal - Comma Delimited |  |

Table 2-2: GE Outgoing Message Classes

#### NSLDS Gainful Employment files - Receiving from NSLDS

| Message Class | Description (44 Character limitation)         |  |
|---------------|-----------------------------------------------|--|
| GERFLEOP      | Gainful Employment Response - Fixed Width     |  |
| GERCDEOP      | Gainful Employment Response - Comma Delimited |  |

Table 2-3: GE Incoming Message Classes

#### **Chapter 3: GE Reporting Online**

This chapter explains how to access and use the Gainful Employment Reporting pages available to school users on the <u>NSLDS Professional Access Web site (NSLDSFAP)</u>.

#### 3.1 Your Web Browser

To use the NSLDS Web site, Microsoft Internet Explorer (version 5.0 or higher) is needed. It may be downloaded from <a href="www.microsoft.com/ie/">www.microsoft.com/ie/</a> if necessary. (As of February 2008, ED no longer provides technical support for Netscape.)

For security, the computer used to access NSLDS must be capable of encrypting transmissions between it and NSLDS. To do this, the browser uses a form of encryption called secure socket layer (SSL). Current browsers support 40-bit, 56-bit, and 128-bit encryption (128-bit is the most secure). NSLDS can operate with any of these encryption levels, but to increase the security of your financial aid data, it is recommended that 128-bit encryption be used.

#### 3.2 GE Reporting Online: How the NSLDS Web Site Can Help

- **Gainful Employment Add**-Add students to the Gainful Employment List. Once a student's record has been added, it can be reviewed, updated and/or deactivated.
- Gainful Employment Submittal-Allows institutions to add student records to NSLDS. The spreadsheet has a file size limit of 1,000 KB (1MB). Any file size over this limit will cause the spreadsheet to be rejected. File size varies depending on the version of software used. Once viewable on the web page, records can be reviewed and selected for final upload.
- SSN Conflict-View a list of all data providers which have previously reported on a particular SSN, for which the institution is trying to report and receiving a SSN Conflict error.
- Gainful Employment List-View a detailed list of all records loaded to NSLDS for GE Reporting. Student records can be selected, sorted and filtered according to multiple options to assist with record review.
- Gainful Employment Detail-View a detailed history of a student's enrollment status.

- **Gainful Employment Update**-Select a student and make changes to the GE information. Student records can be retrieved and sorted in multiple ways—by name, SSN, school-designated identifier, or status. The default setting displays all student GE records, 25 at a time/per page.
- **Gainful Employment Deactivate**-Records may be deactivated in instances when a record has been loaded in error.
- Gainful Employment Mass Update/Deactivate—Records may be updated or deactivated in instances where a group of records exhibits the same data elements requiring update, or the same need for deactivation. These records must all meet the same qualifiers for the process to occur successfully.
- **Help!**-Each Gainful Employment Reporting page has its own printable Help page, which can be viewed by clicking the question mark icon. Click Download Help on the Menu page, to download all or part of the Help pages.

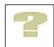

#### 3.3 Using NSLDS Online

When a session is initiated on the NSLDSFAP website by logging on to the <a href="https://www.nsldsfap.ed.gov/nslds\_FAP/">https://www.nsldsfap.ed.gov/nslds\_FAP/</a> address, the **Click to Continue** page is displayed. Click the button to connect to the FSA logon page and enter the FSA User ID and password. Once the ID is authenticated, the user will be taken to the Organization selection page associated with your FSA User ID. If the ID is associated with multiple OPEIDs, select the location to be accessed for this session.

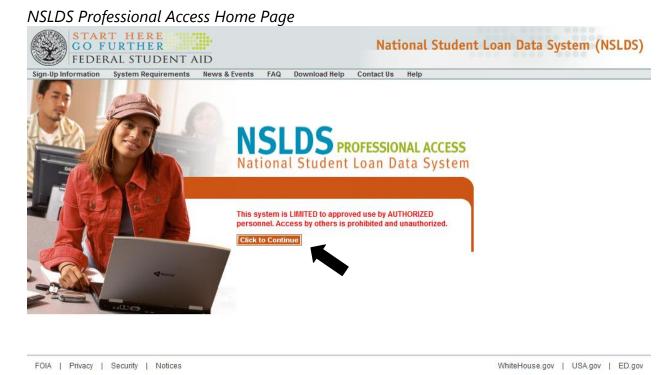

Figure 3-1: NSLDS Professional Access Home Page

After reviewing the User Access Verification, the user will reach the Main Menu Page. From the Main Menu Page, select the Enroll Tab to locate the GE reporting menu items.

#### NSLDS Main Menu Page Federal Student Aid PROUD SPONSOR of National Student Loan Data System (NSLDS) the AMERICAN MIND™ 2 7 X NSLDS Aid Enroll Org Report Menu | System Requirements | Contact Us | FAQ | Download Help FSA ID: NSL.SCTST2.FSA logged on as: TEST USER from NORTH SOUTH UNIVERSITY / TG54560 / SCTST2 Financial Monitoring Enrollment Only the beginning of each message is displayed above. Click on the message text above to see the complete message below. DOB Enter details and click on a Financial Aid link or Enrollment Sumr DOB should be in MMDDCCYY format. 05/12/2014 Logoff function changed

Logoff function changed with the move of NSLDS behind AIMS. To ensure that you have properly signed off NSLDS you must close the web browser. Users may use this link LOGOFF FROM NSLDS AND AIMS to fully logoff NSLDS without closing the browser.

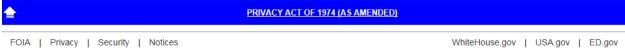

Figure 3-2: NSLDS Main Menu Page

For security reasons, the NSLDSFAP website will time out after 30 minutes of inactivity. This means GE data that have not been submitted within 30 minutes WILL BE LOST when the NSLDSFAP website automatically logs you off.

#### 3.4 Navigating NSLDS

The Navigation Bar is directly below the Navigation Tabs, and includes links to the other pages within the section. The users name and the associated institution's name appear below the links. There are also icons and symbols to assist in navigation and information explanation. Below is a list of what a user might see.

#### Legend of Icons and Symbols

| Icon/Symbol Description |                                                                          |
|-------------------------|--------------------------------------------------------------------------|
| <b>**</b>               | Contact icon links you to the NSLDS contact information page for         |
|                         | help by phone or email.                                                  |
| ?                       | Help icon links you to the specific Help page.                           |
| V                       | Session End icon ends your session and returns you to the Welcome        |
|                         | page.                                                                    |
| Report                  | A two-dimensional colored tab with white text indicates that you are     |
| וופלפוו                 | in the active subject area.                                              |
| Report                  | A three-dimensional colored tab with white text indicates that other     |
| וופלפוו                 | subject areas are available to you by clicking that tab.                 |
|                         | Popup text appears near the mouse pointer explaining an icon's           |
| Help                    | function.                                                                |
|                         | (This is an example of that text.)                                       |
| <u>LINK</u>             | Underlined blue text links you to additional information.                |
| 411                     | Left arrow icon returns you to a specified page. For example:            |
| 711                     | Return to Menu.                                                          |
|                         | Right arrow icon links you to the next page in a series of pages. For    |
| li)                     | example: Go to Report Log.                                               |
| _                       | Previous group arrow icon links you to the previous list of items for    |
| -                       | this page.                                                               |
| -                       | Next group arrow icon links you to the next list of items for this page. |
|                         | Alert symbol warns you of critical information that is not in error. For |
|                         | example: The borrower has defaulted loans.                               |
| A                       | Information symbol notifies you that additional facts are available.     |
| <b>1</b>                | For example: The borrower has received Pell Grants.                      |
|                         | Error symbol alerts you of an error. If the error is an entry error, the |
| •                       | prompt for the box is displayed in bold <b>RED</b> .                     |

| Icon/Symbol                                       | Description                                                                                                    |  |  |  |
|---------------------------------------------------|----------------------------------------------------------------------------------------------------|--|--|--|
| ß                                                 | Under Review icon displays to the left of the grant being reviewed when the Grant History page is accessed via a link from the Monitor Alert Review page.                                                                                                    |  |  |  |
| C                                                 | Capitalized Interest symbol indicates a capitalized interest amount is included in the Outstanding Principal Balance.                                                                                                    |  |  |  |
| 0                                                 | Loan Discharge symbol notifies you that a loan has been partially or totally discharged. View the loan detail page for loan discharge details.                                                                                                    |  |  |  |
| •                                                 | Grant converted to loan symbol notifies you that a TEACH Grant has been converted to a loan. Passing your cursor over the symbol displays date of conversion. Clicking on the symbol will link you to the Loan Detail page for the associated loan.                                       |  |  |  |
| <b>(D)</b>                                        | Dependency status symbol notifies you that the borrower's dependency status is/was a Dependent. The dependency status is based on the Undergraduate and/or Graduate Award Year's corresponding award year ISIR and the Central Processing System's (CPS) determined dependency status.    |  |  |  |
| 1                                                 | Dependency status symbol notifies you that the borrower's dependency status is/was an Independent. The dependency status is based on the Undergraduate and/or Graduate Award Year's corresponding award year ISIR and the Central Processing System's (CPS) determined dependency status. |  |  |  |
| F                                                 | Lock icon indicates the loan is locked and cannot be updated.                                                                                                    |  |  |  |
| H                                                 | History icon links you to the Borrower Name History page or Borrower SSN History page if history exists in the database.                                                                                                    |  |  |  |
| 1                                                 | Active Bullet Number icon allows you to update, delete, or see more detail. Blue is the active selection color.                                                                                                    |  |  |  |
| [1]                                               | Inactive Bullet Number indicates that no additional information is available regarding this item.                                                                                                    |  |  |  |
| +                                                 | Plus symbol provides you more detailed information. It is activated when the mouse pointer is on the symbol.                                                                                                    |  |  |  |
| Report Log Page icon links you to the Report Log. |                                                                                                    |  |  |  |
|                                                   | Email icon links you to email.                                                                                                    |  |  |  |
| G                                                 | Glossary icon links you to the Glossary page.                                                                                                    |  |  |  |
| P                                                 | Print icon allows you to print the Help page.                                                                                                    |  |  |  |
| Close icon allows you to close the Help page.     |                                                                                                    |  |  |  |

#### 3.5 Loading GE Data

There are three methods by which GE records can be loaded into NSLDS:

- 1. Batch reporting (See Chapter 2 for these instructions).
- 2. GE Add web page reached from the Gainful Employment List page, this page allows for a single GE record, for a single student to be added.
- 3. GE Spreadsheet Upload reached from the GE Submittal page, this allows for a size limit up to 1,000 KB (approximately 1 MB) of data to be loaded at a time. Any file size over this limit will cause the spreadsheet to be rejected. File size varies depending on the version of software used.

#### 3.6 NSLDS Gainful Employment Add

The GE Add page allows users to add new GE records for students attending their institution. This page is accessed from the GE List page when the user clicks the Add Gainful Employment button at the top of the page.

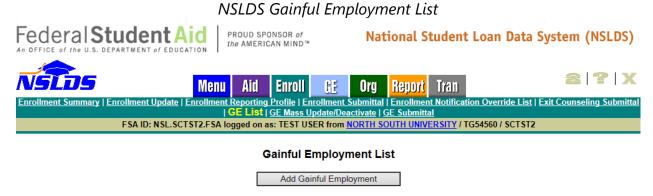

Figure 3-3: NSLDS Gainful Employment List

To add a students' GE record, complete the fields on the GE Add page. Both mandatory and optional fields are available on this page. Please refer to Appendix A for information regarding specific field requirements.

After all pertinent information is entered, click Submit. A message will be displayed indicating if that the record was successfully added to NSLDS.

#### NSLDS Gainful Employment Add Federal Student Aid PROUD SPONSOR of the AMERICAN MIND™ National Student Loan Data System (NSLDS) 2 7 X Menu Aid Enroll Report Tran FSA ID: NSL.SCTST2.FSA logged on as: TEST USER from NORTH SOUTH UNIVERSITY / TG54560 / SCTST2 **Gainful Employment Add** Gainful **Employment List Student Details** SSN: First Name: Middle Name: Last Name: Date of Birth: (MMDDCCYY) **Gainful Employment Details** (ex.: 20102011) Institution Code (OPEID): Institution Name: Program Name: CIP Code: Credential Level: --- Select **>** Length of GE Program: Length of GE Program Measurement: Medical or Dental Internship or Residency: Enrollment Status as of the 1st Day of Enrollment in Program: Program Attendance Begin Date: (MMDDCCYY) Program Attendance Begin Date for This Award Year: (MMDDCCYY) Program Attendance Status During Award Year: Select --- V **Program Attendance Status Date:** (MMDDCCYY) **Private Loans Amount: Institutional Debt: Tuition and Fees Amount:**

Submit

Allowance for Books, Supplies, and Equipment:

Figure 3-4: NSLDS Gainful Employment Add

Should the record have errors, these errors will be highlighted, one at a time beginning at the top of the page. After addressing each error displayed on the screen, the user must click Submit to add the record to NSLDS. A message will be displayed on the

screen to indicate that the record was successfully loaded.

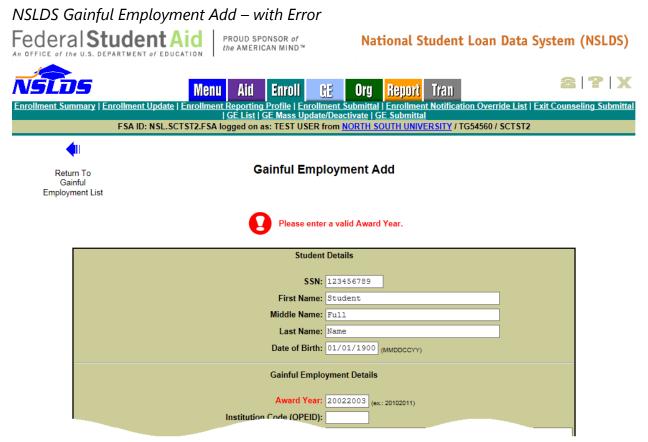

Figure 3-5: NSLDS Gainful Employment Add – with Error

#### 3.6.1 NSLDS GE Spreadsheet Submittal Upload

The GE Spreadsheet Submittal upload process begins by the user using the NSLDS GE Submittal Template, or a user created spreadsheet, to enter data for submission. Once the GE data has been entered, the spreadsheet must be saved in a secure manner in preparation for upload to NSLDS.

#### 3.6.1.1 NSLDS Gainful Employment Spreadsheet Submittal - Template

The Gainful Employment Spreadsheet Submittal Template is found on <u>fsadownload.ed.gov</u> along with the NSLDS GE Submittal Template Download Guide. The template is an Excel 2003 file and can be opened and updated in later versions of the Excel software. The template does not have a record limit associated with it. The file can be up to one megabyte (1 MB) in file size. The number of actual records may depend upon the amount of data entered into the spreadsheet. Once the submittal template has been downloaded, and GE data has been entered, the spreadsheet must be saved in a secure manner. Please ensure that when saving the file it is saved as an Excel<sup>TM</sup> file with an extension of xls or xlsx.

#### 3.6.1.2 NSLDS Gainful Employment Spreadsheet Submittal – User Created

The GE Spreadsheet Submittal can also be accomplished when a user creates a spreadsheet without using the available template and GE data has been entered. The user created spreadsheet option does not have a record limit associated with it. The file can be up to one megabyte (1 MB) in file size. The number of actual records may depend upon the amount of data entered into the spreadsheet. It is imperative that the user created spreadsheet be saved in a secure manner. Please ensure that when saving the file it is saved as an Excel file with an extension of xls or xlsx.

When creating the spreadsheet, the file layout found in Appendix A must be used. A header row including the names of the fields, as listed in Appendix A is to be created by the user, with the submittal fields being completed a single row at a time beneath that header row.

#### 3.6.1.3 NSLDS Gainful Employment Submittal Page

The actual upload process starts by selecting a file stored in a secure manner on the local hard drive of the user's computer, or stored in a secure manner on an external medium, such as a flash drive or network. The GE Spreadsheet Submittal page allows the user to search for this file from the location where it is stored. Once the file is located the user will be able to select between Validate or Validate and Submit. The Validate function will apply all of the edits to spreadsheet, providing errors on the specific fields for review, but no data will be submitted to NSLDS. The Validate and Submit function will apply all of the edits to the spreadsheet, submitting data that has no errors to NSLDS, and returning data with errors on the specific fields to the user for correction.

All records will utilize the edits described in Appendix A, and any errors identified during the processing of the spreadsheet upload will be identified to the user online, in their uploaded spreadsheet. The errors, and the field to which they apply, will be presented in the first available right hand column of the spreadsheet. User can correct the data in the spreadsheet as it is presented on the screen, or go back to the original file to make the updates. Regardless of which method is used, the remaining records must be resubmitted to NSLDS for processing.

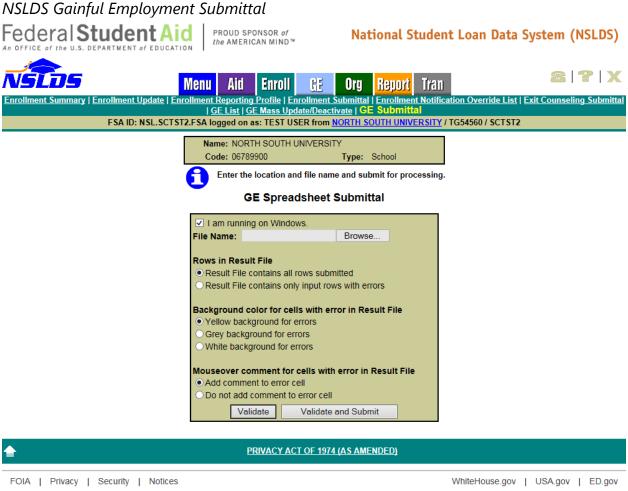

Figure 3-6: NSLDS Gainful Employment Submittal

#### 3.7 SSN Conflict

To ensure the best accuracy possible of data in NSLDS, data providers, such as GAs and Federal Loan Servicers, are not allowed to load information into NSLDS on two different students with the same SSN. As data providers of GE information, institutions are required to comply with the identifier matching criteria as well.

The matching process is done at the time the data is initially processed for loading to NSLDS. If a student record is found to be already on the NSLDS database, and the

identifiers provided by the entity attempting to load the record do not match what is currently in the database, a SSN conflict error will be generated. This error notifies the data providers that the SSN is in use by another student.

Should a GE record be submitted to NSLDS and a SSN conflict error is issued against that record, it will be necessary for the institution to do research into the accuracy of the student identifiers provided to the system in the GE data submission. This research may need to be conducted in conjunction with the data provider which supplied the initial set of information to NSLDS.

To assist in this research effort, NSLDS provides the SSN Conflict page, which allows users to display a list of the data providers that have previously reported on the SSN which is in error. The SSN Conflict page is located on the Aid tab. In order to utilize this function, click on SSN Conflict in the menu bar, enter the student's SSN and click **Submit**. The list of one or more data providers that have previously reported on the SSN will be shown on the screen. Any of the organizations can be contacted for information regarding this SSN.

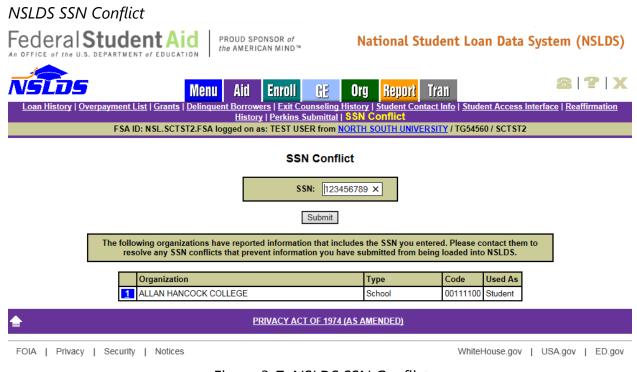

Figure 3-7: NSLDS SSN Conflict

#### 3.8 Viewing GE Data for a Student

There are two GE pages which allow NSLDS users to view the GE records which have been reported to NSLDS, for a student, from the users' institution. The display options are:

- 1. Gainful Employment List—Provides an overview of student's GE records for all award years which have been reported.
- 2. Gainful Employment Detail—Gives the full details of a student's GE information at the user's institution.

#### 3.8.1 NSLDS Gainful Employment List

The GE List page displays to users the following information about students enrolled in GE programs at their institution:

- Student SSN
- Student Name
- Student Date of Birth
- Institution
- Award Year
- CIP Code
- Program Attendance Begin Date
- Program Attendance Status During Award Year
- Credential Level

The page has an options box at the top that will allow users to filter results by:

- Location Code
- Award Year
- CIP Code
- SSN
- Credential Level
- Program Attendance Status During Award Year
- Program Attendance Status Date
- History (All, Active, Deactivated)

In addition, the options box allows users to sort results by:

- CIP, Credential Level (SSN, Last Name)
- Last Name, SSN (CIP, Credential Level)

SSN, CIP (Credential Level, Last Name)

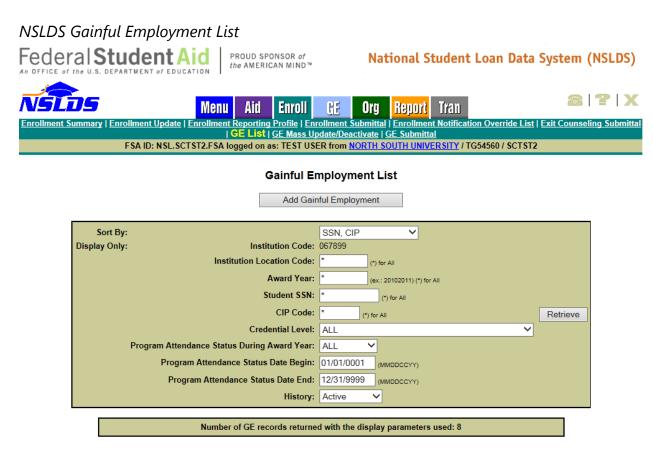

| # | SSN                   | Name             |                                                      | DOB                             | Active                                                                  |
|---|-----------------------|------------------|------------------------------------------------------|---------------------------------|-------------------------------------------------------------------------|
|   | ***-**-9913           | BROWN, JAMES A   |                                                      | 10/01/1988                      | YES                                                                     |
| 1 | Award Year: 2012-2013 | CIP Code: 010101 | Attendance Begin - End Date: 05/15/2008 - N/A        | Attendance Status:<br>ENROLLED  | Credential Level:<br>UNDERGRADUATE<br>CERTIFICATE OR DIPLOMA<br>PROGRAM |
|   | ***-**-9913<br>+      | BROWN, JAMES A   |                                                      | 10/01/1988                      | YES                                                                     |
| 2 | Award Year: 2012-2013 | CIP Code: 010101 | Attendance Begin - End Date: 05/15/2008 - 06/20/2009 | Attendance Status:<br>GRADUATED | Credential Level:<br>UNDERGRADUATE<br>CERTIFICATE OR DIPLOMA<br>PROGRAM |
|   | ***-**-9913           | BROWN, JAMES A   |                                                      | 10/01/1988                      | YES                                                                     |
| 3 | Award Year:           | CIP Code: 010101 | Attendance Begin - End Date: 05/15/2008 - N/A        | Attendance Status:              | Credential Level:<br>UNDERGRADUATE<br>CERTIFICATE OR DIPLOMA<br>PROGRAM |

Figure 3-8: NSLDS Gainful Employment List

#### 3.8.2 NSLDS Gainful Employment Detail

The GE Detail page allows users to display detailed GE information about students attending their institution. This page is accessed from the Gainful Employment List page when the user selects the Blue Active Bullet Number icon next to the specific student record.

This page allows for two additional options: Update and Deactivate. Each will be explained in the following pages of this guide.

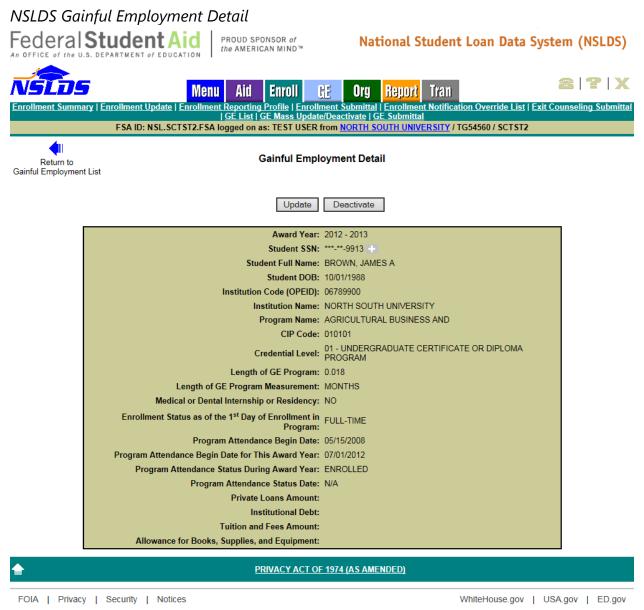

Figure 3-9: NSLDS Gainful Employment Detail

#### 3.9 Updating GE Data for a Student

There are two GE pages which allow NSLDS users to update the GE records which have been reported to NSLDS for a student from the users' institution. The update options are:

1. Gainful Employment Update— Allows users to update GE records for students

attending their institution, one record at a time. This page can be used to correct data submitted by any method, including batch or spreadsheet upload processes.

2. **Gainful Employment Deactivate**— Gives the full details of a student's GE information at the users' institution. This page allows a GE record to be deactivated should it be found to be loaded in error, or identifiers to the record, which cannot be updated, to be incorrect.

#### 3.9.1 NSLDS Gainful Employment Update

The GE Update page is accessed from the GE List page, which is used to display the records of students successfully loaded to NSLDS. From the GE List page, the user will select a single record to display. At the top of the GE Detail page, an Update button is visible. Click on this button to open this record for update.

The fields which allow updating will be available for data to be changed. As with the initial GE Add page, validation of the information occurs when the Submit button is clicked. Any errors which may be present in the data will be highlighted on the web page, and must be corrected for the record to submit successfully.

A checkbox appears at the top of this screen which when checked, will apply the SSN, First Name, Last Name and Date of Birth which appear on the record displayed on the Update page to all GE records in the NSLDS database which match the same SSN and Award Year as the record displayed. Exercise caution when using this feature as multiple records may be affected.

# NSLDS Gainful Employment Update Federal Student Aid | PROUD SPONSOR of the AMERICAN MIND™ | National Student Loan Data System (NSLDS) An OFFICE of the U.S. DEPARTMENT of EDUCATION | PROUD SPONSOR of the AMERICAN MIND™ | National Student Loan Data System (NSLDS) Menu | Aid | Enroll | CE | Org | Report | Tran Enrollment Summary | Enrollment Update | Enrollment Reporting Profile | Enrollment Submittal | Enrollment Notification Override List | Exit Counseling Submittal | GE List | GE Mass Update/Deactivate | GE Submittal | FSA ID: NSL.SCTST2.FSA logged on as: TEST USER from NORTH SOUTH UNIVERSITY / TG54560 / SCTST2 Gainful | Employment Update | Employment Detail

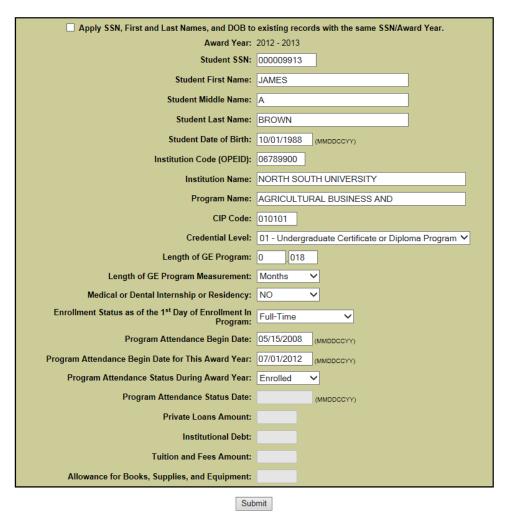

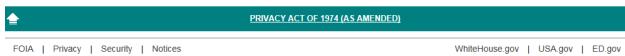

Figure 3-10: NSLDS Gainful Employment Update

#### 3.9.2 NSLDS Gainful Employment Deactivate

The GE Deactivate page allows users to deactivate GE records for students attending their institutions. Records may be deactivated in instances when a record has been loaded in error. When a record is deactivated, it remains a part of the GE history, is not deleted, and will not be included as an active GE record. Once a record has been deactivated, it cannot be reactivated. If the record is inadvertently deactivated, the record must be re-added to NSLDS.

The GE Deactivate page is accessed from the GE List page, which is used to display the records of students successfully loaded to NSLDS. From the GE List page, the user will select a single record to display. At the top of the GE Detail page, the Deactivate button is visible. Click on this button to open this record for deactivation.

In order to complete the deactivation, the Confirm button, at the bottom of the screen, must be clicked.

#### **NSLDS** Gainful Employment Deactivate Federal Student Aid National Student Loan Data System (NSLDS) 2 7 X Menu Report Enroll Orq FSA ID: NSL.SCTST2.FSA logged on as: TEST USER from NORTH SOUTH UNIVERSITY / TG54560 / SCTST2 Return to **Gainful Employment Deactivate** Gainful Employment Detail You have requested that the following gainful employment record be deactivated. Click CONFIRM to complete the Award Year: 2012 - 2013 Student SSN: \*\*\*-\*\*-9913 Student Full Name: BROWN, JAMES A Student DOB: 10/01/1988 Institution Code (OPEID): 06789900 Institution Name: NORTH SOUTH UNIVERSITY Program Name: AGRICULTURAL BUSINESS AND CIP Code: 010101 Credential Level: 01 - UNDERGRADUATE CERTIFICATE OR DIPLOMA PROGRAM Length of GE Program: 0.018 Length of GE Program Measurement: MONTHS Medical or Dental Internship or Residency: NO Enrollment Status as of the 1st Day of Enrollment in FULL-TIME Program: Program Attendance Begin Date: 05/15/2008 Program Attendance Begin Date for This Award Year: 07/01/2012 Program Attendance Status During Award Year: ENROLLED Program Attendance Status Date: N/A Private Loans Amount: Institutional Debt: **Tuition and Fees Amount:** Allowance for Books, Supplies, and Equipment: Confirm

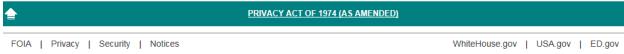

Figure 3-11: NSLDS Gainful Employment Deactivate

#### 3.9.3 NSLDS Gainful Employment Mass Update / Deactivate

The GE Mass Update/Deactivate page allows users to update or deactivate multiple GE records for students attending their institutions. Multiple records may be updated in instances when records have CIP codes and/or Credential Levels needing to be corrected. Multiple records may be deactivated once it is determined they have been incorrectly added to NSLDS. Once a record has been deactivated, it cannot be reactivated. If the records are inadvertently deactivated, the record must be re-added to

#### NSLDS.

The GE Mass Update/Deactivate page is accessed from the Enroll tab. Select the GE Mass Update/Deactivate link. The user will enter the criteria for the records to display and click on the Submit button. In order to complete the mass update/deactivate, the Confirm button, at the bottom of the screen, must be clicked. Only records which match the criteria in the filter fields will be identified for update/deactivation. If no records match the criteria, no updates will be made.

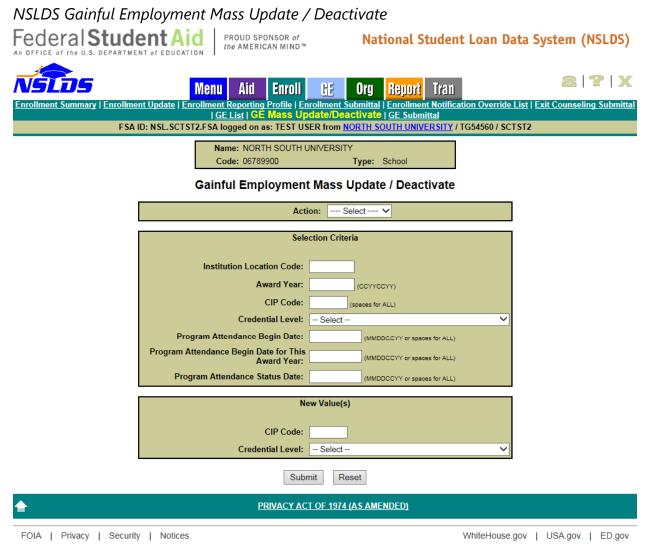

Figure 3-12: NSLDS Gainful Employment Mass Update / Deactivate

#### **Chapter 4: GE Program Tracking**

The Program Tracking web functionality and report were removed from the NSLDS Professional Access Web site and this Guide in order for the Department to review the integration of data coming from COD and GE data from NSLDS. Program Tracking will be revised to offer more up-to-date information on GE Programs. The Department will publish an electronic announcement and update this section when the functionality is once again available.

# **Chapter 5: Draft GE Completers List**

According to Section 668.405 of the final regulations published in the <u>Federal Register</u> on October 31, 2014, [79 FR 64890], the Department will create a list of students who completed a GE program during the applicable cohort period. This list will be created from data provided by the institution. This list is referred to as the draft Gainful Employment Completers List. The Final GE Completers List is used to obtain the annual earnings from the Social Security Administration (SSA). This chapter discusses this list, where it originates, its organization, tips for reviewing it, and how to request a duplicate.

# **5.1 GE Completers List Process**

The GE Completers List is part of the process to determine the Debt Measures for a particular calculation year. Debt Measures are calculated based on various factors of a specific pool of students who have completed a gainful employment program. Determining which students are to be included in the Debt Measure begins with selecting students who have completed a gainful employment program during the cohort period. For example, in the 2014 – 2015 calculation year, the cohort period for a program is one of the following:

- 2-year (2YP) cohort = students graduating in 2010-2011 and 2011-2012 award years
- 4-year (4YP) cohort = students graduating in 2008-2009, 2009-2010, 2010-2011, and 2011-2012 award years
- 2-year (2YP-R) cohort = students in medical/dental residency programs graduating in 2007-2008 and 2008-2009 award years.

NSLDS will generate and send to the SAIG mailbox designated by the school the GE Completers List file. This file will be sent using the message class GECOMBOP. The initial file sent to the school is considered the Draft GE Completers List. After a period of time in which schools review and make corrections to the information found in the file, NSLDS will create and send the Final GE Completers List. Details about the Final GE Completers List are discussed in Chapter 7.

#### 5.1.1 What's in the File?

The GE Completers List is a fixed-width flat file containing institutional information, GE Program information, and student-level data for each student reported in a given program. The GE student-level data contains gainful employment data submitted by institutions, student loan data, and enrollment status.

The GE Completers List is organized so that all applicable details of the Completers List are included. The GE Completers List is program specific, and the file will be sent, or "pushed," to institutions automatically after it is released. It will also be available for request on the NSLDSFAP Web site. The GE Completers List Report (GEPDC1) is presented in the same format, containing the detailed information pertaining to the Completers List. NSLDS will automatically push a GE Completers List which will contain data for each GE program to schools which are signed up to receive it. Refer to Section 5.1.8 for more information about how to sign up.

## **5.1.2** How is the File Organized?

The GE Completers List file is comprised of nine (9) different types of records. The record types consist of a header record, seven (7) detail record types and a trailer record. Each record type can be identified in field positions 32-33 as a two-digit number. The record types are defined as follows:

## **Header Record** – Record Type 00

Each file contains only one (1) Header Record. This record appears as the first line in the file and contains information relating to the institution and type of file generated by NSLDS.

## **Program Header Record** – Record Type 05

Each file contains one or more Program Header Records. This record identifies the information which was reported to NSLDS about a program.

# **Program Student Record** – Record Type 10

Each file contains one or more Program Student Records. This record contains information about each student who was reported to NSLDS through the GE Reporting process as having completed the GE program (as identified in record type 05).

# **GE Program Record** – Record Type 15

Each file contains one or more GE Program Records. This record contains the gainful employment information as reported by the institution for each student who completed the GE program (as identified in record types 05 and 10).

# **Program Student Enrollment in Earnings Year Record** – Record Type 40

Each file contains zero, one or more Program Student Enrollment in Earnings Year Records. This record identifies the information about the student's enrollment at the school as reported to NSLDS through the Enrollment Reporting process. When a Program Student Enrollment in Earnings Year Record exists in the file, there may be

one or more records providing supporting evidence as to why the record selected for the GE Completers List file was identified as being excluded from the resulting Debt Measure calculation.

# **Program Student Deferment in Earnings Year Record** – Record Type 45

Each file contains zero, one or more Program Student Deferment in Earnings Year Records. This record identifies the information about the student's loan deferment(s) and/or status(es) as reported to NSLDS by the loan holder. This may include inschool deferments or in-school loan statuses, military deferments or military grace statuses, or death or disability discharge statuses. When a Program Student Deferment in Earnings Year Record exists in the file, there may be one or more records providing supporting evidence as to why the record selected for the GE Completers List file was identified as being excluded from the resulting Debt Measure calculation.

Program GE Student Attendance in Earnings Year Record – Record Type 50
Each file contains zero, one or more Program GE Student Attendance in Earnings
Year Records. This record identifies the information about the student's attendance
in GE programs in addition to the one that is identified by the type 15 record
attached to this type 50 record. When a Program GE Student Attendance in Earnings
Year Record exists in the file, there may be one or more records providing
supporting evidence as to why the record selected for the GE Completers List file was
identified as being excluded from the resulting Debt Measure calculation.

## **Program Loan Holders Record** – Record Type 55

Each file contains zero, one or more Program Loan Holders Records. This record identifies the contact information for the loan holder servicing the loan of a student in a particular GE program. When a Program Loan Holders Record exists in the file, there will be one or more Program Student Deferment in Earnings Year Record(s) which reference this loan holder.

#### **Trailer Record** – Record Type 99

Each file has only one (1) trailer record. This record appears as the last record in the file and contains information relating to the number of records in the file generated by NSLDS.

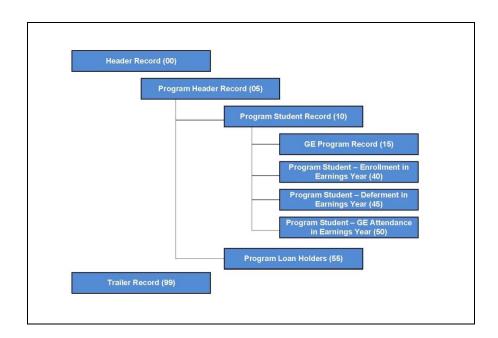

Figure 5-1: GE Completers List Record Types

It is important to remember that a program will only be present in the Completers List file if there is at least one student who has completed that program within the specified cohort year. If no students have been reported as having completed that program during the specified cohort year as of the date of the creation of the file, the program will not be present in the Completers List, even though the school has reported on this GE program.

## 5.1.3 How Are Record Types Related to Each Other?

As described in Section 5.1.2, the file is organized with relationships existing between the record types. For example, if there is a program present, then there will be a student in that program, and that student will have GE attendance in that same program. Additionally, there may be evidence that the student was enrolled in another program at the same time, or that the student had a deferment or loan status that might made the student excludable. These relationships can all be identified by data provided in the file.

The Header and Trailer Records have clearly identifiable fields that create the beginning and end of the file, like bookends.

| GE Completers List Header Record –<br>Record Type 00 | GE Completers List Trailer Record –<br>Record Type 99 |
|------------------------------------------------------|-------------------------------------------------------|
| OPE ID (6-digit)                                     | OPE ID (6-digit)                                      |
| Filler                                               | Filler                                                |
| Record Type                                          | Record Type                                           |
| Institution Type                                     | Institution Type                                      |
| Institution Name                                     | Institution Name                                      |

Figure 5-2: GE Completers List Header and Trailer Records

The Program Header Record is the primary record for each program. The Program Student Record is subordinate to the Program Header Record. Another way to think about it is the Program Header Record is the parent set of information and the Program Student Record is the child. Therefore, in the GE Completers List file the records that belong to a specific program can be identified by the fields they have in common.

| Program Header Record –<br>Record Type 05 | Program Student Record –<br>Record Type 10 |
|-------------------------------------------|--------------------------------------------|
| OPEID (6-digit)                           | OPEID (6-digit)                            |
| DMYR                                      | DMYR                                       |
| CIP Code                                  | CIP Code                                   |
| Credential Level                          | Credential Level                           |
| Calculation Type                          | Calculation Type                           |
|                                           | Student ID                                 |

Figure 5-3: GE Completers List Program Header and Program Student Records

For every Program Student Record there will be at least one GE Program Record. This is because every student in this file has completed a GE Program. The fields in Program Student Record and those in the GE Program Records can also be identified by the fields they have in common. And in doing so, which students belong in which programs can be easily identified.

| Program Student Record –<br>Record Type 10 | GE Program Record –<br>Record Type 15 |
|--------------------------------------------|---------------------------------------|
| OPEID (6-digit)                            | OPEID (6-digit)                       |
| DMYR                                       | DMYR                                  |
| CIP Code                                   | CIP Code                              |
| Credential Level                           | Credential Level                      |
| Calculation Type                           | Calculation Type                      |
| Student ID                                 | Student ID                            |
|                                            | GE Program ID                         |

Figure 5-4: GE Completers List Program Student and GE Program Records

As mentioned in section 5.1.2, the Program Student Enrollment in Earnings Year, The Program Student Deferment in Earnings Year, and the Program Student GE Attendance in Earnings Year record are all provided as evidence for student records which have been excluded. For example, if a student is identified as being excluded from the Debt Measure calculation due to having a loan that is in a qualifying deferment as reported by a loan holder, then that student will have a Program Student Deferment in Earnings Year record. This relationship can be identified by matching fields in both records.

| Program Student Record – Record Type 10 | Program Student Deferment in Earnings Year Record – Record Type 45 |
|-----------------------------------------|--------------------------------------------------------------------|
| OPEID (6-digit)                         | OPEID (6-digit)                                                    |
| DMYR                                    | DMYR                                                               |
| CIP Code                                | CIP Code                                                           |
| Credential Level                        | Credential Level                                                   |
| Calculation Type                        | Calculation Type                                                   |
| Student ID                              | Student ID                                                         |

Figure 5-5: GE Completers List Program Student and Program Student Deferment

The same relationship that exists between the Program Student Record and the

Program Student Deferment in Earnings Year Record exists between the other records identified as "in Earnings Year" records. These records also exist as evidence as to why NSLDS has selected these students to be excluded from the Debt Measures calculation.

| Program Student<br>Record –<br>Record Type 10 | Program Student<br>Enrollment in<br>Earnings Year<br>Record –<br>Record Type 40 | Program Student Deferment in Earnings Year Record – Record Type 45 | Program Student<br>GE Attendance in<br>Earnings Year<br>Record –<br>Record Type 50 |
|-----------------------------------------------|---------------------------------------------------------------------------------|--------------------------------------------------------------------|------------------------------------------------------------------------------------|
| OPEID (6-digit)                               | OPEID (6-digit)                                                                 | OPEID (6-digit)                                                    | OPEID (6-digit)                                                                    |
| DMYR                                          | DMYR                                                                            | DMYR                                                               | DMYR                                                                               |
| CIP Code                                      | CIP Code                                                                        | CIP Code                                                           | CIP Code                                                                           |
| Credential Level                              | Credential Level                                                                | Credential Level                                                   | Credential Level                                                                   |
| Calculation Type                              | Calculation Type                                                                | Calculation Type                                                   | Calculation Type                                                                   |
| Student ID                                    | Student ID                                                                      | Student ID                                                         | Student ID                                                                         |

Figure 5-6: GE Completers List Program Student and "In Earnings Year" Records

The final data relationship which exists in the GE Completers List is found within the Loan Holders Record Type – Record Type 55. This record type is present to provide contact information for the loan holders responsible for a deferment identified with the Program Header. Each loan holder will only exist once in this record type. For example, if there are 10 students with deferments, and the loans which are deferred all are held by the same loan holder, that loan holder would have a single row in the file, rather than repeated 10 times. Therefore, this record type is tied to the Program, rather than the student.

| Program Header Record –<br>Record Type 05 | Loan Holder Record –<br>Record Type 55 |
|-------------------------------------------|----------------------------------------|
| OPEID (6-digit)                           | OPEID (6-digit)                        |
| DMYR                                      | DMYR                                   |
| CIP Code                                  | CIP Code                               |
| Credential Level                          | Credential Level                       |
| Calculation Type                          | Calculation Type                       |

Figure 5-7: GE Completers List Program Header and Loan Holder Records

#### 5.1.4 What Does a File Look Like?

A GE Completers List file size will vary from school to school and program to program. One school may only have a single gainful employment program with just a handful of students present in the GE Completers List, while another school may have 20 or more programs with hundreds of students. However, every file will have the same fields in the same locations, and should be reviewed using the GE Completers List File Record Layout found in Appendix C of this document.

The illustration below depicts how the far left hand side of a very small file might appear and shows the specific location within the GE Completers List (field positions 32-33) where the record type is identified and located with relative position to other records in the GE Completers List.

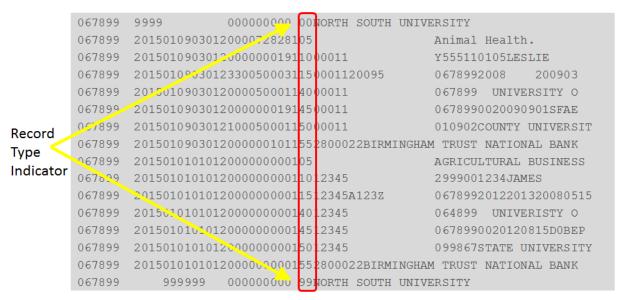

Figure 5-8: GE Completers List Record Type Location

To identify the single program, locate record type 05 and continue downward in the file until the next record type 05 appears. As record type 05 only appears once for every program, the second occurrence of this record type signifies the start of a new program and the associated records.

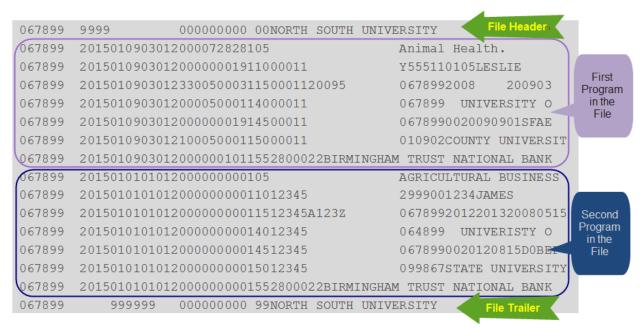

Figure 5-9: GE Completers List Program Identification

#### 5.1.5 What Should I Review the File For?

The Department is providing the GE Completers List to schools to review for accuracy. The GE Completers List contains ALL students who have completed the program in the cohort year. It is important to remember that although the GE Completers List contains all of the students, some of those students must be excluded from the Debt Measures calculation per the regulation and these students are identified as such. These records are being provided in an effort to supply a complete picture of the student population who completed the program, along with supporting evidence as to why a student has been included or excluded. Therefore it is also necessary to review those records which have been identified as being excluded and for what reason. Reminder: A student may be excluded for more than one reason.

## 5.1.6 How to Review the File?

Gainful Employment Electronic Announcement #78 states that under the GE regulations at 34 CFR 668.404(e) some of a GE Program's completers are excluded from the final Completers List if they meet certain conditions. The "Submitting GE Completers List Corrections" attachment found in the announcement is a table that describes the types of correction requests that institutions can submit during the Draft Completers List corrections process. The table includes a description of the information that must be provided by the institution. The table also includes examples of the acceptable documentation to support an institution's corrections request and examples of unacceptable documentation that is not sufficient to support an institution's request.

## 5.1.7 Are There Tools to Help?

<u>Gainful Employment Electronic Announcement #79</u> introduces two different tools that are available to assist with the review of the GE Completers List. The first is an Import Tool and the second is the GE Completers List Viewer.

## **5.1.7.1 GE Completers List Import Tool**

The GE Completers List Import Tool is a Microsoft Excel spreadsheet that can be used to review the institution's Completers List file. The Import Tool separates the Completers List data into nine distinct worksheets in a separate Excel workbook, one for each GE Completers List record type. This tool is most useful for users who plan to import their GE Completers List file into Microsoft Access or similar database software. Instructions for getting started, uploading Completers List files, and using the Import Tool are provided on the first tab of the workbook.

Note: If your institution's GE Completers List (containing all programs) has more than 32,768 total rows, it will not load into the spreadsheet. You can generally work around this file size limitation by requesting program-specific Completers List files on the Reports Tab of the <a href="NSLDS Professional Access Web site">NSLDS Professional Access Web site</a> and loading the separate files into the Import Tool.

The GE Completers List Viewer Tool, available as an executable software file, can be used to display an institution's Completers List in a viewable, user-friendly format. The Viewer Tool can display the Completers List by program or by student, allowing the institution to view a set of students based on selected criteria. The tool allows users to view which exclusions (In Military, In School, Death, Disability, Higher Credential Level), if any, apply to a student as well as to view a student across GE programs. It is recommended that institutions have the most recent version of Java to access and use the GE Completers List Viewer Tool.

The tools and instructions can be found in the Gainful Employment Resources section of IFAP.ed.gov.

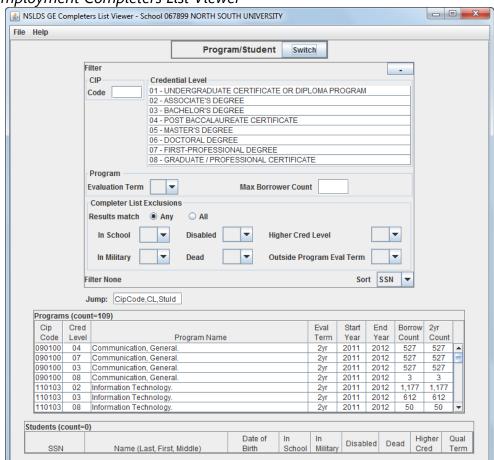

## Gainful Employment Completers List Viewer

Figure 5-10: GE Completers List Report

# 5.1.7.2 GE Completers List Report – GEPDC1

Depending on the size of the institution and the number of gainful employment programs, the effort necessary to review the GE Completers List will vary. In order to assist with the review of the file, NSLDS has also provided a report which can be run on the NSLDSFAP Web site. The report, Gainful Employment Completers List (GEPDC1), can be used to recreate the delivered or "pushed" GE Completers List in its entirety, or as a Summary.

## NSLDS Gainful Employment Completers List Report Federal Student Aid National Student Loan Data System (NSLDS) 3 ? X NSLDS Menu Aid Enroll RF. Org Report Tran FSA ID: NSL.SCTST2.FSA logged on as: TEST USER from NORTH SOUTH UNIVERSITY / TG54560 / SCTST2 ID: GEPDC1 Type: Extract Name: GE COMPLETERS LIST Return to Report List Go to Report Log **Report Parameters** School Code: 067899 File Format: --Select--Output Results: --Select--1 CIP Code/Credential Level Sort By: Output Medium: Submit ters include File Format (Single File or Multiple Files) and Output Results (Backup Detail or Summary Level/Condensed). Data for years other than the current Calculation Y4 to end users. School users who select the Single File option will receive the Completers List for all GE programs for the institution during the current Calculation Year in a sir so who select the Multiple Files option will receive the Completers List for each GE program for the institution during the current Calculation Year in separste files. The report by CIP Code/Credential Level and is only available in extract format. The NSLDS Record Layout for the GE Completers List Report extract file is available in the Gainful FOIA | Privacy | Security | Notices WhiteHouse.gov | USA.gov | ED.gov

Figure 5-11: GE Completers List Report

GEPDC1 allows the user to utilize alternate File Format functionality. This report can be provided with all programs in a single file, replicating the "pushed" version of the GE Completers List, or in multiple files. If multiple is selected, the user will receive each program in its own file. Utilizing the multiple-file format, the data may require less manipulation in order to be reviewed.

#### NSLDS Gainful Employment Completers List Report Federal Student Aid National Student Loan Data System (NSLDS) 2 7 X Menu Aid Enroll Report Tran GE FSA ID: NSL.SCTST2.FSA logged on as: TEST USER from NORTH SOUTH UNIVERSITY / TG54560 / SCTST2 ID: GEPDC1 Type: Extract Name: GE COMPLETERS LIST Go to Report Log Return to Report List Report Parameters School Code: File Format: Multiple Files Sinale File Output Results: Sort By: 1 CIP Code/Credential Level Output Medium: Submit

Figure 5-12: GE Completers List Report – File Format

Another feature of this report allows the user to select to receive the GE Completers List as Backup Details, which is how the file is delivered when "pushed" or as a Summary Level/Condensed version. When selecting to receive the Summary Level/Condensed version of the Output Results, the file will contain a reduced number of record types, potentially allowing for easier sorting and review.

#### Federal Student Aid National Student Loan Data System (NSLDS) 2 7 X NSL DS Menu Aid Enroll RF. Report Tran Org FSA ID: NSL.SCTST2.FSA logged on as: TEST USER from NORTH SOUTH UNIVERSITY / TG54560 / SCTST2 ID: GEPDC1 Type: Extract Name: GE COMPLETERS LIST Return to Report List Go to Report Log Report Parameters School Code: 067899 --Select--File Format: Output Results: Backup Details Summary Level/Condensed Sort By: Output Medium: Submit

NSLDS Gainful Employment Completers List Report

Figure 5-13: GE Completers List Report Output Results

Requesting GEPDC1 with a File Format of Multiple and with the Output Results of Summary Level/Condensed may be used as another alternative for review. Utilizing both of these options results in each program being delivered in its own file and the file will only contain three (3) record types, plus the file Header and Trailer. This method may be useful for schools to review the base set of records provided in the GE Completers List in a more compact file. Schools with a large number of programs may also find it beneficial to run this report with a File Format of Multiple and Output Results of Summary Level/Condensed. This will allow the data to be broken into smaller sections for review, perhaps even allowing multiple users to review the information for accuracy.

When selecting Summary Level/Condensed, be aware that the "in the Earnings Year Record Types" or the evidentiary records will not be present in the file. The removal of these records is what constitutes the Summary or Condensed concept. The relationship between the record types is the same as for the "pushed" version of the GE Completers List, as described in Section 5.1.3, and illustrated below. Record types indicated with the red slash will not be included in the file.

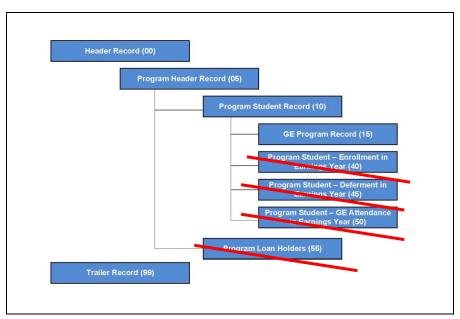

Figure 5-14: GEPDC1 Summary Level/Condensed Record Types

It is important to remember that GEPDC1, when used in the Summary Level/Condensed version is only a tool to assist with reviewing the data provided by the Department in the "pushed" GE Completers List. All data provided in the GE Completers List must be reviewed for accuracy, including the records not presented in this version of the report.

# 5.1.8 How to Sign Up

In order to receive the "pushed" GE Completers List file your school must be signed up to receive Gainful Employment (GE) Notifications from SAIG. This service is set up on <a href="fsawebenroll.ed.gov">fsawebenroll.ed.gov</a>. In the event that no user has selected this service, and your school does not receive the GE Completers List from NSLDS, you may request this file on the NSLDSFAP Web site under the Report tab. See Appendix B for more information about this report.

# **Chapter 6: Making GE Completers List Corrections**

According to Section 668.405 of the final regulations published in the <u>Federal Register</u> on October 31, 2014, [79 FR 64890], the Department will create a list of students who completed a GE program during the applicable cohort period. After providing an opportunity for the institution to make any corrections to the list of students, or information about those students, the Department submits the list to the Social Security Administration (SSA). This list will be created from data provided by the institution. This list is referred to as the Gainful Employment Completers List. The GE Completers List is used to obtain the annual earnings from SSA.

This chapter discusses how to utilize the NSLDS Completers List Viewer Tool to review data in conjunction with the NSLDSFAP website, how to make corrections on NSLDSFAP, how to review the corrections, and how to submit them for review by the Department. In order to submit corrections to NSLDS, you will be required to update the completer record, provide comments including type of supporting documentation for the correction, review, and submit corrections to your GE Program(s). Detailed information can be found in <a href="mailto:Gainful Employment Electronic Announcement #78">Gainful Employment Electronic Announcement #78</a>.

Note: Your original GE reporting will not be changed through the Completers List corrections process. You must also submit changes through routine GE reporting.

# 6.1 NSLDS GE Completers List Page

The GE Completers List web page presents the information found in the GE Completers List, based on the filter criteria selected at the top of the page.

#### 6.1.1 Filter and Sort Criteria

For many schools the Gainful Employment Completers List contains multiple programs, with many students in each program. While the GE Completers List page will present a large number of students in all, 20 per page at a time, NSLDS has provided filter and sort criteria to assist with data review. Filter criteria available on the GE Completers List page can be used to review a specific program, a specific Credential Level or even a specific student. Filters can be used together or individually, based on the users' preference for reviewing the data.

#### Federal Student Aid National Student Loan Data System (NSLDS) 2 7 X NSLDS Aid Enroll Tran Menu Ora FSA ID: NSL.SCTST2.FSA logged on as: TEST USER from NORTH SOUTH UNIVERSITY / TG54560 / SCTST2 **Gainful Employment Completers List** Add Gainful Employment Completer Sort By: --Select-**Display Only:** Institution Code: 067899 Retrieve CIP Code: \* Credential Level: ALL Student SSN: Edit Status: ALL FOIA | Privacy | Security | Notices WhiteHouse.gov | USA.gov | ED.gov

Figure 6-1: GE Completers List Page - Default

On the GE Completers List page the following Filter options are available:

NSLDS Gainful Employment Completers List Page

#### **CIP Code**

Six-digit Classification of Instructional Programs (CIP) code for a GE Program. If the entered value is less than six digits, the filter matches CIP Codes that start with the partial value. To remove filter, delete the contents of the field and click **Retrieve** to re-execute the filter.

#### **Credential Level**

Level of degree/certificate/credential for a GE Program. All credential levels are shown. One value may be selected from the available list at a time. To remove filter, select another value from the dropdown list and click **Retrieve** to re-execute the filter.

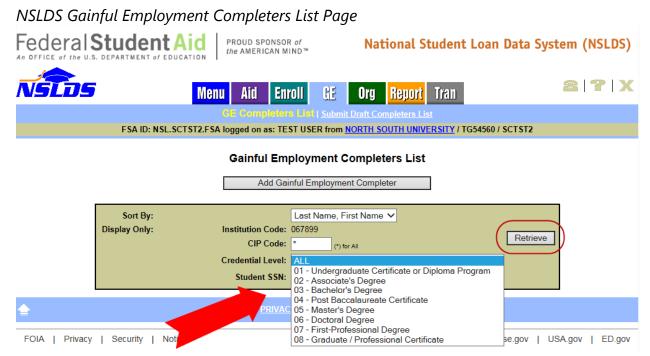

Figure 6-2: GE Completers List Page – Credential Level Filter

On the GE Completers List page the following Sort options are available:

#### SSN

The student's Social Security Number. SSN is the default sort order for the search results. Selecting this option will sort all students which meet the entered filter criteria to be sorted in descending order by SSN.

#### Last Name, First Name

The student's last and first name. Last Name, First Name is an alternate sort order for the search results. Selecting this option will sort all students which meet the entered filter criteria to be sorted in descending order by Last Name, First Name combination.

#### NSLDS Gainful Employment Completers List Page Federal Student Aid National Student Loan Data System (NSLDS) 2 7 X NSL DS Menu Aid Enroll Tran Report FSA ID: NSL.SCTST2.FSA logged on as: TEST USER from NORTH SOUTH UNIVERSITY / TG54560 / SCTST2 **Gainful Employment Completers List** Add Gainful Employment Completer Sort By: Last Name, First Name Institution Code: Display Only: Retrieve CIP Code: Credential Level: ALL Student SSN: FOIA | Privacy | Security | Notices WhiteHouse.gov | USA.gov | ED.gov

Figure 6-3: GE Completers List Page – Sort Options

The same filter and sort criteria are available in the GE Completers List Viewer. These tools can be used together to streamline the review process and data corrections processing. For detailed instructions about how to use the Viewer tool, refer to Gainful Employment Electronic Announcement #78 or the GE Resources page on IFAP.

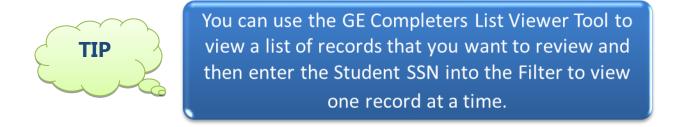

# **6.2** Gainful Employment Completer Update

After reviewing data, it may be determined that a record appearing in the GE Completers List needs to be submitted for correction. It is important to remember that the data must be corrected, and not just identified as being incorrect. When the incorrect record has been identified, and research done to identify the correct information, the Student's SSN can be entered into the Gainful Employment Completers List under the GE tab and click **Retrieve** for the record to be displayed.

#### NSLDS Gainful Employment Completers List Page Federal Student Aid National Student Loan Data System (NSLDS) 2 7 X Menu Enroll Œ Org Report Tran FSA ID: NSL.SCTST2.FSA logged on as: TEST USER from NORTH SOUTH UNIVERSITY / TG54560 / SCTST2 **Gainful Employment Completers List** Add Gainful Employment Completer Sort By: SSN Display Only: Institution Code: 067899 Institution Name: NORTH SOUTH UNIVERSITY CIP Code: \* Retrieve Credential Level: ALL Student SSN: 001000169 Edit Status: ALL SSN DOB \*\*\*-\*\*-0169 RODEN, FIRST2350 M 1 04/10/1916 Exclusions In School In Military Higher Cred. Level CIP: 220302 Program: Legal Assistant/Paralegal Credential Level: 02 - Associate's Degree Student ID: 00AAU GF Prog. Attend. Begin: 10/02/2006 Books & Supplies Amount: \$3,810 Private Loans: Institution Debt: **Tuition Fees:** Program Prog. Attend. End: 09/24/2010 WhiteHouse.gov | USA.gov | ED.gov FOIA I Privacy I Security I Notices

Figure 6-4: GE Completers List Page – Results

Once the record is displayed click on the Blue Active Bullet Number icon to be directed to the Gainful Employment Completer Update page.

The Gainful Employment Completer Update page is composed of two separate sections: the Original Program section and the current Program section. The Original Program section contains the data found in the Draft GE Completers List. The current Program section contains the fields on which corrections can or have been submitted. The Program name that is displayed is the name of the Program associated with the CIP Code, not necessarily what the program is called at your school. Once the Update page is displayed, identify the field that needs to be corrected.

# NSLDS Gainful Employment Completer Update Page

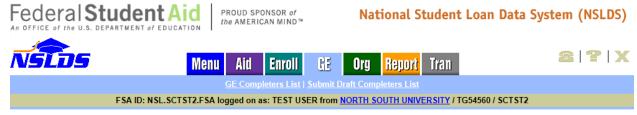

**Gainful Employment Completer Update** 

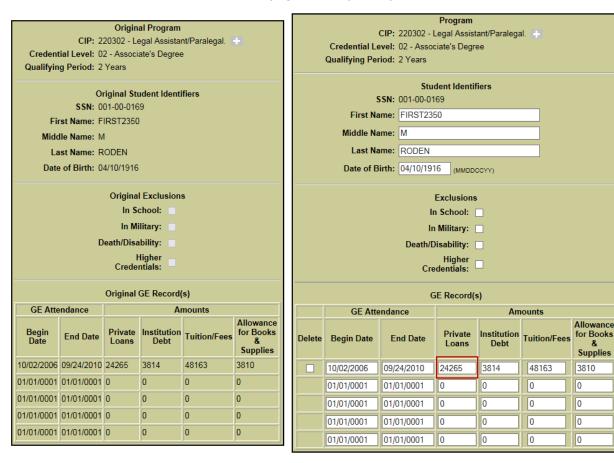

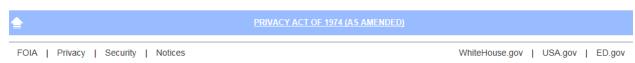

Cancel

Submit

Figure 6-5: GE Completer Update Page – Incorrect Data

To make corrections to Draft GE Completers List fields:

- 1. Student Identifiers:
  - In the **First Name** box, type over the student's first name.
  - In the **Middle Name** box, type or type over the student's middle name.
  - In the Last Name box, type over the student's last name.

• In the **Date of Birth** box, type over the student's date of birth.

#### 2. Exclusions:

- For the **In School** checkbox, add or remove check mark to exclude or include, respectively, student from the GE Completers List.
- For the In Military checkbox, add or remove check mark to exclude or include, respectively, the student from GE Completers List.
- For the **Death/Disability** checkbox, add or remove check mark to exclude or include, respectively, the student from GE Completers List.
- For the Higher Credentials checkbox, add or remove check mark to exclude or include, respectively, the student from GE Completers List.

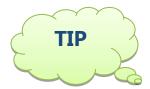

Make sure all corrected data conforms to the edits found in Appendix A.

## 3. Update GE Record(s):

- In the **GE Attendance Begin Date** box, type over the date to change it or if entering data in a new row type the Program Attendance Begin Date.
- In the **GE Attendance End Date** box, type over the date to change it or, if entering data in a new row, type the Program Attendance End Date based on the Program Attendance Status Date.
- In the **Private Loans Amount** box, type over the amount to change it or, if
  entering data in a new row, type the total amount of private loans the
  student received for attendance in the GE Program (not just for this award
  year).
- In the Institution Debt Amount box, type over the amount to change it
  or, if entering data in a new row, type the total amount owed by the
  student from institutional debt for attendance in the GE Program as of the
  day the student graduated from the program (not just from this award
  year).
- In the **Tuition/Fees Amount** box, type over the amount to change it or, if
  entering data in a new row, type the total amount of tuition and fees the
  student was charged for enrolling in and attending the GE Program, as of
  the day the student graduated from the program (not just from this award
  year).
- In the **Allowance for Books & Supplies** Amount box, type over the amount to change it or, if entering data in a new row, type the total amount of allowance for books, supplies, and equipment the student was charged for enrolling in and attending the educational program, as of the

day the student graduated from the program (not just from this award year).

- 4. Delete GE Record(s):
  - Click the checkbox in the Delete column to the left of the row to be deleted

Note: If you do not make any changes, click the **Cancel** button to return to your Completers List

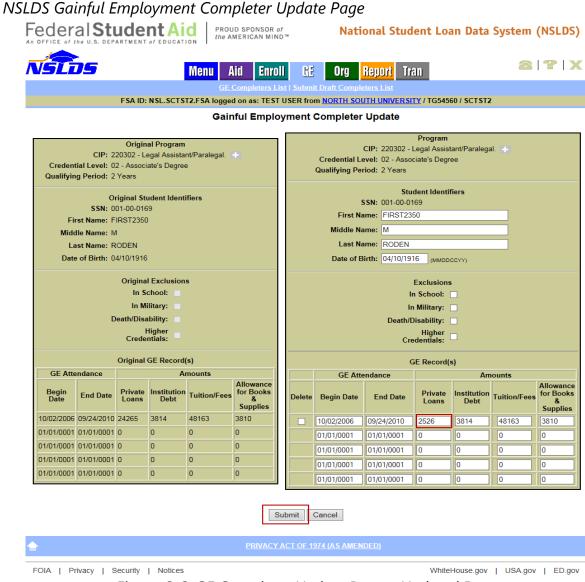

Figure 6-6: GE Completer Update Page – Updated Data

Once the corrected data has been entered, the **Submit** button must be clicked in order to move to the next step of data submission. After the corrected data has been submitted, the record must have a **Comment** entered as explained in the Submitting GE

Completers List Corrections chart that was provided in <u>Gainful Employment Electronic Announcement #78</u>.

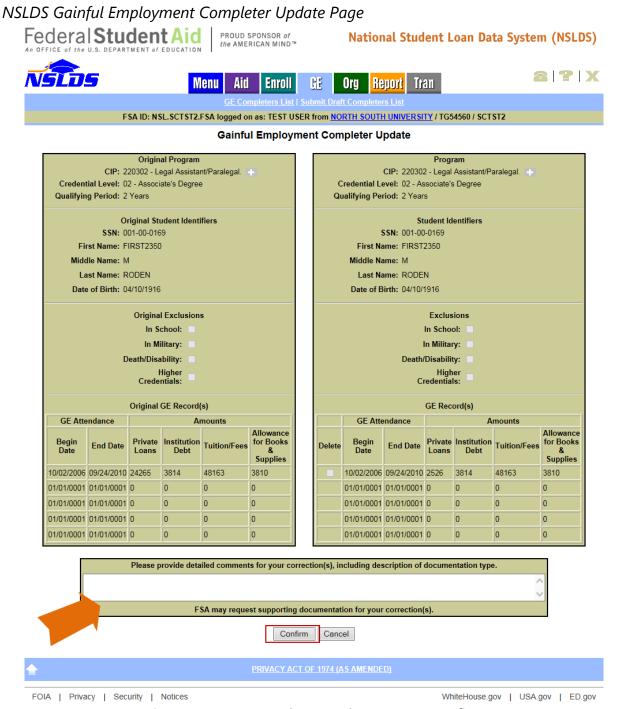

Figure 6-7: GE Completer Update Page – Confirm

Once the comment for the corrected record has been entered, the **Confirm** button must be clicked in order to complete the data correction for this student's record. Clicking the

**Confirm** button does not submit corrected completers to FSA, which must be done through the Submit Draft Completers List page once all corrections for a program are made and reviewed. Once the record has successfully passed all edits, you will be directed to the Gainful Employment Completers List Page and a message indicating the record was updated will display.

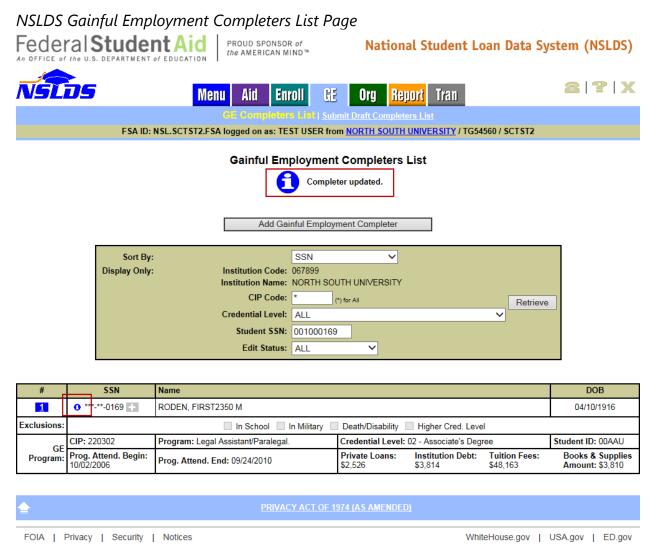

Figure 6-8: GE Completers List Page – Completer Updated

Additionally, after the completer record has been updated successfully, the row on the GE Completers List page will display an icon immediately in front of the SSN indicating that this row has been updated.

Continue the update process for all records in the Draft GE Completers List file that require correction.

# 6.3 Gainful Employment Completer Add

After reviewing data, it may be determined that a completer is missing from the Draft GE Completers List entirely, and needs to be added. This process begins from the GE Completers List page. Click the **Add Gainful Employment Completer** button to enter the missing record.

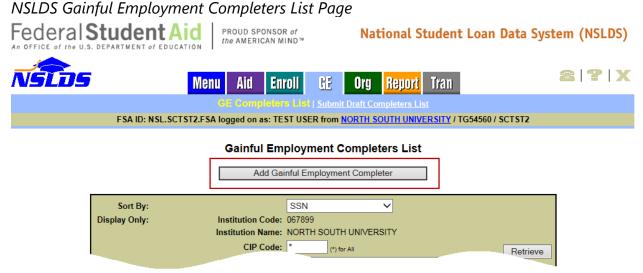

Figure 6-9: GE Completers List Page – Add GE Completer

The Gainful Employment Completer Add page will present all of the fields necessary to add a GE record directly to the Draft GE Completers List. Although this page resembles the GE Add Page found under the Enroll tab, at this point in the Debt Measures process, the Gainful Employment Completer Add page must be used. Any records added to the GE Add page will NOT be added to the Completers List.

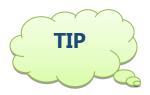

Make sure all corrected data conforms to the edits found in Appendix A.

# NSLDS Gainful Employment Completer Add Page Federal Student Aid | PROUD SPONSOR of the AMERICAN MIND™ | National Student Loan Data System (NSLDS) Menu | Aid | Envol | GE | Org | Report | Transport | Transport | Transport | Transport | Transport | Transport | Transport | Transport | Transport | Transport | Transport | Transport | Transport | Transport | Transport | Transport | Transport | Transport | Transport | Transport | Transport | Transport | Transport | Transport | Transport | Transport | Transport | Transport | Transport | Transport | Transport | Transport | Transport | Transport | Transport | Transport | Transport | Transport | Transport | Transport | Transport | Transport | Transport | Transport | Transport | Transport | Transport | Transport | Transport | Transport | Transport | Transport | Transport | Transport | Transport | Transport | Transport | Transport | Transport | Transport | Transport | Transport | Transport | Transport | Transport | Transport | Transport | Transport | Transport | Transport | Transport | Transport | Transport | Transport | Transport | Transport | Transport | Transport | Transport | Transport | Transport | Transport | Transport | Transport | Transport | Transport | Transport | Transport | Transport | Transport | Transport | Transport | Transport | Transport | Transport | Transport | Transport | Transport | Transport | Transport | Transport | Transport | Transport | Transport | Transport | Transport | Transport | Transport | Transport | Transport | Transport | Transport | Transport | Transport | Transport | Transport | Transport | Transport | Transport | Transport | Transport | Transport | Transport | Transport | Transport | Transport | Transport | Transport | Transport | Transport | Transport | Transport | Transport | Transport | Transport | Transport | Transport | Transport | Transport | Transport | Transport | Transport | Transport | Transport | Transport | Transport | Transport | Transport | Transport | Transport | Transport | Transport | Transport | Transport | Transpor

**Gainful Employment Completer Add** 

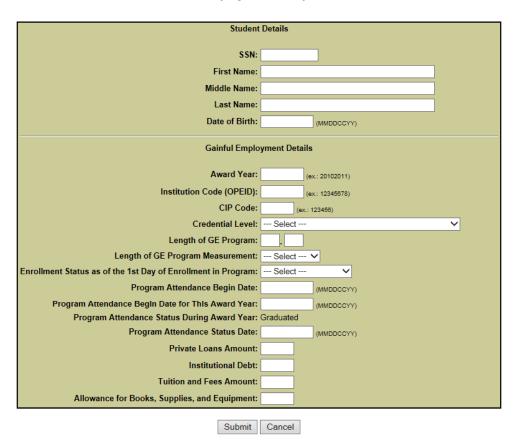

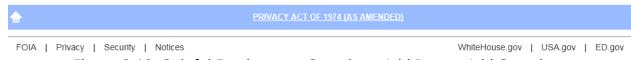

Figure 6-10: Gainful Employment Completer Add Page – Add Completer

In order to add a student, the complete Student Detail information must be entered. Only add students who have received Title IV aid.

- 1. In the **SSN** box, type the student's Social Security Number (SSN).
  - Must provide SSN along with the identifiers First Name, Last Name, and DOB.
  - If SSN is not available, do not report the student.
- 2. In the **First Name** box, type the student's first name.

- 3. In the **Middle Name** box, type the student's middle name.
- 4. In the **Last Name** box, type the student's last name.
- 5. In the **DOB** (MMDDCCYY) box, type the student's date of birth (DOB).

In order to add the student's records, the complete Gainful Employment Detail information must be entered.

- 1. In the **Award Year** box, type both years of the award year; i.e., 20102011 for 7/1/2010 to 6/30/2011.
- 2. In the **Institution Code (OPEID)** box, type the 8-digit OPEID that identifies the attending campus location.
- 3. In the **CIP Code** box, type the 2010 6-digit Classification of Instructional Programs (CIP) Code for the GE program.
- 4. In the **Credential Level** field, select the credential level of the program the student was enrolled in during this award year. Must be one of the following:
  - '01' (Undergraduate certificate or Diploma program)
  - '02' (Associate's degree)
  - '03' (Bachelor's degree)
  - '04' (Post baccalaureate certificate)
  - '05' (Master's degree)
  - '06' (Doctoral degree)
  - '07' (First professional degree)
  - '08' (Graduate/Professional certificate)
- 5. In the **Length of GE Program** box, type the length of instructional program in years, months, or weeks as published by the school. See the NSLDS GE User Guide for a complete description.
- 6. In the **Length of GE Program Measurement** box, select the unit of measure from the dropdown list for the length of the instructional program as published by the school.
  - Weeks
  - Months
  - Years
- 7. In the **Enrollment Status as of the 1st Day of Enrollment in Program** box, select the code reflecting the student's current enrollment status as of the 1st day of enrollment in program from the dropdown list.
  - Full Time
  - Three-Quarter Time
  - Half-Time
  - Less than Half-Time
- 8. In the **Program Attendance Begin Date** box, type the date the student began attendance in the GE program.

- 9. In the **Program Attendance Begin Date for This Award Year** box, type the begin date for attendance during the award year being reported.
- 10. In the **Program Attendance Status During Award Year** field, 'Graduated' is already selected to add only students who graduated from the GE Program at any time during the award year.
- 11. In the **Program Attendance Status Date** box, type the date the student graduated from the GE program.
- 12. In the **Private Loans Amount** box, type total gross amount of private loans the student received for attendance in the GE Program (not just for this award year).
- 13. In the **Institutional Debt** box, type the total amount owed by the student from institutional debt for attendance in the GE Program as of the day the student graduated, not just for this award year.
- 14. In the **Tuition and Fees Amount** box, type total amount of tuition and fees the student was charged for enrolling and attending the program, as of the day the student graduated from the program, not just from this award year.
- 15. In the **Allowance for Books, Supplies, and Equipment** box, type the total amount of allowance for books, supplies, and equipment the student was charged for enrolling in and attending the educational program, as of the day the student graduated from the program, not just from this award year.

# NSLDS Gainful Employment Completer Add Page Federal Student Aid PROUD SPONSOR of National Student Loan Data System (NSLDS) 2 7 X VSLDS Report FSA ID: NSL.SCTST2.FSA logged on as: TEST USER from NORTH SOUTH UNIVERSITY / TG54560 / SCTST2 **Gainful Employment Completer Add** The Program that was entered is not available Student Details SSN: 123456789 First Name: Student Middle Name: Full Last Name: Name Date of Birth: 01011990 (MMDDCCYY) Gainful Employment Details Award Year: 20022003 (ex.: 20102011) Institution Code (OPEID): CIP Code: 123456 (ex.: 123456) Credential Level: --- Select

Figure 6-11: Gainful Employment Completer Add Page – Error Message

# NSLDS Gainful Employment Completer Add Page

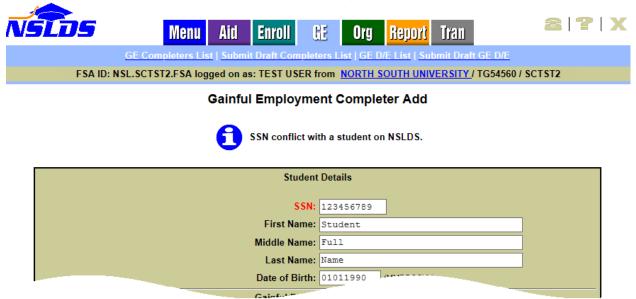

Figure 6-12: Gainful Employment Completer Add Page – SSN Conflict Error Message

Once all error messages have been solved and the record has been entered, the **Submit** button must be clicked in order to move to the next step of data submission.

Note: You may not add a Completer to a program unless that program is already on your Draft Completers List. Additionally, a Completer may not be added multiple times for the same program.

## NSLDS Gainful Employment Completer Add Page Federal Student Aid National Student Loan Data System (NSLDS) 2 7 X VSĬ 715 Menu Aid Enroll Ora Tran Report FSA ID: NSL.SCTST2.FSA logged on as: TEST USER from NORTH SOUTH UNIVERSITY / TG54560 / SCTST2 Gainful Employment Completer Add Student Details SSN: 123456789 First Name: Student Middle Name: Full Last Name: Name Date of Birth: 01011990 **Gainful Employment Details** Award Year: 20122013 Institution Code (OPEID): 06789900 CIP Code: 220302 Credential Level: 02 - Associate's Degree Length of GE Program: 0.018 Length of GE Program Measurement: Months Enrollment Status as of the 1st Day of Enrollment in Program: Full-Time Program Attendance Begin Date: 05/15/2008 Program Attendance Begin Date for This Award Year: 08/21/2012 Program Attendance Status During Award Year: Graduated Program Attendance Status Date: 05/20/2013 Private Loans Amount: 0 Institutional Debt: 0 **Tuition and Fees Amount: 17546** Allowance for Books, Supplies, and Equipment: 5925 Please provide detailed comments for your correction(s), including description of documentation type. FSA may request supporting documentation for your correction(s). Confirm Cancel

Figure 6-13: Gainful Employment Completer Add Page – Confirm

After the record has been submitted, the record must have a **Comment** entered as explained in the Submitting GE Completers List Corrections chart that was provided in <u>Gainful Employment Electronic Announcement #78</u>

FOIA | Privacy | Security | Notices

#### NSLDS Gainful Employment Completers List Page Federal Student Aid National Student Loan Data System (NSLDS) 2 7 X Menu Aid Enroll Œ Tran Org Report FSA ID: NSL.SCTST2.FSA logged on as: TEST USER from NORTH SOUTH UNIVERSITY / TG54560 / SCTST2 Gainful Employment Completers List Add Gainful Employment Completer Display Only: Institution Code: 067899 Institution Name: NORTH SOUTH UNIVERSITY CIP Code: Retrieve Credential Level: ALL Student SSN: Edit Status: Edited Records

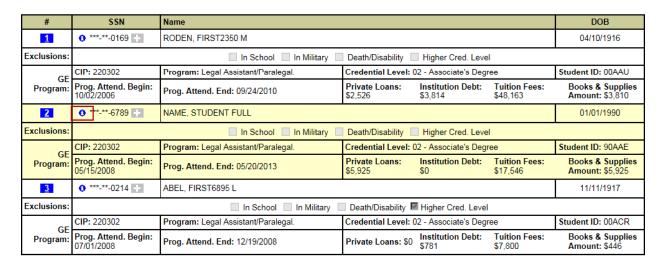

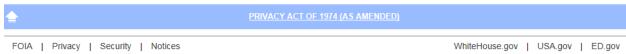

Figure 6-14: Gainful Employment Completers List Page – Added Record

After the completer record has been added successfully, the row on the GE Completers List page will display an icon immediately in front of the SSN indicating that this row has been updated.

Don't stop here...Just a few more steps

# 6.4 Gainful Employment Completers List – One Last Review

After all necessary records have been corrected and/or added to the Completers List, the records should be reviewed for accuracy. This can be done by using the **Edit Status** filter criteria available on the GE Completers List page.

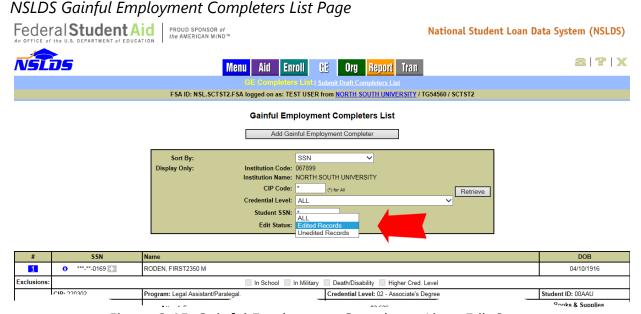

Figure 6-15: Gainful Employment Completers List – Edit Status

When the Edited Records option is selected from the dropdown list, the Edit Status filter will display a list of all updated or added records. An informational icon precedes the SSN which indicates that these records were either updated or added.

#### NSLDS Gainful Employment Completers List Page Federal Student Aid National Student Loan Data System (NSLDS) 2 7 X Menu Aid Enroll Œ Tran Org Report FSA ID: NSL.SCTST2.FSA logged on as: TEST USER from NORTH SOUTH UNIVERSITY / TG54560 / SCTST2 **Gainful Employment Completers List** Add Gainful Employment Completer Display Only: Institution Code: 067899 Institution Name: NORTH SOUTH UNIVERSITY CIP Code: Retrieve Credential Level: ALL Student SSN: Edit Status: Edited Records DOB \*\*-\*\*-0169 RODEN, FIRST2350 M 04/10/1916 Exclusions ■ In School ■ In Military Death/Disability Higher Cred. Level CIP: 220302 Student ID: 00AAU Credential Level: 02 - Associate's Degree Program: Legal Assistant/Paralegal GE j. Attend. Begin: 2/2006 Private Loans: \$2,526 Institution Debt: \$3,814 Tuition Fees: \$48,163 Books & Supplies Amount: \$3,810 Program Prog. Attend. End: 09/24/2010 \*\*-\*\*-6789 NAME, STUDENT FULL 01/01/1990 2 Exclusions Death/Disability In School In Military Higher Cred, Level CIP: 220302 Program: Legal Assistant/Paralegal. Credential Level: 02 - Associate's Degree Student ID: 90AAE Tuition Fees: \$17,546 Prog. Attend. Begin: Private Loans: Institution Debt: **Books & Supplies** Program: Prog. Attend. End: 05/20/2013 5/2008 Amount: \$5,925 \*-\*\*-0214 ABEL, FIRST6895 L 11/11/1917 3 Exclusions In School In Military Death/Disability Migher Cred. Level

PRIVACY ACT OF 1974 (AS AMENDED)

FOIA | Privacy | Security | Notices WhiteHouse.gov | USA.gov | ED.gov

Program: Legal Assistant/Paralegal

Prog. Attend. End: 12/19/2008

Credential Level: 02 - Associate's Degree

Private Loans: \$0

Institution Debt:

**Tuition Fees:** 

Student ID: 00ACR

Books & Supplies

Figure 6-16: Gainful Employment Completers List – Edited Records

Edited records can also be filtered by CIP Code and Credential Level to display a list containing all changes intended for a single program. It is highly recommended that each program be reviewed individually to ensure the accuracy of any submitted changes.

CIP: 220302

Prog. Attend. Begin: 07/01/2008

GE

Program:

# 6.5 Submit Draft Gainful Employment Completers List

After all records for a program have been added or corrected, and those records thoroughly reviewed, that program is ready to be submitted to the Department. The final submission is done by going to the Submit Draft Gainful Employment Completers List page found on the GE tab.

NSLDS Submit Draft Gainful Employment Completers List Page

Federal Student Aid

An OFFICE of the U.S. DEPARTMENT of EDUCATION

PROUD SPONSOR of the AMERICAN MIND

National Student Loan Data System (NSLDS)

Menu Aid Enroll GE Org Report Tran

GE Completers List | Submit Draft Completers List

FSA ID: NSL.SCTST2.FSA logged on as: TEST USER from NORTH SOUTH UNIVERSITY TG54560 / SCTST2

Submit Draft Gainful Employment Completers List

Institution: 067899 - NORTH SOUTH UNIVERSITY

Debt Measure Year: 2015

Figure 6-17: Submit Draft Gainful Employment Completers List - Menu

Each program, which has at least one record that has been corrected, will appear in a list on the Submit Draft Gainful Employment Completers List page. Programs that are in the Draft Completers List and have had new records added to them will also appear in this list. Each program will be listed individually.

#### NSLDS Submit Draft Gainful Employment Completers List Page Federal Student Aid PROUD SPONSOR of the AMERICAN MIND™ National Student Loan Data System (NSLDS) 2 7 X Menu Aid Enroll Œ Tran Report FSA ID: NSL.SCTST2.FSA logged on as: TEST USER from NORTH SOUTH UNIVERSITY / TG54560 / SCTST2 Submit Draft Gainful Employment Completers List Institution: 067899 - NORTH SOUTH UNIVERSITY Debt Measure Year: 2015 Submit CIP **Credential Level** 110901 - Computer Systems Networking and Telecommunications 02 - Associate's Degree 220302 - Legal Assistant/Paralegal 02 - Associate's Degree 430103 - Criminal Justice/Law Enforcement Administration. 02 - Associate's Degree 501003 - Music Management. 02 - Associate's Degree 520301 - Accounting. 03 - Bachelor's Degree Submit FOIA | Privacy | Security | Notices WhiteHouse.gov | USA.gov | ED.gov

Figure 6-18: Submit Draft Gainful Employment Completers List – With Programs

When the records for a program have been reviewed and the program is ready to be submitted to the Department, select the checkbox and click the **Submit** button.

#### Federal Student Aid National Student Loan Data System (NSLDS) 2 7 X NSLDS Aid Enroll Tran Menu Report FSA ID: NSL.SCTST2.FSA logged on as: TEST USER from NORTH SOUTH UNIVERSITY / TG54560 / SCTST2 Submit Draft Gainful Employment Completers List Institution: 067899 - NORTH SOUTH UNIVERSITY Debt Measure Year: 2015 Submit Credential Level **✓** 110901 - Computer Systems Networking and Telecommunications 02 - Associate's Degree 220302 - Legal Assistant/Paralegal 02 - Associate's Degree 430103 - Criminal Justice/Law Enforcement Administration 02 - Associate's Degree 02 - Associate's Degree 520301 - Accounting. 03 - Bachelor's Degree Submit FOIA | Privacy | Security | Notices WhiteHouse.gov | USA.gov | ED.gov

NSLDS Submit Draft Gainful Employment Submit Draft Completers List Page

Figure 6-19: Submit Draft Gainful Employment Completers List – Program Selected

Once the program has been submitted, a message stating "Once you Confirm, additional changes cannot be made to the program(s) selected." will appear on the screen. If you have completed the review of all records and are ready to make the final submission to the Department, click **Confirm**.

Once you Confirm, additional changes CANNOT be made to the program(s) selected.

#### Federal Student Aid National Student Loan Data System (NSLDS) 2 7 X NSLDS Menu Aid Enroll Org Tran Report FSA ID: NSL.SCTST2.FSA logged on as: TEST USER from NORTH SOUTH UNIVERSITY / TG54560 / SCTST2 **Submit Draft Gainful Employment Completers List** Institution: 067899 - NORTH SOUTH UNIVERSITY Debt Measure Year: 2015 Submit Credential Level 110901 - Computer Systems Networking and Telecommunications 02 - Associate's Degree 220302 - Legal Assistant/Paralegal 02 - Associate's Degree 430103 - Criminal Justice/Law Enforcement Administration 02 - Associate's Degree 501003 - Music Management. 02 - Associate's Degree 520301 - Accounting 03 - Bachelor's Degree Once you Confirm, additional changes cannot be made to the program(s) selected. Confirm Cancel

NSLDS Submit Draft Gainful Employment Submit Draft Completers List Page

Figure 6-20: Submit Draft Gainful Employment Completers List – Confirm

Once you have confirmed your selection, you will remain on the Submit Draft Gainful Employment Completers List page so that submissions of other programs can be made.

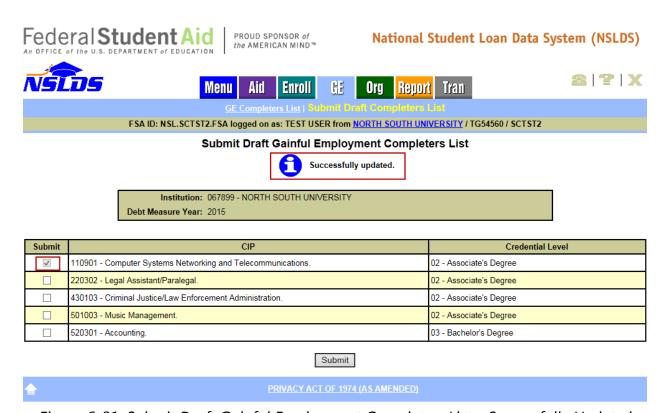

Figure 6-21: Submit Draft Gainful Employment Completers List – Successfully Updated

# **Chapter 7: Final GE Completers List**

After providing an opportunity for the institution to make any corrections to the Draft GE Completers List of students, or information about those students, the Department creates a final version of the GE Completers List. The Final GE Completers List is used to obtain the annual earnings from SSA.

This chapter discusses how the Final GE Completers List is distributed, how to utilize the NSLDSFAP web site to review the corrections which were adjudicated by the Department, how to use reports to assist in the review process, and how to request a duplicate GE Completers List.

# 7.1 GE Completers List Process

The GE Completers List process begins with a draft, discussed in Chapter 5: **Error! Reference source not found.**continues through the corrections and adjudication phases, discussed in Chapter 6: and results in the Final GE Completers List. The final version is a comprehensive list including records which appeared in the Draft GE Completers List, and approved additions or revisions submitted during the correction phase. After the final list of completers, as determined by the Department, the list sent to SSA for earnings determination is created.

It is important to understand that only records found in the Final GE Completers List and not marked as Excluded will be sent to SSA for earnings determination. Those records which have been determined by the school and Department as being excluded from the Debt-to-Earnings calculation will not be sent to SSA, but they will appear in the Final GE Completers List. These records are provided in the Final GE Completers List to provide schools with the ability to do complete verification of all GE records pertinent to the calculation. How to verify these results will be explained in detail in this chapter.

# 7.2 Final GE Completers List Organization and Content

The draft and final versions of the GE Completers List utilize the same file layout. There are no differences in layout between the two, other than the date on which they were created. Sections 5.1.2, 5.1.3, 5.1.4 can be used as reference for the final version to review how the file is organized, how the record types are related to one another, and what the file looks like.

# 7.3 Final GE Completers List Review

NSLDS will generate the Final GE Completers List and send, or "push," it to institutions

automatically after it is released. NSLDS will only push a Final GE Completers List to schools which are signed up to receive it. It will be sent to the SAIG mailbox designated by the school for the GE Completers List file. This file will be sent using the message class GECOMBOP, and it should be reviewed upon receipt. For more information regarding how to sign up, please see Section 5.1.8.

The Final GE Completers List will also be available by request on the NSLDSFAP Web site. The GE Completers List Report (GEPDC1) is presented in the same format as the automatically distributed file and is sent under the message class GECOMPOP. The contents of this report are generated at a specific point in time, and as such this report will only yield either the Draft GE Completers List, or the Final GE Completers List. The results are determined based on when the user requested the file and what phase of the Completers List process is occurring. The draft version will only be available during the draft phase and the final during the final phase. At no point in time will a user be able to request, or receive both a draft and final Completers List. For more information regarding this report, please see Section 5.1.7.2. Additionally, the file layout for this report can be found in Appendix B.2.

As with the Draft Completers List, the Final Completers List can be viewed using the Import Tool and the GE Completers List Viewer. Please see Section 5.1.7 for more information on how to download and use these tools.

The Final Completers List file will include the students from the Draft Completers List and all of the corrected information submitted by schools that was approved by the Department. To see only the completers on the final list used to obtain the annual earnings from SSA, using the Viewer Tool, filter out the excluded students by setting the Results Match to "All" and each of the exclusion types to "No," as in the example below.

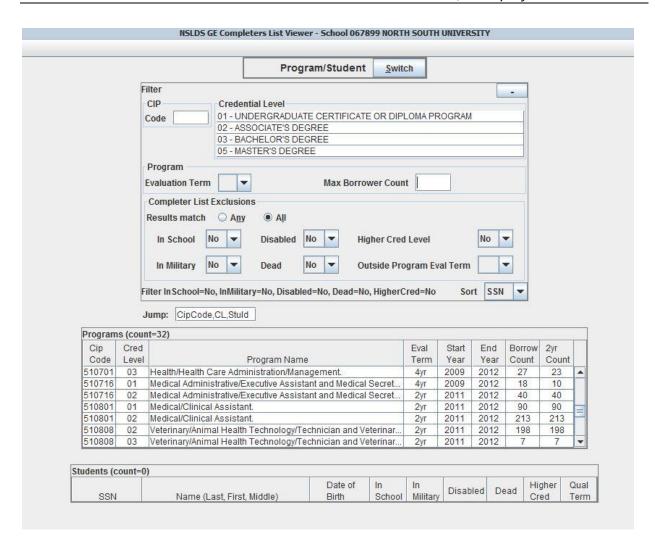

# 7.4 GE Completers List Correction Results

During the Draft GE Completers List phase, schools can submit changes to the Draft GE Completers List on the NSLDSFAP Web site. When a change has been submitted to a record, but not yet adjudicated by the Department, the record appears on the GE Completers List screen with an information icon immediately to the right of the blue Active Bullet Number icon.

# NSLDS Gainful Employment Completers List Page Federal Student Aid | PROUD SPONSOR of the AMERICAN MIND™ | National Student Loan Data System (NSLDS) Menu Aid Enroll GE Org Report Tran

FSA ID: NSL.SCTST2.FSA logged on as: TEST USER from NORTH SOUTH UNIVERSITY / TG54560 / SCTST2

# Gainful Employment Completers List Add Gainful Employment Completer

Sort By:

Display Only:

Institution Code: 067899
Institution Name: NORTH SOUTH UNIVERSITY +

CIP Code: 220302 (\*) for All

Credential Level: ALL

Student SSN:

Edit Status: Edited Records

| #           | SSN                                                            | Name                                   |                                           | DOB                           |                        |                                     |
|-------------|----------------------------------------------------------------|----------------------------------------|-------------------------------------------|-------------------------------|------------------------|-------------------------------------|
| 1           | <b>1</b> ***-**-0169                                           | RODEN, ERIK2350 M                      |                                           | 04/10/1916                    |                        |                                     |
| Exclusions: |                                                                | ☐ In School ☐ Ir                       | n Military 🔲 Death/Dis                    | sability Higher Cred          | l. Level               |                                     |
| GE          | CIP: 220302                                                    | Program: Legal<br>Assistant/Paralegal. | Credential Level: 02 - Associate's Degree |                               |                        | Student ID: 00AAU                   |
| Program:    | Prog. Attend. Begin: 10/02/2006                                | Prog. Attend. End: 09/24/2010          | Private Loans:<br>\$12,000                | Institution Debt:<br>\$3,814  | Tuition Fees: \$48,163 | Books & Supplies<br>Amount: \$3,810 |
| 2           | <b>1</b> ***-**-6789                                           | SHARP, SAMPLE2249 J                    |                                           |                               |                        | 06/19/1921                          |
| Exclusions: |                                                                | ☐ In School ☐ Ir                       | n Military 🔲 Death/Dis                    | sability Higher Cred          | l. Level               |                                     |
| GE          | CIP: 220302                                                    | Program: Legal<br>Assistant/Paralegal. | Credential Level: 02 -                    | - Associate's Degree          |                        | Student ID: 90AAB                   |
| Program:    | Prog. Attend. Begin: 07/01/2010                                | Prog. Attend. End: 02/01/2011          | Private Loans: \$850                      | Institution Debt:<br>\$200    | Tuition Fees: \$4,250  | Books & Supplies<br>Amount: \$850   |
| 3           | ***-**-4444                                                    | MENDOZA, DULCINEA                      |                                           | 10/12/1964                    |                        |                                     |
| Exclusions: |                                                                | ☐ In School ☐ Ir                       | n Military 🔲 Death/Dis                    | sability Higher Cred          | l. Level               |                                     |
| GE          | CIP: 220302                                                    | Program: Legal<br>Assistant/Paralegal. | Credential Level: 01 -<br>Program         | - Undergraduate Certific      | ate or Diploma         | Student ID: 90AAC                   |
| Program:    | Prog. Attend. Begin: 07/01/2010                                | Prog. Attend. End: 06/30/2011          | Private Loans: \$234                      | Institution Debt:<br>\$45,423 | Tuition Fees: \$342    | Books & Supplies<br>Amount: \$343   |
| 4           | <b>1</b> ***-**-0198                                           | ***-**-0198 → BGEE, FIRST5279 L        |                                           | 09/15/1923                    |                        |                                     |
| Exclusions: | ons: In School In Military Death/Disability Higher Cred. Level |                                        |                                           |                               |                        |                                     |
| GE          | CIP: 220302                                                    | Program: Legal<br>Assistant/Paralegal. | Credential Level: 02 -                    | - Associate's Degree          |                        | Student ID: 00ABZ                   |
| Program:    | Prog. Attend. Begin:<br>10/02/2006                             | Prog. Attend. End: 12/22/2011          | Private Loans: \$0                        | Institution Debt: \$0         | Tuition Fees: \$51,780 | Books & Supplies<br>Amount: \$6,240 |

PRIVACY ACT OF 1974 (AS AMENDED)

FOIA | Privacy | Security | Notices | WhiteHouse.gov | USA.gov | ED.gov

Figure 7-1: Gainful Employment Completers List Page – Informational Icon

Once the adjudication of GE Completers List corrections has been completed, the icon next to the record changes to a checkmark.

# NSLDS Gainful Employment Completers List Page

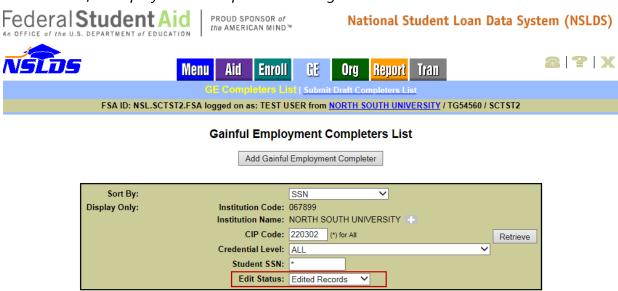

| #           | SSN                                                             | Name                                   |                                                            | DOB                           |                       |                                     |
|-------------|-----------------------------------------------------------------|----------------------------------------|------------------------------------------------------------|-------------------------------|-----------------------|-------------------------------------|
| 1           | ***-**-0169                                                     | RODEN, ERIK2350 M                      | RODEN, ERIK2350 M                                          |                               |                       | 04/10/1916                          |
| Exclusions: |                                                                 | ☐ In School ☐ Ir                       | n Military 🔲 Death/Dis                                     | ability Higher Cred           | I. Level              |                                     |
| GE          | CIP: 220302                                                     | Program: Legal<br>Assistant/Paralegal. | Credential Level: 02 - Associate's Degree                  |                               |                       | Student ID: 00AAU                   |
| Program:    | Prog. Attend. Begin:<br>10/02/2006                              | Prog. Attend. End: 09/24/2010          | Private Loans:<br>\$12,000                                 | Institution Debt:<br>\$3,814  |                       | Books & Supplies<br>Amount: \$3,810 |
| 2           | <b>✓</b> ***-**-6789 <b>+</b>                                   | SHARP, SAMPLE2249 J                    |                                                            |                               |                       | 06/19/1921                          |
| Exclusions: | In School ☐ In Military ☐ Death/Disability ☐ Higher Cred. Level |                                        |                                                            |                               |                       |                                     |
| GE          | CIP: 220302                                                     | Program: Legal<br>Assistant/Paralegal. | Credential Level: 02 -                                     | Associate's Degree            |                       | Student ID: 90AAB                   |
| Program:    | Prog. Attend. Begin:<br>07/01/2010                              | Prog. Attend. End: 02/01/2011          | Private Loans: \$850                                       | Institution Debt:<br>\$200    | Tuition Fees: \$4,250 | Books & Supplies<br>Amount: \$850   |
| 3           | **-**-4444                                                      | MENDOZA, DULCINEA                      |                                                            | 10/12/1964                    |                       |                                     |
| Exclusions: | ns:                                                             |                                        |                                                            |                               |                       |                                     |
| GE          | CIP: 220302                                                     | Program: Legal<br>Assistant/Paralegal. | Credential Level: 01 -<br>Program                          | Undergraduate Certific        | ate or Diploma        | Student ID: 90AAC                   |
| Program:    | Prog. Attend. Begin:<br>07/01/2010                              | Prog. Attend. End: 06/30/2011          | Private Loans: \$234                                       | Institution Debt:<br>\$45,423 | Tuition Fees: \$342   | Books & Supplies<br>Amount: \$343   |
| 4           | ✓ **-**-0198 → BGEE, FIRST5279 L                                |                                        | 09/15/1923                                                 |                               |                       |                                     |
| Exclusions: | In School In Military Death/Disability Higher Cred. Level       |                                        |                                                            |                               |                       |                                     |
| GE          | CIP: 220302                                                     | Program: Legal<br>Assistant/Paralegal. | Credential Level: 02 - Associate's Degree Student ID: 00AB |                               | Student ID: 00ABZ     |                                     |
| Program:    | Prog. Attend. Begin:<br>10/02/2006                              | Prog. Attend. End: 12/22/2011          | Private Loans: \$0                                         | Institution Debt: \$0         |                       | Books & Supplies<br>Amount: \$6,240 |

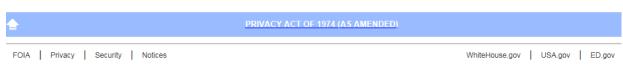

Figure 7-2: Gainful Employment Completers List Page – Adjudicated Record

Hovering over the checkmark will reveal the status of the adjudication as Reviewed.

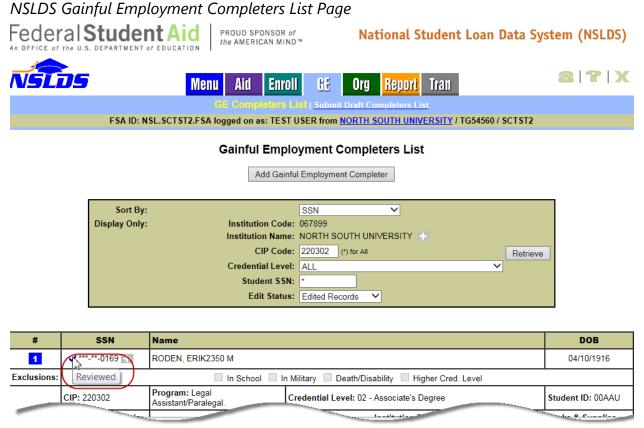

Figure 7-3: Gainful Employment Completers List Page – Reviewed Status

To review the adjudicated correction results, use the Sort and Display fields to create a list of students that have been edited by using the Edit Status drop down box. Select Edited Records and click **Retrieve** to obtain a list of records which were submitted by the school, and were reviewed by the Department.

#### NSLDS Gainful Employment Completers List Page Federal Student Aid National Student Loan Data System (NSLDS) 2 7 X Menu Aid Enroll Œ Report Tran Org FSA ID: NSL.SCTST2.FSA logged on as: TEST USER from NORTH SOUTH UNIVERSITY / TG54560 / SCTST2 **Gainful Employment Completers List** Add Gainful Employment Completer Display Only: Institution Code: 067899 Institution Name: NORTH SOUTH UNIVERSITY CIP Code: 220302 (\*) for All Retrieve Credential Level: ALL Student SSN: Edit Status: Edited Records

Figure 7-4: Gainful Employment Completers List Page – Edit Status

To view the results of the adjudicated correction, click on the blue Active Bullet Number icon to open the GE Completers List Update page.

#### Federal Student Aid National Student Loan Data System (NSLDS) NSLOS 2 7 X Menu Enroll Org Report Tran FSA ID: NSL.SCTST2.FSA logged on as: TEST USER from NORTH SOUTH UNIVERSITY / TG54560 / SCTST2 Gainful Employment Completer Update 2 Program Original Program Not Available CIP: 220302 - Legal Assistant/Paralegal Credential Level: 02 - Associate's Degree Credential Level: Qualifying Period: Years Qualifying Period: Student Identifiers Original Student Identifiers Not Available SSN: 123-45-6789 SSN: First Name: SAMPLE2249 First Name: Middle Name: Last Name: SHARP Date of Birth: 01/01/0001 Approved YES Date of Birth: 06/19/1921 (MMDDCCYY) Original Exclusions Not Available Exclusions In School: In Military: In Military: Death/Disability: Death/Disability: Higher Credentials: Higher Credentials: Original GE Record(s) Not Available GE Attendance GE Attendance Private Institution Loans Debt for Books Begin Private Institutio for Books Begin Date **End Date** Supplies Supplies YES 07/01/2010 02/01/2011 850 200 4250 850 01/01/0001 01/01/0001 0 0 01/01/0001 01/01/0001 0 0 01/01/0001 01/01/0001 01/01/0001 01/01/0001 lo. 0 01/01/0001 01/01/0001 0 01/01/0001 01/01/0001 Please provide detailed comments for your correction(s), including description of documentation type. THAT WAS NOT PREVIOUSLY ON THE LIST... DOCUMENTATION IS THE NSLDS SCREEN SHOT.. FSA may request supporting documentation for your correction(s). Cancel PRIVACY ACT OF 1974 (AS AMENDED)

NSLDS Gainful Employment Completers List Update Page

Figure 7-5: Gainful Employment Completers List Page – Approved Record

The results of the adjudication will be present in the Approved column. The results could be Yes if approved, No if denied, or N/A for those records which were submitted without changes and therefore required no adjudication disposition to be determined. The Department has the option of entering a comment during adjudication, but is not required to do so. Figure 7-5 shows an example of an approved record without a comment entered.

#### Federal Student Aid | PROUD SPONSOR of the AMERICAN MIND National Student Loan Data System (NSLDS) NSLOS 2 7 X Menu Aid Enroll GE Org Report Tran FSA ID: NSL.SCTST2.FSA logged on as: TEST USER from NORTH SOUTH UNIVERSITY / TG54560 / SCTST2 Gainful Employment Completer Update 18 Original Program CIP: 220302 - Legal Assistant/Paralegal CIP: 220302 - Legal Assistant/Paralegal Credential Level: 02 - Associate's Degree Credential Level: 02 - Associate's Degree Qualifying Period: 2 Years Qualifying Period: 2 Years Student Identifiers Original Student Identifiers SSN: 891-00-0198 SSN: 891-00-0198 First Name: FIRST5279 First Name: FIRST5279 Middle Name: L Middle Name: L Last Name: AGEE Last Name: BGEE Date of Birth: 09/15/1923 Approve NO Date of Birth: 09/15/1923 (MMDDCCYY) Original Exclusions In School: In School: In Military: In Military: Death/Disability: Death/Disability: **Higher Credentials:** Higher Credentials: Original GF Record(s) GE Record(s) GE Attendance End Date Supplies 10/02/2006 12/22/2011 6240 01/01/0001 01/01/0001 0.1/0.1/000.1 01/01/0001 01/01/0001 0 01/01/0001 01/01/0001 0 01/01/0001 01/01/0001 0 01/01/0001 01/01/0001 01/01/0001 01/01/0001 0 01/01/0001 01/01/0001 Please provide detailed comments for your correction(s), including description of documentation type. PDATED LAST NAME FSA may request supporting documentation for your correction(s). ED's comments DID NOT PROVIDE DOCUMENTATION Cancel PRIVACY ACT OF 1974 (AS AMENDED) FOIA Privacy Security Notices

NSLDS Gainful Employment Completers List Update Page

Figure 7-6: Gainful Employment Completers List Page – Denied Record

Figure 7-6 shows an example of a denied record with a comment entered. In instances where more than one change was made, it is possible to have one change approved, and the second denied. For example: the GE record addition approved, and one change to the student record denied.

#### NSLDS Gainful Employment Completers List Update Page Federal Student Aid National Student Loan Data System (NSLDS) 2 7 X NSTOS Menu Enroll GE Org Report Tran FSA ID: NSL.SCTST2.FSA logged on as: TEST USER from NORTH SOUTH UNIVERSITY / TG54560 / SCTST2 Gainful Employment Completer Update **Original Program** CIP: 430103 - Criminal Justice/Law Enforcement Adminis CIP: 430103 - Criminal Justice/Law Enforceme Credential Level: 02 - Associate's Degree Credential Level: 02 - Associate's Degree Qualifying Period: 4 Years Qualifying Period: 4 Years Student Identifiers Original Student Identifiers SSN: 001-00-0369 SSN: 001-00-0369 First Name: FRED2552 First Name: FIRST2552 Middle Name: B Middle Name: L Last Name: WHITE Last Name: WHITE Approved Date of Birth: 03/22/1913 Date of Birth: 03/22/1913 (MMDDCCYY) **Original Exclusions Exclusions** In School: 🔻 In School: In Military: In Military: Death/Disability: Death/Disability: Higher Credentials: 🔻 **Higher Credentials:** Original GE Record(s) GE Record(s) GE Attendance **GE Attendance** Amounts Allowance Private for Books **End Date** Loans Debt Private Institution for Books Begin Date **End Date** Tuition/Fe Supplies 01/05/2009 03/26/2010 0 25960 1845 NO 01/01/0001 03/26/2010 0 75 25960 1845 01/01/0001 01/01/0001 01/06/2010 05/15/2010 0 01/01/0001 01/01/0001 01/01/0001 01/01/0001 01/01/0001 01/01/0001 01/01/0001 01/01/0001 lo lΙο 01/01/0001 01/01/0001 01/01/0001 01/01/0001 Please provide detailed comments for your correction(s), including description of documentation type. FSA may request supporting documentation for your correction(s). APPROVED STUDENT AND ONE GE CHANGE, DENY OTHER GE CHANGE Cancel

Figure 7-7: Gainful Employment Completers List Page – Approved and Denied Record

PRIVACY ACT OF 1974 (AS AMENDED)

Figure 7-7 is an example of multiple corrections submitted. The correction in the student record, the removal of exclusion flags, was approved. Under the GE record(s) section, a new record was added and approved and the original GE record was submitted for

deletion but denied. So, the final completers list will include both the original and added GE record data for this student.

*Note:* Whenever a GE record is submitted for deletion, the GE Program Begin Date will be reflected as 01/01/0001.

# 7.5 GE Completers List Case Outcomes Report

If the institution is small, or there are not many corrections to the GE Completers List, reviewing the records online may be sufficient to verify the results. However for larger institutions, NSLDS has provided a report to assist with the review. The GE Completers List Case Outcomes Report (GEPDE1) was created so that schools could receive a single listing containing the results of all GE Completers List adjudications. The file is grouped by program, and is available for request on the NSLDSFAP Web site.

NSLDS Gainful Employment Completers List Case Outcomes Report Federal **Student Aid** PROUD SPONSOR of the AMERICAN MIND™ National Student Loan Data System (NSLDS) 2 7 X Enroll Org FSA ID: NSL.SCTST2.FSA logged on as: TEST USER from NORTH SOUTH UNIVERSITY / TG54560 / SCTST2 ID: GEPDE1 Type: Extract Name: GE COMPLETERS LIST CASE OUTCOMES Go to Report Log Return to Report List Report Parameters 067899 Sort By: 1 CIP Code/Credential Level Output Medium: SAIG Submit PRIVACY ACT OF 1974 (AS AMENDED)

Figure 7-8: Gainful Employment Completers List Case Outcomes Report

Once requested, the report contains a single header record, one or more detail records and a single trailer record. The full file layout can be found in Appendix B.5. This report contains a field named Student Social Security Number. This field is the same field found in the GE Completers List Record Type 10 – Student Record. This report also contains a

field named GE Record ID. This field is the same field found in the GE Completers List Record Type 15 – GE Record. By comparing the records in the Final GE Completers List and the records in the GEPDE1 report, using these two fields, users will be able to determine the disposition of the corrections submitted by the school.

# Gainful Employment Completers List Case Outcomes Report (GEPDE1)

```
GE Record ID
                                                                                                      Student SSN
OGEPDE120160812
                                                                                                               01339000018APPROVED
1067899190708Child Care and Support Services Management.
                                                                                                                                          OAAAADENIED
                                                                                                                                          OAAAAAPPROV
1067899220302Legal Assistant/Paralegal.
                                                                                                              01339000693NOT APPLICABLE
1067899450702Geographic Information Science and Cartography.
                                                                                                                                          OAAADDENIED
                                                                                                              08339000105NOT APPLICABLE
1067899450702Geographic Information Science and Cartography.
                                                                                                              08339000700NOT APPLICABLE
                                                                                                                                          OAAABAPPROVED
1067899510601Dental Assisting/Assistant.
                                                                                                               01339000822NOT APPLICABLE
                                                                                                                                          OAAAADENIED
900000000005
```

Figure 7-9: Gainful Employment Completers List Case Outcomes Report

# 7.6 GE Completers List Unsubmitted Cases

Chapter 6 goes into detail about submitting corrections to the Draft GE Completers List to the Department. Schools that had programs with corrections that had not been submitted for adjudication by the deadline were not reviewed by the Department. To assist schools with reviewing the list of these programs, NSLDS created the GE Completers List Unsubmitted Cases Report (GEDD1). If your school does not see the adjudication results for a particular case, please check to make sure your school submitted the case to the Department.

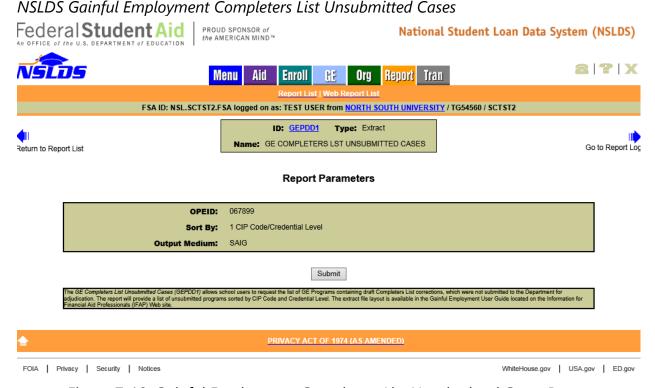

Figure 7-10: Gainful Employment Completers List Unsubmitted Cases Report

This report is available on an ad hoc basis on the NSLDSFAP Web site. The report contains the CIP, CIP Name and Credential Level of the program that contained at least one record with a correction made to it. The complete file layout can be found in Appendix B.3 Gainful Employment Completers List Unsubmitted Cases – GEPDD1.

# Gainful Employment Completers List Unsubmitted Cases (GEPDD1)

| OGEPDD120160812<br>1067899010309Agriculture and Ecology.<br>1067899090701Radio and Television.<br>1067899131316Science Teacher Education/General Science Teacher Education.<br>1067899301101Gerontology<br>90000000004 | 04<br>01<br>08<br>04 |
|----------------------------------------------------------------------------------------------------|----------------------|
| 9000000004                                                                                                    |                      |

Figure 7-11: Gainful Employment Completers List Unsubmitted Cases Report

# **Chapter 8: Draft GE Debt Measures**

After the Department adjudicated all corrections to the GE Completers list, a final version of the GE Completers List was used to obtain the annual earnings from SSA. The earnings data from SSA, along with loan data from NSLDS, is used to calculate Draft GE Debt-to-Earnings Rates.

This chapter discusses how the GE Debt Measures process, how Draft GE Debt Measures Backup Data is distributed, how to utilize the NSLDSFAP web site to review the rates for each program, how to review the backup data for each program, how to use reports to assist in the review process, and how to request a duplicate of the GE Debt Measures Backup Data.

#### 8.1 GE Debt Measures Process

Debt-to-Earnings (D/E) evaluates the amount of debt (or tuition, fees, books, equipment, and supplies costs if that total is lower) that students who completed a GE program incurred to attend the GE program in comparison to those same students' discretionary and annual earnings after completing the program.

Once the D/E calculation has been completed, schools receive a rate for each GE program with at least 30 students in the cohort. There are three possible outcomes: Passing, Zone, or Failing.

Several rates are calculated and can be viewed on NSLDSFAP – D/E Annual, D/E Discretionary, Transitional D/E Annual, and Transitional D/E Discretionary. All programs with a qualifying number of students receive an Annual rate and Discretionary rate. The Transitional Draft rates are calculated when the program was Failing, or in the Zone.

All rates are available for viewing on the NSLDSFAP web site, and are distributed via letter to the Institution's designated SAIG mailbox.

# 8.2 GE Debt Measure Results

According to Section 668.405 of the final regulations published in the <u>Federal Register on October 31, 2014, [79 FR 64890]</u>, in the D/E rates calculation, the Secretary will exclude from the loan debts of the students on the list the same number of loan debts as SSA non-matches, starting with the highest loan debt. The remaining debts will then be used to calculate the median debt for the program for the listed students. The Secretary will calculate draft D/E rates using the higher of the mean or median annual earnings reported by SSA under § 668.405(e), notify the institution of the GE program's

draft D/E rates, and provide the institution with the individual loan data on which the rates were calculated.

#### Gainful Employment Debt Measures Federal Student Aid National Student Loan Data System (NSLDS) NSLDS 2 | ? | X Menu Aid Enroll GE Org Report Org Contact List | Org Search | Data Provider Schedule | Repayment Information | Cohort Default Rate | School Profile | GE Debt Measures FSA ID: NSL.SCTST11.FSA logged on as: SCTST11 ONLINE SCHOOL ID TESTING from NORTH SOUTH UNIVERSITY / TGZZ011 / SCTST11 Name: NORTH SOUTH UNIVERSITY Code: 06789900 Type: School Status: OPEN Address: 2300 MARYLAND AVE. WASHINGTON, DC 20001 **Gainful Employment Debt Measures** Request Backup Data Sort By: Calc. Yr., CIP, Cred. Lvl. ∨ Display Only: Calculation Year: (ex.: 2010) (\*) for All Search CIP Code: (\*) for All Credential Level: ALL

Transitional Transitional Calc Cred. **Debt-to-Earnings Debt-to-Earnings CIP Code CIP Program Name** Debt-to-Earnings **Debt-to-Earnings** Level Annual Discretionary Discretionary Annual 1 2015 110103 Information Technology 03 1.00 4.00 N/A Computer Systems Networking and 2015 110901 02 10.20 18.31 N/A N/A 3 2015 220301 01 1.00 4.00 N/A N/A Legal Administrative Assistant/Secretary 2015 220302 Legal Assistant/Paralegal. 01 5.80 12.42 N/A N/A 4 2015 220302 02 42.52 5 Legal Assistant/Paralegal 15.10 41.16 15.60 2015 220302 Legal Assistant/Paralegal. 03 1.00 4.00 N/A N/A 6 N/A N/A Thes Technician. 510808 Assistant. **-** 19.94 Veterinary/Animal Health 22 Technology/Technician and Veterinary Assistant. 2015 510808 03 1.00 4.00 N/A N/A 2015 513501 Massage Therapy/Therapeutic Massage 14.16 612.44 13.58 587.32 2015 513501 Massage Therapy/Therapeutic Massage. 02 16.72 86.03 **17.40** 89.53 Business Administration and Management, 2015 520201 02 10.81 32.71 10.99 33.27 Business Administration and Management, 2015 520201 03 10.05 19.90 N/A N/A 27 Business Administration and Management, 2015 520201 05 5.87 8.64 N/A N/A 2015 520301 01 1.00 4.00 N/A N/A Accounting. 2015 520301 Accounting. 02 10.50 22.07 10.49 22.06 9.45 2015 520301 03 15.01 N/A N/A Administrative Assistant and Secretarial 2015 1.00 4 00 N/A 520401 01 N/A 2015 521401 Marketing/Marketing Management, General. 1.00 4.00 N/A N/A

PRIVACY ACT OF 1974 (AS AMENDED)

Figure 8-1: GE Debt Measures

Click on the blue Active Bullet Number icon to view additional detail regarding a single program, including whether the program was passing or in the zone.

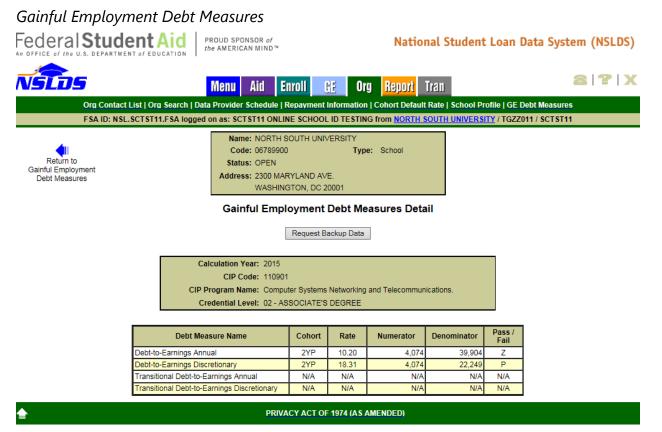

Figure 8-2: GE Debt Measures Detail

Additionally, from this page the GE Debt Measures Backup Detail can be requested, by clicking on the **Request Backup Data** button. This button directs the user to the Reports tab directly to request the GE Debt Measures Backup By Program (GEDMP1) report for this specific program.

#### Gainful Employment Debt Measures Backup By Program Report Federal Student Aid National Student Loan Data System (NSLDS) 2 2 X Menu Aid Enroll Org FSA ID: NSL.SCTST11.FSA logged on as: SCTST11 ONLINE SCHOOL ID TESTING from NORTH SOUTH UNIVERSITY / TGZZ011 / SCTST11 ID: GEDMP1 Type: Extract Name: GE DEBT MEASURES BKUP BY PROGRAM Go to Report Log Return to Report List Report Parameters OPEID (Six-Digit): 2015 (ex: 2010) (\*) for All Calculation Year: CIP Code: 110901 (\*) for All Credential Level: 02-Associate's Degree Sort Bv: 1 Calculation Year/CIP Code/Credential Level ✓ Output Medium: SAIG Get Programs Name: NORTH SOUTH UNIVERSITY Code: 06789900 Type: School Address: 2300 MARYLAND AVE. WASHINGTON, DC 20001 **Gainful Employment Debt Measures** Please select one or more rows and click the Submit button at the bottom of the page. Then click Confirm to run the report. Check All Transitional Transitional Debt to Debt to CIP **CIP Program Name Earnings Earnings** Code Leve Earnings Earnings Discretionary Annual Discrectionary Computer Systems Networking and 110901 02 Submit PRIVACY ACT OF 1974 (AS AMENDED)

Figure 8-3: GE Debt Measures Report

The Request Backup Data button also appears on the GE Debt Measures page. Utilizing this feature from this particular page will result in all of the programs displaying on the GEDMP1 report page.

For more information on this report, see Section 8.3.7.2 GE Debt Measures Backup Data Reports – GEDMP1, GEDMY1.

# 8.3 GE Debt Measures Backup File

#### 8.3.1 What's in the File?

The GE Debt Measures Backup Data file is a fixed-width flat file containing institutional information, GE Program information, student-level data, and loan data for each student reported in a given program. The file contains all of the records from the Final GE Completers List which were used to calculate the D/E rates.

The GE Debt Measures Backup Data file is organized so that all applicable details of the draft GE D/E calculation are included. The GE Debt Measures Backup Data file is program specific, and the file will be sent, or "pushed," to institutions automatically after it is released. It will also be available for request on the NSLDSFAP Web site. The GE Debt Measures Backup Data By Program Report (GEDMP1) and the GE Debt Measures Backup Data By Calculation Year Report (GEDMY1) are presented in the same format, containing the detailed information pertaining to the D/E calculation. Refer to Section 8.3.7.2 for more information about these reports and how to request them. NSLDS will automatically push a GE Debt Measures Backup Data file, which will contain data for each GE program, to schools which are signed up to receive it. Refer to Section 5.1.8 for more information about how to sign up.

# 8.3.2 How is the File Organized?

The GE Debt Measures Backup Data file is comprised of thirteen (13) different types of records. The record types consist of a header record, eleven (11) detail record types and a trailer record. Each record type can be identified in field positions 32-33 as a two-digit number. The record types are defined as follows:

# **Header Record** – Record Type 00

Each file contains only one (1) Header Record. This record appears as the first line in the file and contains information relating to the institution and type of file generated by NSLDS.

# **Program Header Record** – Record Type 05

Each file contains one or more Program Header Records. This record identifies the information which was reported to NSLDS about a program.

# **Program Student Record** – Record Type 10

Each file contains one or more Program Student Records. This record contains information about each student who was reported to NSLDS through the GE Reporting process as having completed the GE program (as identified in record type

05).

# **GE Program Record** – Record Type 15

Each file contains one or more GE Program Records. This record contains the gainful employment information as reported by the institution for each student who completed the GE program (as identified in record types 05 and 10).

#### **Program Loan Record** – Record Type 20

Each file contains zero, one, or more Program Loan Records. This record contains the loan information associated with each student who completed the GE program (as identified in record types 05 and 10).

# **Program Loan – Other GE Record** – Record Type 25

Each file contains zero, one, or more Program Loan – Other GE Records. This record contains the loan information associated with each student who was enrolled in a GE program other than the GE program (as identified in record types 05 and 10) in question.

# **Program Loan Consolidation Loan Record** – Record Type 30

Each file contains zero, one, or more Consolidation Loan Records. This record contains the consolidation loan information associated with each student who completed the GE program (as identified in record types 05 and 10).

# **Program Loan Enrollment Record** – Record Type 35

Each file contains zero, one, or more Program Loan Enrollment Records. This record contains the loan-based enrollment information associated with each student who completed the GE program (as identified in record types 05 and 10).

# **Program Student Enrollment in Earnings Year Record** – Record Type 40

Each file contains zero, one, or more Program Student Enrollment in Earnings Year Records. This record identifies the information about the student's enrollment at the school as reported to NSLDS through the Enrollment Reporting process.

# **Program Student Deferment in Earnings Year Record** – Record Type 45

Each file contains zero, one, or more Program Student Deferment in Earnings Year Records. This record identifies the information about the student's loan deferment(s) and/or status(es) as reported to NSLDS by the loan holder. This may include inschool deferments or in-school loan statuses, military deferments or military grace statuses, or death or disability discharge statuses.

# **Program GE Student Attendance in Earnings Year Record** – Record Type 50 Each file contains zero, one, or more Program GE Student Attendance in Earnings Year Records. This record identifies the information about the student's attendance in GE programs in addition to the one that is identified by the type 15 record attached to this type 50 record.

### **Program Loan Holders Record** – Record Type 55

Each file contains zero, one, or more Program Loan Holders Records. This record identifies the contact information for the loan holder servicing the loan of a student in a particular GE program.

### **Trailer Record** – Record Type 99

Each file has only one (1) trailer record. This record appears as the last record in the file and contains information relating to the number of records in the file generated by NSLDS.

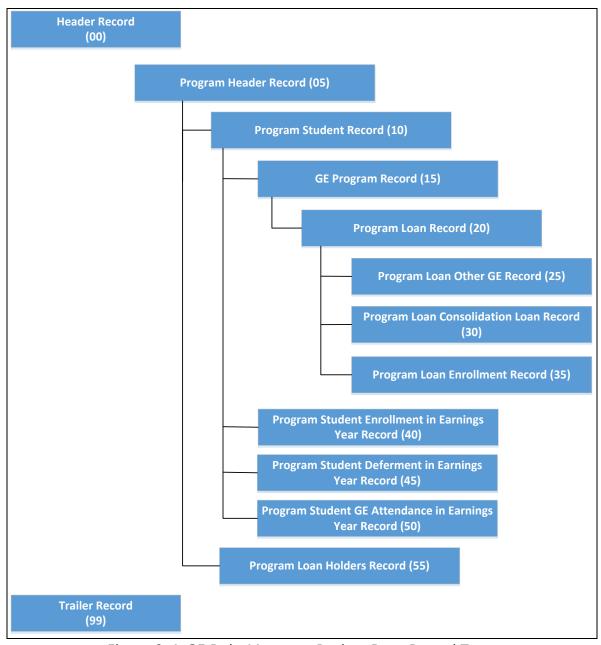

Figure 8-4: GE Debt Measures Backup Data Record Types

It is important to remember that a program will only be present in the Debt Measures Backup Detail if there were at least 30 non-excluded students who completed the program and we received earnings data back from SSA.

# 8.3.3 How Are Record Types Related to Each Other?

As described in Section 8.3.2, the file is organized with relationships existing between the record types. For example, if there is a program present, then there will be a student in that program, and that student will have GE attendance in that same program.

Additionally, there may be evidence that the student was enrolled in another program at the same time, or that the student had a deferment or loan status that might have made the student excludable. These relationships can all be identified by data provided in the file.

The Header and Trailer Records have clearly identifiable fields that create the beginning and end of the file, like bookends.

| GE Debt Measures List Header Record - Record Type 00 | GE Debt Measures List Trailer Record – Record Type 99 |  |
|------------------------------------------------------|-------------------------------------------------------|--|
| OPEID (6-digit)                                      | OPEID (6-digit)                                       |  |
| Filler                                               | Filler                                                |  |
| Record Type                                          | Record Type                                           |  |
| Institution Type                                     | Institution Type                                      |  |
| Institution Name                                     | Institution Name                                      |  |

Figure 8-5: GE Debt Measures Backup Data Header and Trailer Records

The Program Header Record is the primary record for each program. The Program Student Record is subordinate to the Program Header Record. Another way to think about it is the Program Header Record is the parent set of information and the Program Student Record is the child. Therefore, in the GE Debt Measures Backup Data file the records that belong to a specific program can be identified by the fields they have in common.

| Program Header Record –<br>Record Type 05 | Program Student Record –<br>Record Type 10 |  |
|-------------------------------------------|--------------------------------------------|--|
| OPEID (6-digit)                           | OPEID (6-digit)                            |  |
| DMYR                                      | DMYR                                       |  |
| CIP Code                                  | CIP Code                                   |  |
| Credential Level                          | Credential Level                           |  |
| Calculation Type                          | Calculation Type                           |  |
|                                           | Student ID                                 |  |

Figure 8-6: GE Debt Measures Backup Data Program Header and Program Student Records

For every Program Student Record there will be at least one GE Program Record. This is because every student in this file has completed a GE Program. The fields in the Program Student Record and those in the GE Program Records can also be identified by the fields they have in common. And in doing so, which students belong in which programs can be easily identified.

| Program Student Record –<br>Record Type 10 | GE Program Record –<br>Record Type 15 |
|--------------------------------------------|---------------------------------------|
| OPEID (6-digit)                            | OPEID (6-digit)                       |
| DMYR                                       | DMYR                                  |
| CIP Code                                   | CIP Code                              |
| Credential Level                           | Credential Level                      |
| Calculation Type                           | Calculation Type                      |
| Student ID                                 | Student ID                            |
|                                            | GE Program ID                         |

Figure 8-7: GE Debt Measures Backup Data Program Student and GE Program Records

As mentioned in section 8.3.2, the Program Student Enrollment in Earnings Year, the Program Student Deferment in Earnings Year, and the Program Student GE Attendance in Earnings Year records are all provided as evidence for student records which have been excluded. For example, if a student is identified as being excluded from the Debt Measure calculation due to having a loan that is in a qualifying deferment as reported by a loan holder, then that student will have a Program Student Deferment in Earnings Year record. Even though the student was excluded from the calculation, these records will still be provided in the GE Debt Measures Backup Data as evidence that they were actually excluded. This relationship can be identified by matching fields in both records.

| Program Student Record –<br>Record Type 10 | Program Student Deferment in Earnings Year Record – Record Type 45 |
|--------------------------------------------|--------------------------------------------------------------------|
| OPEID (6-digit)                            | OPEID (6-digit)                                                    |
| DMYR                                       | DMYR                                                               |
| CIP Code                                   | CIP Code                                                           |
| Credential Level                           | Credential Level                                                   |
| Calculation Type                           | Calculation Type                                                   |
| Student ID                                 | Student ID                                                         |

Figure 8-8: GE Debt Measures Backup Data Program Student and Program Student

Deferment

The same relationship that exists between the Program Student Record and the Program Student Deferment in Earnings Year Record exists between the other records identified as "in Earnings Year" records. These records also exist as evidence as to why NSLDS has selected these students to be excluded from the Debt Measures calculation. As with other record types, even though the student was excluded from the calculation, these records will still be provided in the GE Debt Measures Backup Data as evidence that they were actually excluded.

| Program Student<br>Record –<br>Record Type 10 | Program Student<br>Enrollment in<br>Earnings Year<br>Record –<br>Record Type 40 | Program Student Deferment in Earnings Year Record – Record Type 45 | Program Student<br>GE Attendance in<br>Earnings Year<br>Record –<br>Record Type 50 |
|-----------------------------------------------|---------------------------------------------------------------------------------|--------------------------------------------------------------------|------------------------------------------------------------------------------------|
| OPEID (6-digit)                               | OPEID (6-digit)                                                                 | OPEID (6-digit)                                                    | OPEID (6-digit)                                                                    |
| DMYR                                          | DMYR                                                                            | DMYR                                                               | DMYR                                                                               |
| CIP Code                                      | CIP Code                                                                        | CIP Code                                                           | CIP Code                                                                           |
| Credential Level                              | Credential Level                                                                | Credential Level                                                   | Credential Level                                                                   |
| Calculation Type                              | Calculation Type                                                                | Calculation Type                                                   | Calculation Type                                                                   |
| Student ID                                    | Student ID                                                                      | Student ID                                                         | Student ID                                                                         |

Figure 8-9: GE Debt Measures Backup Data Program Student and "In Earnings Year" Records

The same type of relationship that exists between the Program Loan Record and the Program Loan Other GE Record exists between the other records identified as "Program Loan" records. These records also exist as evidence as to why NSLDS has selected these students for the Debt Measures calculation. As with other record types, even if the student was excluded from the calculation, these records will still be provided in the GE Debt Measures Backup Data as evidence that they were actually excluded.

| Program Loan<br>Record –<br>Record Type 20 | Program Loan<br>Other GE Record –<br>Record Type 25 | Program Loan<br>Consolidation<br>Loan Record –<br>Record Type 30 | Program Loan<br>Enrollment<br>Record –<br>Record Type 35 |
|--------------------------------------------|-----------------------------------------------------|------------------------------------------------------------------|----------------------------------------------------------|
| OPEID (6-digit)                            | OPEID (6-digit)                                     | OPEID (6-digit)                                                  | OPEID (6-digit)                                          |
| DMYR                                       | DMYR                                                | DMYR                                                             | DMYR                                                     |
| CIP Code                                   | CIP Code                                            | CIP Code                                                         | CIP Code                                                 |
| Credential Level                           | Credential Level                                    | Credential Level                                                 | Credential Level                                         |
| Calculation Type                           | Calculation Type                                    | Calculation Type                                                 | Calculation Type                                         |
| Student ID                                 | Student ID                                          | Student ID                                                       | Student ID                                               |
| Loan ID                                    | Loan ID                                             | Loan ID                                                          | Loan ID                                                  |

Figure 8-10: GE Debt Measures Backup Data Program Loan and "Program Loan" Records

The final data relationship which exists in the GE Debt Measures Backup Data is found within the Loan Holders Record Type – Record Type 55. This record type is present to provide contact information for the loan holders responsible for a deferment identified with the Program Header. Each loan holder will only exist once in this record type. For example, if there are 10 students with deferments, and the loans which are deferred all are held by the same loan holder, that loan holder would have a single row in the file, rather than repeated 10 times. Therefore, this record type is tied to the Program, rather than the student.

| Program Header Record –<br>Record Type 05 | Loan Holder Record –<br>Record Type 55 |
|-------------------------------------------|----------------------------------------|
| OPEID (6-digit)                           | OPEID (6-digit)                        |
| DMYR                                      | DMYR                                   |
| CIP Code                                  | CIP Code                               |
| Credential Level                          | Credential Level                       |
| Calculation Type                          | Calculation Type                       |

Figure 8-11: GE Debt Measures Backup Data Program Header and Loan Holder Records

#### 8.3.4 What Does a File Look Like?

A GE Debt Measures file size will vary from school to school and program to program. One school may only have a single gainful employment program with a minimum number of students present in the GE Debt Measures file, while another school may have 20 or more programs with hundreds of students. However, every file will have the same fields in the same locations, and should be reviewed using the GE Debt Measures Backup Data Record Layout found in Appendix D of this document.

The illustration below depicts how the far left hand side of a very small file might appear and shows the specific location within the GE Debt Measures Backup Data (field positions 32-33) where the record type is identified and located with relative position to other records in the GE Debt Measures Backup Data.

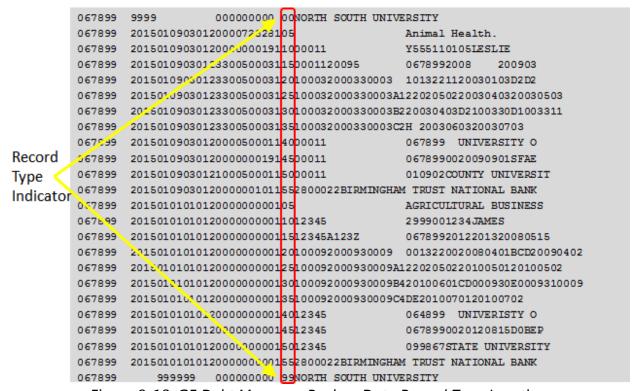

Figure 8-12: GE Debt Measures Backup Data Record Type Location

To identify the single program, locate record type 05 and continue downward in the file until the next record type 05 appears. As record type 05 only appears once for every program, the second occurrence of this record type signifies the start of a new program and the associated records.

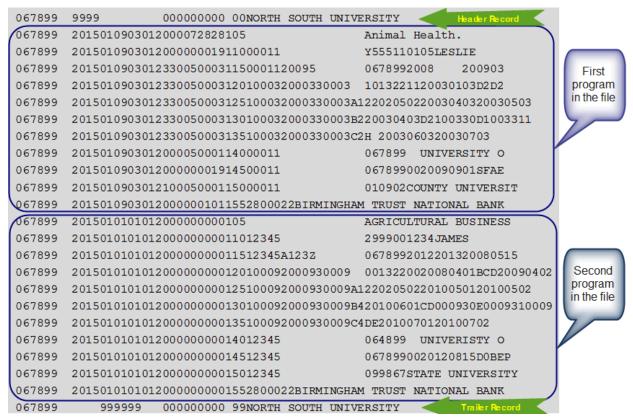

Figure 8-13: GE Debt Measures Backup Data Program Identification

#### 8.3.5 What Should I Review the File For?

The Department is providing the GE Debt Measures Backup Data to schools to review for accuracy. The GE Debt Measures Backup Data file contains ALL students from the Completers List, and supporting loan records. It is important to remember that although the GE Debt Measures Backup Data contains all of the students, some of those students must be excluded from the Debt Measures calculation per the regulation and these students are identified as such. These records are being provided in an effort to supply a complete picture of the student population contained within the GE Debt Measures Backup Data, along with supporting evidence as to why a student has been included or excluded. Therefore it is only necessary to review the records which have been identified as being included in the rate calculation.

#### 8.3.6 How to Review the File?

Gainful Employment Electronic Announcement #92 states that under the GE regulations at 34 CFR 668.404(e) institutions will have 45 days to submit challenges to certain loan information included in the GE Debt Measures Backup Data detail file. The "Documentation for Challenges to Draft E/E Rates" attachment found in the announcement is a table that describes the types of challenges that institutions can

submit during the Draft Debt-to-Earnings corrections process. The table includes a description of the information that must be provided by the institution. The table also includes examples of the acceptable documentation to support an institution's challenges and examples of unacceptable documentation that is not sufficient to support an institution's request.

# 8.3.7 Are There Tools to Help?

Gainful Employment Electronic Announcement #93 introduces a new tool that is available to assist with the review of the GE Debt Measures Backup Data file. The GE Debt-to-Earnings Backup Data Viewer is a tool that will allow you to view entire programs or individual records with the click of a button. It also contains functionality which separates the data into distinct worksheets in a separate Excel workbook, one for each GE Debt-to-Earnings record type relevant to GE Debt-to-Earnings evaluation.

#### 8.3.7.1 GE Debt-to-Earnings Backup Data Viewer

The GE Debt-to-Earnings Backup Data Viewer Tool, available as an executable software file, can be used to display an institution's GE Debt-to-Earnings Backup Data in a viewable, user-friendly format. The Viewer Tool can display the GE Debt-to-Earnings Backup Data by program or by student, allowing the institution to view a set of students based on selected criteria. The tool allows users to view specific programs and the associated loan data as it applies to the rates and the included students, as well as to view a student across multiple GE programs. It is recommended that institutions have the most recent version of Java to access and use the GE Debt-to-Earnings Backup Data Viewer Tool.

Additionally, the GE Debt-to-Earnings Backup Viewer Tool contains functionality to create a columnar spreadsheet that can be used to review the institution's GE Debt-to-Earnings Backup Data file. The spreadsheet function separates the data into distinct worksheets in a single spreadsheet workbook, one for each GE Debt-to-Earnings record type used in the rate evaluation. This tool is most useful for users who plan to import their GE Debt-to-Earnings Backup Data file into Microsoft Access or similar database software.

It is important to note that student records identified in the Final Completers List as having an exclusion are not included in the rate evaluation process. Therefore, while those records are present in the GE Debt Measures Backup Data file, they will not be able to be viewed in the GE Debt-to-Earnings Backup Data Viewer Tool, or exported in the spreadsheet.

The tool and instructions can be found in the Gainful Employment Resources section of IFAP.ed.gov.

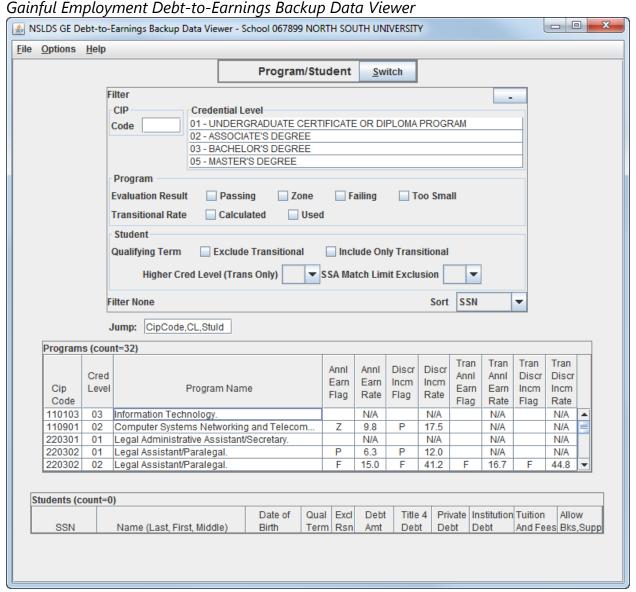

Figure 8-14: GE Debt-to-Earnings Backup Data Viewer

# 8.3.7.2 GE Debt Measures Backup Data Reports – GEDMP1, GEDMY1

Depending on the size of the institution and the number of gainful employment programs, the effort necessary to review the GE Debt Measures Backup Data will vary. In order to assist with the review of the file, NSLDS has also provided reports which can be run on the NSLDSFAP Web site. The report, Gainful Employment Debt Measures Backup Data by Program (GEDMP1), can be used to recreate the delivered or "pushed" GE Debt Measures Backup Data in its entirety, request a particular set of programs, or for individual programs.

### NSLDS Gainful Employment Debt Measures Backup By Program Report Federal **Student A**id PROUD SPONSOR of National Student Loan Data System (NSLDS) the AMERICAN MIND™ 2 7 X NSLDS Menu Report Tran Aid Enroll GF Org FSA ID: NSL.SCTST11.FSA logged on as: SCTST11 ONLINE SCHOOL ID TESTING from NORTH SOUTH UNIVERSITY / TGZZ011 / SCTST11 Type: Extract ID: GEDMP1 Name: GE DEBT MEASURES BKUP BY PROGRAM Go to Report Log Return to Report List **Report Parameters** OPEID (Six-Digit): Calculation Year: (ex: 2010) (\*) for All **CIP Code:** (\*) for All **Credential Level:** V Debt to Earnings Debt Measure: $\overline{\mathbf{v}}$ Sort By: --Select-SAIG **Output Medium:** Get Programs Submit ires by individual GE programs at their institution. Report parameters that affect the GE programs that are listed on-screen when the 'Get Programs' button is clicked include Calculation CIP Code, and Credential Level. The default asterisk (\*) indicates "all" for that field selection. Users who select the default Calculation Year option will see in the on-screen GE program PRIVACY ACT OF 1974 (AS AMENDED)

Figure 8-15: GE Debt Measures Backup By Program Report

The selection criteria can be specified to obtain a file that meets that criteria or the defaults can remain and receive all programs. The Sort By criteria must be specified in

FOIA Privacy Security Notices

either case.

By selecting **Get Programs,** with all other selection criteria remaining as the defaults, all of the programs contained within the schools GE Debt Measures Backup Data file will be displayed. This page contains the same programs and rates displayed on the GE Debt Measures page found under the Org tab.

### NSLDS Gainful Employment Debt Measures Backup By Program Report Federal **Student Aid** National Student Loan Data System (NSLDS) NSLOS 2 7 X Menu Aid Enroll GE Org Report Tran FSA ID: NSL.SCTST11.FSA logged on as: SCTST11 ONLINE SCHOOL ID TESTING from NORTH SOUTH UNIVERSITY / TGZZ011 / SCTST11 ID: GEDMP1 Type: Extract Name: GE DEBT MEASURES BKUP BY PROGRAM Return to Report List Please verify the parameters and the selections made and then press the button at the bottom of the page. You will then need to click a 'Confirm' button to run the Report Parameters OPEID (Six-Digit): 067899 (ex: 2010) (\*) for All CIP Code: \* Credential Level: All Debt Measure: DEBT TO EARNINGS Sort By: 1 Calculation Year/CIP Code/Credential Level ✓ Get Programs Name: NORTH SOUTH UNIVERSITY Code: 06789900 Type: School Address: 2300 MARYLAND AVE. WASHINGTON, DC 20001 **Gainful Employment Debt Measures** Please select one or more rows and click the Submit button at the bottom of the page. Then click Confirm to run the report. Check All Debt to CIP **CIP Program Name Earnings Earnings** Year Code Level Earnings **Earnings** Discretiona Discrectionary 2015 110103 Information Technology. 03 1.00 4.00 N/A N/A Computer Systems Networking and Telecommunications. 2015 110901 02 10.20 18.3 N/A 220301 Legal Administrative Assistant/Secretary 01 4.00 N/A N/A -cietant/Paralegal. 2015 510808 03 4.00 and Veterinary Assista 2015 513501 Massage Therapy/Therapeutic Massage. 01 14.16 0 612.44 13.58 0 587.32 513501 Massage Therapy/Therapeutic Massage. 02 **16.72 6** 86.03 **3** 17.40 **6** 89.53 2015 Business Administration and Management, 2015 520201 02 10.81 **32** 7 10.99 33 27 Business Administration and Management. 2015 520201 03 10.05 N/A N/A Business Administration and Management, 2015 520201 05 5.87 8.64 N/A N/A 4.00 520301 Accounting. 02 10.50 22.07 10.49 2015 22.06 2015 03 N/A N/A Administrative Assistant and Secretarial Science 01 N/A Marketing/Marketing Management, General. Submit

Figure 8-16: GE Debt Measures Backup By Program Report – Get Programs

PRIVACY ACT OF 1974 (AS AMENDED)

FOIA | Privacy | Security | Notices

To generate the report which is an exact replica of the pushed version of the GE Debt Measures Backup Data, the sort criteria of 1 Calculation Year/CIP Code/Credential Level and the Check All feature, to include all programs. If only a single program is desired, select the check box next to the program. Once the desired program(s) have been selected, click Submit.

# NSLDS Gainful Employment Debt Measures Backup By Program Report PROUD SPONSOR of

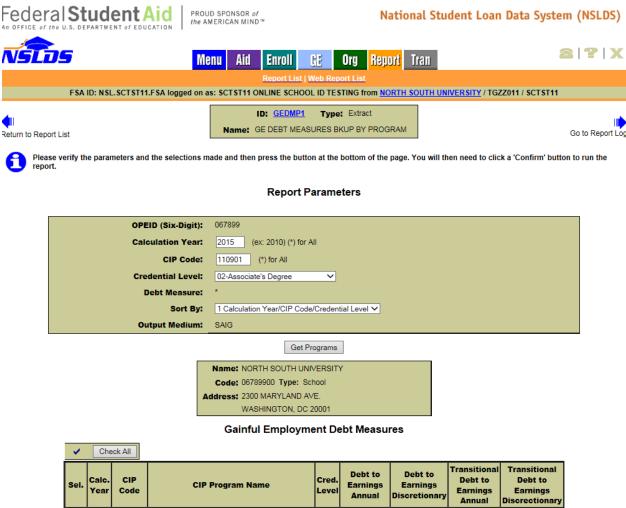

| Sel. Calc.<br>Year | Code   | CIP Program Name                                       | Cred.<br>Level | Debt to<br>Earnings<br>Annual | Debt to<br>Earnings<br>Discretionary | Debt to<br>Earnings<br>Annual | Debt to<br>Earnings<br>Discrectionary |
|--------------------|--------|--------------------------------------------------------|----------------|-------------------------------|--------------------------------------|-------------------------------|---------------------------------------|
| ☑ 2015             | 110901 | Computer Systems Networking and<br>Telecommunications. | 02             | 10.20                         | 18.31                                | N/A                           | N/A                                   |

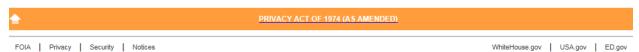

Figure 8-17: GE Debt Measures Backup By Program Report – Confirm

The user is requested to verify the report parameters and click the **Confirm** button in order to submit the report for processing. See Appendix B7 for specific information regarding this report.

The GE Debt Measures Backup Data By Calculation Year Report (GEDMY1) is available to request backup files for a specific calculation year. The format for the backup data for all years is the same. Additionally, the GEDMY1 allows the user to utilize alternate File Format functionality. This report can be provided with all programs in a single file, replicating the "pushed" version of the GE Debt Measures Backup Data, or in multiple files. If multiple is selected, the user will receive each program in its own file. Utilizing the multiple-file format, the data may require less manipulation in order to be reviewed.

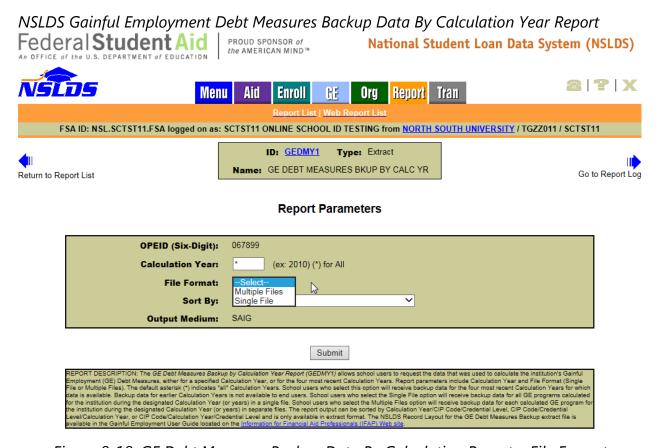

Figure 8-18: GE Debt Measures Backup Data By Calculation Report – File Format

See Appendix B8 for specific information regarding this report.

# 8.3.8 How to Sign Up

In order to receive the "pushed" GE Debt Measures Backup Data file and the letter which contains the rates, your school must be signed up to receive Gainful Employment (GE)

Notifications from SAIG. This service is set up on <u>fsawebenroll.ed.gov</u>. In the event that no user has selected this service, and your school does not receive the GE Debt Measures Backup Data from NSLDS, you may request this file on the NSLDSFAP Web site under the Report tab. See Appendix B for more information about the reports that support this.

# **Chapter 9: Challenging Draft GE Debt Measures**

According to Section 668.405 of the final regulations published in the <u>Federal Register on October 31, 2014, [79 FR 64890]</u>, in the D/E rates calculation, the Secretary will exclude from the loan debts of the students on the list the same number of loan debts as SSA non-matches, starting with the highest loan debt. The remaining debts will then be used to calculate the median debt for the program for the listed students. The Secretary will calculate draft D/E rates using the higher of the mean or median annual earnings reported by SSA under § 668.405(e), notify the institution of the GE program's draft D/E rates, and provide the institution with the individual loan data on which the rates were calculated.

The GE Debt-to-Earnings rates are calculated and provided to schools in a letter, in the GE Debt Measures Backup Data file, as well on the NSLDSFAP website. See Section 8.2 GE Debt Measure Results for information about how to view the rates on NSLDSFAP.

# 9.1 NSLDS Gainful Employment Debt-to-Earnings List

The GE Debt-to-Earnings List web page presents the information found in the GE Debt Measures Backup Data file, based on the filter criteria selected at the top of the page.

### 9.1.1 Filter and Sort Criteria

For many schools the Gainful Employment Debt Measures Backup Data file contains multiple programs, with many students in each program. While the GE Debt-to-Earnings List page will present a large number of students in all, 20 per page at a time, NSLDS has provided filter and sort criteria to assist with data review. Filter criteria available on the GE Debt-to-Earnings List page can be used to review a specific program, a specific Credential Level or even a specific student. Filters can be used together or individually, based on the users' preference for reviewing the data.

### NSLDS Gainful Employment Debt-to-Earnings List Federal Student Aid National Student Loan Data System (NSLDS) 2 7 X NSI NS Aid Enroll Œ Org Tran Menu Report FSA ID: NSL.SCTST11.FSA logged on as: SCTST11 ONLINE SCHOOL ID TESTING from NORTH SOUTH UNIVERSITY / TGZZ011 / SCTST11 Gainful Employment Debt-to-Earnings List Sort By: --Select--Display Only: Institution Code: 067899 CIP Code: \* (\*) for All Credential Level: ALL Retrieve Rate Type: ALL $\sim$ Student SSN: \* Edit Status: ALL V FOIA Privacy Security Notices WhiteHouse.gov USA.gov ED.gov

Figure 9-1: GE Debt-to-Earnings List - Default

On the GE Debt-to-Earnings page the following Filter options are available:

### **CIP Code**

Six-digit Classification of Instructional Programs (CIP) code for a GE Program. If the entered value is less than six digits, the filter matches CIP Codes that start with the partial value. To remove filter, delete the contents of the field and click **Retrieve** to re-execute the filter.

### **Credential Level**

Level of degree/certificate/credential for a GE Program. All credential levels are shown. One value may be selected from the available list at a time. To remove filter, select another value from the dropdown list and click **Retrieve** to re-execute the filter.

# **Rate Type**

Indicates if the student was included in the Draft Debt-to-Earnings rate or the Transitional Draft Debt-to-Earnings rate. All rate types are shown. One value may be selected from the available list at a time. To remove filter, select another value from the dropdown list and click **Retrieve** to re-execute the filter.

### NSLDS Gainful Employment Debt-to-Earnings List Federal Student Aid PROUD SPONSOR of the AMERICAN MIND™ National Student Loan Data System (NSLDS) 2 7 X Menu Aid Enroll Œ Orq Report Tran FSA ID: NSL.SCTST11.FSA logged on as: SCTST11 ONLINE SCHOOL ID TESTING from NORTH SOUTH UNIVERSITY / TGZZ011 / SCTST11 Gainful Employment Debt-to-Earnings List Sort By: **Display Only:** Institution Code: 067899 CIP Code: Credential Level: Retrieve 01 - Undergraduate Certificate or Diploma Program Rate Type: 02 - Associate's Degree Bachelor's Degree Student SSN: 04 - Post Baccalaureate Certificate Edit Status: 05 - Master's Degree 06 - Doctoral Degree 07 - First-Professional Degree 08 - Graduate / Professional Certificate FOIA | Privacy | Security | Notices

Figure 9-2: GE Debt-to-Earnings List – Credential Level Filter

On the GE Debt-to-Earnings List page the following Sort options are available:

### **SSN**

The student's Social Security Number. SSN is the default sort order for the search results. Selecting this option will sort all students which meet the entered filter criteria to be sorted in descending order by SSN.

### Last Name, First Name

The student's last and first name. Last Name, First Name is an alternate sort order for the search results. Selecting this option will sort all students which meet the entered filter criteria to be sorted in descending order by Last Name, First Name combination.

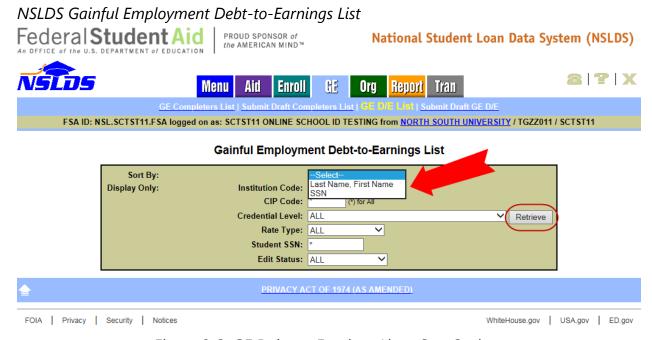

Figure 9-3: GE Debt-to-Earnings List – Sort Options

The same filter and sort criteria are available in the GE Debt-to-Earnings Backup Data Viewer. These tools can be used together to streamline the review process and data challenge process. For detailed instructions about how to use the Viewer tool, refer to Gainful Employment Electronic Announcement #93 or the GE Resources page on IFAP.

# 9.2 Gainful Employment Debt-to-Earnings Update

After reviewing data, it may be determined that a record appearing in the GE Debt-to-Earnings List should be challenged during the 45 day challenge period. When the record in question has been identified, research done to identify the correct information, and the supporting documentation obtained, the Student's SSN can be entered into the Gainful Employment Debt-to Earnings List page under the GE tab and click **Retrieve** for the record to be displayed.

### NSLDS Gainful Employment Debt-to-Earnings List Federal Student Aid PROUD SPONSOR of the AMERICAN MIND™ National Student Loan Data System (NSLDS) 2 7 X Aid Œ Org Tran Enroll Report FSA ID: NSL.SCTST11.FSA logged on as: SCTST11 ONLINE SCHOOL ID TESTING from NORTH SOUTH UNIVERSITY / TGZZ011 / SCTST11 Gainful Employment Debt-to-Earnings List Sort By: **Display Only:** Institution Code: 067899 Institution Name: NORTH SOUTH UNIVERSITY CIP Code: \* (\*) for All Retrieve Credential Level: ALL Rate Type: ALL Student SSN: 001000169 Edit Status: ALL ~ DOB Rate 1 \*\*\*-\*\*-0169 RODEN, FIRST2350 E 05/17/1921 Draft Credential Level: 02 -Student CIP: 220302 Program: Legal Assistant/Paralegal. Program Associate's Degree ID: 00ABT PRIVACY ACT OF 1974 (AS AMENDED)

Figure 9-4: GE Debt-to-Earnings List Page – Results

Once the record is displayed click on the blue Active Bullet Number icon to be directed to the Gainful Employment Debt-to-Earnings Update page.

The Gainful Employment Debt-to-Earnings Update page is composed of loan data as found in the GE Debt Measures Backup Data file. Each loan is presented for review and five fields are available to provide updated data to be submitted as a challenge. Once the Update page is displayed, identify the field that needs to be challenged.

# NSLDS Gainful Employment Debt-to-Earnings Update

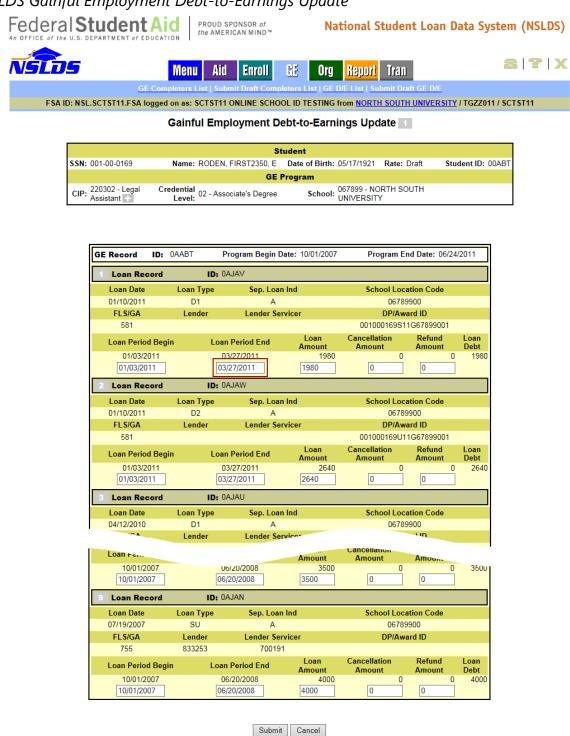

Figure 9-5: GE Debt-to-Earnings Update Page – Data to Be Challenged

PRIVACY ACT OF 1974 (AS AMENDED)

To make updates to GE Debt-to-Earnings fields:

- In the **Loan Period Begin** box, type over the date present in the box.
- In the **Loan Period End** box, type over the date present in the box.
- In the **Loan Amount** box, type over the amount present in the box.
- In the **Cancellation Amount** box, type over the amount present in the box.
- In the **Refund Amount** box, type over the amount present in the box.

Only the data being challenged needs to be entered into the associated box, and only for the loan being challenged.

Note: If you do not make any changes, click the **Cancel** button to return to the Debt-to-Earnings List page.

### NSLDS Gainful Employment Debt-to-Earnings Update Federal Student Aid National Student Loan Data System (NSLDS) 2 7 X Menu Aid Enroll FSA ID: NSL.SCTST11.FSA logged on as: SCTST11 ONLINE SCHOOL ID TESTING from NORTH SOUTH UNIVERSITY / TGZZ011 / SCTST11 Gainful Employment Debt-to-Earnings Update Student SSN: 001-00-0169 Student ID: 00AB Name: RODEN FIRST2350 E Date of Birth: 05/17/1921 Rate: Draft School: 067899 - NORTH SOUTH UNIVERSITY CIP: 220302 - Legal Assistant + Credential Level: 02 - Associate's Degree **GE Record** ID: OAABT Program Begin Date: 10/01/2007 Program End Date: 06/24/2011 ID: OAJAV Loan Record **Loan Date** Loan Type **School Location Code** Sep. Loan Ind 01/10/2011 D1 06789900 FLS/GA Lender Lender Servicer DP/Award ID 581 001000169S11G67899001 Cancellation Loan Period Begin Loan Period End Amount Debt 01/03/2011 12/27/2011 1980 ID: 0AJAW Loan Record Loan Date School Location Code Loan Type Sep. Loan Ind 06789900 01/10/2011 D2 FLS/GA Lender Servicer Lender DP/Award ID 581 001000169U11G67899001 Cancellation Refund Loan Period Begin Loan Period End Debt **Amount** Amount 01/03/2011 01/03/2011 03/27/2011 2640 Loan Record ID: OAJAU Sep. Loan Ind Loan Type Amount 06/20/2008 10/01/2007 3500 0 ID: OAJAN Loan Record Loan Date Loan Type Sep. Loan Ind School Location Code 07/19/2007 SU 06789900 Lender Service DP/Award ID FLS/GA Lender 755 833253 700191 Cancellation Loan Period Begin Loan Period End **Amount** Amount Amount Debt 10/01/2007 06/20/2008 4000 0 Cancel

Figure 9-6: GE Debt-to-Earnings Update Page – Data to Be Challenged

Once the data being challenged has been entered, the **Submit** button must be clicked in order to move to the next step of data submission. After the corrected data has been submitted, the record *must* have a **Comment** entered as explained in the

FOIA | Privacy | Security | Notices

Documentation for Challenges to Draft D/E Rates that was provided in Gainful Employment Electronic Announcement #92.

# NSLDS Gainful Employment Debt-to-Earnings Update

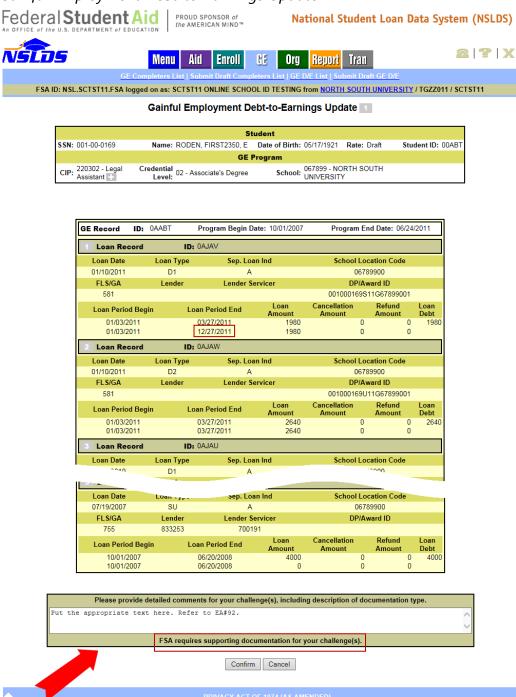

Figure 9-7: GE Debt-to-Earnings Update Page – Confirm

WhiteHouse.gov USA.gov ED.gov

Once the comment for the challenged record has been entered, the **Confirm** button must be clicked in order to complete the challenge for this student's loan record. Clicking the **Confirm** button does not submit challenges to FSA, which must be done through the Submit Draft Debt-to-Earnings page once all challenges for a program are made and reviewed. Once the record has successfully passed all edits, you will be directed to the Gainful Employment Debt to Earnings List page and a message indicating the record was updated will display.

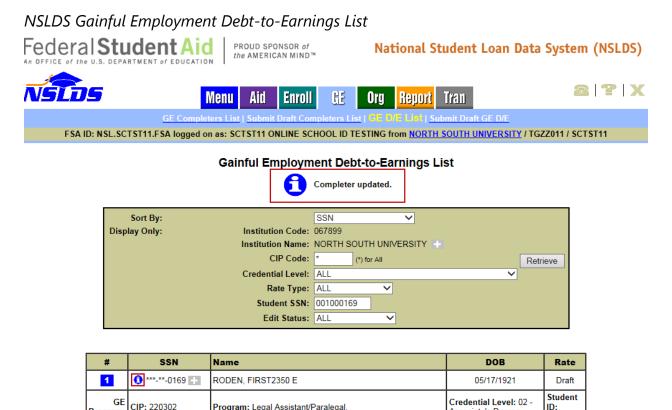

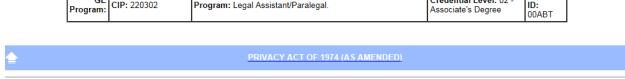

Figure 9-8: GE Debt-to-Earnings List Page – Record Updated

Additionally, after the record has been updated successfully, the row on the GE Debt-to-Earnings List page will display an icon immediately in front of the SSN indicating that this row has been updated.

Continue the update process for all records on the GE Debt-to-Earnings List page that are being challenged.

FOIA | Privacy | Security | Notices

# 9.3 Gainful Employment Debt-to Earnings List – One Last Review

After all necessary records have been updated, the records should be reviewed for accuracy. This can be done by using the **Edit Status** filter criteria available on the GE Debt-to-Earnings List page.

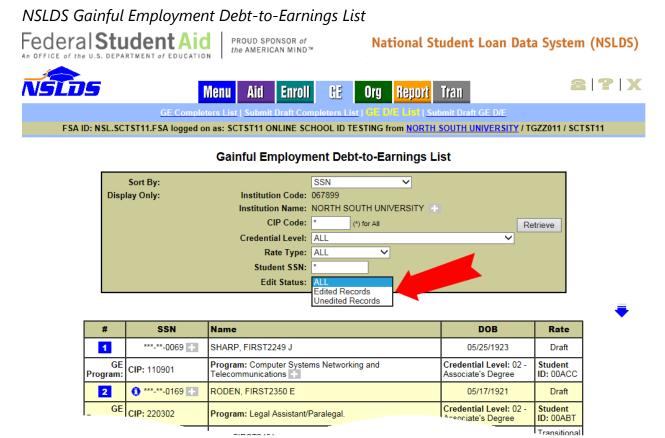

Figure 9-9: GE Debt-to-Earnings List Page – Edited Records Filter

When the Edited Records option is selected from the dropdown list, the Edit Status filter will display a list of all updated or added records. An informational icon precedes the SSN which indicates that these records were either updated or added.

# NSLDS Gainful Employment Debt-to-Earnings List

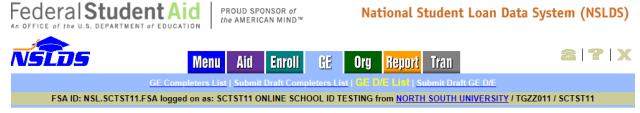

### **Gainful Employment Debt-to-Earnings List**

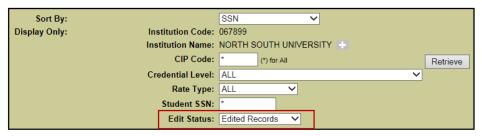

| #              | SSN |               | Name                                          | DOB                                          | Rate                    |
|----------------|-----|---------------|-----------------------------------------------|----------------------------------------------|-------------------------|
| 1              | 0   | ***-**-0169   | RODEN, FIRST2350 E                            | 05/17/1921                                   | Draft                   |
| GE<br>Program: | CIP | 220302        | Program: Legal Assistant/Paralegal.           | Credential Level: 02 -<br>Associate's Degree | Student<br>ID:<br>00ABT |
| 2              | 0   | ***-**-0769 🛨 | WATTS, FIRST2956 A                            | 05/08/1914                                   | Draft                   |
| GE<br>Program: | CIP | 510801        | Program: Medical/Clinical Assistant.          | Credential Level: 02 -<br>Associate's Degree | Student<br>ID:<br>00AAA |
| 3              | 0   | ***-**-1769   | HUTCHINSON, FIRST3966 J                       | 05/09/1926                                   | Draft                   |
| GE<br>Program: | CIP | 513501        | Program: Massage Therapy/Therapeutic Massage. | Credential Level: 02 -<br>Associate's Degree | Student<br>ID:<br>00AFA |
| 4              | 0   | ***-**-0830 🛨 | LOVE, FIRST9018 L                             | 12/08/1918                                   | Draft                   |
| GE<br>Program: | CIP | 510801        | Program: Medical/Clinical Assistant.          | Credential Level: 02 -<br>Associate's Degree | Student<br>ID:<br>00ACU |
| 5              | 0   | ***-**-0021   | BRADY, FIRST7301 R                            | 11/19/1923                                   | Draft                   |
| GE<br>Program: | CIP | : 110103      | Program: Information Technology.              | Credential Level: 03 -<br>Bachelor's Degree  | Student<br>ID:<br>00AAV |

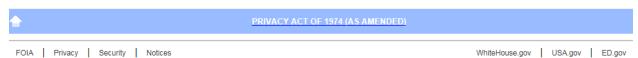

Figure 9-10: GE Debt-to-Earnings List Page – Edited Records

Edited records can also be filtered by CIP Code, Credential Level, and Rate Type to display a list containing all changes intended for a single program. It is highly recommended that each program be reviewed individually to ensure the accuracy of any submitted challenges.

# 9.4 Submit Draft Gainful Employment Debt-to-Earnings

After all records for a program have been challenged, and those records thoroughly reviewed, that program is ready to be submitted to the Department. The final submission is done by going to the Submit Draft Gainful Employment Draft Debt-to-Earnings page found on the GE tab.

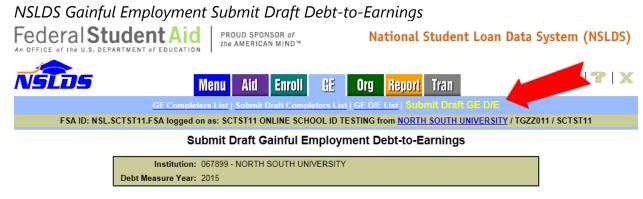

Figure 9-11: Submit Draft GE Debt-to-Earnings Page

Each program, which has at least one record that has been challenged, will appear in a list on the Submit Draft Gainful Employment Debt-to-Earnings page. Each program will be listed individually.

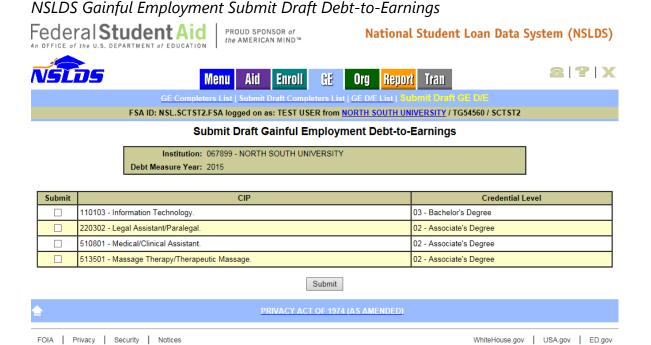

Figure 9-12: Submit Draft GE Debt-to-Earnings Page

When the records for a program have been reviewed and the program is ready to be submitted to the Department, select the checkbox and click the **Submit** button.

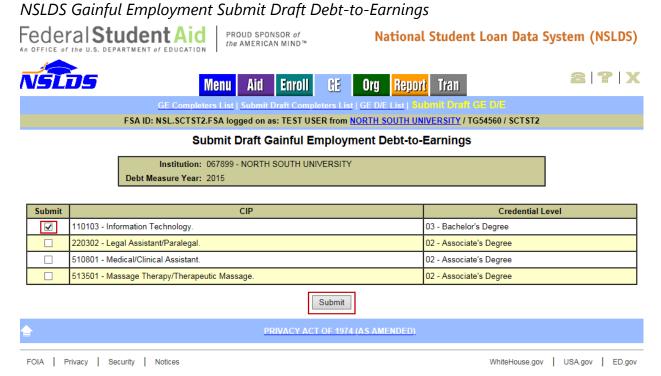

Figure 9-13: Submit Draft GE Debt-to-Earnings Page – Program Selected

Once the program has been submitted, a message stating "Once you Confirm, additional changes cannot be made to the program(s) selected." will appear on the screen. If you have completed the review of all records and are ready to make the final submission to the Department, click **Confirm**.

Documentation associated with the challenged records must be provided to the Department within the 45-day challenge period. Please check the Gainful Employment Information page on IFAP for additional directions on how to submit the supporting documentation.

Once you Confirm, additional changes CANNOT be made to the program(s) selected.

### Federal Student Aid PROUD SPONSOR of the AMERICAN MIND™ National Student Loan Data System (NSLDS) 2 7 X Menu **Enroll** Œ Report FSA ID: NSL.SCTST2.FSA logged on as: TEST USER from NORTH SOUTH UNIVERSITY / TG54560 / SCTST2 Submit Draft Gainful Employment Debt-to-Earnings Institution: 067899 - NORTH SOUTH UNIVERSITY Debt Measure Year: 2015 Submit CIP **Credential Level** 110103 - Information Technology. 03 - Bachelor's Degree **✓** 220302 - Legal Assistant/Paralegal 02 - Associate's Degree 02 - Associate's Degree 510801 - Medical/Clinical Assistant. 513501 - Massage Therapy/Therapeutic Massage 02 - Associate's Degree Once you Confirm, additional changes cannot be made to the program(s) selected. Confirm Cancel PRIVACY ACT OF 1974 (AS AMENDED)

NSLDS Gainful Employment Submit Draft Debt-to-Earnings

Figure 9-14: Submit Draft GE Debt-to-Earnings Page – Confirm

Once you have confirmed your selection, you will remain on the Submit Draft Gainful Employment Debt-to-Earnings page so that submissions of other programs can be made.

### NSLDS Gainful Employment Submit Draft Debt-to-Earnings Federal Student Aid PROUD SPONSOR of the AMERICAN MIND™ **National Student Loan Data System (NSLDS** 2 7 ) Aid Enroll GE Tran Menu Org Report FSA ID: NSL.SCTST11.FSA logged on as: SCTST11 ONLINE SCHOOL ID TESTING from NORTH SOUTH UNIVERSITY / TGZZ011 / SCTST11 **Submit Draft Gainful Employment Debt-to-Earnings** Successfully updated. Institution: 067899 - NORTH SOUTH UNIVERSITY Debt Measure Year: 2015 Submit CIP **Credential Level ~** 110901 - Computer Systems Networking and Telecommunications 02 - Associate's Degree 02 - Associate's Degree 220302 - Legal Assistant/Paralegal 430103 - Criminal Justice/Law Enforcement Administration. 02 - Associate's Degree 501003 - Music Management. 02 - Associate's Degree 520301 - Accounting. 03 - Bachelor's Degree Submit

Figure 9-15: Submit Draft GE Debt-to-Earnings Page – Successfully Updated

# **Chapter 10: Final GE Debt Measures**

# 10.1 GE Debt Measures Process

The GE Debt Measures process begins with a draft, discussed in Chapter 1: Chapter 8:, continues through the challenges and adjudication phases, discussed in Chapter 9: Chapter 6: and results in the Final GE Debt Measures. The final version is a comprehensive file including records which appeared in the Draft GE Debt Measures file, and approved revisions submitted during the challenges phase.

It is important to understand that records found in the Draft GE Debt Measures data file will appear in the Final GE Debt Measures data file. Challenged data that is approved by the department is accounted for in the final rate. As such, the following records are supplied to provide schools the ability to do complete verification of all GE records pertinent to the calculation:

- All records from the Draft GE Debt Measures data file
- Exclusion records (provided for verification purposes)
- All records approved by the Department during the challenge period in their approved form
- All records denied by the Department during the challenge period in their original form

How users may verify the results of adjudication on the NSLDS Professional Access Web site (NSLDSFAP) will be explained in this chapter.

Additionally, the information found in Section 8.2 GE Debt Measure Results, and Section 8.3 GE Debt Measures Backup File, outline the web pages and reports found on the NSLDS Professional Access Web site (NSLDSFAP). These pages can be used to view the rates and request GE Debt Measures Backup reports to assist with the review of final rates. It is important to remember that, like the GE Completers List, the GE Debt Measures rates and associated Backup Data are related to a point in the process. The draft version will only be available during the draft phase and the final during the final phase. At no point in time will a user be able to view, request, or receive both draft and final GE Debt Measures rates or reports.

# 10.2 Final GE Debt Measures Organization and Content

The draft and final versions of the GE Debt Measures data file utilize the same file layout. There are no differences in layout between the two, other than the date on which they

were created. Sections 8.3.2, 8.3.3, and 8.3.4 can be used as reference for the final version to review how the file is organized, how the record types are related to one another, and what the file looks like.

### 10.3 Final GE Debt Measures Review

NSLDS will generate the Final GE Debt-to-Earnings (D/E) Rate Notification Letter and Debt Measures data file and send, or "push," them to institutions automatically after final D/E rates are released. NSLDS will only push these files to schools which are signed up to receive them. They will be sent to the SAIG mailbox designated by the school for the GE Debt Measures data file. The letter will be sent using the message class GELFLEOP and the data file using GEBFLEOP. They should both be reviewed upon receipt. For more information regarding how to sign up to receive these files, please see Section 8.3.8.

The GE Debt Measures page found under the ORG tab on NSLDSFAP will also be updated to display the final Debt-to-Earnings rates for a school's GE programs, as described in detail in 8.2 GE Debt Measure Results. A GE program that fails one or more of the calculated rates will display the red F icon next to the failing rate(s). A maximum of 50 programs will display on a single page.

### Gainful Employment Debt Measures Federal Student Aid National Student Loan Data System (NSLDS) NSLDS 2 | ? | X Menu Aid Enroll GE Org Report Org Contact List | Org Search | Data Provider Schedule | Repayment Information | Cohort Default Rate | School Profile | GE Debt Measures FSA ID: NSL.SCTST11.FSA logged on as: SCTST11 ONLINE SCHOOL ID TESTING from NORTH SOUTH UNIVERSITY / TGZZ011 / SCTST11 Name: NORTH SOUTH UNIVERSITY Code: 06789900 Type: School Status: OPEN Address: 2300 MARYLAND AVE. WASHINGTON, DC 20001 **Gainful Employment Debt Measures** Request Backup Data Sort By: Calc. Yr., CIP, Cred. Lvl. ∨ Display Only: Calculation Year: (ex.: 2010) (\*) for All Search CIP Code: (\*) for All Credential Level: ALL

Transitional Transitional Calc Cred. **Debt-to-Earnings** Debt-to-Earnings **CIP Code CIP Program Name** Debt-to-Earnings **Debt-to-Earnings** Level Annual Discretionary Discretionary Annual 1 2015 110103 Information Technology 03 1.00 4.00 N/A Computer Systems Networking and 2015 110901 02 10.20 18.31 N/A N/A 3 2015 220301 01 1.00 4.00 N/A N/A Legal Administrative Assistant/Secretary 2015 220302 Legal Assistant/Paralegal. 01 5.80 12.42 N/A N/A 4 2015 220302 02 42.52 5 Legal Assistant/Paralegal 15.10 41.16 15.60 2015 220302 Legal Assistant/Paralegal. 03 1.00 4.00 N/A N/A 6 N/A N/A Thes Technician. 510808 Assistant. - 19.94 Veterinary/Animal Health 22 Technology/Technician and Veterinary Assistant. 2015 510808 03 1.00 4.00 N/A N/A 2015 513501 Massage Therapy/Therapeutic Massage 14.16 612.44 13.58 587.32 2015 513501 Massage Therapy/Therapeutic Massage. 02 16.72 86.03 **3** 17.40 89.53 Business Administration and Management, 2015 520201 02 10.81 32.71 10.99 33.27 Business Administration and Management, 2015 520201 03 10.05 19.90 N/A N/A 27 Business Administration and Management, 2015 520201 05 5.87 8.64 N/A N/A 2015 520301 01 1.00 4.00 N/A N/A Accounting. 2015 520301 Accounting. 02 10.50 22.07 10.49 22.06 9.45 15.01 N/A 2015 520301 03 N/A Administrative Assistant and Secretarial 2015 1.00 4 00 N/A 520401 01 N/A 2015 521401 Marketing/Marketing Management, General. 1.00 4.00 N/A N/A

PRIVACY ACT OF 1974 (AS AMENDED)

Figure 10-1: GE Debt Measures

# 10.4 GE Debt Measures Challenge Results

According to Section 668.405 of the final regulations published in the <u>Federal Register</u> on October 31, 2014, [79 FR 64890], during the Draft GE Debt Measures phase, schools may challenge certain Title IV loan Data that is used to calculate the median debt for the students in a GE program. Schools can submit challenges to the Draft GE Debt-to-Earnings data used to calculate the rates on the NSLDSFAP Web site.

When a challenge to this data has been submitted, but not yet adjudicated by the Department, the individual record appears on the GE Debt-To-Earnings List page with an information icon immediately to the right of the blue Active Bullet Number icon. Once the record has been submitted for adjudication on the Submit Draft Gainful Employment Debt-To-Earnings page, the Department will review and issue decisions on all challenges. The results can be viewed with the availability of the final D/E rates, and those records will be identified on the GE Debt-To-Earnings List page with a check mark next to the record, where the information icon had been previously.

For instruction on how to utilize the Sort and Display options, see Section 9.1.1.

# NSLDS Gainful Employment Debt-to-Earnings List Federal Student Aid PROUD SPONSOR of the AMERICAN MIND National Student Loan Data System (NSLDS) Menu Aid Enroll GE Org Report Trans GE Completers List | Submit Draft Completers List | See Die List | Submit Draft GE DIE FSA ID: NSL.SCTST11.FSA logged on as: SCTST11 ONLINE SCHOOL ID TESTING from NORTH SOUTH UNIVERSITY / TGZZ011 / SCTST11 Gainful Employment Debt-to-Earnings List Sort By: SSN

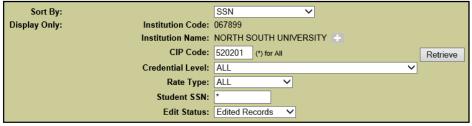

| #      |                | SSN        | Name             | DOB                       | Rate                    |
|--------|----------------|------------|------------------|---------------------------|-------------------------|
| 1      | <b>✓</b> *     | **-**-1869 | MCFALLS, ALTEZ J | 07/25/1922                | Draft                   |
| Progra | GE<br>Im: CIP: | 520201     |                  | ("rodontial Lovol: ()") - | Student<br>ID:<br>00ACL |

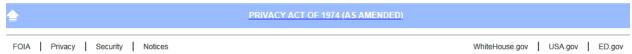

Figure 10-2: GE Debt-to-Earnings List Page – Results After Adjudication

Clicking on the blue Active Bullet Number icon will open the Gainful Employment Debtto-Earnings Update page with the results of the adjudication. All records with the checkmark can be reviewed in this manner.

The GE Debt-to-Earnings Update page will display the results of the adjudication of the challenged data. The data which was reviewed will be highlighted and display a result in the bottom left hand corner of the challenged record under the heading 'Approved'. The results will be marked as 'Yes', 'No', or 'N/A' underneath the heading.

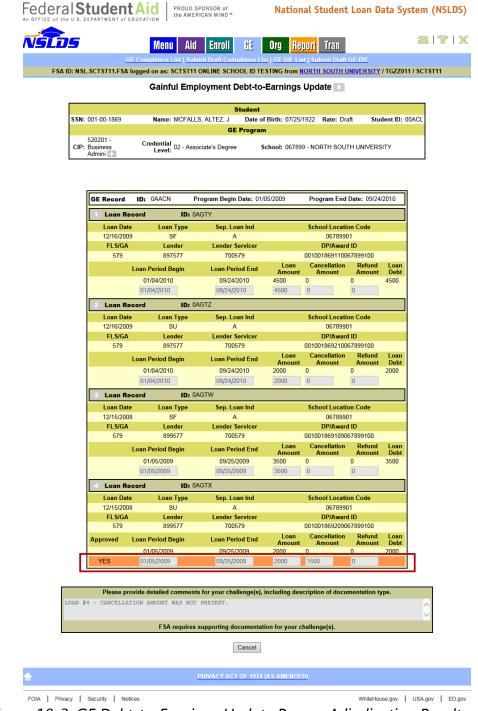

NSLDS Gainful Employment Debt-to-Earnings Update

Figure 10-3: GE Debt-to-Earnings Update Page – Adjudication Results - Yes

Challenged data which was approved is marked with 'Yes'. It has been accepted by the Department and will be included in the final calculation of the GE Debt Measures.

# NSLDS Gainful Employment Debt-to-Earnings Update

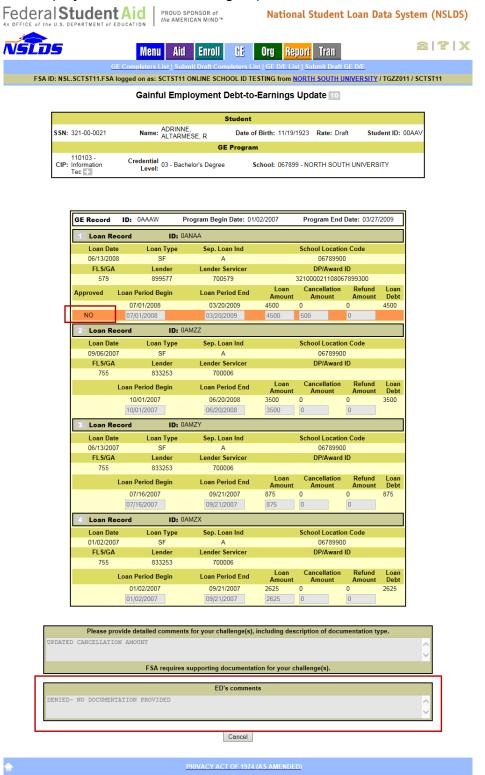

Figure 10-4: GE Debt-to-Earnings Update Page – Adjudication Results – No

FOIA | Privacy | Security | Notices

Challenged data which was denied is marked with 'No'. It has NOT been accepted by the Department and will NOT be included in the final calculation of the GE Debt Measures. The record that will appear in the final calculation of the GE Debt Measures will be the one that was present in the draft.

As challenged data is reviewed and adjudicated one record at a time, it is possible that one loan for a student was approved, while another was denied. In this situation, each record is treated as described above.

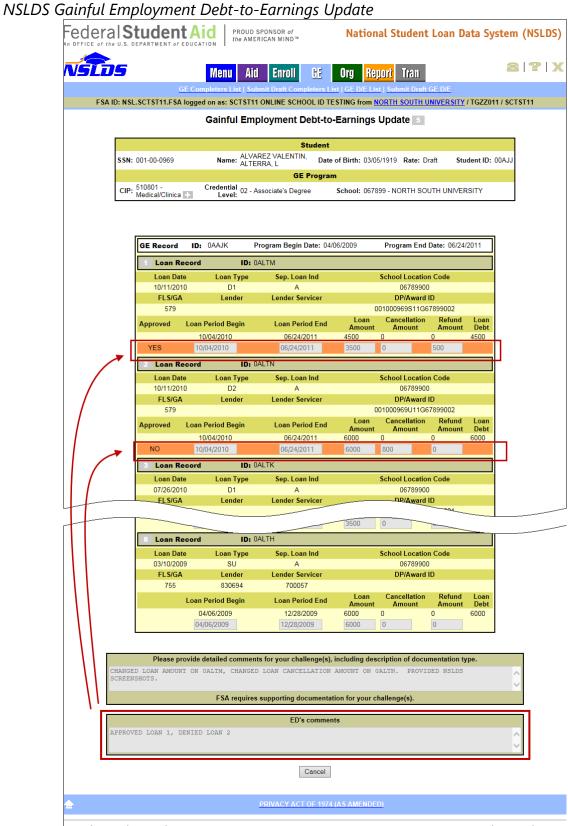

Figure 10-5: GE Debt-to-Earnings Update Page – Adjudication Results – Yes and No

Section 9.4 contains specific instructions on how to submit GE Programs with challenged records for adjudication to the Department. In the event that a program was not submitted, those programs will NOT have a checkmark next to them on the Submit Draft GE Debt-to-Earnings page.

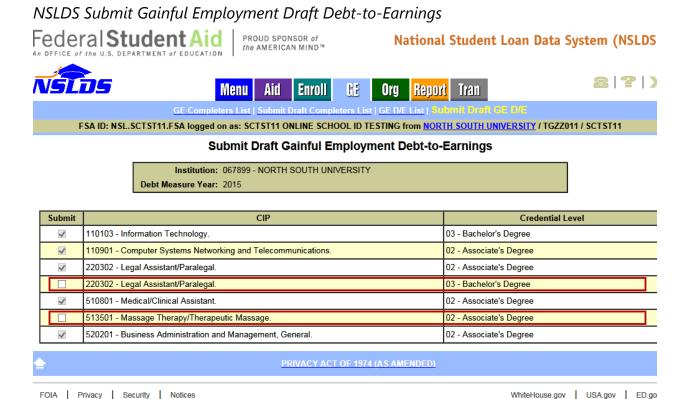

Figure 10-6: Submit GE Debt-to-Earnings Page – Unsubmitted Programs

Figure 10-6 illustrates programs that contain records which were edited, but not submitted to the Department for adjudication. The individual records associated with these programs will maintain the informational icon showing its edited status, but will NOT have a checkmark next to them on the GE Debt-to-Earnings List page, as they were NOT adjudicated by the Department.

# NSLDS Gainful Employment Debt-to-Earnings List

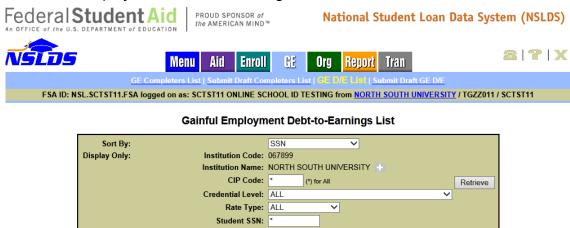

Edit Status: Edited Records

V

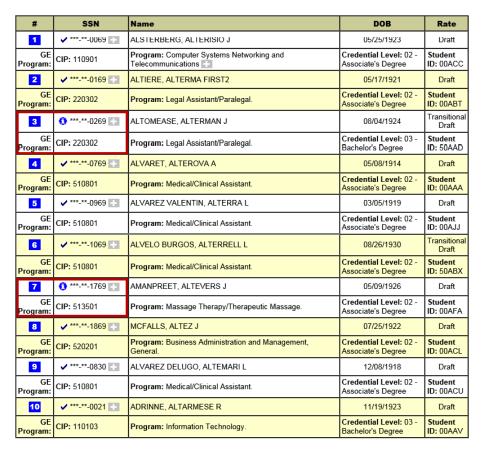

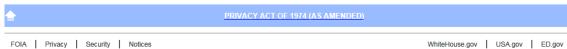

Figure 10-7: GE Debt-to-Earnings List Page – Unsubmitted Records

**Note**: The Rate column will display Draft or Transitional Draft during the draft and final phases.

# 10.5 GE Debt-to-Earnings Case Outcomes Report

If the institution is small, or there are not many challenges to the GE Debt-to-Earnings Backup Data, reviewing the records online may be sufficient to verify the results. However for larger institutions, NSLDS has provided a report to assist with the review. The GE Debt-to-Earnings Backup Data Case Outcomes Report (GEDME1) was created so that schools could receive a single listing containing the results of all GE Debt-to-Earnings Backup Data adjudications. The file is grouped by program, and is available for request on the NSLDSFAP Web site.

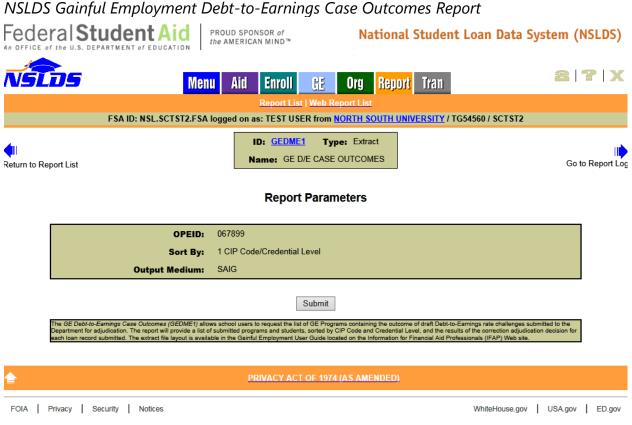

Figure 10-8: Gainful Employment Debt-to-Earnings Case Outcomes Report

Once requested, the report contains a single header record, one or more detail records and a single trailer record. The full file layout can be found in Appendix B.10 Gainful Employment Debt-to-Earnings Case Outcomes – GEDME1. This report contains a field named Student Social Security Number. This field is the same field found in the GE Debt-to-Earnings Backup Data Record Type 10 – Student Record. This report also contains a field named GE Record ID. This field is the same field found in the GE Debt-to-Earnings Backup Data Record Type 15 – GE Record. By comparing the records in the GE Debt-to-Earnings Backup Data and the records in the GEDME1 report, using these

| two fields, users will be able to determine the disposition of the challenges submitted by the school. |
|----------------------------------------------------------------------------------------------------|
|                                                                                                    |
|                                                                                                    |
|                                                                                                    |
|                                                                                                    |
|                                                                                                    |
|                                                                                                    |
|                                                                                                    |
|                                                                                                    |
|                                                                                                    |
|                                                                                                    |
|                                                                                                    |
|                                                                                                    |
|                                                                                                    |
|                                                                                                    |

# Gainful Employment Debt-to-Earnings Case Outcomes Report (GEDME1)

```
OGEDME1201F, OPEID
1067899110103Information Technology.
1067899110103Information Technology.
                                                                                                                                                  033210000210AAAVOANABNOT APPLICABL
                                                                                                                                                  033210000210AAAV0ANACNOT APPLICABL
 067899110103Information Technology.
                                                                                                                                                  033210000210AAAV0ANADNOT APPLICAR
1067899110103Information Technology.
                                                                                                                                                  033210000210AAAV0ANAENOT APPLICA
1067899110103Information Technology.
                                                                                                                                                  033210000210AAAVOANAFNOT APPLIG
1067899110103Information Technology.
                                                                                                                                                  033210000210AAAV0ANAGNOT APPLI
1067899110103Information Technology.
1067899110103Information Technology.
                                                                                                                                                  033210000210AAAVOANAHNOT APPLIC
                                                                                                                                                  033210000210AAAVOANAINOT APPLIC
106789911003Inform CIP echnology.
1067899110103Inform CIP echnology.
1067899110103Information Technology.
1067899110103Information Technology.
1067899110901computer Systems Networking and Telecommunications.
1067899110901computer Systems Networking and Telecommunications.
                                                                                                                                                  033210000210AAAVOANAJNOT APPLICA
                                                                                                                                                  033210000210AAAW0AMZXNOT APPLICAB
                                                                                                                                                033210000210AAAW0AMZYNOT APPLICABL
                                                                                                                                                  033210000210AAAWOANAADENIED
020010000690AACCOAKYANOT APPLICABU
020010001690AABTOAJANAPPROVED
1067899110901computer Sýstems Networking and Telecommunications.
1067899520201Business Administration and Management, General.
                                                                                                                                                  020010007690^^^ AAAMAPPROV
                                                                                                                                                  020010007 Loan
1067899520201Business Administration and Management, General.
                                                                                                                                                                     AANNOT APPLIC
```

Figure 10-9: Gainful Employment Debt-to-Earnings List Case Outcomes Report

### 10.6 GE Debt-to-Earnings Unsubmitted Cases

This chapter goes into detail about submitting challenges to the Draft GE Debt-to-Earnings Backup Data to the Department. Schools that had programs with challenges that had not been submitted for adjudication by the deadline were not reviewed by the Department. To assist schools with reviewing the list of these programs, NSLDS created the GE Debt-to-Earnings Unsubmitted Cases Report (GEDMD1). If your school does not see the adjudication results for a particular case, please check to make sure your school submitted the case to the Department.

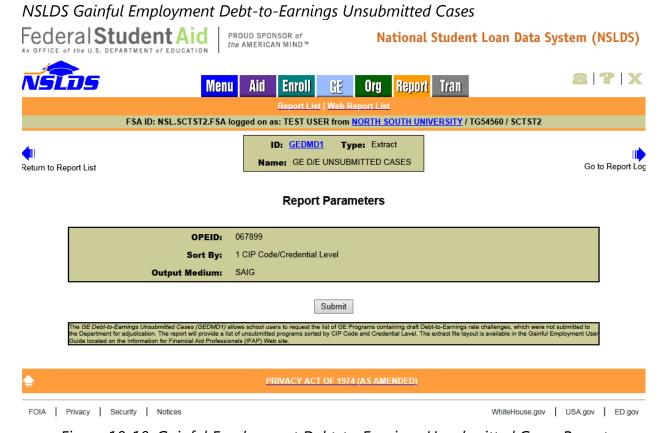

Figure 10-10: Gainful Employment Debt-to-Earnings Unsubmitted Cases Report

This report is available on an ad hoc basis on the NSLDSFAP Web site. The report contains the CIP, CIP Name and Credential Level of the program that contained at least one record with a challenge made for it. The complete file layout can be found in Appendix B.9 Gainful Employment Debt-to-Earnings Unsubmitted Cases – GEDMD1.

### Gainful Employment Debt-to-Earnings Unsubmitted Cases (GEDMD1)

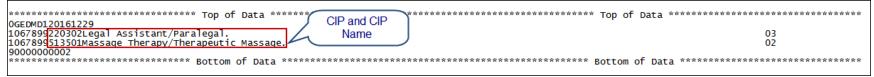

Figure 10-11: Gainful Employment Debt-to-Earnings Unsubmitted Cases Report

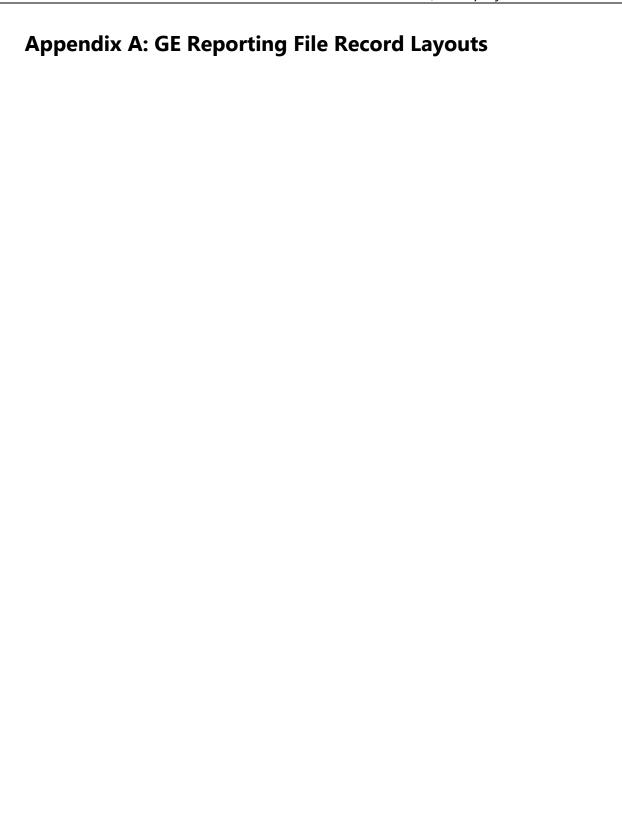

# **Appendix A: Gainful Employment File Layout Description**

This appendix defines the layout for each record within the GE Reporting files and each field within the records. Accuracy must be ensured in both the reporting of data and the correct placement and coding of the data within the files.

Institutions or their servicers send a GE Submittal file to NSLDS in accordance with ED guidelines. Institutions will receive a GE Response Error/Acknowledgement File after NSLDS processes their submittal.

If an institution has not received a GE Response Error/Acknowledgement File within 36 hours of submitting the file, NSLDS was not able to process the file due to file level errors. File level errors are generally caused by header problems, such as non-viewable characters before the header record, or OPEIDs not associated with the TG mailbox. They may also be due to incorrect counts in the footer record. Check your file for these types of issues, correct them, and resend.

Institutions may correct the errors received in the GE Response Error/Acknowledgement file by creating and submitting a GE Error Submittal File to NSLDS, using direct entry on the NSLDS GE Add page, or using the GE Spreadsheet Submittal Template and uploading the file to NSLDS.

### **Record Layout Specifications**

The field composition of the layout description includes the following:

- Name—Brief, descriptive title
- **Description**—Short narrative definition
- **Type**—Indicator of the kind of value that must be in the field, as follows:
  - Character denotes a field that may contain spaces, letters, or numbers in any combination—for example, 17 Magnolia Street. Character fields not specifically reported must be filled with spaces. If a field is said to require a value 'greater than spaces,' the field must contain at least one letter or number.
  - Numeric denotes a field that must contain only numbers—for example, 1234567 as a Loan Amount. Letters, special characters, or spaces in a numeric field are invalid. An entry of T491\_24, for example, would not be accepted. Unless otherwise specified in the record layout, numeric fields not specifically reported must be filled with zeros.

 Date fields must contain only numeric data, 8 digits, and appear in the format CCYYMMDD, where:

```
\Rightarrow CC = 2-digit century
\Rightarrow YY = 2-digit year
```

 $\Rightarrow$  MM = 2-digit month designation (01–12)

 $\Rightarrow$  DD = 2-digit day designation (01–31, depending on the month and year)

Under this convention, an entry of **19950430** would be accepted, but **043095** would not. Unless otherwise specified in the record layout, date fields not specifically reported must be filled with **zeros**.

- **Size**—Number of bytes the field occupies when using fixed-width format.
- Comments—Additional information about the field
- Edit(s)—Description of the error checking that NSLDS applies to the file that is returned
- **Reporting**—Instructions indicating whether the field must contain data other than spaces or zeros are described below:
  - Mandatory—Fill in this field for every Detail record.
  - Mandatory Conditional—Fill in this field if the condition described applies to the student. For example, Program Attendance Status Date must be completed for 'G' or 'W' Program Attendance Status During Award Year, but not for 'E' Program Attendance Status During Award Year.
  - Optional—Fill in this field if desired.
- **Position**—Position refers to the beginning and ending location (byte number) of the field within the record when using the fixed-width format.
- Field Code
   —Field Code refers to the number assigned to a given field in NSLDS
   and used in generating Error Messages.

# **Record Layout**

| Gainful Employment Header Record: (Sorted by Position) |                          |       |      |  |  |  |  |
|--------------------------------------------------------|--------------------------|-------|------|--|--|--|--|
| Field                                                  | Field Name               | Posi  | tion |  |  |  |  |
| Code<br>#                                              |                          | Start | End  |  |  |  |  |
| 800                                                    | Record Type              | 1     | 3    |  |  |  |  |
| 801                                                    | Filler                   | 4     | 28   |  |  |  |  |
| 802                                                    | Header Text              | 29    | 48   |  |  |  |  |
| 803                                                    | Submittal Date           | 49    | 56   |  |  |  |  |
| 804                                                    | File Type                | 57    | 57   |  |  |  |  |
| 805                                                    | Filler                   | 58    | 133  |  |  |  |  |
| 806                                                    | Institution Code (OPEID) | 134   | 141  |  |  |  |  |
| 807                                                    | Filler                   | 142   | 585  |  |  |  |  |

| Gainful Employment Detail Record: (Sorted by Position) |                                                      |       |       |  |  |  |  |
|--------------------------------------------------------|------------------------------------------------------|-------|-------|--|--|--|--|
| Field                                                  | Field Name                                           | Posi  | ition |  |  |  |  |
| Code<br>#                                              |                                                      | Start | End   |  |  |  |  |
| 000                                                    | Record Type                                          | 1     | 3     |  |  |  |  |
| 001                                                    | Award Year                                           | 4     | 11    |  |  |  |  |
| 002                                                    | Student Social Security Number                       | 12    | 20    |  |  |  |  |
| 003                                                    | Student First Name                                   | 21    | 55    |  |  |  |  |
| 004                                                    | Student Middle Name                                  | 56    | 90    |  |  |  |  |
| 005                                                    | Student Last Name                                    | 91    | 125   |  |  |  |  |
| 006                                                    | Student Date of Birth                                | 126   | 133   |  |  |  |  |
| 007                                                    | Institution Code (OPEID)                             | 134   | 141   |  |  |  |  |
| 008                                                    | Institution Name                                     | 142   | 206   |  |  |  |  |
| 009                                                    | Filler                                               | 207   | 207   |  |  |  |  |
| 010                                                    | Program Name                                         | 208   | 287   |  |  |  |  |
| 011                                                    | CIP Code                                             | 288   | 293   |  |  |  |  |
| 012                                                    | Credential Level                                     | 294   | 295   |  |  |  |  |
| 013                                                    | Medical or Dental Internship or Residency            | 296   | 296   |  |  |  |  |
| 014                                                    | Filler                                               | 297   | 297   |  |  |  |  |
| 015                                                    | Program Attendance Begin Date                        | 298   | 305   |  |  |  |  |
| 016                                                    | Program Attendance Begin Date for This<br>Award Year | 306   | 313   |  |  |  |  |
| 017                                                    | Program Attendance Status During Award<br>Year       | 314   | 314   |  |  |  |  |
| 018                                                    | Program Attendance Status Date                       | 315   | 322   |  |  |  |  |
| 019                                                    | Private Loans Amount                                 | 323   | 328   |  |  |  |  |
| 020                                                    | Institutional Debt                                   | 329   | 334   |  |  |  |  |
| 021                                                    | Tuition and Fees Amount                              | 335   | 340   |  |  |  |  |
| 029                                                    | Allowance for Books, Supplies, and Equipment         | 341   | 346   |  |  |  |  |

| Gainful Employment Detail Record: (Sorted by Position) |                                                                        |       |      |  |  |  |  |  |
|--------------------------------------------------------|------------------------------------------------------------------------|-------|------|--|--|--|--|--|
| Field                                                  | Field Name                                                             | Posi  | tion |  |  |  |  |  |
| Code<br>#                                              |                                                                        | Start | End  |  |  |  |  |  |
| 030                                                    | Length of GE Program                                                   | 347   | 352  |  |  |  |  |  |
| 031                                                    | Length of GE Program Measurement                                       | 353   | 353  |  |  |  |  |  |
| 032                                                    | Student's Enrollment Status as of the 1st Day of Enrollment in Program | 354   | 354  |  |  |  |  |  |
| 033                                                    | Filler                                                                 | 355   | 585  |  |  |  |  |  |

Note: Field Codes 022 through 028 are reserved.

| Gainful Employment Mass Update/Delete Detail Record: (Sorted by Position) |                                                             |       |      |  |  |  |  |  |
|---------------------------------------------------------------------------|-------------------------------------------------------------|-------|------|--|--|--|--|--|
| Field                                                                     | Field Name                                                  | Posi  | tion |  |  |  |  |  |
| Code<br>#                                                                 |                                                             | Start | End  |  |  |  |  |  |
| 000                                                                       | Record Type                                                 | 1     | 3    |  |  |  |  |  |
| 201                                                                       | Filter Award Year                                           | 4     | 11   |  |  |  |  |  |
| 202                                                                       | Filter Institution Code (OPEID)                             | 12    | 19   |  |  |  |  |  |
| 204                                                                       | Filter CIP Code                                             | 20    | 25   |  |  |  |  |  |
| 205                                                                       | Filter Credential Level                                     | 26    | 27   |  |  |  |  |  |
| 206                                                                       | Filter Program Attendance Begin Date                        | 28    | 35   |  |  |  |  |  |
| 207                                                                       | Filter Program Attendance Begin Date for This<br>Award Year | 36    | 43   |  |  |  |  |  |
| 208                                                                       | Filter Program Attendance Status Date                       | 44    | 51   |  |  |  |  |  |
| 209                                                                       | Update CIP Code                                             | 52    | 57   |  |  |  |  |  |
| 210                                                                       | Update Credential Level                                     | 58    | 59   |  |  |  |  |  |
| 211                                                                       | Filler                                                      | 60    | 585  |  |  |  |  |  |

Note: Field Code 203 is reserved.

| Gainful Employment Trailer Record: (Sorted by Position) |                     |       |      |  |  |  |  |  |
|---------------------------------------------------------|---------------------|-------|------|--|--|--|--|--|
| Field                                                   | Field Name          | Posi  | tion |  |  |  |  |  |
| Code<br>#                                               |                     | Start | End  |  |  |  |  |  |
| 900                                                     | Record Type         | 1     | 3    |  |  |  |  |  |
| 901                                                     | Filler              | 4     | 28   |  |  |  |  |  |
| 902                                                     | Detail Record Count | 29    | 36   |  |  |  |  |  |
| 903                                                     | Filler              | 37    | 133  |  |  |  |  |  |
| 904                                                     | OPEID               | 134   | 141  |  |  |  |  |  |
| 905                                                     | Filler              | 142   | 585  |  |  |  |  |  |

## **Fixed-Width Format**

### **Submittal Files**

### **Header Record**

The following section provides the specifications of the Header record at the beginning of the GE Submittal files.

Gainful Employment Submittal File Header Record

Record Length = 585

| GE Submittal File Header Record            |                                                  |                 |                     | Record Type            |          |     |  |  |
|--------------------------------------------|--------------------------------------------------|-----------------|---------------------|------------------------|----------|-----|--|--|
| Field Code                                 | Mandatory/<br>Mandatory Conditional/<br>Optional |                 | Туре                | Size                   | Position |     |  |  |
| 800                                        | M                                                |                 |                     | Num.                   | 3        | 1-3 |  |  |
| <b>Description</b> A 3-digit number that i |                                                  |                 | ber that ind        | dicates header record. |          |     |  |  |
| Comment                                    | :s                                               | Must equal 000. |                     |                        |          |     |  |  |
| Edit Leve                                  | I                                                | Error Code      | Error               |                        |          |     |  |  |
| File Level                                 |                                                  | None            | File not processed. |                        |          |     |  |  |
| Date Revis                                 | ed                                               | January 18, 20  | 2015                |                        |          |     |  |  |

| GE Submittal File Header Record |                                                  |                   |        | Fille |          |      |  |  |
|---------------------------------|--------------------------------------------------|-------------------|--------|-------|----------|------|--|--|
| Field Code                      | Mandatory/<br>Mandatory Conditional/<br>Optional |                   | Туре   | Size  | Position |      |  |  |
| 801                             |                                                  | М                 |        | Char. | 25       | 4-28 |  |  |
| Descriptio                      | Description                                      |                   | Spaces |       |          |      |  |  |
| Comment                         | :S                                               | Fill with spaces. |        |       |          |      |  |  |
| Edit Leve                       | l                                                | Error Code        | Error  |       |          |      |  |  |
| N/A N/A                         |                                                  |                   | None   |       |          |      |  |  |
| Date Revised                    |                                                  | January 18, 2015  |        |       |          |      |  |  |

| GE Submittal File Header Record |                                                  |                                  |                     | Header Text                                |          |       |  |  |
|---------------------------------|--------------------------------------------------|----------------------------------|---------------------|--------------------------------------------|----------|-------|--|--|
| Field Code                      | Mandatory/<br>Mandatory Conditional/<br>Optional |                                  | Туре                | Size                                       | Position |       |  |  |
| 802                             |                                                  | М                                |                     | Char.                                      | 20       | 29-48 |  |  |
| Descriptio                      | <b>Description</b> File na                       |                                  |                     | ile name of the GE Student Submittal file. |          |       |  |  |
| Comment                         | s                                                | Must equal GE STUDENT SUBMITTAL. |                     |                                            |          |       |  |  |
| Edit Leve                       | l                                                | Error Code                       | Error               |                                            |          |       |  |  |
| File Level                      | _                                                | None                             | File not processed. |                                            |          |       |  |  |
| Date Revised                    |                                                  | January 18, 20                   | 2015                |                                            |          |       |  |  |

| GE Submittal File Header Record |                                                  |                                             |        |      |                     | Submittal Date |
|---------------------------------|--------------------------------------------------|---------------------------------------------|--------|------|---------------------|----------------|
| Field Code                      | Mandatory/<br>Mandatory Conditional/<br>Optional |                                             | Туре   | Size | Position            |                |
| 803                             | M                                                |                                             |        | Date | 8                   | 49-56          |
| Descriptio                      | n                                                | The date the GE Submittal File was created. |        |      |                     |                |
| Comment                         | s                                                | CCYYMMDD format.                            |        |      |                     |                |
| Edit Leve                       | l                                                | Error Code                                  | Error  |      |                     |                |
| File Level                      | _                                                | None                                        | None   |      | File not processed. |                |
| Date Revised                    |                                                  | January 18, 20                              | . 2015 |      |                     |                |

| GE Submittal File Header Record |                                                  |                                                     |                     | File Type |          |    |  |
|---------------------------------|--------------------------------------------------|-----------------------------------------------------|---------------------|-----------|----------|----|--|
| Field Code                      | Mandatory/<br>Mandatory Conditional/<br>Optional |                                                     | Туре                | Size      | Position |    |  |
| 804                             |                                                  | M                                                   |                     | Char.     | 1        | 57 |  |
| Descriptio                      | n                                                | Field which indicates the specific type of GE file. |                     |           |          |    |  |
| Comment                         | S                                                | 'S' = Submittal File                                |                     |           |          |    |  |
| Edit Leve                       | l                                                | Error Code                                          | Error               |           |          |    |  |
| File Level                      |                                                  | None                                                | File not processed. |           |          |    |  |
| Date Revised                    |                                                  | January 18, 20                                      | 2015                |           |          |    |  |

| GE Submittal File Header Record |                                                  |                   |      | Filler |          |        |  |
|---------------------------------|--------------------------------------------------|-------------------|------|--------|----------|--------|--|
| Field Code                      | Mandatory/<br>Mandatory Conditional/<br>Optional |                   | Туре | Size   | Position |        |  |
| 805                             |                                                  | М                 |      | Char.  | 76       | 58-133 |  |
| Descriptio                      | n                                                | Spaces.           |      |        |          |        |  |
| Comment                         | :s                                               | Fill with spaces. |      |        |          |        |  |
| Edit Leve                       | I                                                | Error Code Error  |      |        |          |        |  |
| N/A N/A                         |                                                  | None              |      |        |          |        |  |
| Date Revised January 18, 2015   |                                                  |                   |      |        |          |        |  |

| GE Submittal F | GE Submittal File Header Record            |                                                                                                    |       |                     | Institutio       | on Code (OPEID) |
|----------------|--------------------------------------------|----------------------------------------------------------------------------------------------------|-------|---------------------|------------------|-----------------|
| Field Code     | Mandatory/ Mandatory Conditional/ Optional |                                                                                                    | Туре  | Size                | Position         |                 |
| 806            |                                            | 0                                                                                                    |       | Num.                | 8                | 134-141         |
| Descriptio     | n                                          | The institution to identify the                                                                                                    | _     | D Office of Postsec | ondary Education | (OPE) code used |
| Comments       |                                            | <ul> <li>Must be all numbers and a valid OPE institution code from the NSLDS.</li> <li>The 8 digit code which identifies the specific institution location being reported on.</li> <li>If servicer or institution is submitting multiple OPEIDs in a single file, populate with '99999999'.</li> </ul> |       |                     |                  |                 |
| Edit Leve      | I                                          | Error Code                                                                                                    | Error |                     |                  |                 |
| File Level     |                                            | None                                                                                                    |       | File not processed. |                  |                 |
| Date Revis     | Date Revised January 18, 2015              |                                                                                                    |       |                     |                  |                 |

| GE Submittal Fi | GE Submittal File Header Record |                                                  |      |       | Filler |          |  |  |
|-----------------|---------------------------------|--------------------------------------------------|------|-------|--------|----------|--|--|
| Field Code      | Mai                             | Mandatory/<br>Mandatory Conditional/<br>Optional |      | Туре  | Size   | Position |  |  |
| 807             |                                 | M                                                |      | Char. | 444    | 142-585  |  |  |
| Descriptio      | n                               | Spaces.                                          |      |       |        |          |  |  |
| Comment         | s                               | Fill with space                                  | S.   |       |        |          |  |  |
| Edit Leve       | l                               | Error Code                                       |      |       | Error  |          |  |  |
| N/A             |                                 | N/A                                              | None |       |        |          |  |  |
| Date Revise     | ed                              | January 18, 2015                                 |      |       |        |          |  |  |

#### Submittal File Detail Record

The following section provides the specifications of the Detail record(s) for the GE Submittal files.

Gainful Employment Submittal File Detail Record

Length = 585

| GE Submittal Fi | le Detail | Record                                         |                                                | Record Type |             |          |  |
|-----------------|-----------|------------------------------------------------|------------------------------------------------|-------------|-------------|----------|--|
| Field Code      | Mai       | Mandatory/<br>ndatory Conditional/<br>Optional |                                                | Туре        | Size        | Position |  |
| 000             |           | М                                              | М                                              |             | 3           | 1-3      |  |
| Descriptio      | n         | A 3-digit num                                  | A 3-digit number that indicates detail record. |             |             |          |  |
| Comment         | :s        | Must be populated with '001'.                  |                                                |             |             |          |  |
| Edit Leve       | I         | Error Code                                     |                                                |             | Error       |          |  |
| Record Lev      | el        | 001                                            |                                                | Req         | uired Field |          |  |
| Record Lev      | el        | 004                                            | Permitted Value Violation                      |             |             |          |  |
| Date Revis      | ed        | January 18, 20                                 | anuary 18, 2015                                |             |             |          |  |

| GE Submittal Fi | le Detail | Record                                                  |                                                                                                    |                    |             | Award Year |  |
|-----------------|-----------|---------------------------------------------------------|----------------------------------------------------------------------------------------------------|--------------------|-------------|------------|--|
| Field Code      | Maı       | Mandatory/<br>Mandatory Conditional/<br>Optional        |                                                                                                    | Туре               | Size        | Position   |  |
| 001             |           | М                                                       |                                                                                                    | Char.              | 8           | 4-11       |  |
| Descriptio      | n         | Award Year th                                           | e student w                                                                                                    | as enrolled in the | program.    |            |  |
| Comment         | s         | four digits the award 20082009.  Cannot be If the infor | four digits of the second calendar year of the award year range. (Example: the award year of July 1, 2008 – June 30, 2009 would be identified as 20082009.  Cannot be less than 20072008 or greater than current award year. |                    |             |            |  |
| Edit Leve       | <u>I</u>  | Error Code                                              |                                                                                                    |                    | Error       |            |  |
| Record Lev      | el        | 001                                                     |                                                                                                    | Req                | uired Field |            |  |
| Record Lev      | el        | 004                                                     | 004 Permitted Value Violation                                                                                                    |                    |             |            |  |
| Record Lev      | el        | 005 Invalid Format                                      |                                                                                                    |                    |             |            |  |
| Date Revise     | ed        | January 18, 20                                          | 15                                                                                                    |                    |             |            |  |

| GE Submittal Fi | le Detai | l Record                                                                                              |                                                                                                    |                     | Student Social S     | Security Number |  |
|-----------------|----------|----------------------------------------------------------------------------------------------------|----------------------------------------------------------------------------------------------------|---------------------|----------------------|-----------------|--|
| Field Code      | Mai      | Mandatory/<br>ndatory Condit<br>Optional                                                              |                                                                                                    | Туре                | Size                 | Position        |  |
| 002             |          | М                                                                                                    |                                                                                                    | Char.               | 9                    | 12-20           |  |
| Descriptio      | n        | Social Security                                                                                       | Number (S                                                                                                    | SSN) of a student e | enrolled in a GE Pro | ogram.          |  |
| Comment         | s        | DOB.  SSN must  The fir  9x  The se  The th  If an institute provider a  If the information record mu | <ul> <li>SSN must be a valid SSN as provided by the Social Security Administration.</li> <li>The first node of the SSN must not contain any of the following:         <ul> <li>9xx-xx-xxxx, 000-xx-xxxx or 666-xx-xxxx</li> </ul> </li> <li>The second node of the SSN must not contain xxx-00-xxxx.</li> <li>The third node of the SSN must not contain xxx-xx-0000.</li> </ul> |                     |                      |                 |  |
| Edit Level      |          | Error Code                                                                                            |                                                                                                    |                     | Error                |                 |  |
| Record Leve     | el       | 001                                                                                                   |                                                                                                    | Rec                 | Juired Field         |                 |  |
| Record Leve     | el       | 005                                                                                                   |                                                                                                    | Inva                | alid Format          |                 |  |
| Record Leve     | el       | 009 SSN conflict                                                                                      |                                                                                                    |                     |                      |                 |  |
| Date Revise     | ed       | May 17, 2015                                                                                          |                                                                                                    |                     |                      |                 |  |

| GE Submittal Fi | ile Detail | Record                                                                                                    |                                                                         |                                                                                                    | Student First Name                                                          |                                     |  |
|-----------------|------------|----------------------------------------------------------------------------------------------------|-------------------------------------------------------------------------|----------------------------------------------------------------------------------------------------|-----------------------------------------------------------------------------|-------------------------------------|--|
| Field Code      | Mai        | Mandatory/<br>Mandatory Conditional/<br>Optional                                                                               |                                                                         | Туре                                                                                                    | Size                                                                        | Position                            |  |
| 003             |            | М                                                                                                    |                                                                         | Char.                                                                                                    | 35                                                                          | 21-55                               |  |
| Descriptio      | n          | First name of a                                                                                                    | a student ei                                                            | nrolled in a GE Pro                                                                                                    | gram.                                                                       |                                     |  |
| Comment         | cs         | <ul> <li>DOB.</li> <li>If the stud</li> <li>Must prov</li> <li>Security of</li> <li>Must prov</li> <li>If an instit</li> </ul> | lent has no<br>vide the stud<br>card).<br>vide First Na<br>ution believ | ame along with the<br>first name, this fiel<br>dents first name ( <b>e</b><br>ame if NLN (no last<br>wes the NSLDS data<br>them with verifyin | d contains NFN (n  xactly as it appea  name) is used.  a are incorrect, con | o first name).<br>ors on the Social |  |
| Edit Leve       | I          | Error Code                                                                                                    |                                                                         |                                                                                                    | Error                                                                       |                                     |  |
| Record Lev      | rel        | 001                                                                                                    |                                                                         | Rec                                                                                                    | juired Field                                                                |                                     |  |
| Record Lev      | rel        | 004 Permitted Value Violation                                                                                                  |                                                                         |                                                                                                    |                                                                             |                                     |  |
| Date Revis      | ed         | January 18, 20                                                                                                    | 15                                                                      |                                                                                                    |                                                                             |                                     |  |

| GE Submittal Fi               | GE Submittal File Detail Record |                                                 |              |                                               | Student Middle Name |          |  |  |
|-------------------------------|---------------------------------|-------------------------------------------------|--------------|-----------------------------------------------|---------------------|----------|--|--|
| Field Code                    | Mai                             | Mandatory/<br>andatory Conditional/<br>Optional |              | Туре                                          | Size                | Position |  |  |
| 004                           |                                 | 0                                               |              | Char.                                         | 35                  | 56-90    |  |  |
| Descriptio                    | n                               | Middle name                                     | or middle ir | nitial of a student enrolled in a GE Program. |                     |          |  |  |
| Comment                       | S                               | If student has                                  | no middle ı  | name, populate with spaces.                   |                     |          |  |  |
| Edit Leve                     | l                               | Error Code                                      |              |                                               | Error               |          |  |  |
| N/A                           |                                 | N/A                                             | None         |                                               |                     |          |  |  |
| Date Revised January 18, 2015 |                                 |                                                 |              |                                               |                     |          |  |  |

| GE Submittal Fi | ile Detail | Record                                                                                                    |                                                                                |                                                                                                    | Stu             | udent Last Name  |  |
|-----------------|------------|----------------------------------------------------------------------------------------------------|--------------------------------------------------------------------------------|----------------------------------------------------------------------------------------------------|-----------------|------------------|--|
| Field Code      | Maı        | Mandatory/<br>Mandatory Conditional/<br>Optional                                                                               |                                                                                | Туре                                                                                                    | Size            | Position         |  |
| 005             |            | М                                                                                                    |                                                                                | Char.                                                                                                    | 35              | 91-125           |  |
| Descriptio      | n          | Last name of a                                                                                                    | Last name of a student enrolled in a GE Program.                               |                                                                                                    |                 |                  |  |
| Comment         | cs         | <ul> <li>DOB.</li> <li>If the stud</li> <li>Must prov</li> <li>Security of</li> <li>Must prov</li> <li>If an instit</li> </ul> | ent has no<br>ride the stud<br>c <b>ard</b> ).<br>ride Last Na<br>ution believ | last name, this field<br>dents last name (ex<br>dents list name (ex<br>dents if NFN (no first<br>dives the NSLDS data<br>them with verifyin | d contains NLN. | rs on the Social |  |
| Edit Leve       | I          | Error Code                                                                                                    |                                                                                | Error                                                                                                    |                 |                  |  |
| Record Lev      | rel        | 001                                                                                                    | Required Field                                                                 |                                                                                                    |                 |                  |  |
| Date Revis      | ed         | January 18, 20                                                                                                    | anuary 18, 2015                                                                |                                                                                                    |                 |                  |  |

| GE Submittal Fi | ile Detail | Record                                                                                                    |                         |                     | Stude       | ent Date of Birth |  |
|-----------------|------------|----------------------------------------------------------------------------------------------------|-------------------------|---------------------|-------------|-------------------|--|
| Field Code      | Mai        | Mandatory/<br>Mandatory Conditional/<br>Optional                                                                                                    |                         | Туре                | Size        | Position          |  |
| 006             |            | М                                                                                                    |                         | Date                | 8           | 126-133           |  |
| Descriptio      | n          | Date (year, mo                                                                                                    | onth, and da            | ay) the student was | s born.     |                   |  |
| Comment         | ts         | <ul> <li>Must provide DOB along with the identifiers SSN, First Name, and Last Name.</li> <li>CCYYMMDD format.</li> <li>If a student's birth date is unknown, this field contains 19000101.</li> <li>If an institution believes the NSLDS data are incorrect, contact the data provider and provide them with verifying documents.</li> </ul> |                         |                     |             |                   |  |
| Edit Leve       | I          | Error Code                                                                                                    |                         |                     | Error       |                   |  |
| Record Lev      | el         | 001                                                                                                    |                         | Req                 | uired Field |                   |  |
| Record Lev      | rel .      | 003                                                                                                    | Invalid date            |                     |             |                   |  |
| Record Lev      | 'el        | 012                                                                                                    | Future date not allowed |                     |             |                   |  |
| Date Revis      | ed         | January 18, 20                                                                                                    | 15                      |                     |             |                   |  |

| GE Submittal Fi | le Detail | Record                                                                               |                                                                                                    | Institution Code (OPEID) |                    |                  |  |
|-----------------|-----------|--------------------------------------------------------------------------------------|----------------------------------------------------------------------------------------------------|--------------------------|--------------------|------------------|--|
| Field Code      | Mai       | Mandatory/<br>Mandatory Conditional/<br>Optional                                     |                                                                                                    | Туре                     | Size               | Position         |  |
| 007             |           | М                                                                                    |                                                                                                    | Num.                     | 8                  | 134-141          |  |
| Descriptio      | n         | The institution                                                                      | ı's 8-digit C                                                                                                    | office of Postsecond     | dary Education Ide | ntifier (OPEID). |  |
| Comment         | s         | <ul> <li>The 8 digit reported of educations</li> <li>OPEID nur Report (EC</li> </ul> | The 8 digit code which identifies the specific institution location being reported on. This is the specific location where the student attended the educational program being reported. |                          |                    |                  |  |
| Edit Leve       |           | Error Code                                                                           |                                                                                                    |                          | Error              |                  |  |
| Record Lev      | el        | 001                                                                                  |                                                                                                    | Req                      | uired Field        |                  |  |
| Record Lev      | el        | 002                                                                                  |                                                                                                    | Inva                     | lid Number         |                  |  |
| Record Lev      | el        | 004                                                                                  | Permitted Value Violation                                                                                                    |                          |                    |                  |  |
| Record Lev      | el        | 800                                                                                  | 800 Institution Not Authorized for Submission Mailbox                                                                                                    |                          |                    |                  |  |
| Date Revise     | ed        | January 18, 20                                                                       | 15                                                                                                    |                          |                    |                  |  |

| GE Submittal Fi | le Detail | Record                                                                                                    |                | Institution Name |      |            |
|-----------------|-----------|----------------------------------------------------------------------------------------------------|----------------|------------------|------|------------|
| Field Code      | Mai       | Mandatory/<br>landatory Conditional/<br>Optional                                                                                                    |                | Туре             | Size | Position   |
| 008             |           | М                                                                                                    |                | Char.            | 65   | 142-206    |
| Descriptio      | n         | Name of institution.                                                                                                    |                |                  |      |            |
| Comment         | s         | Official name of the institution as included on the institution's Department Education's ECAR. Eligibility and Certification Approval Report (ECAR). An institution may view an electronic copy of its ECAR at <a href="www.eligcert.ed.gov">www.eligcert.ed.gov</a> . |                |                  |      | (ECAR). An |
| Edit Leve       | I         | Error Code                                                                                                    |                | Error            |      |            |
| Record Lev      | el        | 001                                                                                                    | Required Field |                  |      |            |
| Date Revise     | ed        | January 18, 20                                                                                                    | 15             |                  |      |            |

| GE Submittal Fi               | GE Submittal File Detail Record |                                                  |              |       | Filler |          |  |  |
|-------------------------------|---------------------------------|--------------------------------------------------|--------------|-------|--------|----------|--|--|
| Field Code                    | Mai                             | Mandatory/<br>Mandatory Conditional/<br>Optional |              | Туре  | Size   | Position |  |  |
| 009                           |                                 | М                                                |              | Char. | 1      | 207      |  |  |
| Descriptio                    | n                               | Filler                                           |              |       |        |          |  |  |
| Comment                       | s                               | Populate with                                    | a single spa | ace.  |        |          |  |  |
| Edit Leve                     | I                               | Error Code                                       |              |       | Error  |          |  |  |
| N/A                           |                                 | N/A                                              | None         |       |        |          |  |  |
| Date Revised January 18, 2015 |                                 |                                                  |              |       |        |          |  |  |

| GE Submittal Fi | GE Submittal File Detail Record                           |                                                  |                |            | Program Name                                   |          |  |  |
|-----------------|-----------------------------------------------------------|--------------------------------------------------|----------------|------------|------------------------------------------------|----------|--|--|
| Field Code      | Mai                                                       | Mandatory/<br>Mandatory Conditional/<br>Optional |                | Туре       | Size                                           | Position |  |  |
| 010             |                                                           | М                                                |                | Char.      | 80                                             | 208-287  |  |  |
| Descriptio      | <b>Description</b> Institutional name of the paward year. |                                                  |                |            | program the student was enrolled in during the |          |  |  |
| Comment         | s                                                         | Program Nam                                      | e must be p    | oopulated. |                                                |          |  |  |
| Edit Leve       | l                                                         | Error Code                                       |                |            | Error                                          |          |  |  |
| Record Lev      | el                                                        | 001                                              | Required Field |            |                                                |          |  |  |
| Date Revise     | ed                                                        | January 18, 20                                   | . 2015         |            |                                                |          |  |  |

| GE Submittal Fi | ile Detai | l Record                                                                                                    |                                                                                       |       |              | CIP Code |  |
|-----------------|-----------|----------------------------------------------------------------------------------------------------|---------------------------------------------------------------------------------------|-------|--------------|----------|--|
| Field Code      | Mai       | Mandatory/<br>Mandatory Conditional/<br>Optional                                                                                                    |                                                                                       | Туре  | Size         | Position |  |
| 011             |           | М                                                                                                    |                                                                                       | Char. | 6            | 288-293  |  |
| Descriptio      | n         | Classification of enrolled.                                                                                                    | Classification of Instructional Programs (CIP) Code for program student was enrolled. |       |              |          |  |
| Comment         | cs        | <ul> <li>Six digit code assigned by the academic offices of the institution.</li> <li>Do not include the '-' or '.' between the first 2 characters and the last 4 characters of the code.</li> <li>If the information provided in this field is found to be incorrect, the entire record must be deactivated online and re-added.</li> <li>Must be a valid CIP Code from the 2010 list of available codes.</li> </ul> |                                                                                       |       |              |          |  |
| Edit Leve       | I         | Error Code                                                                                                    |                                                                                       |       | Error        |          |  |
| Record Lev      | el        | 001                                                                                                    |                                                                                       | Rec   | juired Field |          |  |
| Record Lev      | rel       | 002                                                                                                    | Invalid Number                                                                        |       |              |          |  |
| Record Lev      | el        | 004                                                                                                    | Permitted Value Violation                                                             |       |              |          |  |
| Date Revis      | ed        | January 18, 20                                                                                                    | January 18, 2015                                                                      |       |              |          |  |

| GE Submittal F | ile Detai | l Record                                                                                                    |                                                                                  |       |              | Credential Level |  |
|----------------|-----------|----------------------------------------------------------------------------------------------------|----------------------------------------------------------------------------------|-------|--------------|------------------|--|
| Field Code     | Mai       | Mandatory/<br>ndatory Condit<br>Optional                                                                                                    |                                                                                  | Туре  | Size         | Position         |  |
| 012            |           | М                                                                                                    |                                                                                  | Char. | 2            | 294-295          |  |
| Descriptio     | on        | Credential Lev<br>year.                                                                                                    | Credential Level of the program the student was enrolled in during this aw year. |       |              |                  |  |
| Comment        | ts        | <ul> <li>Must be one of the following:         <ul> <li>'01' (Undergraduate certificate or Diploma program)</li> <li>'02' (Associate's degree)</li> <li>'03' (Bachelor's degree)</li> <li>'04' (Post baccalaureate certificate)</li> <li>'05' (Master's degree)</li> <li>'06' (Doctoral degree)</li> <li>'07' (First professional degree)</li> <li>'08' (Graduate / Professional certificate)</li> </ul> </li> <li>If the information provided in this field is found to be incorrect, the entire record must be deactivated online and re-added.</li> </ul> |                                                                                  |       |              |                  |  |
| Edit Leve      | <b>.</b>  | Error Code                                                                                                    |                                                                                  |       | Error        |                  |  |
| Record Lev     | ⁄el       | 001                                                                                                    |                                                                                  | Rec   | Juired Field |                  |  |
| Record Lev     | /el       | 004                                                                                                    | 004 Permitted Value Violation                                                    |       |              |                  |  |
| Date Revis     | ed        | January 18, 2015                                                                                                    |                                                                                  |       |              |                  |  |

| GE Submittal Fi | le Detail | Record                                                                                                    |              | Medical or Dental Internship or Residency |             |          |
|-----------------|-----------|----------------------------------------------------------------------------------------------------|--------------|-------------------------------------------|-------------|----------|
| Field Code      | Mar       | Mandatory/<br>ndatory Condit<br>Optional                                                                                                    |              | Туре                                      | Size        | Position |
| 013             |           | М                                                                                                    |              | Char.                                     | 1           | 296      |
| Descriptio      | n         | Medical or De                                                                                                    | ntal Interns | hip or Residency P                        | rogram.     |          |
| Comment         | s         | <ul> <li>'Y' (Student must complete medical or dental internship)</li> <li>'N' (Otherwise)</li> <li>A required medical or dental internship or residency is a supervised training program that- <ol> <li>Requires the student to hold a degree as a doctor of medicine or osteopathy, or a doctor of dental science;</li> <li>Leads to a degree or certificate awarded by an institution of high education, a hospital, or a health care facility that offers post-graduate training; and</li> <li>Must be completed before the borrower may be licensed by the State and board certified for professional practice or service.</li> </ol> </li> <li>If Medical or Dental Internship or Residency = 'Yes', then Credential Level must equal '06' (Doctoral degree), '07' (First professional degree) or '08' (Graduate / Professional certificate).</li> </ul> |              |                                           |             |          |
| Edit Leve       | l         | Error Code                                                                                                    |              |                                           | Error       |          |
| Record Lev      | el        | 001                                                                                                    |              | Req                                       | uired Field |          |
| Record Lev      | el        | 004 Permitted Value Violation                                                                                                    |              |                                           |             |          |
| Date Revise     | ed        | January 18, 20                                                                                                    | 15           |                                           |             |          |

| GE Submittal Fi | GE Submittal File Detail Record |                                                  |                  |       | Filler |          |  |  |
|-----------------|---------------------------------|--------------------------------------------------|------------------|-------|--------|----------|--|--|
| Field Code      | Mai                             | Mandatory/<br>landatory Conditional/<br>Optional |                  | Туре  | Size   | Position |  |  |
| 014             |                                 | М                                                |                  | Char. | 1      | 297      |  |  |
| Descriptio      | n                               | Filler                                           |                  |       |        |          |  |  |
| Comment         | s                               | Populate with                                    | a single spa     | ace.  |        |          |  |  |
| Edit Leve       | l                               | Error Code                                       |                  |       | Error  |          |  |  |
| N/A             |                                 | N/A                                              | None             |       |        |          |  |  |
| Date Revise     | ed                              | January 18, 20                                   | January 18, 2015 |       |        |          |  |  |

| GE Submittal Fi | le Detail | Record                                                                                                    |                                                                 |                     | Program Attenda   | ance Begin Date |  |
|-----------------|-----------|----------------------------------------------------------------------------------------------------|-----------------------------------------------------------------|---------------------|-------------------|-----------------|--|
| Field Code      | Mai       | Mandatory/<br>ndatory Condit<br>Optional                                                                                                    |                                                                 | Туре                | Size              | Position        |  |
| 015             |           | М                                                                                                    |                                                                 | Date                | 8                 | 298-305         |  |
| Descriptio      | n         | Date student b                                                                                                    | oegan enro                                                      | llment in the educa | ational program.  |                 |  |
| Comment         | es        | <ul> <li>CCYYMMDD format.</li> <li>Report this date even if it precedes the beginning of the award year being reported on.</li> <li>If the date is unknown, populate this field with zeros.</li> </ul> |                                                                 |                     |                   |                 |  |
| Edit Leve       | I         | Error Code                                                                                                    |                                                                 |                     | Error             |                 |  |
| Record Lev      | el        | 001                                                                                                    |                                                                 | Rec                 | Juired Field      |                 |  |
| Record Lev      | el        | 003                                                                                                    |                                                                 | In                  | valid date        |                 |  |
| Record Lev      | el        | 004                                                                                                    |                                                                 | Permitted           | d Value Violation |                 |  |
| Record Lev      | el        | 008                                                                                                    | End/stop date must be greater than or equal to begin/start date |                     |                   |                 |  |
| Record Lev      | el        | 012                                                                                                    | Future date not allowed                                         |                     |                   |                 |  |
| Date Revis      | ed        | January 18, 20                                                                                                    | 15                                                              |                     |                   |                 |  |

| GE Submittal Fi | ile Detail | l Record                                        |                                                                             | Program Attendance Begin Date for this Award Year |                   |          |  |
|-----------------|------------|-------------------------------------------------|-----------------------------------------------------------------------------|---------------------------------------------------|-------------------|----------|--|
| Field Code      | Mai        | Mandatory/<br>andatory Conditional/<br>Optional |                                                                             | Туре                                              | Size              | Position |  |
| 016             |            | М                                               |                                                                             | Date                                              | 8                 | 306-313  |  |
| Descriptio      | n          | Date in this aw                                 | Date in this award year student began enrollment in the educational program |                                                   |                   |          |  |
| Comment         | ts         | (Field Cod                                      | (Field Code 001).                                                           |                                                   |                   |          |  |
| Edit Leve       | I          | Error Code                                      |                                                                             |                                                   | Error             |          |  |
| Record Lev      | ⁄el        | 001                                             |                                                                             | Req                                               | juired Field      |          |  |
| Record Lev      | ⁄el        | 003                                             |                                                                             | Inv                                               | valid date        |          |  |
| Record Lev      | ⁄el        | 004                                             |                                                                             | Permitted                                         | d Value Violation |          |  |
| Record Lev      | rel        | 008                                             | End/stop date must be greater than or equal to begin/start date             |                                                   |                   |          |  |
| Record Lev      | ⁄el        | 012                                             | Future date not allowed                                                     |                                                   |                   |          |  |
| Date Revis      | ed         | January 18, 20                                  | 15                                                                          |                                                   |                   |          |  |

| GE Submittal Fi | ile Detail | Record                                                                                                    |                                                                  | Program Attendance Status During Award Year |       |          |  |
|-----------------|------------|----------------------------------------------------------------------------------------------------|------------------------------------------------------------------|---------------------------------------------|-------|----------|--|
| Field Code      | Mar        | Mandatory/<br>Mandatory Conditional/<br>Optional                                                                                                    |                                                                  | Туре                                        | Size  | Position |  |
| 017             |            | М                                                                                                    |                                                                  | Char.                                       | 1     | 314      |  |
| Descriptio      | n          | The enrollmen                                                                                                    | The enrollment status of the student in the educational program. |                                             |       |          |  |
| Comment         | cs         | <ul> <li>'G' (Graduated) If student graduated from the educational program at any time during the award year.</li> <li>'W' (Withdrew) If student withdrew from the educational program at any time during the award year.</li> <li>'E' (Enrolled) If student was enrolled in the educational program on the last day of the award year, June 30.</li> </ul> |                                                                  |                                             |       |          |  |
| Edit Leve       | I          | Error Code                                                                                                    |                                                                  |                                             | Error |          |  |
| Record Lev      | rel        | 001                                                                                                    | Required Field                                                   |                                             |       |          |  |
| Record Lev      | rel        | 004                                                                                                    | Permitted Value Violation                                        |                                             |       |          |  |
| Date Revis      | ed         | January 18, 20                                                                                                    | anuary 18, 2015                                                  |                                             |       |          |  |

| GE Submittal Fi | GE Submittal File Detail Record |                                                                        |                                                                                                    |                    | Program Attenda    | ance Status Date |  |
|-----------------|---------------------------------|------------------------------------------------------------------------|----------------------------------------------------------------------------------------------------|--------------------|--------------------|------------------|--|
| Field Code      | Mai                             | Mandatory/<br>ndatory Condit<br>Optional                               |                                                                                                    | Туре               | Size               | Position         |  |
| 018             |                                 | MC                                                                     |                                                                                                    | Date               | 8                  | 315-322          |  |
| Descriptio      | n                               | Date of studer                                                         | nt's graduat                                                                                                    | ion or withdrawal  | from the GE Progr  | am.              |  |
| Comment         | s                               | <ul><li>Must be w</li><li>Required i 'W'.</li><li>If Program</li></ul> | <ul> <li>Must be within the date range indicated by the award year field.</li> <li>Required if Program Attendance Status During Award Year equals 'G' or 'W'.</li> </ul> |                    |                    |                  |  |
| Edit Leve       | I                               | Error Code                                                             |                                                                                                    |                    | Error              |                  |  |
| Record Lev      | el                              | 003                                                                    |                                                                                                    | In                 | valid date         |                  |  |
| Record Lev      | el                              | 004                                                                    |                                                                                                    | Permitted          | d Value Violation  |                  |  |
| Record Lev      | el                              | 800                                                                    | Status da                                                                                                    | ate must be greate | r than or equal to | begin/start date |  |
| Record Lev      | el                              | 012                                                                    |                                                                                                    | Future d           | ate not allowed    |                  |  |
| Record Lev      | el                              | 017                                                                    | Required field based on the value of another field on the record                                                                                                    |                    |                    |                  |  |
| Record Lev      | el                              | 018                                                                    | Exclude field based on the value of another field on the record                                                                                                    |                    |                    |                  |  |
| Date Revise     | ed                              | January 18, 20                                                         | 15                                                                                                    |                    |                    |                  |  |

| GE Submittal Fi | ile Detail | Record                                                                                          |                                                                            | Private Loans Amount                                                                                                   |                                                                                             |                                                                |  |
|-----------------|------------|-------------------------------------------------------------------------------------------------|----------------------------------------------------------------------------|----------------------------------------------------------------------------------------------------|---------------------------------------------------------------------------------------------|----------------------------------------------------------------|--|
| Field Code      | Mai        | Mandatory/<br>ndatory Condit<br>Optional                                                        |                                                                            | Туре                                                                                                    | Size                                                                                        | Position                                                       |  |
| 019             |            | MC                                                                                              |                                                                            | Char.                                                                                                    | 6                                                                                           | 323-328                                                        |  |
| Descriptio      | n          | Gross amount<br>Program.                                                                        | of private l                                                               | e loans the student received for attendance in GE                                                                      |                                                                                             |                                                                |  |
| Comment         | cs         | <ul> <li>time for at</li> <li>Report wh Round to private ed</li> <li>Required i 'W'.</li> </ul> | ttendance in<br>tole dollars<br>the nearest<br>ucational lo<br>f Program A | ate educational loan the GE Program (only, no dollar sign whole dollar. If the pans, enter all zeros Attendance Status | not just for this av<br>ns, commas, or dec<br>e student did not r<br>s.<br>During Award Yea | vard year).<br>cimal points.<br>ecceive any<br>r equals 'G' or |  |
| Edit Leve       | I          | Error Code                                                                                      |                                                                            |                                                                                                    | Error                                                                                       |                                                                |  |
| Record Lev      | rel        | 004                                                                                             |                                                                            | Permitted                                                                                                    | d Value Violation                                                                           |                                                                |  |
| Record Lev      | rel        | 017                                                                                             | Required field based on the value of another field on the record           |                                                                                                    |                                                                                             |                                                                |  |
| Record Lev      | rel        | 018 Exclude field based on the value of another field on the record                             |                                                                            |                                                                                                    |                                                                                             | eld on the record                                              |  |
| Date Revis      | ed         | January 18, 20                                                                                  | 15                                                                         |                                                                                                    |                                                                                             |                                                                |  |

| GE Submittal Fi | le Detail | Record                                                                                   |                                                                           | Institutional Debt                                                                                                    |                                                                                                    |                                 |
|-----------------|-----------|------------------------------------------------------------------------------------------|---------------------------------------------------------------------------|----------------------------------------------------------------------------------------------------|----------------------------------------------------------------------------------------------------|---------------------------------|
| Field Code      | Maı       | Mandatory/<br>ndatory Condit<br>Optional                                                 |                                                                           | Туре                                                                                                    | Size                                                                                                    | Position                        |
| 020             |           | MC                                                                                       |                                                                           | Char.                                                                                                    | 6                                                                                                    | 329-334                         |
| Descriptio      | n         | Amount of institutional debt for attendance in any GE Program at the institution.        |                                                                           |                                                                                                    |                                                                                                    |                                 |
| Comment         | s         | <ul><li>any GE Prowithdrew f</li><li>Report whe student die</li><li>If Program</li></ul> | ogram at th<br>from the proof<br>ole dollars<br>d not have<br>n Attendanc | y student from ins<br>e institution as of t<br>ogram, not just for<br>only, no dollar sigr<br>any institutional de<br>e Status During Av<br>Attendance Status | the day the studen<br>this award year.<br>ns, commas, or dec<br>ebt, enter all zeros<br>vard Year equals 'E | t graduated or cimal points. If |
| Edit Leve       | I         | Error Code                                                                               |                                                                           |                                                                                                    | Error                                                                                                    |                                 |
| Record Lev      | el        | 004                                                                                      |                                                                           | Permitted                                                                                                    | d Value Violation                                                                                           |                                 |
| Record Lev      | el        | 017                                                                                      | Required                                                                  | field based on the                                                                                                    | value of another fi                                                                                         | ield on the record              |
| Record Lev      | el        | 018 Exclude field based on the value of another field on the record                      |                                                                           |                                                                                                    |                                                                                                    | eld on the record               |
| Date Revise     | ed        | January 18, 2015                                                                         |                                                                           |                                                                                                    |                                                                                                    |                                 |

| GE Submittal Fi | le Detail | Record                                                                                                    |                                                                                                    | Tuition and Fees Amount |                     |                   |  |
|-----------------|-----------|----------------------------------------------------------------------------------------------------|----------------------------------------------------------------------------------------------------|-------------------------|---------------------|-------------------|--|
| Field Code      | Mai       | Mandatory/<br>ndatory Condit<br>Optional                                                                                                    |                                                                                                    | Туре                    | Size                | Position          |  |
| 021             |           | MC                                                                                                    |                                                                                                    | Char.                   | 6                   | 335-340           |  |
| Descriptio      | n         |                                                                                                    | Amount of tuition and fees the student was assessed for enrolling in and attending the GE program. |                         |                     |                   |  |
| Comment         | s         | <ul> <li>Report total amount of tuition and fees assessed the student for the entire program (not just for this award year).</li> <li>Report whole dollars only, no dollar signs, commas, or decimal points.</li> <li>Required if Program Attendance Status During Award Year equals 'G' or 'W'.</li> <li>Do not report if Program Attendance Status During Award Year equals 'E'. Leave blank or enter spaces.</li> </ul> |                                                                                                    |                         |                     |                   |  |
| Edit Leve       | l         | Error Code                                                                                                    |                                                                                                    |                         | Error               |                   |  |
| Record Lev      | el        | 004                                                                                                    |                                                                                                    | Permitted               | d Value Violation   |                   |  |
| Record Lev      | el        | 017                                                                                                    | Required                                                                                           | field based on the      | value of another fi | eld on the record |  |
| Record Lev      | el        | 018                                                                                                    | 018 Exclude field based on the value of another field on the record                                |                         |                     |                   |  |
| Date Revis      | ed        | January 18, 20                                                                                                    | 15                                                                                                 |                         |                     |                   |  |

| GE Submittal Fi | le Detai | I Record                                                     |                                                                                                    | Allowance for Books, Supplies, and Equipment |                     |                   |  |
|-----------------|----------|--------------------------------------------------------------|----------------------------------------------------------------------------------------------------|----------------------------------------------|---------------------|-------------------|--|
| Field Code      | Mai      | Mandatory/<br>ndatory Condit<br>Optional                     |                                                                                                    | Туре                                         | Size                | Position          |  |
| 029             |          | MC                                                           |                                                                                                    | Char.                                        | 6                   | 341-346           |  |
| Descriptio      | n        |                                                              |                                                                                                    | uded in cost of att<br>udent for enrolling   | , ,                 |                   |  |
| Comment         | s        | included f year).  If the institution of Cost of Report when | <ul> <li>included for the student for the entire program (not just for this award year).</li> <li>If the institution assessed the student a higher amount than the allowance of Cost of Attendance, report the higher amount.</li> <li>Report whole dollars only, no dollar signs, commas, or decimal points.</li> <li>Required if Program Attendance Status During Award Year equals 'G' or 'W'.</li> </ul> |                                              |                     |                   |  |
| Edit Leve       | l        | Error Code                                                   |                                                                                                    |                                              | Error               |                   |  |
| Record Lev      | el       | 004                                                          |                                                                                                    | Permitted                                    | d Value Violation   |                   |  |
| Record Lev      | el       | 017                                                          | Required                                                                                                    | field based on the                           | value of another fi | eld on the record |  |
| Record Lev      | el       | 018                                                          | 018 Exclude field based on the value of another field on the record                                                                                                    |                                              |                     |                   |  |
| Date Revise     | ed       | January 18, 20                                               | 15                                                                                                    |                                              |                     |                   |  |

| GE Submittal File Detail Record |                                                  |                                                                                                    | Length of GE Program |       |          |         |
|---------------------------------|--------------------------------------------------|----------------------------------------------------------------------------------------------------|----------------------|-------|----------|---------|
| Field Code                      | Mandatory/<br>Mandatory Conditional/<br>Optional |                                                                                                    | Туре                 | Size  | Position |         |
| 030                             |                                                  | М                                                                                                    |                      | Num.  | 6        | 347-352 |
| Descriptio                      | n                                                | The length of the instructional program in weeks, months, or years as published by the institution.                                                                                                    |                      |       |          |         |
| Comments                        |                                                  | <ul> <li>Format "nnnnnn", with an implied decimal point between the third and fourth digits. Therefore, institutions should report:         <ul> <li>"000100" to represent a value of one tenth</li> <li>"001000" to represent a value of one</li> <li>"010000" to represent a value of ten</li> <li>"100000" to represent a value of one hundred</li> </ul> </li> <li>Value must be numeric and greater than zero.</li> </ul> |                      |       |          |         |
| Edit Leve                       | I                                                | Error Code                                                                                                    |                      | Error |          |         |
| Record Lev                      | el el                                            | 001                                                                                                    | Required Field       |       |          |         |
| Record Lev                      | el el                                            | 002                                                                                                    | Invalid Number       |       |          |         |
| Date Revis                      | ed                                               | January 18, 2015                                                                                                    |                      |       |          |         |

| GE Submittal File Detail Record |     |                                                                                                  |                           | Length of GE Program Measurement |       |          |  |
|---------------------------------|-----|--------------------------------------------------------------------------------------------------|---------------------------|----------------------------------|-------|----------|--|
| Field Code                      | Mai | Mandatory/<br>Mandatory Conditional/<br>Optional                                                 |                           | Туре                             | Size  | Position |  |
| 31                              |     | М                                                                                                |                           | Char.                            | 1     | 353      |  |
| Descriptio                      | n   | The unit of measure for the length of the instructional program as published by the institution. |                           |                                  |       |          |  |
| Comments                        |     | Valid values:  • 'W' (Weeks)  • 'M' (Months)  • 'Y' (Years)                                      |                           |                                  |       |          |  |
| Edit Leve                       | I   | Error Code                                                                                       |                           |                                  | Error |          |  |
| Record Lev                      | el  | 001                                                                                              |                           | Required Field                   |       |          |  |
| Record Lev                      | el  | 004                                                                                              | Permitted Value Violation |                                  |       |          |  |
| Date Revis                      | ed  | January 18, 2015                                                                                 |                           |                                  |       |          |  |

| GE Submittal File Detail Record |       |                                                                                                    | Student's Enrollment Status as of the 1 <sup>st</sup> Day of<br>Enrollment in Program |                |      |            |
|---------------------------------|-------|----------------------------------------------------------------------------------------------------|---------------------------------------------------------------------------------------|----------------|------|------------|
| Field Code                      | Mai   | Mandatory/<br>landatory Conditional/<br>Optional                                                             |                                                                                       | Туре           | Size | Position   |
| 032                             |       | М                                                                                                    |                                                                                       | Char.          | 1    | 354        |
| Descriptio                      | on    | Code reflecting student's current enrollment status as of the 1 <sup>st</sup> day of enrollment in program.  |                                                                                       |                |      | .st day of |
| Comments                        |       | Valid Values:  • 'F' (Full time)  • 'Q' (Three quarter time)  • 'H' (Half time)  • 'L' (Less than half time) |                                                                                       |                |      |            |
| Edit Level Error Code Error     |       |                                                                                                    |                                                                                       |                |      |            |
| Record Lev                      | el el | 001                                                                                                    |                                                                                       | Required Field |      |            |
| Record Lev                      | rel   | 004                                                                                                    | Permitted Value Violation                                                             |                |      |            |
| Date Revis                      | ed    | January 18, 20                                                                                               | 15                                                                                    |                |      |            |

| GE Submittal File Detail Record |                              |                                                  | Filler |       |      |          |  |
|---------------------------------|------------------------------|--------------------------------------------------|--------|-------|------|----------|--|
| Field Code                      | Mai                          | Mandatory/<br>Mandatory Conditional/<br>Optional |        | Туре  | Size | Position |  |
| 033                             |                              | М                                                |        | Char. | 231  | 355-585  |  |
| Description                     |                              | Spaces                                           |        |       |      |          |  |
| Comments                        |                              | Fill with spaces.                                |        |       |      |          |  |
| Edit Level                      |                              | Error Code                                       | Error  |       |      |          |  |
| N/A                             |                              | N/A                                              | None   |       |      |          |  |
| Date Revise                     | Ite Revised January 18, 2015 |                                                  |        |       |      |          |  |

### Mass Update / Deactivate Detail Record

The following section provides the specifications of the Detail record(s) for the GE Submittal files.

Gainful Employment Mass Update/Deactivate Detail Record

Length = 585

| Mass/Update De | Mass/Update Deactivate Detail Record |                                                |                                                |      | Record Type |          |  |  |
|----------------|--------------------------------------|------------------------------------------------|------------------------------------------------|------|-------------|----------|--|--|
| Field Code     | Mai                                  | Mandatory/<br>ndatory Conditional/<br>Optional |                                                | Туре | Size        | Position |  |  |
| 000            |                                      | М                                              |                                                | Num. | 3           | 1-3      |  |  |
| Descriptio     | n                                    | A 3-digit num                                  | A 3-digit number that indicates detail record. |      |             |          |  |  |
| Comment        | s                                    | Must be populated with '002'.                  |                                                |      |             |          |  |  |
| Edit Leve      | I                                    | Error Code                                     |                                                |      | Error       |          |  |  |
| Record Lev     | el                                   | 001                                            |                                                | Req  | uired Field |          |  |  |
| Record Lev     | el                                   | 004                                            | Permitted Value Violation                      |      |             |          |  |  |
| Date Revis     | ed                                   | January 18, 2015                               |                                                |      |             |          |  |  |

| Mass/Update De | eactivate | e Detail Record                                      |                                                                                                    | Filter Award Year |             |          |  |
|----------------|-----------|------------------------------------------------------|----------------------------------------------------------------------------------------------------|-------------------|-------------|----------|--|
| Field Code     | Mai       | Mandatory/<br>Mandatory Conditional/<br>Optional     |                                                                                                    | Туре              | Size        | Position |  |
| 201            |           | М                                                    |                                                                                                    | Char.             | 8           | 4-11     |  |
| Descriptio     | n         | Award Year th                                        | ward Year the student was enrolled in the program.                                                                                                    |                   |             |          |  |
| Comment        | s         | four digits the award 20082009.  Cannot be There mus | four digits of the second calendar year of the award year range. (Example: the award year of July 1, 2008 – June 30, 2009 would be identified as 20082009.  Cannot be less than 20072008 or greater than current award year. |                   |             |          |  |
| Edit Level     | l         | Error Code                                           |                                                                                                    |                   | Error       |          |  |
| Record Lev     | el        | 001                                                  |                                                                                                    | Req               | uired Field |          |  |
| Record Lev     | el        | 004                                                  | 004 Permitted Value Violation                                                                                                    |                   |             |          |  |
| Record Leve    | el        | 005 Invalid Format                                   |                                                                                                    |                   |             |          |  |
| Date Revise    | ed        | January 18, 20                                       | 15                                                                                                    |                   |             |          |  |

| Mass/Update De | eactivate | e Detail Record                                                                                                    | I             |                     | Filter Institution | on Code (OPEID)  |
|----------------|-----------|----------------------------------------------------------------------------------------------------|---------------|---------------------|--------------------|------------------|
| Field Code     | Mai       | Mandatory/<br>Mandatory Conditional/<br>Optional                                                                                                    |               | Туре                | Size               | Position         |
| 202            |           | М                                                                                                    |               | Num.                | 8                  | 12-19            |
| Descriptio     | n         | The institution                                                                                                    | ı's 8-digit O | ffice of Postsecond | dary Education Ide | ntifier (OPEID). |
| Comment        | cs        | <ul> <li>Must be all numbers and a valid OPE institution code from the NSLDS.</li> <li>The 8 digit code which identifies the specific institution location being reported on. This is the specific location where the student attended the educational program being reported on.</li> <li>OPEID numbers are listed on the Eligibility and Certification Approval Report (ECAR). An institution may view an electronic copy of its ECAR at <a href="www.eligcert.ed.gov">www.eligcert.ed.gov</a>.</li> <li>There must be an exact match on the information provided in this field for the update or deactivation to occur.</li> </ul> |               |                     |                    |                  |
| Edit Leve      | I         | Error Code                                                                                                    |               |                     | Error              |                  |
| Record Lev     | rel       | 001                                                                                                    |               | Rec                 | uired Field        |                  |
| Record Lev     | rel       | 002                                                                                                    |               | Inva                | lid Number         |                  |
| Record Lev     | rel       | 004 Permitted Value Violation                                                                                                    |               |                     |                    |                  |
| Record Lev     | rel       | 800 Institution Not Authorized for Submission Mailbox                                                                                                    |               |                     |                    | on Mailbox       |
| Date Revis     | ed        | January 18, 20                                                                                                    | 15            |                     |                    |                  |

<sup>\*</sup>Field Code 203 is reserved.

| Mass/Update De | eactivate | e Detail Record                                                                                                    | ı                                                                                     |       |      | Filter CIP Code |  |
|----------------|-----------|----------------------------------------------------------------------------------------------------|---------------------------------------------------------------------------------------|-------|------|-----------------|--|
| Field Code     | Mai       | Mandatory/<br>Mandatory Conditional/<br>Optional                                                                                                    |                                                                                       | Туре  | Size | Position        |  |
| 204            |           | 0                                                                                                    |                                                                                       | Char. | 6    | 20-25           |  |
| Descriptio     | n         | Classification of enrolled.                                                                                                    | Classification of Instructional Programs (CIP) Code for program student was enrolled. |       |      |                 |  |
| Comment        | s         | <ul> <li>Six digit code assigned by the academic offices of the institution.</li> <li>Do not include the '-' or '.' between the first 2 characters and the last 4 characters of the code.</li> <li>There must be an exact match on the information provided in this field for the update or deactivation to occur.</li> <li>Must be a valid CIP Code from the 2010 list of available codes.</li> <li>This field may be left blank.</li> </ul> |                                                                                       |       |      |                 |  |
| Edit Leve      | l         | Error Code                                                                                                    |                                                                                       | Error |      |                 |  |
| N/A            |           | N/A                                                                                                    | None                                                                                  |       |      |                 |  |
| Date Revise    | ed        | January 18, 20                                                                                                    | nuary 18, 2015                                                                        |       |      |                 |  |

| Mass/Update De | eactivate | e Detail Record                                                                                                    |              |                   | Filter             | Credential Level |
|----------------|-----------|----------------------------------------------------------------------------------------------------|--------------|-------------------|--------------------|------------------|
| Field Code     | Mai       | Mandatory/<br>Mandatory Conditional/<br>Optional                                                                                                    |              | Туре              | Size               | Position         |
| 205            |           | 0                                                                                                    |              | Char.             | 2                  | 26-27            |
| Descriptio     | n         | Credential Lev<br>year.                                                                                                    | el of the pr | ogram the student | was enrolled in du | uring this award |
| Comment        | s         | <ul> <li>Must be one of the following:         <ul> <li>'01' (Undergraduate certificate or Diploma Program)</li> <li>'02' (Associate's degree)</li> <li>'03' (Bachelor's degree)</li> <li>'04' (Post baccalaureate certificate)</li> <li>'05' (Master's degree)</li> <li>'06' (Doctoral degree)</li> <li>'07' (First professional degree)</li> <li>'08' (Graduate / Professional certificate)</li> </ul> </li> <li>There must be an exact match on the information provided in this field for the update or deactivation to occur.</li> <li>This field may be left blank.</li> </ul> |              |                   |                    |                  |
| Edit Leve      |           | Error Code Error                                                                                                    |              |                   |                    |                  |
| Record Lev     | el        | 004 Permitted Value Violation                                                                                                    |              |                   |                    |                  |
| Date Revis     | ed        | January 18, 20                                                                                                    | 15           |                   |                    |                  |

| Mass/Update De | eactivate | e Detail Record                                                                                                    | I                                                         | Filter Program Attendance Begin Date |      |          |  |
|----------------|-----------|----------------------------------------------------------------------------------------------------|-----------------------------------------------------------|--------------------------------------|------|----------|--|
| Field Code     | Mai       | Mandatory/<br>Mandatory Conditional/<br>Optional                                                                                                    |                                                           | Туре                                 | Size | Position |  |
| 206            |           | 0                                                                                                    |                                                           | Date                                 | 8    | 28-35    |  |
| Descriptio     | n         | Date student b                                                                                                    | Date student began enrollment in the educational program. |                                      |      |          |  |
| Comment        | s         | <ul> <li>CCYYMMDD format.</li> <li>Report this date even if it precedes the beginning of the award year being reported on.</li> <li>There must be an exact match on the information provided in this field for the update or deactivation to occur.</li> <li>This field may be left blank.</li> </ul> |                                                           |                                      |      |          |  |
| Edit Leve      | l         | Error Code                                                                                                    |                                                           | Error                                |      |          |  |
| Record Lev     | el        | 003                                                                                                    | Invalid date                                              |                                      |      |          |  |
| Date Revise    | ed        | January 18, 20                                                                                                    | 15                                                        |                                      |      |          |  |

| Mass/Update Do | Mass/Update Deactivate Detail Record |                                                                                                    |                                                                              | Filter Program Attendance Begin Date for this Award Year |       |          |  |
|----------------|--------------------------------------|----------------------------------------------------------------------------------------------------|------------------------------------------------------------------------------|----------------------------------------------------------|-------|----------|--|
| Field Code     | Maı                                  | Mandatory/<br>Mandatory Conditional/<br>Optional                                                                                                    |                                                                              | Туре                                                     | Size  | Position |  |
| 207            |                                      | 0                                                                                                    |                                                                              | Date                                                     | 8     | 36-43    |  |
| Description    | n                                    | Date in this av                                                                                                    | Date in this award year student began enrollment in the educational program. |                                                          |       |          |  |
| Comment        | ts                                   | <ul> <li>CCYYMMDD format.</li> <li>There must be an exact match on the information provided in this field for the update or deactivation to occur.</li> <li>This field may be left blank.</li> </ul> |                                                                              |                                                          |       |          |  |
| Edit Leve      | I                                    | Error Code                                                                                                    |                                                                              |                                                          | Error |          |  |
| Record Lev     | rel                                  | 003                                                                                                    | Invalid date                                                                 |                                                          |       |          |  |
| Date Revis     | ed                                   | January 18, 20                                                                                                    | 15                                                                           |                                                          |       |          |  |

| Mass/Update De | Mass/Update Deactivate Detail Record |                                                                                                    |                                                                 |      | Filter Program Attendance Status Date |          |  |  |
|----------------|--------------------------------------|----------------------------------------------------------------------------------------------------|-----------------------------------------------------------------|------|---------------------------------------|----------|--|--|
| Field Code     | Mai                                  | Mandatory/<br>Mandatory Conditional/<br>Optional                                                                                                    |                                                                 | Туре | Size                                  | Position |  |  |
| 208            |                                      | 0                                                                                                    |                                                                 | Date | 8                                     | 44-51    |  |  |
| Descriptio     | n                                    | Date of studer                                                                                                    | Date of student's completion or withdrawal from the GE Program. |      |                                       |          |  |  |
| Comment        | :s                                   | <ul> <li>CCYYMMDD format.</li> <li>There must be an exact match on the information provided in this field for the update or deactivation to occur.</li> <li>This field may be left blank.</li> </ul> |                                                                 |      |                                       |          |  |  |
| Edit Leve      | I                                    | Error Code                                                                                                    | Error                                                           |      |                                       |          |  |  |
| Record Lev     | el                                   | 003                                                                                                    | Invalid date                                                    |      |                                       |          |  |  |
| Date Revis     | ed                                   | January 18, 20                                                                                                    | 15                                                              |      |                                       |          |  |  |

| Mass/Update De | eactivate | e Detail Record                                                                                                    | l                                                                                                    | Update CIP Code    |                    |               |  |
|----------------|-----------|----------------------------------------------------------------------------------------------------|----------------------------------------------------------------------------------------------------|--------------------|--------------------|---------------|--|
| Field Code     | Mai       | Mandatory/<br>Mandatory Conditional/<br>Optional                                                                                                    |                                                                                                    | Туре               | Size               | Position      |  |
| 209            |           | 0                                                                                                    |                                                                                                    | Char.              | 6                  | 52-57         |  |
| Descriptio     | n         | Classification of enrolled.                                                                                                    | of Instructio                                                                                                    | onal Programs (CIP | ) Code for progran | n student was |  |
| Comment        | s         | <ul> <li>Do not incontracters</li> <li>There must the update</li> <li>Must be a</li> <li>If this field retrieved b</li> <li>If this field</li> </ul> | <ul> <li>Do not include the '-' or '.' between the first 2 characters and the last 4 characters of the code.</li> <li>There must be an exact match to a valid CIP Code provided in this field for the update to occur.</li> <li>Must be a valid CIP Code from the 2010 list of available codes.</li> <li>If this field is left blank, no update to the CIP Code field of any records retrieved by the filter fields will be made.</li> </ul> |                    |                    |               |  |
| Edit Leve      |           | Error Code                                                                                                    | r Code Error                                                                                                    |                    |                    |               |  |
| Record Lev     | el        | 004 Permitted Value Violation                                                                                                    |                                                                                                    |                    |                    |               |  |
| Date Revise    | ed        | January 18, 20                                                                                                    | 15                                                                                                    |                    |                    |               |  |

| Mass/Update De | eactivate | e Detail Record                                                                                                    | l                                                                                                    | Update Credential Level |                    |                  |  |
|----------------|-----------|----------------------------------------------------------------------------------------------------|----------------------------------------------------------------------------------------------------|-------------------------|--------------------|------------------|--|
| Field Code     | Maı       | Mandatory/<br>ndatory Condit<br>Optional                                                                           |                                                                                                    | Туре                    | Size               | Position         |  |
| 210            |           | М                                                                                                    |                                                                                                    | Char.                   | 2                  | 58-59            |  |
| Descriptio     | n         | Credential Lev<br>year.                                                                                            | el of the pr                                                                                                    | ogram the student       | was enrolled in du | uring this award |  |
| Comment        | s         | '01' (U '02' (A '03' (B '04' (P '05' (N '06' (D '07' (F '08' (G  There mus field for th  If this field records ref | <ul> <li>Must be one of the following:         <ul> <li>'01' (Undergraduate certificate or Diploma Program)</li> <li>'02' (Associate's degree)</li> <li>'03' (Bachelor's degree)</li> <li>'04' (Post baccalaureate certificate)</li> <li>'05' (Master's degree)</li> <li>'06' (Doctoral degree)</li> <li>'07' (First professional degree)</li> <li>'08' (Graduate / Professional certificate)</li> </ul> </li> <li>There must be an exact match to a valid Credential Level provided in this field for the update to occur.</li> </ul> |                         |                    |                  |  |
| Edit Leve      | l         | Error Code Error                                                                                                   |                                                                                                    |                         |                    |                  |  |
| Record Lev     | el        | 004                                                                                                    |                                                                                                    | Permitted               | d Value Violation  |                  |  |
| Date Revise    | ed        | January 18, 20                                                                                                    | 15                                                                                                    |                         |                    |                  |  |

| Mass/Update De | Mass/Update Deactivate Detail Record |                                                  |                  |       | Filler |          |  |  |
|----------------|--------------------------------------|--------------------------------------------------|------------------|-------|--------|----------|--|--|
| Field Code     | Mai                                  | Mandatory/<br>Mandatory Conditional/<br>Optional |                  | Туре  | Size   | Position |  |  |
| 211            |                                      | M                                                |                  | Char. | 526    | 60-585   |  |  |
| Descriptio     | n                                    | Spaces                                           |                  |       |        |          |  |  |
| Comment        | s                                    | Fill with space                                  | S.               |       |        |          |  |  |
| Edit Leve      | I                                    | Error Code                                       | e Error          |       |        |          |  |  |
| N/A            |                                      | N/A                                              | None             |       |        |          |  |  |
| Date Revise    | ed                                   | January 18, 20                                   | January 18, 2015 |       |        |          |  |  |

## **Trailer Record**

The following section provides specifications of the Trailer record which is part of the GE Submittal file.

Gainful Employment Submittal File Trailer Record

Record Length = 585

| GE Submittal Fi | GE Submittal File Trailer Record |                                                  |                     |       | Record Type |          |  |  |
|-----------------|----------------------------------|--------------------------------------------------|---------------------|-------|-------------|----------|--|--|
| Field Code      | Mai                              | Mandatory/<br>Mandatory Conditional/<br>Optional |                     | Туре  | Size        | Position |  |  |
| 900             |                                  | М                                                |                     | Num.  | 3           | 1-3      |  |  |
| Descriptio      | n                                | '999' indicates                                  | trailer reco        | ord.  |             |          |  |  |
| Comment         | s                                | Must be popu                                     | lated with '        | 999'. |             |          |  |  |
| Edit Leve       | I                                | Error Code                                       |                     |       | Error       |          |  |  |
| File Level      |                                  | None                                             | File not processed. |       |             |          |  |  |
| Date Revise     | ed                               | January 18, 2015                                 |                     |       |             |          |  |  |

| GE Submittal Fi | GE Submittal File Trailer Record |                                                  |                  | Filler |      |          |  |
|-----------------|----------------------------------|--------------------------------------------------|------------------|--------|------|----------|--|
| Field Code      | Mai                              | Mandatory/<br>Mandatory Conditional/<br>Optional |                  | Туре   | Size | Position |  |
| 901             |                                  | М                                                |                  | Char.  | 25   | 4-28     |  |
| Descriptio      | n                                | Spaces                                           |                  |        |      |          |  |
| Comment         | s                                | Fill with space                                  | S.               |        |      |          |  |
| Edit Leve       | I                                | Error Code                                       | Error            |        |      |          |  |
| N/A             |                                  | N/A                                              | None             |        |      |          |  |
| Date Revise     | ed                               | January 18, 20                                   | lanuary 18, 2015 |        |      |          |  |

| GE Submittal Fi | le Traile | r Record                                                                                                    |                     | Detail Record Count |      |          |
|-----------------|-----------|----------------------------------------------------------------------------------------------------|---------------------|---------------------|------|----------|
| Field Code      | Mai       | Mandatory/<br>Mandatory Conditional/<br>Optional                                                                                                    |                     | Туре                | Size | Position |
| 902             |           | М                                                                                                    |                     | Num.                | 8    | 29-36    |
| Descriptio      | n         | Number of detail records in the submittal file.                                                                                                    |                     |                     |      |          |
| Comment         | :s        | <ul> <li>Must be a numeric value.</li> <li>To be populated with the total number of records from record type 001 and record type 002. (Detail Record Count = total type 001 + total type 002)</li> </ul> |                     |                     |      | , ,      |
| Edit Leve       | I         | Error Code                                                                                                    |                     | Error               |      |          |
| File Level      |           | None                                                                                                    | File not processed. |                     |      |          |
| Date Revis      | ed        | January 18, 20                                                                                                    | 115                 |                     |      |          |

| GE Submittal Fi | GE Submittal File Trailer Record |                                                  |      | Filler |       |          |  |
|-----------------|----------------------------------|--------------------------------------------------|------|--------|-------|----------|--|
| Field Code      | Mai                              | Mandatory/<br>Mandatory Conditional/<br>Optional |      | Туре   | Size  | Position |  |
| 903             |                                  | М                                                |      | Char.  | 97    | 37-133   |  |
| Descriptio      | n                                | Spaces                                           |      |        |       |          |  |
| Comment         | S                                | Fill with space                                  | S.   |        |       |          |  |
| Edit Leve       | I                                | Error Code                                       |      |        | Error |          |  |
| N/A             |                                  | N/A                                              | None |        |       |          |  |
| Date Revise     | ed                               | January 18, 2015                                 |      |        |       |          |  |

| GE Submittal Fi | ile Traile                                       | r Record                    |                                                                                                    | OPEID   |               |         |  |
|-----------------|--------------------------------------------------|-----------------------------|----------------------------------------------------------------------------------------------------|---------|---------------|---------|--|
| Field Code      | Mandatory/<br>Mandatory Conditional/<br>Optional |                             | Туре                                                                                                    | Size    | Position      |         |  |
| 904             |                                                  | 0                           |                                                                                                    | Num.    | 8             | 134-141 |  |
| Descriptio      | n                                                |                             | The institution's 8-digit ED Office of Postsecondary Education (OPE) code used to identify the institution. |         |               |         |  |
| Comment         | :s                                               | The 8 digireported contacts | The 8 digit code which identifies the specific institution location being reported on.                      |         |               |         |  |
| Edit Leve       | I                                                | Error Code                  |                                                                                                    | Error   |               |         |  |
| File Level      |                                                  | None                        |                                                                                                    | File no | ot processed. |         |  |
| Date Revis      | ed                                               | January 18, 20              | 18, 2015                                                                                                    |         |               |         |  |

| GE Submittal Fi | GE Submittal File Trailer Record |                                                 |      | Filler |       |          |  |
|-----------------|----------------------------------|-------------------------------------------------|------|--------|-------|----------|--|
| Field Code      | Mai                              | Mandatory/<br>andatory Conditional/<br>Optional |      | Туре   | Size  | Position |  |
| 905             |                                  | M                                               |      | Char.  | 444   | 142-585  |  |
| Descriptio      | n                                | Spaces                                          |      |        |       |          |  |
| Comment         | s                                | Fill with space                                 | S.   |        |       |          |  |
| Edit Leve       | I                                | Error Code                                      |      |        | Error |          |  |
| N/A             |                                  | N/A                                             | None |        |       |          |  |
| Date Revise     | ed                               | January 18, 2015                                |      |        |       |          |  |

# **GE Response Error / Acknowledgement File Layout**

### **Header Record**

The following section provides the specifications of the Header record at the beginning of the GE Response Error / Acknowledgment file.

GE Response Error/Acknowledgement File Header Record

Record Length = 585

| GE Response E<br>Header Record | GE Response Error/Acknowledgement File<br>Header Record |                                                  |               |                   | Record Type |          |  |  |
|--------------------------------|---------------------------------------------------------|--------------------------------------------------|---------------|-------------------|-------------|----------|--|--|
| Field Code                     | Ma                                                      | Mandatory/<br>Mandatory Conditional/<br>Optional |               | Туре              | Size        | Position |  |  |
| 800                            |                                                         | М                                                |               | Num.              | 3           | 1-3      |  |  |
| Descriptio                     | n                                                       | A 3-digit num                                    | ber that indi | cates header reco | rd.         |          |  |  |
| Comment                        | s                                                       | Must equal 00                                    | 0.            |                   |             |          |  |  |
| Edit Leve                      | I                                                       | Error Code                                       |               |                   | Error       |          |  |  |
| N/A                            |                                                         | N/A                                              | None          |                   |             |          |  |  |
| Date Revise                    | Date Revised January 18, 2015                           |                                                  |               |                   |             |          |  |  |

| GE Response E<br>Header Record | GE Response Error/Acknowledgement File Header Record |                                                  |      | Filler |       |          |  |
|--------------------------------|------------------------------------------------------|--------------------------------------------------|------|--------|-------|----------|--|
| Field Code                     | Ма                                                   | Mandatory/<br>Mandatory Conditional/<br>Optional |      | Туре   | Size  | Position |  |
| 801                            |                                                      | М                                                |      | Char.  | 25    | 4-28     |  |
| Descriptio                     | n                                                    | Spaces                                           |      |        |       |          |  |
| Comment                        | :s                                                   | Will be blank                                    |      |        |       |          |  |
| Edit Leve                      | I                                                    | Error Code                                       |      |        | Error |          |  |
| N/A                            |                                                      | N/A                                              | None |        |       |          |  |
| Date Revis                     | Date Revised January 18, 2015                        |                                                  |      |        |       |          |  |

| GE Response E<br>Header Record | GE Response Error/Acknowledgement File<br>Header Record |                                                  |                  |           | Header Text |          |  |  |
|--------------------------------|---------------------------------------------------------|--------------------------------------------------|------------------|-----------|-------------|----------|--|--|
| Field Code                     | Ma                                                      | Mandatory/<br>Mandatory Conditional/<br>Optional |                  | Туре      | Size        | Position |  |  |
| 802                            |                                                         | М                                                |                  | Char.     | 20          | 29-48    |  |  |
| Descriptio                     | n                                                       | File name of th                                  | ne GE Respo      | nse file. |             |          |  |  |
| Comment                        | :s                                                      | Must equal GE                                    | RESPONSE         | FILE.     |             |          |  |  |
| Edit Leve                      | I                                                       | Error Code                                       | Error            |           |             |          |  |  |
| N/A                            |                                                         | N/A                                              | None             |           |             |          |  |  |
| Date Revis                     | ed                                                      | January 18, 20                                   | January 18, 2015 |           |             |          |  |  |

| GE Response E<br>Header Record | GE Response Error/Acknowledgement File Header Record |                                                  |                 |                   | Submittal Date |          |  |  |
|--------------------------------|------------------------------------------------------|--------------------------------------------------|-----------------|-------------------|----------------|----------|--|--|
| Field Code                     | Ma                                                   | Mandatory/<br>Mandatory Conditional/<br>Optional |                 | Туре              | Size           | Position |  |  |
| 803                            |                                                      | М                                                |                 | Date              | 8              | 49-56    |  |  |
| Descriptio                     | n                                                    | The date the C                                   | SE Submittal    | File was created. |                |          |  |  |
| Comment                        | s                                                    | CCYYMMDD f                                       | ormat.          |                   |                |          |  |  |
| Edit Leve                      | I                                                    | Error Code                                       |                 |                   | Error          |          |  |  |
| N/A                            |                                                      | N/A                                              | None            |                   |                |          |  |  |
| Date Revise                    | ed                                                   | January 18, 20                                   | anuary 18, 2015 |                   |                |          |  |  |

| GE Response E<br>Header Record | GE Response Error/Acknowledgement File<br>Header Record |                                                     |               |                   | File Type |          |  |  |
|--------------------------------|---------------------------------------------------------|-----------------------------------------------------|---------------|-------------------|-----------|----------|--|--|
| Field Code                     | Ma                                                      | Mandatory/<br>Mandatory Conditional/<br>Optional    |               | Туре              | Size      | Position |  |  |
| 804                            |                                                         | М                                                   |               | Char.             | 1         | 57       |  |  |
| Descriptio                     | n                                                       | Field which indicates the specific type of GE file. |               |                   |           |          |  |  |
| Comment                        | s                                                       | 'E' = GE Respo                                      | onse Error/Ad | cknowledgment Fil | е         |          |  |  |
| Edit Leve                      | l                                                       | Error Code                                          | Error         |                   |           |          |  |  |
| N/A                            |                                                         | N/A                                                 | None          |                   |           |          |  |  |
| Date Revise                    | ed                                                      | January 18, 20                                      | uary 18, 2015 |                   |           |          |  |  |

| GE Response E<br>Header Record | GE Response Error/Acknowledgement File<br>Header Record |                                                  |            |       | Filler |          |  |  |
|--------------------------------|---------------------------------------------------------|--------------------------------------------------|------------|-------|--------|----------|--|--|
| Field Code                     | Ма                                                      | Mandatory/<br>Mandatory Conditional/<br>Optional |            | Туре  | Size   | Position |  |  |
| 805                            |                                                         | М                                                |            | Char. | 76     | 58-133   |  |  |
| Descriptio                     | n                                                       | Spaces                                           |            |       |        |          |  |  |
| Comment                        | :s                                                      | Will be blank                                    |            |       |        |          |  |  |
| Edit Leve                      | I                                                       | Error Code                                       |            |       | Error  |          |  |  |
| N/A                            | _                                                       | N/A                                              | None       |       |        |          |  |  |
| Date Revis                     | ed                                                      | January 18, 20                                   | y 18, 2015 |       |        |          |  |  |

| GE Response E<br>Header Record | rror/Ack | nowledgemen                                                                                                    | t File                                                                                                    | Institution Code (OPEID) |      |          |  |
|--------------------------------|----------|----------------------------------------------------------------------------------------------------|----------------------------------------------------------------------------------------------------|--------------------------|------|----------|--|
| Field Code                     | Ма       | Mandatory/<br>ndatory Condi<br>Optional                                                                                                    |                                                                                                    | Туре                     | Size | Position |  |
| 806                            |          | 0                                                                                                    |                                                                                                    | Num.                     | 8    | 134-141  |  |
| Descriptio                     | n        |                                                                                                    | The institution's 8-digit ED Office of Postsecondary Education (OPE) code used to identify the institution. |                          |      |          |  |
| Comment                        | s        | <ul> <li>Must be all numbers and a valid OPE institution code from the NSLDS.</li> <li>The 8 digit code which identifies the specific institution location being reported on. If not submitting OPEID in this field, populate with spaces.</li> <li>If servicer or institution is submitting multiple OPEIDs in a single file, populate with '99999999'.</li> </ul> |                                                                                                    |                          |      |          |  |
| Edit Leve                      | I        | Error Code                                                                                                    |                                                                                                    | Error                    |      |          |  |
| Record Lev                     | el       | 800                                                                                                    | Institution Not Authorized for Submission Mailbox                                                           |                          |      |          |  |
| Date Revis                     | ed       | January18, 201                                                                                                    | January18, 2015                                                                                             |                          |      |          |  |

| GE Response E<br>Header Record | GE Response Error/Acknowledgement File<br>Header Record |                                                 |      |       | Filler |          |  |  |
|--------------------------------|---------------------------------------------------------|-------------------------------------------------|------|-------|--------|----------|--|--|
| Field Code                     | Ма                                                      | Mandatory/<br>Indatory Conditional/<br>Optional |      | Туре  | Size   | Position |  |  |
| 807                            |                                                         | М                                               |      | Char. | 444    | 142-585  |  |  |
| Descriptio                     | n                                                       | Spaces                                          |      |       |        |          |  |  |
| Comment                        | :S                                                      | Will be blank                                   |      |       |        |          |  |  |
| Edit Leve                      | l                                                       | Error Code                                      |      |       | Error  |          |  |  |
| N/A                            |                                                         | N/A                                             | None |       |        |          |  |  |
| Date Revised January 18, 2015  |                                                         |                                                 |      |       |        |          |  |  |

#### **Detail Record**

The following section provides the specifications of the Detail record(s) for the GE Response Error / Acknowledgment file.

GE Response Error/Acknowledgement File Detail Record

*Length* = 585

| GE Response E<br>Detail Record | GE Response Error/Acknowledgement File Detail Record |                                                 |                           |      | Record Type |          |  |  |
|--------------------------------|------------------------------------------------------|-------------------------------------------------|---------------------------|------|-------------|----------|--|--|
| Field Code                     | Mai                                                  | Mandatory/<br>andatory Conditional/<br>Optional |                           | Туре | Size        | Position |  |  |
| 000                            |                                                      | М                                               |                           | Num. | 3           | 1-3      |  |  |
| Descriptio                     | n                                                    | A 3-digit number that indicates detail record.  |                           |      |             |          |  |  |
| Comment                        | s                                                    | Must be 001.                                    |                           |      |             |          |  |  |
| Edit Leve                      | I                                                    | Error Code                                      |                           |      | Error       |          |  |  |
| Record Lev                     | el                                                   | 001                                             |                           | Rec  | uired Field |          |  |  |
| Record Lev                     | el                                                   | 004                                             | Permitted Value Violation |      |             |          |  |  |
| Date Revise                    | ed                                                   | January 18, 20                                  | 15                        |      |             |          |  |  |

| GE Response E<br>Detail Record | rror/Ack | nowledgemen                                                                                                    | t File      |                     |                   | Award Year                                   |
|--------------------------------|----------|----------------------------------------------------------------------------------------------------|-------------|---------------------|-------------------|----------------------------------------------|
| Field Code                     | Mai      | Mandatory/<br>Mandatory Conditional/<br>Optional                                                                                                    |             | Туре                | Size              | Position                                     |
| 001                            |          | М                                                                                                    |             | Char.               | 8                 | 4-11                                         |
| Descriptio                     | n        | Award Year th                                                                                                    | e student w | vas enrolled in the | program.          |                                              |
| Comment                        | s        | <ul> <li>Award year is identified as the four digits of the first calendar year and the four digits of the second calendar year of the award year range. (Example: the award year of July 1, 2008 – June 30, 2009 would be identified as 20082009.</li> <li>Cannot be less than 20072008 or greater than current award year.</li> <li>If the information provided in this field is found to be incorrect, the entire record must be deactivated online and re-added.</li> </ul> |             |                     |                   | ange. (Example:<br>lentified as<br>ard year. |
| Edit Leve                      | l        | Error Code                                                                                                    |             |                     | Error             |                                              |
| Record Lev                     | el       | 001                                                                                                    |             | Rec                 | uired Field       |                                              |
| Record Lev                     | el       | 004                                                                                                    |             | Permitted           | d Value Violation |                                              |
| Record Lev                     | el       | 005 Invalid Format                                                                                                    |             |                     |                   |                                              |
| Date Revise                    | ed       | January 18, 20                                                                                                    | 15          |                     |                   |                                              |

| GE Response E<br>Detail Record | rror/Ack | knowledgemen                                                                                                    | t File      |                     | Student Social S     | Security Number |
|--------------------------------|----------|----------------------------------------------------------------------------------------------------|-------------|---------------------|----------------------|-----------------|
| Field Code                     | Maı      | Mandatory/<br>ndatory Condit<br>Optional                                                                                                    |             | Туре                | Size                 | Position        |
| 002                            |          | М                                                                                                    |             | Char.               | 9                    | 12-20           |
| Descriptio                     | n        | Social Security                                                                                                    | / Number (S | SSN) of a student e | enrolled in a GE Pro | ogram.          |
| Comment                        | s        | <ul> <li>Must provide SSN along with the identifiers First Name, Last Name, and DOB.</li> <li>SSN must be a valid SSN as provided by the Social Security Administration</li> <li>The first node of the SSN must not contain any of the following:         <ul> <li>9xx-xx-xxxx, 000-xx-xxxx or 666-xx-xxxx</li> </ul> </li> <li>The second node of the SSN must not contain xxx-00-xxxx.</li> <li>The third node of the SSN must not contain xxx-xx-0000.</li> <li>If an institution believes the NSLDS data are incorrect, contact the data provider and provide them with verifying documents.</li> <li>If the information provided in this field is found to be incorrect, the entire record must be deactivated online and re-added.</li> <li>If SSN is not available, do not report this student.</li> </ul> |             |                     |                      |                 |
| Edit Leve                      | l<br>    | Error Code                                                                                                    |             |                     | Error                |                 |
| Record Lev                     | el       | 001                                                                                                    |             | Rec                 | Juired Field         |                 |
| Record Lev                     | el       | 005                                                                                                    |             | Inva                | alid Format          |                 |
| Record Lev                     | el       | 009 SSN conflict                                                                                                    |             |                     |                      |                 |
| Date Revise                    | ed       | January 18, 20                                                                                                    | 15          |                     |                      |                 |

| GE Response E<br>Detail Record | rror/Ack | nowledgemen                                                                                                    | t File           |                     | Stu         | ident First Name |
|--------------------------------|----------|----------------------------------------------------------------------------------------------------|------------------|---------------------|-------------|------------------|
| Field Code                     | Mai      | Mandatory/<br>ndatory Condit<br>Optional                                                                                                    |                  | Туре                | Size        | Position         |
| 003                            |          | М                                                                                                    |                  | Char.               | 35          | 21-55            |
| Description                    | n        | First name of a                                                                                                    | a student ei     | nrolled in a GE Pro | gram.       |                  |
| Comment                        | cs       | <ul> <li>Must provide First Name along with the identifiers SSN, Last Name, and DOB.</li> <li>If the student has no first name, this field contains NFN (no first name).</li> <li>Must provide the students first name (exactly as it appears on the Social Security card).</li> <li>Must provide First Name if NLN (no last name) is used.</li> <li>If existing NSLDS data are believed to be incorrect, contact the data provider and provide verifying documents.</li> </ul> |                  |                     |             |                  |
| Edit Leve                      | I        | Error Code                                                                                                    |                  |                     | Error       |                  |
| Record Lev                     | rel      | 001                                                                                                    |                  | Rec                 | uired Field |                  |
| Record Lev                     | rel      | 004 Permitted Value Violation                                                                                                    |                  |                     |             |                  |
| Date Revis                     | ed       | January 18, 20                                                                                                    | January 18, 2015 |                     |             |                  |

| GE Response E<br>Detail Record | GE Response Error/Acknowledgement File<br>Detail Record |                                                 |                  |                                               | Student Middle Name |          |  |  |
|--------------------------------|---------------------------------------------------------|-------------------------------------------------|------------------|-----------------------------------------------|---------------------|----------|--|--|
| Field Code                     | Mai                                                     | Mandatory/<br>andatory Conditional/<br>Optional |                  | Туре                                          | Size                | Position |  |  |
| 004                            |                                                         | 0                                               |                  | Char.                                         | 35                  | 56-90    |  |  |
| Descriptio                     | n                                                       | Middle name                                     | or middle ir     | nitial of a student enrolled in a GE Program. |                     |          |  |  |
| Comment                        | s                                                       | If student has                                  | no middle ı      | name, populate wit                            | th spaces.          |          |  |  |
| Edit Leve                      | I                                                       | Error Code                                      |                  |                                               | Error               |          |  |  |
| N/A                            |                                                         | N/A                                             | None             |                                               |                     |          |  |  |
| Date Revise                    | ed                                                      | January 18, 20                                  | January 18, 2015 |                                               |                     |          |  |  |

| GE Response E<br>Detail Record | rror/Ack | knowledgemen                                                                                                    | t File           | Student Last Name   |       |          |  |
|--------------------------------|----------|----------------------------------------------------------------------------------------------------|------------------|---------------------|-------|----------|--|
| Field Code                     | Mai      | Mandatory/<br>Mandatory Conditional/<br>Optional                                                                                                    |                  | Туре                | Size  | Position |  |
| 005                            |          | М                                                                                                    |                  | Char.               | 35    | 91-125   |  |
| Descriptio                     | n        | Last name of a                                                                                                    | a student er     | nrolled in a GE Pro | gram. |          |  |
| Comment                        | s        | <ul> <li>Must provide Last Name along with the identifiers SSN, First Name, a DOB.</li> <li>If the student has no last name, this field contains NLN.</li> <li>Must provide the students first name (exactly as it appears on the S Security card).</li> <li>Must provide Last Name if NFN (no first name) is used.</li> <li>If existing NSLDS data are believed to be incorrect, contact the data provider and provide verifying documents.</li> </ul> |                  |                     |       |          |  |
| Edit Leve                      | l        | Error Code                                                                                                    |                  |                     | Error |          |  |
| Record Lev                     | el       | 001                                                                                                    |                  | Required Field      |       |          |  |
| Date Revis                     | ed       | January 18, 20                                                                                                    | January 18, 2015 |                     |       |          |  |

| GE Response E<br>Detail Record | rror/Ack | knowledgemen                                                                                                    | t File                                            | Student Date of Birth |             |          |  |
|--------------------------------|----------|----------------------------------------------------------------------------------------------------|---------------------------------------------------|-----------------------|-------------|----------|--|
| Field Code                     | Maı      | Mandatory/ Mandatory Conditional/ Optional                                                                                                    |                                                   | Туре                  | Size        | Position |  |
| 006                            |          | М                                                                                                    |                                                   | Date                  | 8           | 126-133  |  |
| Description                    | n        | Date (year, mo                                                                                                    | Pate (year, month, and day) the student was born. |                       |             |          |  |
| Comment                        | ts       | <ul> <li>Must provide DOB along with identifiers SSN, First Name, and Last Name.</li> <li>CCYYMMDD format.</li> <li>If a student's birth date is unknown, this field contains 19000101.</li> <li>If existing NSLDS data are believed to be incorrect, contact the data provider and provide verifying documents.</li> </ul> |                                                   |                       |             |          |  |
| Edit Leve                      | I        | Error Code                                                                                                    |                                                   |                       | Error       |          |  |
| Record Lev                     | ·el      | 001                                                                                                    |                                                   | Rec                   | uired Field |          |  |
| Record Lev                     | el el    | 003                                                                                                    | Invalid date                                      |                       |             |          |  |
| Record Lev                     | rel      | 012                                                                                                    | Future date not allowed                           |                       |             |          |  |
| Date Revis                     | ed       | January 18, 20                                                                                                    | 15                                                |                       |             |          |  |

| GE Response En<br>Detail Record | rror/Ack | nowledgemen                                                                                                    | t File                                            | Institution Code (OPEID) |                    |                  |
|---------------------------------|----------|----------------------------------------------------------------------------------------------------|---------------------------------------------------|--------------------------|--------------------|------------------|
| Field Code                      | Mai      | Mandatory/<br>Mandatory Conditional/<br>Optional                                                                                                    |                                                   | Туре                     | Size               | Position         |
| 007                             |          | М                                                                                                    |                                                   | Num.                     | 8                  | 134-141          |
| Description                     | n        | The institution                                                                                                    | 's 8-digit C                                      | office of Postsecond     | dary Education Ide | ntifier (OPEID). |
| Comments                        | S        | <ul> <li>Must be all numbers and a valid OPE institution code from the NSLDS.</li> <li>The 8 digit code which identifies the specific institution location being reported on. This is the specific location where the student attended the educational program being reported on.</li> <li>OPEID numbers are listed on the Eligibility and Certification Approval Report (ECAR). An institution may view an electronic copy of its ECAR at <a href="https://www.eligcert.ed.gov">www.eligcert.ed.gov</a>.</li> </ul> |                                                   |                          |                    |                  |
| Edit Level                      |          | Error Code                                                                                                    |                                                   |                          | Error              |                  |
| Record Leve                     | el       | 001                                                                                                    |                                                   | Rec                      | uired Field        |                  |
| Record Leve                     | el       | 002                                                                                                    |                                                   | Inva                     | lid Number         |                  |
| Record Leve                     | el       | 004                                                                                                    |                                                   | Permitted                | d Value Violation  |                  |
| Record Leve                     | el       | 800                                                                                                    | Institution Not Authorized for Submission Mailbox |                          |                    |                  |
| Date Revise                     | ed       | January 18, 20                                                                                                    | 15                                                |                          |                    |                  |

| GE Response E<br>Detail Record           | GE Response Error/Acknowledgement File Detail Record |                                                |                                                                                                    | Institution Name |      |          |  |
|------------------------------------------|------------------------------------------------------|------------------------------------------------|----------------------------------------------------------------------------------------------------|------------------|------|----------|--|
| Field Code                               | Maı                                                  | Mandatory/<br>ndatory Conditional/<br>Optional |                                                                                                    | Туре             | Size | Position |  |
| 008                                      |                                                      | М                                              |                                                                                                    | Char.            | 65   | 142-206  |  |
| Descriptio                               | n                                                    | Name of institution.                           |                                                                                                    |                  |      |          |  |
| Comments Education's ECAR. Eligibility a |                                                      |                                                | ution as included on the institution's Department of ity and Certification Approval Report (ECAR). An ectronic copy of its ECAR at <a href="www.eligcert.ed.gov">www.eligcert.ed.gov</a> . |                  |      |          |  |
| Edit Leve                                | I                                                    | Error Code                                     |                                                                                                    | Error            |      |          |  |
| Record Lev                               | el                                                   | 001                                            | Required Field                                                                                                    |                  |      |          |  |
| Date Revis                               | ed                                                   | January 18, 20                                 | 15                                                                                                    |                  |      |          |  |

| GE Response E<br>Detail Record | GE Response Error/Acknowledgement File<br>Detail Record |                                                  |         |       | Filler |          |  |  |
|--------------------------------|---------------------------------------------------------|--------------------------------------------------|---------|-------|--------|----------|--|--|
| Field Code                     | Mai                                                     | Mandatory/<br>Mandatory Conditional/<br>Optional |         | Туре  | Size   | Position |  |  |
| 009                            |                                                         | М                                                |         | Char. | 1      | 207      |  |  |
| Descriptio                     | n                                                       | Spaces.                                          |         |       |        |          |  |  |
| Comment                        | :S                                                      | Populate with                                    | spaces. |       |        |          |  |  |
| Edit Leve                      | l                                                       | Error Code                                       |         |       | Error  |          |  |  |
| N/A                            |                                                         | N/A                                              | None    |       |        |          |  |  |
| Date Revised January 18, 2015  |                                                         |                                                  |         |       |        |          |  |  |

| GE Response E<br>Detail Record                           | GE Response Error/Acknowledgement File<br>Detail Record |                                                  |                |                                                | Program Name |          |  |  |
|----------------------------------------------------------|---------------------------------------------------------|--------------------------------------------------|----------------|------------------------------------------------|--------------|----------|--|--|
| Field Code                                               | Mai                                                     | Mandatory/<br>Mandatory Conditional/<br>Optional |                | Туре                                           | Size         | Position |  |  |
| 010                                                      |                                                         | М                                                |                | Char.                                          | 80           | 208-287  |  |  |
| <b>Description</b> Institutional name of the award year. |                                                         |                                                  |                | program the student was enrolled in during the |              |          |  |  |
| Comment                                                  | :s                                                      | Program Nam                                      | e is require   | d.                                             |              |          |  |  |
| Edit Leve                                                | I                                                       | Error Code                                       | Error          |                                                |              |          |  |  |
| Record Lev                                               | rel                                                     | 001                                              | Required Field |                                                |              |          |  |  |
| Date Revis                                               | ed                                                      | January 18, 20                                   | ary 18, 2015   |                                                |              |          |  |  |

| GE Response E<br>Detail Record | GE Response Error/Acknowledgement File Detail Record |                                                                     |                                                                                       | CIP Code |              |          |  |
|--------------------------------|------------------------------------------------------|---------------------------------------------------------------------|---------------------------------------------------------------------------------------|----------|--------------|----------|--|
| Field Code                     | Maı                                                  | Mandatory/<br>Mandatory Conditional/<br>Optional                    |                                                                                       | Туре     | Size         | Position |  |
| 011                            |                                                      | М                                                                   |                                                                                       | Char.    | 6            | 288-293  |  |
| Descriptio                     | n                                                    | Classification of enrolled.                                         | Classification of Instructional Programs (CIP) Code for program student was enrolled. |          |              |          |  |
| Comment                        | s                                                    | Six digit code assigned by the academic offices of the institution. |                                                                                       |          |              |          |  |
| Edit Leve                      | I                                                    | Error Code                                                          |                                                                                       |          | Error        |          |  |
| Record Lev                     | el                                                   | 001                                                                 |                                                                                       | Req      | juired Field |          |  |
| Record Lev                     | el                                                   | 002                                                                 | Invalid Number                                                                        |          |              |          |  |
| Record Lev                     | el                                                   | 004                                                                 | Permitted Value Violation                                                             |          |              |          |  |
| Date Revise                    | ed                                                   | January 18, 20                                                      | January 18, 2015                                                                      |          |              |          |  |

| GE Response E<br>Detail Record | rror/Acl | knowledgemen                                                                                                    | t File                    | Credential Level                                    |       |          |  |
|--------------------------------|----------|----------------------------------------------------------------------------------------------------|---------------------------|-----------------------------------------------------|-------|----------|--|
| Field Code                     | Ma       | Mandatory/<br>ndatory Condit<br>Optional                                                                                                    |                           | Туре                                                | Size  | Position |  |
| 012                            |          | М                                                                                                    |                           | Char.                                               | 2     | 294-295  |  |
| Descriptio                     | n        | Credential Lev<br>year.                                                                                                    | el of the pr              | ogram the student was enrolled in during this award |       |          |  |
| Comment                        | s        | Must be one of the following:  '01' (Undergraduate certificate or Diploma Program)  '02' (Associate's degree)  '03' (Bachelor's degree)  '04' (Post baccalaureate certificate)  '05' (Master's degree)  '06' (Doctoral degree)  '07' (First professional degree)  '08' (Graduate / Professional certificate)  If the information provided in this field is found to be incorrect, the entire record must be deactivated online and re-added |                           |                                                     |       |          |  |
| Edit Leve                      |          | Error Code                                                                                                    |                           |                                                     | Error |          |  |
| Record Lev                     | el       | 001                                                                                                    |                           | Required Field                                      |       |          |  |
| Record Lev                     | el       | 004                                                                                                    | Permitted Value Violation |                                                     |       |          |  |
| Date Revise                    | ed       | January 18, 2015                                                                                                    |                           |                                                     |       |          |  |

| GE Response E<br>Detail Record | rror/Ack | nowledgemen                                                                                                    | t File       | Medical or Dental Internship or Residency |             |                                                           |
|--------------------------------|----------|----------------------------------------------------------------------------------------------------|--------------|-------------------------------------------|-------------|-----------------------------------------------------------|
| Field Code                     | Mar      | Mandatory/<br>ndatory Condit<br>Optional                                                                                                    |              | Туре                                      | Size        | Position                                                  |
| 013                            |          | М                                                                                                    |              | Char.                                     | 1           | 296                                                       |
| Descriptio                     | n        | Medical or De                                                                                                    | ntal Interns | hip or Residency P                        | rogram.     |                                                           |
| Comment                        | s        | <ul> <li>'Y' (Student must complete medical or dental internship)</li> <li>'N' (Otherwise).</li> <li>A required medical or dental internship or residency is a supervised training program that- <ol> <li>Requires the student to hold a degree as a doctor of medicine of osteopathy, or a doctor of dental science;</li> <li>Leads to a degree or certificate awarded by an institution of hig education, a hospital, or a health care facility that offers post-graduate training; and</li> <li>Must be completed before the borrower may be licensed by the State and board certified for professional practice or service.</li> </ol> </li> <li>If Medical or Dental Residency or Internship = 'Yes', then Credential Leve must equal '06' (Doctoral degree), '07' (First professional degree) or '08' (Graduate / Professional certificate).</li> </ul> |              |                                           |             | titution of higher offers post-icensed by the or service. |
| Edit Leve                      | l        | Error Code                                                                                                    |              |                                           | Error       |                                                           |
| Record Lev                     | el       | 001                                                                                                    |              | Req                                       | uired Field |                                                           |
| Record Lev                     | el       | 004 Permitted Value Violation                                                                                                    |              |                                           |             |                                                           |
| Date Revise                    | ed       | January 18, 20                                                                                                    | 15           |                                           |             |                                                           |

| GE Response E<br>Detail Record | GE Response Error/Acknowledgement File<br>Detail Record |                                                  |         |       | Filler |          |  |  |
|--------------------------------|---------------------------------------------------------|--------------------------------------------------|---------|-------|--------|----------|--|--|
| Field Code                     | Mai                                                     | Mandatory/<br>Mandatory Conditional/<br>Optional |         | Туре  | Size   | Position |  |  |
| 014                            |                                                         | М                                                |         | Char. | 1      | 297      |  |  |
| Descriptio                     | n                                                       | Filler                                           |         |       |        |          |  |  |
| Comment                        | s                                                       | Populate with                                    | spaces. |       |        |          |  |  |
| Edit Leve                      | I                                                       | Error Code                                       | Error   |       |        |          |  |  |
| N/A                            |                                                         | N/A                                              | None    |       |        |          |  |  |
| Date Revised January 18, 2015  |                                                         |                                                  |         |       |        |          |  |  |

| GE Response E<br>Detail Record | rror/Ack | knowledgemen                                                                                                    | t File                                                          |                     | Program Attenda   | ance Begin Date |  |
|--------------------------------|----------|----------------------------------------------------------------------------------------------------|-----------------------------------------------------------------|---------------------|-------------------|-----------------|--|
| Field Code                     | Mai      | Mandatory/<br>ndatory Condit<br>Optional                                                                                                    |                                                                 | Туре                | Size              | Position        |  |
| 015                            |          | М                                                                                                    |                                                                 | Date                | 8                 | 298-305         |  |
| Description                    | n        | Date student b                                                                                                    | oegan enro                                                      | Ilment in the educa | ational program.  |                 |  |
| Comment                        | ts       | <ul> <li>CCYYMMDD format.</li> <li>Report this date even if it precedes the beginning of the award year being reported on.</li> <li>If the date is unknown, populate this field with zeros.</li> </ul> |                                                                 |                     |                   |                 |  |
| Edit Leve                      | I        | Error Code                                                                                                    |                                                                 |                     | Error             |                 |  |
| Record Lev                     | rel .    | 001                                                                                                    |                                                                 | Rec                 | juired Field      |                 |  |
| Record Lev                     | el el    | 003                                                                                                    |                                                                 | In                  | valid date        |                 |  |
| Record Lev                     | el el    | 004                                                                                                    |                                                                 | Permitted           | d Value Violation |                 |  |
| Record Lev                     | el       | 008                                                                                                    | End/stop date must be greater than or equal to begin/start date |                     |                   |                 |  |
| Record Lev                     | ⁄el      | 012                                                                                                    | Future date not allowed                                         |                     |                   |                 |  |
| Date Revis                     | ed       | January 18, 20                                                                                                    | ry 18, 2015                                                     |                     |                   |                 |  |

| GE Response E<br>Detail Record | rror/Ack | knowledgemen                                                                                                    | t File                                                          | Program Attendance Begin Date for this Award Year |                    |                  |  |
|--------------------------------|----------|----------------------------------------------------------------------------------------------------|-----------------------------------------------------------------|---------------------------------------------------|--------------------|------------------|--|
| Field Code                     | Mai      | Mandatory/<br>ndatory Condit<br>Optional                                                                                      |                                                                 | Туре                                              | Size               | Position         |  |
| 016                            |          | М                                                                                                    |                                                                 | Date                                              | 8                  | 306-313          |  |
| Description                    | n        | Date in this av                                                                                                    | vard year st                                                    | udent began enrol                                 | Iment in the educa | ational program. |  |
| Comment                        | ts       | <ul> <li>Must be within the date range indicated by the award year field (Position 001).</li> <li>CCYYMMDD format.</li> </ul> |                                                                 |                                                   |                    | r field          |  |
| Edit Leve                      | I        | Error Code                                                                                                    |                                                                 |                                                   | Error              |                  |  |
| Record Lev                     | ⁄el      | 001                                                                                                    |                                                                 | Rec                                               | Juired Field       |                  |  |
| Record Lev                     | ⁄el      | 003                                                                                                    |                                                                 | In                                                | valid date         |                  |  |
| Record Lev                     | el el    | 004                                                                                                    |                                                                 | Permitted                                         | d Value Violation  |                  |  |
| Record Lev                     | el       | 008                                                                                                    | End/stop date must be greater than or equal to begin/start date |                                                   |                    |                  |  |
| Record Lev                     | el el    | 012                                                                                                    | Future date not allowed                                         |                                                   |                    |                  |  |
| Date Revis                     | ed       | January 18, 20                                                                                                    | 15                                                              |                                                   |                    |                  |  |

| GE Response E<br>Detail Record | rror/Ack | nowledgemen                                                                                                    | t File                                                           | Program Attendance Status During Award Year |                  |          |  |  |  |
|--------------------------------|----------|----------------------------------------------------------------------------------------------------|------------------------------------------------------------------|---------------------------------------------|------------------|----------|--|--|--|
| Field Code                     | Mai      | Mandatory/<br>ndatory Condit<br>Optional                                                                                                    |                                                                  | Туре                                        | Size             | Position |  |  |  |
| 017                            |          | М                                                                                                    |                                                                  | Char.                                       | 1                | 314      |  |  |  |
| Description                    | n        | The enrollmen                                                                                                    | The enrollment status of the student in the educational program. |                                             |                  |          |  |  |  |
| Comment                        | ts       | <ul> <li>Must be one of the following:</li> <li>'G' (Graduated) If student graduated from the educational program at an time during the award year.</li> <li>'W' (Withdrew) If student withdrew from the educational program at any time during the award year.</li> <li>'E' (Enrolled) If student was enrolled in the educational program on the laday of the award year, June 30.</li> </ul> |                                                                  |                                             |                  |          |  |  |  |
| Edit Leve                      | I        | Error Code                                                                                                    |                                                                  |                                             | Error            |          |  |  |  |
| Record Lev                     | ·el      | 001                                                                                                    |                                                                  | Rec                                         | juired Field     |          |  |  |  |
| Record Lev                     | rel      | 004                                                                                                    | Permitted Value Violation                                        |                                             |                  |          |  |  |  |
| Date Revis                     | ed       | January 18, 20                                                                                                    | 15                                                               |                                             | January 18, 2015 |          |  |  |  |

| GE Response E<br>Detail Record | rror/Ack | knowledgemen                                                           | t File                                                                                                    | Program Attendance Status Date |                   |                   |  |
|--------------------------------|----------|------------------------------------------------------------------------|----------------------------------------------------------------------------------------------------|--------------------------------|-------------------|-------------------|--|
| Field Code                     | Mai      | Mandatory/<br>ndatory Condit<br>Optional                               |                                                                                                    | Туре                           | Size              | Position          |  |
| 018                            |          | MC                                                                     |                                                                                                    | Date                           | 8                 | 315-322           |  |
| Descriptio                     | n        | Date of studer                                                         | nt's graduat                                                                                                    | ion or withdrawal              | from the GE Progr | am.               |  |
| Comment                        | s        | <ul><li>Must be w</li><li>Required i 'W'.</li><li>If Program</li></ul> | <ul> <li>Must be within the date range indicated by the award year field.</li> <li>Required if Program Attendance Status During Award Year equals 'G' or</li> </ul> |                                |                   |                   |  |
| Edit Leve                      | 1        | Error Code                                                             |                                                                                                    |                                | Error             |                   |  |
| Record Lev                     | el       | 003                                                                    |                                                                                                    | In                             | valid date        |                   |  |
| Record Lev                     | el       | 004                                                                    |                                                                                                    | Permitted                      | d Value Violation |                   |  |
| Record Lev                     | el       | 012                                                                    |                                                                                                    | Future d                       | ate not allowed   |                   |  |
| Record Lev                     | el       | 017                                                                    | Required field based on the value of another field on the record                                                                                                    |                                |                   |                   |  |
| Record Lev                     | el       | 018 Exclude field based on the value of another field on the record    |                                                                                                    |                                |                   | eld on the record |  |
| Date Revise                    | ed       | January 18, 20                                                         | 15                                                                                                    |                                |                   |                   |  |

| GE Response E<br>Detail Record | rror/Ack | nowledgemen                                                                                                    | t File                                                              | Private Loans Amount |                     |                   |  |  |
|--------------------------------|----------|----------------------------------------------------------------------------------------------------|---------------------------------------------------------------------|----------------------|---------------------|-------------------|--|--|
| Field Code                     | Maı      | Mandatory/<br>ndatory Condit<br>Optional                                                                                                    |                                                                     | Туре                 | Size                | Position          |  |  |
| 019                            |          | MC                                                                                                    |                                                                     | Char.                | 6                   | 323-328           |  |  |
| Descriptio                     | n        | Gross amount<br>Program.                                                                                                    | of private I                                                        | eceived for attend   | ance in GE          |                   |  |  |
| Comment                        | :s       | <ul> <li>Gross amount of private educational loans received by the student at any time for attendance in the GE Program (not just for this award year).</li> <li>Report whole dollars only, no dollar signs, commas, or decimal points. Round to the nearest whole dollar. If the student did not receive any private educational loans, enter all zeros.</li> <li>Required if Program Attendance Status During Award Year equals 'G' or 'W'.</li> <li>Do not report if Program Attendance Status During Award Year equals 'E'. May leave blank or enter spaces.</li> </ul> |                                                                     |                      |                     |                   |  |  |
| Edit Leve                      | I        | Error Code                                                                                                    |                                                                     |                      | Error               |                   |  |  |
| Record Lev                     | rel      | 004                                                                                                    |                                                                     | Permitted            | d Value Violation   |                   |  |  |
| Record Lev                     | rel      | 017                                                                                                    | Required                                                            | field based on the   | value of another fi | eld on the record |  |  |
| Record Lev                     | rel      | 018                                                                                                    | 018 Exclude field based on the value of another field on the record |                      |                     |                   |  |  |
| Date Revis                     | ed       | January 18, 20                                                                                                    | 15                                                                  |                      |                     |                   |  |  |

| GE Response E<br>Detail Record | GE Response Error/Acknowledgement File Detail Record |                                                                                                    |                                                                     | Institutional Debt                           |                     |                   |  |  |
|--------------------------------|------------------------------------------------------|----------------------------------------------------------------------------------------------------|---------------------------------------------------------------------|----------------------------------------------|---------------------|-------------------|--|--|
| Field Code                     | Mai                                                  | Mandatory/<br>ndatory Condit<br>Optional                                                                                                    |                                                                     | Туре                                         | Size                | Position          |  |  |
| 020                            |                                                      | MC                                                                                                    |                                                                     | Char.                                        | 6                   | 329-334           |  |  |
| Descriptio                     | n                                                    | Amount of ins institution.                                                                                                    | titutional d                                                        | lebt for attendance in any GE Program at the |                     |                   |  |  |
| Comment                        | s                                                    | <ul> <li>Total amount owed by student from institutional debt for attendance in any GE Program at the institution as of the day the student completed or withdrew from the program, not just from this award year.</li> <li>Report whole dollars only, no dollar signs, commas, or decimal points. If student did not have any institutional debt, enter all zeros.</li> <li>Required if Program Attendance Status During Award Year equals 'G' or 'W'.</li> <li>Do not report if Program Attendance Status During Award Year equals 'E'. Leave blank or enter spaces.</li> </ul> |                                                                     |                                              |                     |                   |  |  |
| Edit Leve                      | I                                                    | Error Code                                                                                                    |                                                                     |                                              | Error               |                   |  |  |
| Record Lev                     | el                                                   | 004                                                                                                    |                                                                     | Permitted                                    | d Value Violation   |                   |  |  |
| Record Lev                     | el                                                   | 017                                                                                                    | Required                                                            | field based on the                           | value of another fi | eld on the record |  |  |
| Record Lev                     | el                                                   | 018                                                                                                    | 018 Exclude field based on the value of another field on the record |                                              |                     |                   |  |  |
| Date Revis                     | ed                                                   | January 18, 20                                                                                                    | 15                                                                  |                                              |                     |                   |  |  |

| GE Response E<br>Detail Record | rror/Ack | nowledgemen                                                                                                    | t File                                                                                             | Tuition and Fees Amount |                     |                                  |  |
|--------------------------------|----------|----------------------------------------------------------------------------------------------------|----------------------------------------------------------------------------------------------------|-------------------------|---------------------|----------------------------------|--|
| Field Code                     | Mar      | Mandatory/<br>Mandatory Conditional/<br>Optional                                                                                                    |                                                                                                    | Туре                    | Size                | Position                         |  |
| 021                            |          | MC                                                                                                    |                                                                                                    | Char.                   | 6                   | 335-340                          |  |
| Descriptio                     | n        |                                                                                                    | Amount of tuition and fees the student was assessed for enrolling in and attending the GE program. |                         |                     |                                  |  |
| Comment                        | s        | <ul> <li>Report total amount of tuition and fees assessed the student for the entire program (not just for this award year).</li> <li>Report whole dollars only, no dollar signs, commas, or decimal points.</li> <li>Required if Program Attendance Status During Award Year equals 'G' or 'W'.</li> <li>Do not report if Program Attendance Status During Award Year equals 'E'. Leave blank or enter spaces.</li> </ul> |                                                                                                    |                         |                     | cimal points.<br>r equals 'G' or |  |
| Edit Leve                      | I        | Error Code                                                                                                    |                                                                                                    |                         | Error               |                                  |  |
| Record Lev                     | el       | 004                                                                                                    |                                                                                                    | Permitted               | d Value Violation   |                                  |  |
| Record Lev                     | el       | 017                                                                                                    | Required :                                                                                         | field based on the      | value of another fi | eld on the record                |  |
| Record Lev                     | el       | 018 Exclude field based on the value of another field on the record                                                                                                    |                                                                                                    |                         |                     |                                  |  |
| Date Revise                    | ed       | January 18, 20                                                                                                    | January 18, 2015                                                                                   |                         |                     |                                  |  |

| GE Response E<br>Detail Record | rror/Ack | nowledgemen                                                                                                    | t File                                                              | Allowance for Books, Supplies, and Equipment                                                                 |                     |                    |  |
|--------------------------------|----------|----------------------------------------------------------------------------------------------------|---------------------------------------------------------------------|----------------------------------------------------------------------------------------------------|---------------------|--------------------|--|
| Field Code                     | Mai      | Mandatory/<br>ndatory Condit<br>Optional                                                                                                    |                                                                     | Туре                                                                                                    | Size                | Position           |  |
| 029                            |          | MC                                                                                                    |                                                                     | Char.                                                                                                    | 6                   | 341-346            |  |
| Descriptio                     | n        |                                                                                                    |                                                                     | cluded in cost of attendance (COA) for books, supplies, udent for enrolling in and attending the GE program. |                     |                    |  |
| Comment                        | cs       | <ul> <li>Report total amount of allowance for books, supplies, and equipment included for the student for the entire program (not just for this award year).</li> <li>If the institution assessed the student a higher amount than the allowance of Cost of Attendance, report the higher amount.</li> <li>Report whole dollars only, no dollar signs, commas, or decimal points.</li> <li>Required if Program Attendance Status During Award Year equals 'G' or 'W'.</li> <li>If Program Attendance Status During Award Year equals 'E', report spaces.</li> </ul> |                                                                     |                                                                                                    |                     |                    |  |
| Edit Leve                      | I        | Error Code                                                                                                    |                                                                     |                                                                                                    | Error               |                    |  |
| Record Lev                     | rel      | 004                                                                                                    |                                                                     | Permitted                                                                                                    | d Value Violation   |                    |  |
| Record Lev                     | rel      | 017                                                                                                    | Required                                                            | field based on the                                                                                           | value of another fi | ield on the record |  |
| Record Lev                     | rel      | 018                                                                                                    | 018 Exclude field based on the value of another field on the record |                                                                                                    |                     |                    |  |
| Date Revis                     | ed       | January 18, 20                                                                                                    | 15                                                                  |                                                                                                    |                     |                    |  |

| GE Response E<br>Detail Record | rror/Ack | nowledgemen                                                                                                    | t File                                                                                              | Length of GE Program |             |          |  |
|--------------------------------|----------|----------------------------------------------------------------------------------------------------|----------------------------------------------------------------------------------------------------|----------------------|-------------|----------|--|
| Field Code                     | Maı      | Mandatory/<br>Mandatory Conditional/<br>Optional                                                                                                    |                                                                                                    | Туре                 | Size        | Position |  |
| 030                            |          | М                                                                                                    |                                                                                                    | Num.                 | 6           | 347-352  |  |
| Descriptio                     | on       | _                                                                                                    | The length of the instructional program in weeks, months, or years as published by the institution. |                      |             |          |  |
| Comment                        | ts       | <ul> <li>Format "nnnnn", with an implied decimal point between the third and fourth digits. Thus, institutions should report: <ul> <li>"000100" to represent a value of one tenth</li> <li>"001000" to represent a value of one"</li> <li>"010000" to represent a value of ten"</li> <li>"100000" to represent a value of one hundred"</li> </ul> </li> <li>Value must be numeric and greater than zero.</li> </ul> |                                                                                                    |                      |             |          |  |
| Edit Leve                      | I        | Error Code                                                                                                    |                                                                                                    |                      | Error       |          |  |
| Record Lev                     | rel .    | 001                                                                                                    |                                                                                                    | Rec                  | uired Field |          |  |
| Record Lev                     | rel      | 002                                                                                                    | Invalid Number                                                                                      |                      |             |          |  |
| Date Revis                     | ed       | January 18, 20                                                                                                    | 15                                                                                                  |                      |             |          |  |

| GE Response E<br>Detail Record | rror/Ack | knowledgemen                                               | t File                                                                                           | Length of GE Program Measurement |       |          |  |
|--------------------------------|----------|------------------------------------------------------------|--------------------------------------------------------------------------------------------------|----------------------------------|-------|----------|--|
| Field Code                     | Mai      | Mandatory/<br>andatory Conditional/<br>Optional            |                                                                                                  | Туре                             | Size  | Position |  |
| 31                             |          | М                                                          |                                                                                                  | Char.                            | 1     | 353      |  |
| Descriptio                     | n        |                                                            | The unit of measure for the length of the instructional program as published by the institution. |                                  |       |          |  |
| Comment                        | :s       | Valid values  • 'W' (Weeks)  • 'M' (Months)  • 'Y' (Years) |                                                                                                  |                                  |       |          |  |
| Edit Leve                      | I        | Error Code                                                 |                                                                                                  |                                  | Error |          |  |
| Record Lev                     | rel      | 001                                                        |                                                                                                  | Required Field                   |       |          |  |
| Record Lev                     | el       | 004                                                        | 004 Permitted Value Violation                                                                    |                                  |       |          |  |
| Date Revis                     | ed       | January 18, 20                                             | )15                                                                                              |                                  |       |          |  |

| GE Response E<br>Detail Record | GE Response Error/Acknowledgement File<br>Detail Record |                                                                                                    |                           | Student's Enrollment Status as of the 1 <sup>st</sup> Day of Enrollment in Program |             |                      |  |
|--------------------------------|---------------------------------------------------------|----------------------------------------------------------------------------------------------------|---------------------------|------------------------------------------------------------------------------------|-------------|----------------------|--|
| Field Code                     | Maı                                                     | Mandatory/<br>Mandatory Conditional/<br>Optional                                                            |                           | Туре                                                                               | Size        | Position             |  |
| 032                            |                                                         | М                                                                                                    |                           | Char.                                                                              | 1           | 354                  |  |
| Descriptio                     | n                                                       | Code reflecting student's current enrollment status as of the 1 <sup>st</sup> day of enrollment in program. |                           |                                                                                    |             | <sup>st</sup> day of |  |
| Comment                        | ts                                                      | Values are:  • 'F' (Full-Time)  • 'Q' (Three-Quarter Time)  • 'H' (Half-Time)  • 'L' (Less Than Half-Time)  |                           |                                                                                    |             |                      |  |
| Edit Leve                      | I                                                       | Error Code                                                                                                  |                           |                                                                                    | Error       |                      |  |
| Record Lev                     | ·el                                                     | 001                                                                                                    |                           | Rec                                                                                | uired Field |                      |  |
| Record Lev                     | rel                                                     | 004                                                                                                    | Permitted Value Violation |                                                                                    |             |                      |  |
| Date Revis                     | ed                                                      | January 18, 2015                                                                                            |                           |                                                                                    |             |                      |  |

| GE Response E<br>Detail Record | GE Response Error/Acknowledgement File Detail Record |                                                  |       |       | Filler |          |  |  |
|--------------------------------|------------------------------------------------------|--------------------------------------------------|-------|-------|--------|----------|--|--|
| Field Code                     | Mai                                                  | Mandatory/<br>Mandatory Conditional/<br>Optional |       | Туре  | Size   | Position |  |  |
| 033                            |                                                      | М                                                |       | Char. | 196    | 355-550  |  |  |
| Description                    | n                                                    | Spaces                                           |       |       |        |          |  |  |
| Comment                        | ts                                                   | Will be blank                                    |       |       |        |          |  |  |
| Edit Leve                      | I                                                    | Error Code                                       | Error |       |        |          |  |  |
| N/A                            |                                                      | N/A                                              | None  |       |        |          |  |  |
| Date Revis                     | ed                                                   | May 17, 2015                                     | 015   |       |        |          |  |  |

| GE Response E<br>Detail Record | GE Response Error/Acknowledgement File<br>Detail Record |                                                  |              |                        | Field in Error (1)   |                            |  |  |
|--------------------------------|---------------------------------------------------------|--------------------------------------------------|--------------|------------------------|----------------------|----------------------------|--|--|
| Field Code                     | Mai                                                     | Mandatory/<br>Mandatory Conditional/<br>Optional |              | Туре                   | Size                 | Position                   |  |  |
| 085                            |                                                         | М                                                |              | Char.                  | 3                    | 551-553                    |  |  |
| Description                    | n                                                       | Field Code in                                    | which an er  | ror was found.         |                      |                            |  |  |
| Comment                        | :s                                                      | Will be popula                                   | ated with th | e first field to be ir | n error for the deta | ror for the detail record. |  |  |
| Edit Leve                      | I                                                       | Error Code                                       |              |                        | Error                |                            |  |  |
| N/A                            |                                                         | N/A                                              | None         |                        |                      |                            |  |  |
| Date Revised January 18, 2015  |                                                         |                                                  |              |                        |                      |                            |  |  |

| GE Response E<br>Detail Record | GE Response Error/Acknowledgement File Detail Record |                                                  |              |                       | Error Code (1)      |                        |  |  |
|--------------------------------|------------------------------------------------------|--------------------------------------------------|--------------|-----------------------|---------------------|------------------------|--|--|
| Field Code                     | Mai                                                  | Mandatory/<br>Mandatory Conditional/<br>Optional |              | Туре                  | Size                | Position               |  |  |
| 086                            |                                                      | М                                                |              | Char.                 | 3                   | 554-556                |  |  |
| Descriptio                     | n                                                    | Error Code which describes the error.            |              |                       |                     |                        |  |  |
| Comment                        | :s                                                   | Will be popula                                   | ated with th | e first error to be i | dentified for the d | for the detail record. |  |  |
| Edit Leve                      | l                                                    | Error Code                                       | Error        |                       |                     |                        |  |  |
| N/A                            |                                                      | N/A                                              | None         |                       |                     |                        |  |  |
| Date Revise                    | ed                                                   | January 18, 2015                                 |              |                       |                     |                        |  |  |

| GE Response E<br>Detail Record | GE Response Error/Acknowledgement File<br>Detail Record |                                            |       |       | Filler (1) |          |  |  |
|--------------------------------|---------------------------------------------------------|--------------------------------------------|-------|-------|------------|----------|--|--|
| Field Code                     | Mai                                                     | Mandatory/ Mandatory Conditional/ Optional |       | Туре  | Size       | Position |  |  |
| 087                            |                                                         | М                                          |       | Char. | 1          | 557      |  |  |
| Descriptio                     | n                                                       | Spaces                                     |       |       |            |          |  |  |
| Comment                        | :S                                                      | Will be blank.                             |       |       |            |          |  |  |
| Edit Leve                      | I                                                       | Error Code                                 | Error |       |            |          |  |  |
| N/A                            |                                                         | N/A                                        | None  |       |            |          |  |  |
| Date Revise                    | ed                                                      | January 18, 2015                           |       |       |            |          |  |  |

| GE Response E<br>Detail Record | rror/Ack | nowledgemen                                                                                                    | t File | Field in Error (2) |      |          |  |
|--------------------------------|----------|----------------------------------------------------------------------------------------------------|--------|--------------------|------|----------|--|
| Field Code                     | Maı      | Mandatory/<br>landatory Conditional/<br>Optional                                                                                                    |        | Туре               | Size | Position |  |
| 088                            |          | М                                                                                                    |        | Char.              | 3    | 558-560  |  |
| Description                    | n        | Field Code in which an error was found.                                                                                                    |        |                    |      |          |  |
| Comment                        | s        | <ul> <li>Will be populated with the second field to be in error for the detail record.</li> <li>If no additional errors were identified for this record, this field will be filled with spaces.</li> </ul> |        |                    |      |          |  |
| Edit Leve                      | I        | Error Code                                                                                                    | Error  |                    |      |          |  |
| N/A                            |          | N/A                                                                                                    | None   |                    |      |          |  |
| Date Revis                     | ed       | January 18, 20                                                                                                    | 15     |                    |      |          |  |

| GE Response E<br>Detail Record | GE Response Error/Acknowledgement File Detail Record |                                                                                                    |      | Error Code (2) |      |          |
|--------------------------------|------------------------------------------------------|----------------------------------------------------------------------------------------------------|------|----------------|------|----------|
| Field Code                     | Maı                                                  | Mandatory/<br>Mandatory Conditional/<br>Optional                                                                                                    |      | Туре           | Size | Position |
| 089                            |                                                      | М                                                                                                    |      | Char.          | 3    | 561-563  |
| Descriptio                     | n                                                    | Error Code which describes the error.                                                                                                    |      |                |      |          |
| Comment                        | cs                                                   | <ul> <li>Will be populated with the second error to be identified for the detail record.</li> <li>If no additional errors were identified for this record, this field will be filled with spaces.</li> </ul> |      |                |      |          |
| Edit Leve                      | I                                                    | Error Code                                                                                                    |      | Error          |      |          |
| N/A                            |                                                      | N/A                                                                                                    | None |                |      |          |
| Date Revis                     | ed                                                   | January 18, 2015                                                                                                    |      |                |      |          |

| GE Response E<br>Detail Record | GE Response Error/Acknowledgement File Detail Record |                                                  |         |       | Filler (2) |          |  |  |
|--------------------------------|------------------------------------------------------|--------------------------------------------------|---------|-------|------------|----------|--|--|
| Field Code                     | Mai                                                  | Mandatory/<br>Mandatory Conditional/<br>Optional |         | Туре  | Size       | Position |  |  |
| 090                            |                                                      | М                                                |         | Char. | 1          | 564      |  |  |
| Descriptio                     | n                                                    | Spaces                                           |         |       |            |          |  |  |
| Comment                        | s                                                    | Will be blank.                                   |         |       |            |          |  |  |
| Edit Leve                      | I                                                    | Error Code                                       | e Error |       |            |          |  |  |
| N/A                            |                                                      | N/A                                              | None    |       |            |          |  |  |
| Date Revise                    | ed                                                   | January 18, 2015                                 |         |       |            |          |  |  |

| GE Response E<br>Detail Record | GE Response Error/Acknowledgement File<br>Detail Record |                                                  |                                                                                                    | Field in Error (3) |      |          |  |
|--------------------------------|---------------------------------------------------------|--------------------------------------------------|----------------------------------------------------------------------------------------------------|--------------------|------|----------|--|
| Field Code                     | Mai                                                     | Mandatory/<br>Mandatory Conditional/<br>Optional |                                                                                                    | Туре               | Size | Position |  |
| 091                            |                                                         | М                                                |                                                                                                    | Char.              | 3    | 565-567  |  |
| Descriptio                     | n                                                       | Field Code in which an error was found.          |                                                                                                    |                    |      |          |  |
| Comment                        | :s                                                      | If no addit                                      | Will be populated with the third field to be in error for the detail record.  If no additional errors were identified for this record, this field will be filled with spaces. |                    |      |          |  |
| Edit Leve                      | I                                                       | Error Code                                       |                                                                                                    | Error              |      |          |  |
| N/A                            | _                                                       | N/A                                              | None                                                                                                    |                    |      |          |  |
| Date Revis                     | ed                                                      | January 18, 20                                   | 15                                                                                                    |                    |      |          |  |

| GE Response E<br>Detail Record | GE Response Error/Acknowledgement File<br>Detail Record |                                                                                                    |      |       | Error Code (3) |          |  |  |
|--------------------------------|---------------------------------------------------------|----------------------------------------------------------------------------------------------------|------|-------|----------------|----------|--|--|
| Field Code                     | Maı                                                     | Mandatory/<br>Mandatory Conditional/<br>Optional                                                                                                    |      | Туре  | Size           | Position |  |  |
| 092                            |                                                         | М                                                                                                    |      | Char. | 3              | 568-570  |  |  |
| Descriptio                     | n                                                       | Error Code which describes the error.                                                                                                    |      |       |                |          |  |  |
| Comment                        | s                                                       | <ul> <li>Will be populated with the third error to be identified for the detail record.</li> <li>If no additional errors were identified for this record, this field will be filled with spaces.</li> </ul> |      |       |                |          |  |  |
| Edit Leve                      | I                                                       | Error Code                                                                                                    |      |       | Error          |          |  |  |
| N/A                            | _                                                       | N/A                                                                                                    | None |       |                |          |  |  |
| Date Revis                     | ed                                                      | January 18, 20                                                                                                    | )15  |       |                |          |  |  |

| GE Response E<br>Detail Record | GE Response Error/Acknowledgement File Detail Record |                                                  |                |       | Filler (3) |          |  |  |
|--------------------------------|------------------------------------------------------|--------------------------------------------------|----------------|-------|------------|----------|--|--|
| Field Code                     | Mai                                                  | Mandatory/<br>Mandatory Conditional/<br>Optional |                | Туре  | Size       | Position |  |  |
| 093                            |                                                      | М                                                |                | Char. | 1          | 571      |  |  |
| Descriptio                     | n                                                    | Spaces                                           |                |       |            |          |  |  |
| Comment                        | ts                                                   | Will be blank.                                   |                |       |            |          |  |  |
| Edit Leve                      | I                                                    | Error Code                                       |                |       | Error      |          |  |  |
| N/A                            |                                                      | N/A                                              |                | None  |            |          |  |  |
| Date Revis                     | ed                                                   | January 18, 20                                   | nuary 18, 2015 |       |            |          |  |  |

| GE Response E<br>Detail Record | GE Response Error/Acknowledgement File<br>Detail Record |                                                                                                    |      |       | Field in Error (4) |          |  |  |
|--------------------------------|---------------------------------------------------------|----------------------------------------------------------------------------------------------------|------|-------|--------------------|----------|--|--|
| Field Code                     | Maı                                                     | Mandatory/ Mandatory Conditional/ Optional                                                                                                    |      | Туре  | Size               | Position |  |  |
| 094                            |                                                         | М                                                                                                    |      | Char. | 3                  | 572-574  |  |  |
| Descriptio                     | n                                                       | Field Code in which an error was found.                                                                                                    |      |       |                    |          |  |  |
| Comment                        | ts                                                      | <ul> <li>Will be populated with the fourth field to be in error for the detail recor</li> <li>If no additional errors were identified for this record, this field will be fill with spaces.</li> </ul> |      |       |                    |          |  |  |
| Edit Leve                      | I                                                       | Error Code                                                                                                    |      | Error |                    |          |  |  |
| N/A                            |                                                         | N/A                                                                                                    | None |       |                    |          |  |  |
| Date Revis                     | ed                                                      | January 18, 20                                                                                                    | 015  |       |                    |          |  |  |

| GE Response E<br>Detail Record | GE Response Error/Acknowledgement File Detail Record |                                                                                                    |      |       | Error Code (4) |          |  |
|--------------------------------|------------------------------------------------------|----------------------------------------------------------------------------------------------------|------|-------|----------------|----------|--|
| Field Code                     | Maı                                                  | Mandatory/<br>Mandatory Conditional/<br>Optional                                                                                                    |      | Туре  | Size           | Position |  |
| 095                            |                                                      | М                                                                                                    |      | Char. | 3              | 575-577  |  |
| Descriptio                     | n                                                    | Error Code which describes the error.                                                                                                    |      |       |                |          |  |
| Comment                        | :s                                                   | <ul> <li>Will be populated with the fourth error to be identified for the detail record.</li> <li>If no additional errors were identified for this record, this field will be fille with spaces.</li> </ul> |      |       |                |          |  |
| Edit Leve                      | I                                                    | Error Code                                                                                                    |      | Error |                |          |  |
| N/A                            |                                                      | N/A                                                                                                    | None |       |                |          |  |
| Date Revis                     | ed                                                   | January 18, 2015                                                                                                    |      |       |                |          |  |

| GE Response E<br>Detail Record | GE Response Error/Acknowledgement File Detail Record |                                                  |      |       | Filler (4) |          |  |  |
|--------------------------------|------------------------------------------------------|--------------------------------------------------|------|-------|------------|----------|--|--|
| Field Code                     | Mai                                                  | Mandatory/<br>Mandatory Conditional/<br>Optional |      | Туре  | Size       | Position |  |  |
| 096                            |                                                      | M                                                |      | Char. | 1          | 578      |  |  |
| Descriptio                     | n                                                    | Spaces                                           |      |       |            |          |  |  |
| Comment                        | :S                                                   | Will be blank.                                   |      |       |            |          |  |  |
| Edit Leve                      | I                                                    | Error Code                                       |      |       | Error      |          |  |  |
| N/A                            |                                                      | N/A                                              | None |       |            |          |  |  |
| Date Revise                    | ed                                                   | January 18, 2015                                 |      |       |            |          |  |  |

| GE Response E<br>Detail Record | rror/Ack | nowledgemen                                      | t File                                                                                                    | Field in Error (5) |      |          |  |
|--------------------------------|----------|--------------------------------------------------|----------------------------------------------------------------------------------------------------|--------------------|------|----------|--|
| Field Code                     | Mai      | Mandatory/<br>Mandatory Conditional/<br>Optional |                                                                                                    | Туре               | Size | Position |  |
| 097                            |          | М                                                |                                                                                                    | Char.              | 3    | 579-581  |  |
| Descriptio                     | n        | Field Code in which an error was found.          |                                                                                                    |                    |      |          |  |
| Comment                        | :s       |                                                  | Il be populated with the fifth field to be in error for the detail record.  o additional errors were identified for this record, this field will be filled h spaces. |                    |      |          |  |
| Edit Leve                      | I        | Error Code                                       |                                                                                                    | Error              |      |          |  |
| N/A                            | _        | N/A                                              | None                                                                                                    |                    |      |          |  |
| Date Revis                     | ed       | January 18, 2015                                 |                                                                                                    |                    |      |          |  |

| GE Response E<br>Detail Record | GE Response Error/Acknowledgement File Detail Record |                                                                                                    |               |       | Error Code (5) |          |  |  |
|--------------------------------|------------------------------------------------------|----------------------------------------------------------------------------------------------------|---------------|-------|----------------|----------|--|--|
| Field Code                     | Mai                                                  | Mandatory/<br>Mandatory Conditional/<br>Optional                                                                                                    |               | Туре  | Size           | Position |  |  |
| 098                            |                                                      | М                                                                                                    |               | Char. | 3              | 582-584  |  |  |
| Descriptio                     | n                                                    | Error Code which describes the error.                                                                                                    |               |       |                |          |  |  |
| Comment                        | s                                                    | <ul> <li>Will be populated with the fifth error to be identified for the detail recor</li> <li>If no additional errors were identified for this record, this field will be fill with spaces.</li> </ul> |               |       |                |          |  |  |
| Edit Leve                      | I                                                    | Error Code                                                                                                    |               | Error |                |          |  |  |
| N/A                            | -                                                    | N/A                                                                                                    | None          |       |                |          |  |  |
| Date Revis                     | ed                                                   | January 18, 20                                                                                                    | uary 18, 2015 |       |                |          |  |  |

| GE Response Error/Acknowledgement File Detail Record |     |                                                  |  | Filler (5) |       |          |  |
|------------------------------------------------------|-----|--------------------------------------------------|--|------------|-------|----------|--|
| Field Code                                           | Mai | Mandatory/<br>Mandatory Conditional/<br>Optional |  | Туре       | Size  | Position |  |
| 099                                                  |     | М                                                |  | Char.      | 1     | 585      |  |
| Description                                          | n   | Spaces                                           |  |            |       |          |  |
| Comment                                              | ts  | Will be blank                                    |  |            |       |          |  |
| Edit Leve                                            | I   | Error Code                                       |  |            | Error |          |  |
| N/A                                                  |     | N/A                                              |  | None       |       |          |  |
| Date Revis                                           | ed  | January 18, 2015                                 |  |            |       |          |  |

#### Mass Update / Delete Detail Record

The following section provides the specifications of the Mass Update/Delete Detail record(s) for the GE Response Error/Acknowledgement files.

For these detail records, if no match was found for the filter criteria provided, no error will be provided, as this is not an error condition.

GE Response Error/Acknowledgement Mass Update/Deactivate Detail Record

Length = 585

|            | GE Response Error/Acknowledgement File<br>Mass Update/Deactivate Detail Record |                                                |                           | Record Type |             |          |
|------------|--------------------------------------------------------------------------------|------------------------------------------------|---------------------------|-------------|-------------|----------|
| Field Code | Maı                                                                            | Mandatory/<br>ndatory Conditional/<br>Optional |                           | Туре        | Size        | Position |
| 000        |                                                                                | М                                              | М                         |             | 3           | 1-3      |
| Descriptio | n                                                                              | A 3-digit number that indicates detail record. |                           |             |             |          |
| Comment    | :s                                                                             | Must be popu                                   | lated with '              | 002'.       |             |          |
| Edit Leve  | I                                                                              | Error Code                                     |                           |             | Error       |          |
| Record Lev | el                                                                             | 001                                            |                           | Req         | uired Field |          |
| Record Lev | rel                                                                            | 004                                            | Permitted Value Violation |             |             |          |
| Date Revis | ed                                                                             | January 18, 2015                               |                           |             |             |          |

| GE Response E<br>Mass Update/ D |     |                                                                                                    |             | Filter Award Year   |                   |          |  |
|---------------------------------|-----|----------------------------------------------------------------------------------------------------|-------------|---------------------|-------------------|----------|--|
| Field Code                      | Mai | Mandatory/<br>landatory Conditional/<br>Optional                                                                                                    |             | Туре                | Size              | Position |  |
| 201                             |     | М                                                                                                    |             | Char.               | 8                 | 4-11     |  |
| Descriptio                      | n   | Award Year th                                                                                                    | e student w | vas enrolled in the | program.          |          |  |
| Comment                         | s   | <ul> <li>Award year is identified as the four digits of the first calendar year and the four digits of the second calendar year of the award year range. (Example: the award year of July 1, 2008 – June 30, 2009 would be identified as 20082009.</li> <li>Cannot be less than 20072008 or greater than current award year.</li> <li>There must be an exact match on the information provided in this field for the update or deactivation to occur.</li> </ul> |             |                     |                   |          |  |
| Edit Leve                       | l   | Error Code                                                                                                    |             |                     | Error             |          |  |
| Record Lev                      | el  | 001                                                                                                    |             | Rec                 | uired Field       |          |  |
| Record Lev                      | el  | 004                                                                                                    |             | Permitted           | d Value Violation |          |  |
| Record Lev                      | el  | 005 Invalid Format                                                                                                    |             |                     |                   |          |  |
| Date Revis                      | ed  | January 18, 2015                                                                                                    |             |                     |                   |          |  |

| GE Response E<br>Mass Update/ D |     |                                                                                                    |                                                       | Filter Institution Code (OPEID) |                    |                  |  |
|---------------------------------|-----|----------------------------------------------------------------------------------------------------|-------------------------------------------------------|---------------------------------|--------------------|------------------|--|
| Field Code                      | Mai | Mandatory/<br>ndatory Condit<br>Optional                                                                                                    |                                                       | Туре                            | Size               | Position         |  |
| 202                             |     | М                                                                                                    |                                                       | Num.                            | 8                  | 12-19            |  |
| Descriptio                      | n   | The institution                                                                                                    | ı's 8-digit O                                         | office of Postsecond            | dary Education Ide | ntifier (OPEID). |  |
| Comment                         | s   | <ul> <li>Must be all numbers and a valid OPE institution code from the NSLDS.</li> <li>The 8 digit code which identifies the specific institution location being reported on. This is the specific location where the student attended the educational program being reported on.</li> <li>OPEID numbers are listed on the Eligibility and Certification Approval Report (ECAR). An institution may view an electronic copy of its ECAR at <a href="https://www.eligcert.ed.gov">www.eligcert.ed.gov</a>.</li> <li>There must be an exact match on the information provided in this field for the update or deactivation to occur.</li> </ul> |                                                       |                                 |                    |                  |  |
| Edit Leve                       | I   | Error Code                                                                                                    |                                                       |                                 | Error              |                  |  |
| Record Lev                      | el  | 001                                                                                                    |                                                       | Rec                             | uired Field        |                  |  |
| Record Lev                      | el  | 002                                                                                                    |                                                       | Inva                            | lid Number         |                  |  |
| Record Lev                      | el  | 004                                                                                                    |                                                       | Permitted                       | d Value Violation  |                  |  |
| Record Lev                      | el  | 800                                                                                                    | 800 Institution Not Authorized for Submission Mailbox |                                 |                    |                  |  |
| Date Revise                     | ed  | January 18, 20                                                                                                    | 15                                                    |                                 |                    |                  |  |

|             | GE Response Error/Acknowledgement File<br>Mass Update/ Deactivate Detail Record |                                                                                                    |    |       |      | Filter CIP Code |
|-------------|---------------------------------------------------------------------------------|----------------------------------------------------------------------------------------------------|----|-------|------|-----------------|
| Field Code  | Maı                                                                             | Mandatory/<br>Mandatory Conditional/<br>Optional                                                                                                    |    | Туре  | Size | Position        |
| 204         |                                                                                 | 0                                                                                                    |    | Char. | 6    | 20-25           |
| Descriptio  | n                                                                               | Classification of Instructional Programs (CIP) Code for program student was enrolled.                                                                                                    |    |       |      |                 |
| Comment     | s                                                                               | <ul> <li>Six digit code assigned by the academic offices of the institution.</li> <li>Do not include the '- or '.' between the first 2 characters and the last 4 characters of the code.</li> <li>There must be an exact match on the information provided in this field for the update or deactivation to occur.</li> <li>This field may be left blank.</li> </ul> |    |       |      |                 |
| Edit Leve   | <u> </u>                                                                        | Error Code                                                                                                    |    | Error |      |                 |
| N/A         |                                                                                 | N/A                                                                                                    |    |       | None |                 |
| Date Revise | ed                                                                              | January 18, 20                                                                                                    | 15 |       |      |                 |

| GE Response E<br>Mass Update/ D |     |                                                                                                    |              | Filter Credential Level                              |       |          |  |
|---------------------------------|-----|----------------------------------------------------------------------------------------------------|--------------|------------------------------------------------------|-------|----------|--|
| Field Code                      | Mai | Mandatory/<br>Mandatory Conditional/<br>Optional                                                                                                    |              | Туре                                                 | Size  | Position |  |
| 205                             |     | 0                                                                                                    |              | Char.                                                | 2     | 26-27    |  |
| Descriptio                      | n   | Credential Lev<br>year.                                                                                                    | el of the pr | rogram the student was enrolled in during this award |       |          |  |
| Comment                         | s   | <ul> <li>Must be one of the following:         <ul> <li>'01' (Undergraduate certificate or Diploma Program)</li> <li>'02' (Associate's degree)</li> <li>'03' (Bachelor's degree)</li> <li>'04' (Post baccalaureate certificate)</li> <li>'05' (Master's degree)</li> <li>'06' (Doctoral degree)</li> <li>'07' (First professional degree)</li> <li>'08' (Graduate / Professional certificate)</li> </ul> </li> <li>There must be an exact match on the information provided in this fiether update or deactivation to occur.</li> <li>This field may be left blank.</li> </ul> |              |                                                      |       |          |  |
| Edit Leve                       | l   | Error Code                                                                                                    |              |                                                      | Error |          |  |
| Record Lev                      | el  | 004 Permitted Value Violation                                                                                                    |              |                                                      |       |          |  |
| Date Revise                     | ed  | January 18, 20                                                                                                    | 15           |                                                      |       |          |  |

| GE Response E<br>Mass Update/ D |     |                                                                                                    |                                                           | Filter Program Attendance Begin Date |            |          |  |  |
|---------------------------------|-----|----------------------------------------------------------------------------------------------------|-----------------------------------------------------------|--------------------------------------|------------|----------|--|--|
| Field Code                      | Mai | Mandatory/<br>Mandatory Conditional/<br>Optional                                                                                                    |                                                           | Туре                                 | Size       | Position |  |  |
| 206                             |     | 0                                                                                                    |                                                           | Date                                 | 8          | 28-35    |  |  |
| Descriptio                      | n   | Date student b                                                                                                    | Date student began enrollment in the educational program. |                                      |            |          |  |  |
| Comment                         | s   | <ul> <li>CCYYMMDD format.</li> <li>Report this date even if it precedes the beginning of the award year being reported on.</li> <li>There must be an exact match on the information provided in this field for the update or deactivation to occur.</li> <li>This field may be left blank.</li> </ul> |                                                           |                                      |            |          |  |  |
| Edit Leve                       | l   | Error Code                                                                                                    |                                                           |                                      | Error      |          |  |  |
| Record Lev                      | el  | 003                                                                                                    |                                                           | In                                   | valid date |          |  |  |
| Date Revise                     | ed  | January 18, 20                                                                                                    | January 18, 2015                                          |                                      |            |          |  |  |

|             | GE Response Error/Acknowledgement File<br>Mass Update/ Deactivate Detail Record |                                                                                                    |                                                                              | Filter Program Attendance Begin Date for this<br>Award Year |      |          |  |
|-------------|---------------------------------------------------------------------------------|----------------------------------------------------------------------------------------------------|------------------------------------------------------------------------------|-------------------------------------------------------------|------|----------|--|
| Field Code  | Mai                                                                             | Mandatory/<br>Mandatory Conditional/<br>Optional                                                                                                    |                                                                              | Туре                                                        | Size | Position |  |
| 207         |                                                                                 | 0                                                                                                    |                                                                              | Date                                                        | 8    | 36-43    |  |
| Description | n                                                                               | Date in this av                                                                                                    | Date in this award year student began enrollment in the educational program. |                                                             |      |          |  |
| Comment     | ts                                                                              | <ul> <li>CCYYMMDD format.</li> <li>There must be an exact match on the information provided in this field for the update or deactivation to occur.</li> <li>This field may be left blank.</li> </ul> |                                                                              |                                                             |      |          |  |
| Edit Leve   | ı                                                                               | Error Code                                                                                                    |                                                                              | Error                                                       |      |          |  |
| Record Lev  | ⁄el                                                                             | 003                                                                                                    | Invalid date                                                                 |                                                             |      |          |  |
| Date Revis  | ed                                                                              | January 18, 20                                                                                                    | 15                                                                           |                                                             |      |          |  |

|            | GE Response Error/Acknowledgement File<br>Mass Update/ Deactivate Detail Record |                                                                                                    |                                                                 |       | Filter Program Attendance Status Date |          |  |
|------------|---------------------------------------------------------------------------------|----------------------------------------------------------------------------------------------------|-----------------------------------------------------------------|-------|---------------------------------------|----------|--|
| Field Code | Mai                                                                             | Mandatory/<br>Mandatory Conditional/<br>Optional                                                                                                    |                                                                 | Туре  | Size                                  | Position |  |
| 208        |                                                                                 | 0                                                                                                    |                                                                 | Date  | 8                                     | 44-51    |  |
| Descriptio | n                                                                               | Date of studer                                                                                                    | Date of student's completion or withdrawal from the GE Program. |       |                                       |          |  |
| Comment    | :s                                                                              | <ul> <li>CCYYMMDD format.</li> <li>There must be an exact match on the information provided in this field for the update or deactivation to occur.</li> <li>This field may be left blank.</li> </ul> |                                                                 |       |                                       |          |  |
| Edit Leve  | I                                                                               | Error Code                                                                                                    |                                                                 | Error |                                       |          |  |
| Record Lev | rel                                                                             | 003                                                                                                    | Invalid date                                                    |       |                                       |          |  |
| Date Revis | ed                                                                              | January 18, 20                                                                                                    | )15                                                             |       |                                       |          |  |

| GE Response E<br>Mass Update/ D |     |                                                                                                    |                                                                                                    | Update CIP Code    |                    |               |  |
|---------------------------------|-----|----------------------------------------------------------------------------------------------------|----------------------------------------------------------------------------------------------------|--------------------|--------------------|---------------|--|
| Field Code                      | Maı | Mandatory/<br>Mandatory Conditional/<br>Optional                                                                                                    |                                                                                                    | Туре               | Size               | Position      |  |
| 209                             |     | 0                                                                                                    |                                                                                                    | Char.              | 6                  | 52-57         |  |
| Descriptio                      | n   | Classification of enrolled.                                                                                                    | of Instructio                                                                                                    | onal Programs (CIP | ) Code for progran | n student was |  |
| Comment                         | s   | <ul> <li>Do not incontracters</li> <li>There must the update</li> <li>Must be a</li> <li>If this field retrieved to</li> <li>If this field</li> </ul> | <ul> <li>Do not include the '-' or '.' between the first 2 characters and the last 4 characters of the code.</li> <li>There must be an exact match to a valid CIP Code provided in this field for the update to occur.</li> <li>Must be a valid CIP Code from the 2010 list of available codes.</li> <li>If this field is left blank, no update to the CIP Code field of any records retrieved by the filter fields will be made.</li> </ul> |                    |                    |               |  |
| Edit Leve                       | l   | Error Code                                                                                                    | or Code Error                                                                                                    |                    |                    |               |  |
| Record Lev                      | el  | 004                                                                                                    | Permitted Value Violation                                                                                                    |                    |                    |               |  |
| Date Revise                     | ed  | January 18, 2015                                                                                                    |                                                                                                    |                    |                    |               |  |

| GE Response E<br>Mass Update/ D |     |                                                  |                               | Update Credential Level |                    |                  |  |
|---------------------------------|-----|--------------------------------------------------|-------------------------------|-------------------------|--------------------|------------------|--|
| Field Code                      | Maı | Mandatory/<br>Mandatory Conditional/<br>Optional |                               | Туре                    | Size               | Position         |  |
| 210                             |     | М                                                |                               | Char.                   | 2                  | 58-59            |  |
| Descriptio                      | n   | Credential Lev<br>year.                          | el of the pr                  | ogram the student       | was enrolled in du | uring this award |  |
| Comment                         |     | <ul> <li>Must be one of the following:</li></ul> |                               |                         |                    |                  |  |
| Edit Leve                       |     | Error Code Error                                 |                               |                         |                    |                  |  |
| Record Lev                      | el  | 004                                              | 004 Permitted Value Violation |                         |                    |                  |  |
| Date Revise                     | ed  | January 18, 20                                   | 15                            |                         |                    |                  |  |

|             | GE Response Error/Acknowledgement File<br>Mass Update/ Deactivate Detail Record |                                                  |         |       | Filler |          |  |  |
|-------------|---------------------------------------------------------------------------------|--------------------------------------------------|---------|-------|--------|----------|--|--|
| Field Code  | Mai                                                                             | Mandatory/<br>Mandatory Conditional/<br>Optional |         | Туре  | Size   | Position |  |  |
| 211         |                                                                                 | М                                                |         | Char. | 491    | 60-550   |  |  |
| Descriptio  | n                                                                               | Spaces                                           |         |       |        |          |  |  |
| Comment     | s                                                                               | Fill with space                                  | S.      |       |        |          |  |  |
| Edit Leve   | I                                                                               | Error Code                                       | e Error |       |        |          |  |  |
| N/A         |                                                                                 | N/A                                              | None    |       |        |          |  |  |
| Date Revise | ed                                                                              | January 18, 2015                                 |         |       |        |          |  |  |

|                               | GE Response Error/Acknowledgement File<br>Mass Update/ Deactivate Detail Record |                                                  |              |                                                      | Field in Error (1) |          |  |  |
|-------------------------------|---------------------------------------------------------------------------------|--------------------------------------------------|--------------|------------------------------------------------------|--------------------|----------|--|--|
| Field Code                    | Mai                                                                             | Mandatory/<br>Mandatory Conditional/<br>Optional |              | Туре                                                 | Size               | Position |  |  |
| 285                           |                                                                                 | М                                                |              | Char.                                                | 3                  | 551-553  |  |  |
| Descriptio                    | n                                                                               | Field Code in v                                  | which an er  | ror was found.                                       |                    |          |  |  |
| Comment                       | :s                                                                              | Will be popula                                   | ated with th | ne first field to be in error for the detail record. |                    |          |  |  |
| Edit Leve                     | I                                                                               | Error Code                                       |              |                                                      | Error              |          |  |  |
| N/A                           | _                                                                               | N/A                                              | None         |                                                      |                    |          |  |  |
| Date Revised January 18, 2015 |                                                                                 |                                                  |              |                                                      |                    |          |  |  |

|                               | GE Response Error/Acknowledgement File<br>Mass Update/ Deactivate Detail Record |                                                  |                                       |                                                        | Error Code (1) |          |  |
|-------------------------------|---------------------------------------------------------------------------------|--------------------------------------------------|---------------------------------------|--------------------------------------------------------|----------------|----------|--|
| Field Code                    | Mai                                                                             | Mandatory/<br>Mandatory Conditional/<br>Optional |                                       | Туре                                                   | Size           | Position |  |
| 286                           |                                                                                 | М                                                |                                       | Char.                                                  | 3              | 554-556  |  |
| Descriptio                    | n                                                                               | Error Code wh                                    | Error Code which describes the error. |                                                        |                |          |  |
| Comment                       | s                                                                               | Will be popula                                   | ated with th                          | ne first error to be identified for the detail record. |                |          |  |
| Edit Leve                     | I                                                                               | Error Code                                       |                                       |                                                        | Error          |          |  |
| N/A                           |                                                                                 | N/A                                              | None                                  |                                                        |                |          |  |
| Date Revised January 18, 2015 |                                                                                 |                                                  |                                       |                                                        |                |          |  |

|                               | GE Response Error/Acknowledgement File<br>Mass Update/ Deactivate Detail Record |                                                  |      |       | Filler (1) |          |  |  |
|-------------------------------|---------------------------------------------------------------------------------|--------------------------------------------------|------|-------|------------|----------|--|--|
| Field Code                    | Mai                                                                             | Mandatory/<br>Mandatory Conditional/<br>Optional |      | Туре  | Size       | Position |  |  |
| 287                           |                                                                                 | М                                                |      | Char. | 1          | 557      |  |  |
| Descriptio                    | n                                                                               | Spaces                                           |      |       |            |          |  |  |
| Comment                       | :S                                                                              | Will be blank                                    |      |       |            |          |  |  |
| Edit Leve                     | I                                                                               | Error Code                                       |      |       | Error      |          |  |  |
| N/A                           |                                                                                 | N/A                                              | None |       |            |          |  |  |
| Date Revised January 18, 2015 |                                                                                 |                                                  |      |       |            |          |  |  |

| GE Response E<br>Mass Update/ D |     |                                                                                                    |       | Field in Error (2) |      |          |
|---------------------------------|-----|----------------------------------------------------------------------------------------------------|-------|--------------------|------|----------|
| Field Code                      | Mai | Mandatory/<br>Mandatory Conditional/<br>Optional                                                                                                    |       | Туре               | Size | Position |
| 288                             |     | М                                                                                                    |       | Char.              | 3    | 558-560  |
| Descriptio                      | n   | Field Code in which an error was found.                                                                                                    |       |                    |      |          |
| Comment                         | ts  | <ul> <li>Will be populated with the second field to be in error for the detail reco</li> <li>If no additional errors were identified for this record, this field will be fill with spaces.</li> </ul> |       |                    |      |          |
| Edit Leve                       | I   | Error Code                                                                                                    | Error |                    |      |          |
| N/A                             |     | N/A                                                                                                    | None  |                    |      |          |
| Date Revis                      | ed  | January 18, 20                                                                                                    | 15    |                    |      |          |

|             | GE Response Error/Acknowledgement File Mass Update/ Deactivate Detail Record |                                                                                                    |                                      | Error Code (2) |      |          |  |
|-------------|------------------------------------------------------------------------------|----------------------------------------------------------------------------------------------------|--------------------------------------|----------------|------|----------|--|
| Field Code  | Maı                                                                          | Mandatory/<br>Mandatory Conditional/<br>Optional                                                                                                    |                                      | Туре           | Size | Position |  |
| 289         |                                                                              | М                                                                                                    |                                      | Char.          | 3    | 561-563  |  |
| Descriptio  | n                                                                            | Error Code wh                                                                                                    | Error Code which describes the error |                |      |          |  |
| Comment     | cs                                                                           | <ul> <li>Will be populated with the second error to be identified for the detail record.</li> <li>If no additional errors were identified for this record, this field will be fill with spaces.</li> </ul> |                                      |                |      |          |  |
| Edit Leve   | I                                                                            | Error Code                                                                                                    | Error                                |                |      |          |  |
| N/A         |                                                                              | N/A                                                                                                    | None                                 |                |      |          |  |
| Date Revise | ed                                                                           | January 18, 2015                                                                                                    |                                      |                |      |          |  |

|                               | GE Response Error/Acknowledgement File<br>Mass Update/ Deactivate Detail Record |                                                  |       |       | Filler (2) |          |  |  |
|-------------------------------|---------------------------------------------------------------------------------|--------------------------------------------------|-------|-------|------------|----------|--|--|
| Field Code                    | Mai                                                                             | Mandatory/<br>Mandatory Conditional/<br>Optional |       | Туре  | Size       | Position |  |  |
| 290                           |                                                                                 | М                                                |       | Char. | 1          | 564      |  |  |
| Descriptio                    | n                                                                               | Spaces                                           |       |       |            |          |  |  |
| Comment                       | s                                                                               | Will be blank                                    |       |       |            |          |  |  |
| Edit Leve                     | I                                                                               | Error Code                                       | Error |       |            |          |  |  |
| N/A                           |                                                                                 | N/A                                              | None  |       |            |          |  |  |
| Date Revised January 18, 2015 |                                                                                 |                                                  |       |       |            |          |  |  |

| •          | GE Response Error/Acknowledgement File  Mass Update/ Deactivate Detail Record |                                                  |                                                                                                    | Field in Error (3) |      |          |  |
|------------|-------------------------------------------------------------------------------|--------------------------------------------------|----------------------------------------------------------------------------------------------------|--------------------|------|----------|--|
| Field Code | Mai                                                                           | Mandatory/<br>Mandatory Conditional/<br>Optional |                                                                                                    | Туре               | Size | Position |  |
| 291        |                                                                               | M                                                |                                                                                                    | Char.              | 3    | 565-567  |  |
| Descriptio | n                                                                             | Field Code in which an error was found           |                                                                                                    |                    |      |          |  |
| Comment    | :s                                                                            | If no addit                                      | Will be populated with the third field to be in error for the detail record.  If no additional errors were identified for this record, this field will be filled with spaces. |                    |      |          |  |
| Edit Leve  | I                                                                             | Error Code                                       |                                                                                                    | Error              |      |          |  |
| N/A        |                                                                               | N/A                                              | None                                                                                                    |                    |      |          |  |
| Date Revis | ed                                                                            | January 18, 20                                   | January 18, 2015                                                                                                    |                    |      |          |  |

|             | GE Response Error/Acknowledgement File<br>Mass Update/ Deactivate Detail Record |                                                                                                    |          | Error Code (3) |      |          |
|-------------|---------------------------------------------------------------------------------|----------------------------------------------------------------------------------------------------|----------|----------------|------|----------|
| Field Code  | Mai                                                                             | Mandatory/<br>andatory Conditional/<br>Optional                                                                                                    |          | Туре           | Size | Position |
| 292         |                                                                                 | М                                                                                                    |          | Char.          | 3    | 568-570  |
| Description | n                                                                               | Error Code which describes the error                                                                                                    |          |                |      |          |
| Comment     | ts                                                                              | <ul> <li>Will be populated with the third error to be identified for the detail record.</li> <li>If no additional errors were identified for this record, this field will be filled with spaces.</li> </ul> |          |                |      |          |
| Edit Leve   | I                                                                               | Error Code                                                                                                    | Error    |                |      |          |
| N/A         |                                                                                 | N/A                                                                                                    | None     |                |      |          |
| Date Revis  | ed                                                                              | January 18, 20                                                                                                    | 18, 2015 |                |      |          |

|             | GE Response Error/Acknowledgement File<br>Mass Update/ Deactivate Detail Record |                                                |      | Filler (3) |       |          |  |
|-------------|---------------------------------------------------------------------------------|------------------------------------------------|------|------------|-------|----------|--|
| Field Code  | Mai                                                                             | Mandatory/<br>ndatory Conditional/<br>Optional |      | Туре       | Size  | Position |  |
| 293         |                                                                                 | M                                              |      | Char.      | 1     | 571      |  |
| Description | n                                                                               | Spaces                                         |      |            |       |          |  |
| Comment     | :s                                                                              | Will be blank                                  |      |            |       |          |  |
| Edit Leve   | I                                                                               | Error Code                                     |      |            | Error |          |  |
| N/A         |                                                                                 | N/A                                            | None |            |       |          |  |
| Date Revis  | ed                                                                              | January 18, 2015                               |      |            |       |          |  |

|            | GE Response Error/Acknowledgement File<br>Mass Update/ Deactivate Detail Record |                                                                                                    |       | Field in Error (4) |      |          |  |
|------------|---------------------------------------------------------------------------------|----------------------------------------------------------------------------------------------------|-------|--------------------|------|----------|--|
| Field Code | Maı                                                                             | Mandatory/<br>andatory Conditional/<br>Optional                                                                                                    |       | Туре               | Size | Position |  |
| 294        |                                                                                 | М                                                                                                    |       | Char.              | 3    | 572-574  |  |
| Descriptio | n                                                                               | Field Code in which an error was found                                                                                                    |       |                    |      |          |  |
| Comment    | ts                                                                              | <ul> <li>Will be populated with the fourth field to be in error for the detail record.</li> <li>If no additional errors were identified for this record, this field will be filled with spaces.</li> </ul> |       |                    |      |          |  |
| Edit Leve  | I                                                                               | Error Code                                                                                                    | Error |                    |      |          |  |
| N/A        |                                                                                 | N/A                                                                                                    | None  |                    |      |          |  |
| Date Revis | ed                                                                              | January 18, 20                                                                                                    | 15    |                    |      |          |  |

| GE Response Error/Acknowledgement File<br>Mass Update/ Deactivate Detail Record |     |                                                                                                    |                                      |       | Error Code (4) |          |  |
|---------------------------------------------------------------------------------|-----|----------------------------------------------------------------------------------------------------|--------------------------------------|-------|----------------|----------|--|
| Field Code                                                                      | Maı | Mandatory/<br>Mandatory Conditional/<br>Optional                                                                                                    |                                      | Туре  | Size           | Position |  |
| 295                                                                             |     | М                                                                                                    |                                      | Char. | 3              | 575-577  |  |
| Descriptio                                                                      | n   | Error Code wh                                                                                                    | Error Code which describes the error |       |                |          |  |
| Comment                                                                         | cs  | <ul> <li>Will be populated with the fourth error to be identified for the detail record.</li> <li>If no additional errors were identified for this record, this field will be filled with spaces.</li> </ul> |                                      |       |                |          |  |
| Edit Leve                                                                       | I   | Error Code                                                                                                    | Error                                |       |                |          |  |
| N/A                                                                             |     | N/A                                                                                                    | None                                 |       |                |          |  |
| Date Revis                                                                      | ed  | January 18, 2015                                                                                                    |                                      |       |                |          |  |

|             | GE Response Error/Acknowledgement File<br>Mass Update/ Deactivate Detail Record |                                                  |       |       | Filler (4) |          |  |  |
|-------------|---------------------------------------------------------------------------------|--------------------------------------------------|-------|-------|------------|----------|--|--|
| Field Code  | Mai                                                                             | Mandatory/<br>Mandatory Conditional/<br>Optional |       | Туре  | Size       | Position |  |  |
| 296         |                                                                                 | М                                                |       | Char. | 1          | 578      |  |  |
| Descriptio  | n                                                                               | Spaces                                           |       |       |            |          |  |  |
| Comment     | s                                                                               | Will be blank                                    |       |       |            |          |  |  |
| Edit Leve   | I                                                                               | Error Code                                       | Error |       |            |          |  |  |
| N/A         |                                                                                 | N/A                                              | None  |       |            |          |  |  |
| Date Revise | ed                                                                              | January 18, 2015                                 |       |       |            |          |  |  |

|             | GE Response Error/Acknowledgement File Mass Update/ Deactivate Detail Record |                                                  |                                                                                                    | Field in Error (5) |      |          |  |
|-------------|------------------------------------------------------------------------------|--------------------------------------------------|----------------------------------------------------------------------------------------------------|--------------------|------|----------|--|
| Field Code  | Mai                                                                          | Mandatory/<br>Mandatory Conditional/<br>Optional |                                                                                                    | Туре               | Size | Position |  |
| 014         |                                                                              | М                                                |                                                                                                    | Char.              | 3    | 579-581  |  |
| Description | n                                                                            | Field Code in which an error was found           |                                                                                                    |                    |      |          |  |
| Comment     | ts                                                                           | If no addit                                      | Will be populated with the fifth field to be in error for the detail record. f no additional errors were identified for this record, this field will be filled with spaces. |                    |      |          |  |
| Edit Leve   | I                                                                            | Error Code                                       |                                                                                                    | Error              |      |          |  |
| N/A         | _                                                                            | N/A                                              | None                                                                                                    |                    |      |          |  |
| Date Revis  | ed                                                                           | January 18, 20                                   | 15                                                                                                    |                    |      |          |  |

|            | GE Response Error/Acknowledgement File<br>Mass Update/ Deactivate Detail Record |                                                                                                    |             | Error Code (5) |      |          |  |
|------------|---------------------------------------------------------------------------------|----------------------------------------------------------------------------------------------------|-------------|----------------|------|----------|--|
| Field Code | Mai                                                                             | Mandatory/<br>andatory Conditional/<br>Optional                                                                                                    |             | Туре           | Size | Position |  |
| 298        |                                                                                 | М                                                                                                    |             | Char.          | 3    | 582-584  |  |
| Descriptio | n                                                                               | Error Code which describes the error                                                                                                    |             |                |      |          |  |
| Comment    | s                                                                               | <ul> <li>Will be populated with the fifth error to be identified for the detail record.</li> <li>If no additional errors were identified for this record, this field will be filled with spaces.</li> </ul> |             |                |      |          |  |
| Edit Leve  | I                                                                               | Error Code                                                                                                    | Error       |                |      |          |  |
| N/A        | -                                                                               | N/A                                                                                                    | None        |                |      |          |  |
| Date Revis | ed                                                                              | January 18, 20                                                                                                    | ry 18, 2015 |                |      |          |  |

|            | GE Response Error/Acknowledgement File<br>Mass Update/ Deactivate Detail Record |                                                 |            | Filler (5) |      |          |  |
|------------|---------------------------------------------------------------------------------|-------------------------------------------------|------------|------------|------|----------|--|
| Field Code | Mai                                                                             | Mandatory/<br>andatory Conditional/<br>Optional |            | Туре       | Size | Position |  |
| 299        |                                                                                 | М                                               |            | Char.      | 1    | 585      |  |
| Descriptio | n                                                                               | Spaces                                          |            |            |      |          |  |
| Comment    | :s                                                                              | Will be blank                                   |            |            |      |          |  |
| Edit Leve  | I                                                                               | Error Code                                      | Code Error |            |      |          |  |
| N/A        |                                                                                 | N/A                                             | None       |            |      |          |  |
| Date Revis | ed                                                                              | January 18, 2015                                |            |            |      |          |  |

### **Trailer Record**

The following section provides specifications of the Trailer record which is part of the GE Response Error / Acknowledgement file.

GE Response Error/Acknowledgement File Trailer Record

 $Record\ Length = 585$ 

| GE Response E<br>Trailer Record | GE Response Error/Acknowledgement File Trailer Record |                                                  |              |      | Record Type |          |  |  |
|---------------------------------|-------------------------------------------------------|--------------------------------------------------|--------------|------|-------------|----------|--|--|
| Field Code                      | Mai                                                   | Mandatory/<br>Mandatory Conditional/<br>Optional |              | Туре | Size        | Position |  |  |
| 900                             |                                                       | М                                                |              | Num. | 3           | 1-3      |  |  |
| Descriptio                      | n                                                     | '999' indicates                                  | trailer reco | ord. |             |          |  |  |
| Comment                         | :s                                                    | Must be a nun                                    | neric value. |      |             |          |  |  |
| Edit Leve                       | I                                                     | Error Code                                       |              |      | Error       |          |  |  |
| N/A                             |                                                       | N/A                                              | None         |      |             |          |  |  |
| Date Revis                      | ed                                                    | January 18, 2015                                 |              |      |             |          |  |  |

| GE Response E<br>Trailer Record | GE Response Error/Acknowledgement File<br>Trailer Record |                                                  |          |       | Filler |          |  |  |
|---------------------------------|----------------------------------------------------------|--------------------------------------------------|----------|-------|--------|----------|--|--|
| Field Code                      | Mai                                                      | Mandatory/<br>Mandatory Conditional/<br>Optional |          | Туре  | Size   | Position |  |  |
| N/A                             |                                                          | М                                                |          | Char. | 25     | 4-28     |  |  |
| Descriptio                      | n                                                        | Spaces                                           |          |       |        |          |  |  |
| Comment                         | s                                                        | Will be blank                                    |          |       |        |          |  |  |
| Edit Leve                       | l                                                        | Error Code                                       | de Error |       |        |          |  |  |
| N/A                             |                                                          | N/A                                              | None     |       |        |          |  |  |
| Date Revis                      | ed                                                       | January 18, 2015                                 |          |       |        |          |  |  |

| GE Response E<br>Trailer Record | GE Response Error/Acknowledgement File Trailer Record |                                                 |              |      | Detail Record Count |          |  |  |
|---------------------------------|-------------------------------------------------------|-------------------------------------------------|--------------|------|---------------------|----------|--|--|
| Field Code                      | Mai                                                   | Mandatory/<br>andatory Conditional/<br>Optional |              | Туре | Size                | Position |  |  |
| 902                             |                                                       | M                                               |              | Num. | 8                   | 29-36    |  |  |
| Descriptio                      | n                                                     | Number of detail records in the submittal file. |              |      |                     |          |  |  |
| Comment                         | :s                                                    | Must be a nur                                   | neric value. |      |                     |          |  |  |
| Edit Leve                       | I                                                     | Error Code                                      |              |      | Error               |          |  |  |
| N/A                             |                                                       | N/A                                             | None         |      |                     |          |  |  |
| Date Revis                      | ed                                                    | January 18, 2015                                |              |      |                     |          |  |  |

| GE Response Error/Acknowledgement File<br>Trailer Record |                                                    |                |                  |       | Filler   |        |
|----------------------------------------------------------|----------------------------------------------------|----------------|------------------|-------|----------|--------|
| Field Code                                               | Mandatory/ Id Code Mandatory Conditional/ Optional |                | Туре             | Size  | Position |        |
| 903                                                      |                                                    | М              |                  | Char. | 97       | 37-133 |
| Descriptio                                               | Description                                        |                | Spaces           |       |          |        |
| Comment                                                  | Comments                                           |                | Will be blank    |       |          |        |
| Edit Level                                               |                                                    | Error Code     | Error            |       |          |        |
| N/A                                                      |                                                    | N/A            | N/A None         |       |          |        |
| Date Revised                                             |                                                    | January 18, 20 | January 18, 2015 |       |          |        |

| GE Response Error/Acknowledgement File Trailer Record                                                                                                    |                                                       | OPEID                                                                                                    |      |      |                 |         |
|----------------------------------------------------------------------------------------------------|-------------------------------------------------------|----------------------------------------------------------------------------------------------------|------|------|-----------------|---------|
| Field Code                                                                                                    | Mandatory/ Field Code Mandatory Conditional/ Optional |                                                                                                    | Туре | Size | Position        |         |
| 904                                                                                                    |                                                       | 0                                                                                                    |      | Num. | 8               | 134-141 |
| Descriptio                                                                                                    | n                                                     | The institution's 8-digit ED Office of Postsecondary Education (OPE) code us to identify the institution. |      |      | (OPE) code used |         |
| <ul> <li>Must be all numbers and a valid OPE institution of the 8 digit code which identifies the specific institution of the 8 digit code which identifies the specific institution of the 8 digit code which identifies the 8 digit code which identifies the 8 digit code which identifies the 9 digit code which identifies the 9 digit code which identifies the</li></ul> |                                                       | ecific institution lo                                                                                     |      |      |                 |         |
| Edit Leve                                                                                                    | Level Error Code Error                                |                                                                                                    |      |      |                 |         |
| N/A                                                                                                    |                                                       | N/A                                                                                                    | None |      |                 |         |
| Date Revis                                                                                                    | ed                                                    | January 18, 20                                                                                            | 15   |      |                 |         |

| GE Response Error/Acknowledgement File<br>Trailer Record |                                                 |               |               | Filler |          |         |
|----------------------------------------------------------|-------------------------------------------------|---------------|---------------|--------|----------|---------|
| Field Code                                               | Mandatory/ Code Mandatory Conditional/ Optional |               | Туре          | Size   | Position |         |
| 905                                                      |                                                 | М             |               | Char.  | 444      | 142-585 |
| <b>Description</b> Spaces                                |                                                 |               |               |        |          |         |
| Comments                                                 |                                                 | Will be blank | Will be blank |        |          |         |
| Edit Level Error Code                                    |                                                 |               | Error         |        |          |         |
| N/A                                                      | N/A N/A                                         |               |               | None   |          |         |
| Date Revised January 18, 2015                            |                                                 |               |               |        |          |         |

## **Comma Separated Values (CSV) Layout**

#### **Submittal and Error Submittal Files**

The Comma Separated Values (CSV) versions of the GE files will contain the same fields as the flat file versions and in the same order. The only differences will be that the fields will be of variable length and will be separated by commas.

Any commas in the fields of a CSV file submitted to NSLDS must be inside quotation marks in order for the file to be processed successfully by NSLDS.

Gainful Employment Submittal File Header Record

| Field Name     | Field Code | Description              | Field Format |
|----------------|------------|--------------------------|--------------|
| Record Type    | 800        | Record Type              | Num.         |
| Comma          | N/A        | Comma                    | Char.        |
| Filler         | 801        | Single Space or no Space | Char.        |
| Comma          | N/A        | Comma                    | Char.        |
| Header Text    | 802        | GE STUDENT SUBMITTAL     | Char.        |
| Comma          | N/A        | Comma                    | Char.        |
| Submittal Date | 803        | Submittal Date           | Date         |
| Comma          | N/A        | Comma                    | Char.        |
| File Type      | 804        | File Type                | Char.        |
| Comma          | N/A        | Comma                    | Char.        |
| Filler         | 805        | Single Space or no Space | Char.        |
| Comma          | N/A        | Comma                    | Char.        |
| OPEID          | 806        | OPEID                    | Char.        |
| Comma          | N/A        | Comma                    | Char.        |
| Filler         | 807        | Single Space or no Space | Char.        |

# Gainful Employment Submittal File Detail Record

| Data Element                  | Field Code | Description                                  | Field Format |
|-------------------------------|------------|----------------------------------------------|--------------|
| Record Type                   | 000        | Record Type                                  | Char.        |
| Comma                         | N/A        | Comma                                        | Char.        |
| Award Year                    | 001        | Award Year                                   | Char.        |
| Comma                         | N/A        | Comma                                        | Char.        |
| Student SSN                   | 002        | Student Social Security Number               | Char.        |
| Comma                         | N/A        | Comma                                        | Char.        |
| Student First Name            | 003        | Student First Name                           | Char.        |
| Comma                         | N/A        | Comma                                        | Char.        |
| Student Middle Name           | 004        | Student Middle Name                          | Char.        |
| Comma                         | N/A        | Comma                                        | Char.        |
| Student Last Name             | 005        | Student Last Name                            | Char.        |
| Comma                         | N/A        | Comma                                        | Char.        |
| Student DOB                   | 006        | Student Date of Birth                        | Date         |
| Comma                         | N/A        | Comma                                        | Char.        |
| Institution Code (OPEID)      | 007        | Institution Code (OPEID)                     | Char.        |
| Comma                         | N/A        | Comma                                        | Char.        |
| Institution Name              | 008        | Institution Name                             | Char.        |
| Comma                         | N/A        | Comma                                        | Char.        |
| Comma                         | N/A        | Comma                                        | Char.        |
| Program Name                  | 010        | Program Name                                 | Char.        |
| Comma                         | N/A        | Comma                                        | Char.        |
| CIP Code                      | 011        | CIP Code                                     | Char.        |
| Comma                         | N/A        | Comma                                        | Char.        |
| Credential Level              | 012        | Credential Level                             | Char.        |
| Comma                         | N/A        | Comma                                        | Char.        |
| Medical or Dental             | 013        | Medical or Dental Internship or<br>Residency | Char.        |
| Comma                         | N/A        | Comma                                        | Char.        |
| Comma                         | N/A        | Comma                                        | Char.        |
| Program Attendance Begin Date | 015        | Program Attendance Begin Date                | Date         |

| Data Element                                                                       | Field Code | Description                                                                        | Field Format |
|------------------------------------------------------------------------------------|------------|------------------------------------------------------------------------------------|--------------|
| Comma                                                                              | N/A        | Comma                                                                              | Char.        |
| Program Attendance Begin Date for this Award Year                                  | 016        | Program Attendance Begin Date for this Award Year                                  | Date         |
| Comma                                                                              | N/A        | Comma                                                                              | Char.        |
| Program Attendance Status During<br>Award Year                                     | 017        | Program Attendance Status During<br>Award Year                                     | Char.        |
| Comma                                                                              | N/A        | Comma                                                                              | Char.        |
| Program Attendance Status Date                                                     | 018        | Program Attendance Status Date                                                     | Date         |
| Comma                                                                              | N/A        | Comma                                                                              | Char.        |
| Private Loans Amount                                                               | 019        | Private Loans Amount                                                               | Num.         |
| Comma                                                                              | N/A        | Comma                                                                              | Char.        |
| Institutional Debt                                                                 | 020        | Institutional Debt                                                                 | Num.         |
| Comma                                                                              | N/A        | Comma                                                                              | Char.        |
| Tuition and Fees Amount                                                            | 021        | Tuition and Fees Amount                                                            | Num.         |
| Comma                                                                              | N/A        | Comma                                                                              | Char.        |
| Allowance for Books, Supplies, and Equipment                                       | 029        | Allowance for Books, Supplies, and Equipment                                       | Char.        |
| Comma                                                                              | N/A        | Comma                                                                              | Char.        |
| Length of GE Program                                                               | 030        | Length of GE Program                                                               | Char.        |
| Comma                                                                              | N/A        | Comma                                                                              | Char.        |
| Length of GE Program Measurement                                                   | 031        | Length of GE Program Measurement                                                   | Char.        |
| Comma                                                                              | N/A        | Comma                                                                              | Char.        |
| Student's Enrollment Status as of the 1 <sup>st</sup> Day of Enrollment in Program | 032        | Student's Enrollment Status as of the 1 <sup>st</sup> Day of Enrollment in Program | Char.        |
| Comma                                                                              | N/A        | Comma                                                                              | Char.        |
| Filler                                                                             | N/A        | Single Space or no Space                                                           | Char.        |

## Gainful Employment Submittal File Mass Update/Deactivate Detail Record

| Data Element                                            | Field Code | Description                                             | Field Format |
|---------------------------------------------------------|------------|---------------------------------------------------------|--------------|
| Record Type                                             | 000        | Record Type                                             | Char.        |
| Comma                                                   | N/A        | Comma                                                   | Char.        |
| Filter Award Year                                       | 201        | Filter Award Year                                       | Char.        |
| Comma                                                   | N/A        | Comma                                                   | Char.        |
| Filter Institution Code                                 | 202        | Filter Institution Code                                 | Char.        |
| Comma                                                   | N/A        | Comma                                                   | Char.        |
| Comma                                                   | N/A        | Comma                                                   | Char.        |
| Filter CIP Code                                         | 204        | Filter CIP Code                                         | Char.        |
| Comma                                                   | N/A        | Comma                                                   | Char.        |
| Filter Credential Level                                 | 205        | Filter Credential Level                                 | Char.        |
| Comma                                                   | N/A        | Comma                                                   | Char.        |
| Filter Program Attendance Begin<br>Date                 | 206        | Filter Program Attendance Begin<br>Date                 | Date         |
| Comma                                                   | N/A        | Comma                                                   | Char.        |
| Filter Program Attendance Begin<br>Date This Award Year | 207        | Filter Program Attendance Begin<br>Date This Award Year | Date         |
| Comma                                                   | N/A        | Comma                                                   | Char.        |
| Filter Program Attendance Status Date                   | 208        | Filter Program Attendance Status<br>Date                | Date         |
| Comma                                                   | N/A        | Comma                                                   | Char.        |
| Update CIP Code                                         | 209        | Update CIP Code                                         | Char.        |
| Comma                                                   | N/A        | Comma                                                   | Char.        |
| Update Credential Level                                 | 210        | Update Credential Level                                 | Char.        |

Gainful Employment Submittal File Trailer Record

| Field Name          | Field Code | Description              | Field Format |
|---------------------|------------|--------------------------|--------------|
| Record Type         | 900        | Record Type              | Num.         |
| Comma               | N/A        | Comma                    | Char.        |
| Filler              | 901        | Single Space or no Space | Char.        |
| Comma               | N/A        | Comma                    | Char.        |
| Detail Record Count | 902        | Detail Record Count      | Num.         |
| Comma               | N/A        | Comma                    | Char.        |
| Filler              | 903        | Single Space or no space | Char.        |
| Comma               | N/A        | Comma                    | Char.        |
| OPEID               | 904        | OPEID                    | Num.         |
| Comma               | N/A        | Comma                    | Char.        |
| Filler              | 905        | Single Space or no Space | Char.        |

# **GE Response Error / Acknowledgement File**

GE Response Error / Acknowledgement File Header Record

| Field Name     | Description      | Field Format |
|----------------|------------------|--------------|
| Record Type    | Record Type      | Num.         |
| Comma          | Comma            | Char.        |
| Filler         | No Spaces        | Char.        |
| Comma          | Comma            | Char.        |
| Header Text    | GE Response File | Char.        |
| Comma          | Comma            | Char.        |
| Submittal Date | Submittal Date   | Date         |
| Comma          | Comma            | Char.        |
| File Type      | File Type        | Char.        |
| Comma          | Comma            | Char.        |
| Filler         | No Spaces        | Char.        |
| Comma          | Comma            | Char.        |
| OPEID          | OPEID            | Char.        |
| Comma          | Comma            | Char.        |
| Filler         | No Spaces        | Char.        |

# GE Response Error / Acknowledgement File Detail Record

| Field Name                    | Description                                  | Field Format |
|-------------------------------|----------------------------------------------|--------------|
| Record Type                   | Record Type                                  | Char.        |
| Comma                         | Comma                                        | Char.        |
| Award Year                    | Award Year                                   | Char.        |
| Comma                         | Comma                                        | Char.        |
| Student SSN                   | Student Social Security Number               | Char.        |
| Comma                         | Comma                                        | Char.        |
| Student First Name            | Student First Name                           | Char.        |
| Comma                         | Comma                                        | Char.        |
| Student Middle Name           | Student Middle Name                          | Char.        |
| Comma                         | Comma                                        | Char.        |
| Student Last Name             | Student Last Name                            | Char.        |
| Comma                         | Comma                                        | Char.        |
| Student DOB                   | Student Date of Birth                        | Date         |
| Comma                         | Comma                                        | Char.        |
| OPEID                         | OPEID                                        | Char.        |
| Comma                         | Comma                                        | Char.        |
| Institution Name              | Institution Name                             | Char.        |
| Comma                         | Comma                                        | Char.        |
| Comma                         | Comma                                        | Char.        |
| Program Name                  | Program Name                                 | Char.        |
| Comma                         | Comma                                        | Char.        |
| CIP Code                      | CIP Code                                     | Char.        |
| Comma                         | Comma                                        | Char.        |
| Credential Level              | Credential Level                             | Char.        |
| Comma                         | Comma                                        | Char.        |
| Medical or Dental             | Medical or Dental Internship or<br>Residency | Char.        |
| Comma                         | Comma                                        | Char.        |
| Comma                         | Comma                                        | Char.        |
| Program Attendance Begin Date | Program Attendance Begin Date                | Date         |

| Field Name                                                                         | Description                                                                        | Field Format |
|------------------------------------------------------------------------------------|------------------------------------------------------------------------------------|--------------|
| Comma                                                                              | Comma                                                                              | Char.        |
| Program Attendance Begin Date for this<br>Award Year                               | Program Attendance Begin Date for this<br>Award Year                               | Date.        |
| Comma                                                                              | Comma                                                                              | Char.        |
| Program Attendance Status During Award<br>Year                                     | Program Attendance Status During<br>Award Year                                     | Char.        |
| Comma                                                                              | Comma                                                                              | Char.        |
| Program Attendance Status Date                                                     | Program Attendance Status Date                                                     | Date         |
| Comma                                                                              | Comma                                                                              | Char.        |
| Private Loans Amount                                                               | Private Loans Amount                                                               | Num.         |
| Comma                                                                              | Comma                                                                              | Char.        |
| Institutional Debt                                                                 | Institutional Debt                                                                 | Num.         |
| Comma                                                                              | Comma                                                                              | Char.        |
| Tuition and Fees Amount                                                            | Tuition and Fees Amount                                                            | Num.         |
| Comma                                                                              | Comma                                                                              | Char.        |
| Allowance for Books, Supplies, and Equipment                                       | Allowance for Books, Supplies, and Equipment                                       | Char.        |
| Comma                                                                              | Comma                                                                              | Char.        |
| Length of GE Program                                                               | Length of GE Program                                                               | Char.        |
| Comma                                                                              | Comma                                                                              | Char.        |
| Length of GE Program Measurement                                                   | Length of GE Program Measurement                                                   | Char.        |
| Comma                                                                              | Comma                                                                              | Char.        |
| Student's Enrollment Status as of the 1 <sup>st</sup> Day of Enrollment in Program | Student's Enrollment Status as of the 1 <sup>st</sup> Day of Enrollment in Program | Char.        |
| Comma                                                                              | Comma                                                                              | Char.        |
| Filler                                                                             | No Spaces                                                                          | Char.        |
| Comma                                                                              | Comma                                                                              | Char.        |
| Field in Error 1                                                                   | Field in Error 1                                                                   | Char.        |
| Comma                                                                              | Comma                                                                              | Char.        |
| Error Code 1                                                                       | Error Code 1                                                                       | Char.        |
| Comma                                                                              | Comma                                                                              | Char.        |
| Filler                                                                             | No Spaces                                                                          | Char.        |

| Field Name       | Description      | Field Format |
|------------------|------------------|--------------|
| Comma            | Comma            | Char.        |
| Field in Error 2 | Field in Error 2 | Char.        |
| Comma            | Comma            | Char.        |
| Error Code 2     | Error Code 2     | Char.        |
| Comma            | Comma            | Char.        |
| Filler           | No Spaces        | Char.        |
| Comma            | Comma            | Char.        |
| Field in Error 3 | Field in Error 3 | Char.        |
| Comma            | Comma            | Char.        |
| Error Code 3     | Error Code 3     | Char.        |
| Comma            | Comma            | Char.        |
| Filler           | No Spaces        | Char.        |
| Comma            | Comma            | Char.        |
| Field in Error 4 | Field in Error 4 | Char.        |
| Comma            | Comma            | Char.        |
| Error Code 4     | Error Code 4     | Char.        |
| Comma            | Comma            | Char.        |
| Filler           | No Spaces        | Char.        |
| Comma            | Comma            | Char.        |
| Field in Error 5 | Field in Error 5 | Char.        |
| Comma            | Comma            | Char.        |
| Error Code 5     | Error Code 5     | Char.        |
| Comma            | Comma            | Char.        |
| Filler           | No Spaces        | Char.        |

# GE Response Error / Acknowledgement File Trailer Record

| Data Element        | Description         | Field Format |
|---------------------|---------------------|--------------|
| Record Type         | Record Type         | Num.         |
| Comma               | Comma               | Char.        |
| Filler              | No Spaces           | Char.        |
| Comma               | Comma               | Char.        |
| Detail Record Count | Detail Record Count | Num.         |
| Comma               | Comma               | Char.        |
| Filler              | No Spaces           | Char.        |
| Comma               | Comma               | Char.        |
| OPEID               | OPEID               | Num.         |
| Comma               | Comma               | Char.        |
| Filler              | No Spaces           | Char.        |

## **CSV File Format**

## **Submittal and Error Submittal Files**

### **Header Record**

The following section provides the specifications of the Header record at the beginning of the GE Submittal and GE Error Submittal files.

Gainful Employment Submittal File Header Record

Max Record Length = 585

| GE Submittal Fi | ile Head                                   | er Record        |                     | Record Type            |   |  |
|-----------------|--------------------------------------------|------------------|---------------------|------------------------|---|--|
| Field Code      | Mandatory/ Mandatory Conditional/ Optional |                  | Туре                | Max Size               |   |  |
| 800             |                                            | М                |                     | Num.                   | 3 |  |
| Descriptio      | n                                          | A 3-digit num    | ber that ind        | dicates header record. |   |  |
| Comment         | :s                                         | Must equal 00    | 0.                  |                        |   |  |
| Edit Leve       | I                                          | Error Code       | r Code Error        |                        |   |  |
| File Level      |                                            | None             | File not processed. |                        |   |  |
| Date Revis      | ed                                         | January 18, 2015 |                     |                        |   |  |

| GE Submittal Fi | GE Submittal File Header Record                  |                    |          | Comma    |   |  |
|-----------------|--------------------------------------------------|--------------------|----------|----------|---|--|
| Field Code      | Mandatory/<br>Mandatory Conditional/<br>Optional |                    | Туре     | Max Size |   |  |
| N/A             |                                                  | М                  |          | Char.    | 1 |  |
| Descriptio      | n                                                | Comma              |          |          |   |  |
| Comment         | :s                                               | Fill with a comma. |          |          |   |  |
| Edit Leve       | I                                                | Error Code         | de Error |          |   |  |
| N/A             |                                                  | N/A                | None     |          |   |  |
| Date Revis      | ed                                               | January 18, 2015   |          |          |   |  |

| GE Submittal Fi | le Head | er Record                                        |                  |       | Filler   |  |  |
|-----------------|---------|--------------------------------------------------|------------------|-------|----------|--|--|
| Field Code      | Mai     | Mandatory/<br>Mandatory Conditional/<br>Optional |                  | Туре  | Max Size |  |  |
| 801             |         | М                                                |                  | Char. | 25       |  |  |
| Descriptio      | n       | Spaces                                           |                  |       |          |  |  |
| Comment         | s       | Fill with a single space or spaces.              |                  |       |          |  |  |
| Edit Leve       | l       | Error Code Error                                 |                  |       |          |  |  |
| N/A             |         | N/A                                              | N/A None         |       |          |  |  |
| Date Revise     | ed      | January 18, 20                                   | January 18, 2015 |       |          |  |  |

| GE Submittal Fi | GE Submittal File Header Record              |                  |          | Comma    |   |  |
|-----------------|----------------------------------------------|------------------|----------|----------|---|--|
| Field Code      | Mandatory/ e Mandatory Conditional/ Optional |                  | Туре     | Max Size |   |  |
| N/A             |                                              | М                |          | Char.    | 1 |  |
| Descriptio      | n                                            | Comma            |          |          |   |  |
| Comment         | :s                                           | Fill with a com  | ma.      |          |   |  |
| Edit Leve       | l                                            | Error Code       | de Error |          |   |  |
| N/A             |                                              | N/A              | None     |          |   |  |
| Date Revise     | ed                                           | January 18, 2015 |          |          |   |  |

| GE Submittal Fi | GE Submittal File Header Record                  |                 |                     | Header Text         |    |  |  |
|-----------------|--------------------------------------------------|-----------------|---------------------|---------------------|----|--|--|
| Field Code      | Mandatory/<br>Mandatory Conditional/<br>Optional |                 | Туре                | Max Size            |    |  |  |
| 802             |                                                  | М               |                     | Char.               | 20 |  |  |
| Descriptio      | n                                                | File name of tl | he GE Stude         | ent Submittal file. |    |  |  |
| Comment         | s                                                | Must equal GE   | STUDENT             | SUBMITTAL.          |    |  |  |
| Edit Leve       | l                                                | Error Code      | Error               |                     |    |  |  |
| File Level      |                                                  | None            | File not processed. |                     |    |  |  |
| Date Revise     | ed                                               | January 18, 20  | January 18, 2015    |                     |    |  |  |

| GE Submittal Fi | le Head                                             | er Record        |          | Comma    |   |  |
|-----------------|-----------------------------------------------------|------------------|----------|----------|---|--|
| Field Code      | Mandatory/<br>de Mandatory Conditional/<br>Optional |                  | Туре     | Max Size |   |  |
| N/A             |                                                     | М                |          | Char.    | 1 |  |
| Descriptio      | n                                                   | Comma            |          |          |   |  |
| Comment         | :s                                                  | Fill with a com  | ma.      |          |   |  |
| Edit Leve       | l                                                   | Error Code       | de Error |          |   |  |
| N/A             |                                                     | N/A              | None     |          |   |  |
| Date Revise     | ed                                                  | January 18, 2015 |          |          |   |  |

| GE Submittal File Header Record |                                                  |                  |                     | Submittal Date       |   |  |
|---------------------------------|--------------------------------------------------|------------------|---------------------|----------------------|---|--|
| Field Code                      | Mandatory/<br>Mandatory Conditional/<br>Optional |                  | Туре                | Max Size             |   |  |
| 803                             |                                                  | M                |                     | Date                 | 8 |  |
| Descriptio                      | n                                                | The date the C   | GE Submitta         | al File was created. |   |  |
| Comment                         | S                                                | CCYYMMDD f       | ormat.              |                      |   |  |
| Edit Leve                       | l                                                | Error Code       | rror Code Error     |                      |   |  |
| File Level                      |                                                  | None             | File not processed. |                      |   |  |
| Date Revise                     | ed                                               | January 18, 2015 |                     |                      |   |  |

| GE Submittal Fi | le Head                                          | er Record          |                  | Comma |          |  |
|-----------------|--------------------------------------------------|--------------------|------------------|-------|----------|--|
| Field Code      | Mandatory/<br>Mandatory Conditional/<br>Optional |                    |                  | Туре  | Max Size |  |
| N/A             |                                                  | М                  |                  | Char. | 1        |  |
| Descriptio      | n                                                | Comma              |                  |       |          |  |
| Comment         | s                                                | Fill with a comma. |                  |       |          |  |
| Edit Leve       | I                                                | Error Code         | Error Code Error |       |          |  |
| N/A             |                                                  | N/A                | /A None          |       |          |  |
| Date Revise     | ed                                               | January 18, 2015   |                  |       |          |  |

| GE Submittal File Header Record |     |                                                  |                     |                           | File Type |  |
|---------------------------------|-----|--------------------------------------------------|---------------------|---------------------------|-----------|--|
| Field Code                      | Mai | Mandatory/<br>Mandatory Conditional/<br>Optional |                     | Туре                      | Max Size  |  |
| 804                             |     | М                                                |                     | Char.                     | 1         |  |
| Descriptio                      | n   | Field which inc                                  | dicates the         | specific type of GE file. |           |  |
| Comment                         | S   | 'S' = Submitta                                   | l File              |                           |           |  |
| Edit Leve                       | l   | Error Code                                       | Error               |                           |           |  |
| File Level                      |     | None                                             | File not processed. |                           |           |  |
| Date Revise                     | ed  | January 18, 20                                   | nuary 18, 2015      |                           |           |  |

| GE Submittal Fi               | le Head                                          | er Record       |                | Comma    |   |  |
|-------------------------------|--------------------------------------------------|-----------------|----------------|----------|---|--|
| Field Code                    | Mandatory/<br>Mandatory Conditional/<br>Optional |                 | Туре           | Max Size |   |  |
| N/A                           |                                                  | М               |                | Char.    | 1 |  |
| Descriptio                    | n                                                | Comma           |                |          |   |  |
| Comment                       | S                                                | Fill with a com | ıma.           |          |   |  |
| Edit Leve                     | I                                                | Error Code      | ror Code Error |          |   |  |
| N/A                           |                                                  | N/A             | None           |          |   |  |
| Date Revised January 18, 2015 |                                                  |                 | 15             |          |   |  |

| GE Submittal File Header Record |                             |                                                  |             |         | Filler   |
|---------------------------------|-----------------------------|--------------------------------------------------|-------------|---------|----------|
| Field Code                      | Mai                         | Mandatory/<br>Mandatory Conditional/<br>Optional |             | Туре    | Max Size |
| 805                             |                             | М                                                |             | Char.   | 76       |
| Descriptio                      | n                           | Spaces.                                          |             |         |          |
| Comment                         | S                           | Fill with a sing                                 | le space or | spaces. |          |
| Edit Leve                       | I                           | Error Code                                       |             | Error   |          |
| N/A                             | -                           | N/A None                                         |             |         |          |
| Date Revise                     | te Revised January 18, 2015 |                                                  |             |         |          |

| GE Submittal Fi               | le Head                                          | er Record       |           | Comma    |   |  |
|-------------------------------|--------------------------------------------------|-----------------|-----------|----------|---|--|
| Field Code                    | Mandatory/<br>Mandatory Conditional/<br>Optional |                 | Туре      | Max Size |   |  |
| N/A                           |                                                  | М               |           | Char.    | 1 |  |
| Descriptio                    | n                                                | Comma           |           |          |   |  |
| Comment                       | :S                                               | Fill with a com | ıma.      |          |   |  |
| Edit Leve                     | l                                                | Error Code      | ode Error |          |   |  |
| N/A                           |                                                  | N/A             | None      |          |   |  |
| Date Revised January 18, 2015 |                                                  |                 | 15        |          |   |  |

| GE Submittal Fi | GE Submittal File Header Record |                                                                                                    |                     |       | Institution Code (OPEID) |  |  |
|-----------------|---------------------------------|----------------------------------------------------------------------------------------------------|---------------------|-------|--------------------------|--|--|
| Field Code      | Mai                             | Mandatory/<br>Mandatory Conditional/<br>Optional                                                                                                    |                     | Туре  | Max Size                 |  |  |
| 806             |                                 | 0                                                                                                    |                     | Num.  | 8                        |  |  |
| Descriptio      | n                               | The institution's 8-digit ED Office of Postsecondary Education (OPE) code us to identify the institution.                                                                                                    |                     |       |                          |  |  |
| Comment         | :s                              | <ul> <li>Must be all numbers and a valid OPE institution code from the NSLDS.</li> <li>The 8 digit code which identifies the specific institution location being reported on.</li> <li>If servicer or institution is submitting multiple OPEIDs in a single file, populate with '99999999'.</li> </ul> |                     |       |                          |  |  |
| Edit Leve       | I                               | Error Code                                                                                                    |                     | Error |                          |  |  |
| File Level      |                                 | None                                                                                                    | File not processed. |       |                          |  |  |
| Date Revis      | ed                              | January 18, 20                                                                                                    | uary 18, 2015       |       |                          |  |  |

| GE Submittal Fi | le Head | er Record                                        |         |       | Comma    |  |
|-----------------|---------|--------------------------------------------------|---------|-------|----------|--|
| Field Code      | Mai     | Mandatory/<br>Mandatory Conditional/<br>Optional |         | Туре  | Max Size |  |
| N/A             |         | М                                                |         | Char. | 1        |  |
| Descriptio      | n       | Comma                                            |         |       |          |  |
| Comment         | s       | Fill with a com                                  | ıma.    |       |          |  |
| Edit Leve       | l       | Error Code                                       | e Error |       |          |  |
| N/A             |         | N/A                                              | None    |       |          |  |
| Date Revis      | ed      | January 18, 2015                                 |         |       |          |  |

| GE Submittal Fi | le Head                    | er Record                                        |             |         |          | Filler |
|-----------------|----------------------------|--------------------------------------------------|-------------|---------|----------|--------|
| Field Code      | Mai                        | Mandatory/<br>Mandatory Conditional/<br>Optional |             | Туре    | Max Size |        |
| 807             |                            | М                                                |             | Char.   | 444      |        |
| Descriptio      | n                          | Spaces.                                          |             |         |          |        |
| Comment         | s                          | Fill with a sing                                 | le space or | spaces. |          |        |
| Edit Leve       | l                          | Error Code                                       |             | Error   |          |        |
| N/A             |                            | N/A None                                         |             |         |          |        |
| Date Revise     | <b>ed</b> January 18, 2015 |                                                  |             |         |          |        |

### **Detail Record**

The following section provides the specifications of the Detail record(s) for the GE Submittal and GE Error Submittal files.

Gainful Employment Submittal File Detail Record

Length = 585

| GE Submittal Fi | ile Detail   | Record                                         |                           |       | Record Type |  |
|-----------------|--------------|------------------------------------------------|---------------------------|-------|-------------|--|
| Field Code      | Mai          | Mandatory/<br>ndatory Conditional/<br>Optional |                           | Туре  | Max Size    |  |
| 000             |              | М                                              |                           | Num.  | 3           |  |
| Descriptio      | n            | A 3-digit number that indicates detail record. |                           |       |             |  |
| Comment         | ts           | Must be popu                                   | lated with '              | 001′. |             |  |
| Edit Leve       | ı            | Error Code                                     |                           | Error |             |  |
| Record Lev      | Record Level |                                                | Required Field            |       |             |  |
| Record Lev      | ⁄el          | 004                                            | Permitted Value Violation |       |             |  |
| Date Revis      | ed           | January 18, 2015                               |                           |       |             |  |

| GE Submittal Fi               | le Detail | Record                                           |      |       | Comma    |  |
|-------------------------------|-----------|--------------------------------------------------|------|-------|----------|--|
| Field Code                    | Mai       | Mandatory/<br>Mandatory Conditional/<br>Optional |      | Туре  | Max Size |  |
| N/A                           |           | М                                                |      | Char. | 1        |  |
| Descriptio                    | n         | Comma                                            |      |       |          |  |
| Comment                       | :s        | Fill with a com                                  | ıma. |       |          |  |
| Edit Leve                     | l         | Error Code                                       |      |       |          |  |
| N/A                           |           | N/A                                              | None |       |          |  |
| Date Revised January 18, 2015 |           |                                                  | 15   |       |          |  |

| GE Submittal Fi | GE Submittal File Detail Record |                                                                        |                                                            |                                                                                                    | Award Year |  |
|-----------------|---------------------------------|------------------------------------------------------------------------|------------------------------------------------------------|----------------------------------------------------------------------------------------------------|------------|--|
| Field Code      | Mai                             | Mandatory/<br>Mandatory Conditional/<br>Optional                       |                                                            | Туре                                                                                                    | Max Size   |  |
| 001             |                                 | М                                                                      |                                                            | Char.                                                                                                    | 8          |  |
| Descriptio      | n                               | Award Year th                                                          | e student w                                                | vas enrolled in the program.                                                                                                    |            |  |
| Comment         | cs                              | four digits<br>the award<br>20082009.<br>• Cannot be<br>• If the infor | of the second<br>year of July<br>less than 2<br>mation pro | ed as the four digits of the first calendar year and the ond calendar year of the award year range. (Example: y 1, 2008 – June 30, 2009 would be identified as 20072008 or greater than current award year. Ovided in this field is found to be incorrect, the entire civated online and re-added. |            |  |
| Edit Leve       | I                               | Error Code                                                             |                                                            | Error                                                                                                    |            |  |
| Record Lev      | rel                             | 001                                                                    |                                                            | Required Fie                                                                                                    | ld         |  |
| Record Lev      | rel                             | 004                                                                    |                                                            | Permitted Value V                                                                                                    | iolation   |  |
| Record Lev      | rel                             | 005                                                                    |                                                            | Invalid Format                                                                                                    |            |  |
| Date Revis      | ed                              | January 18, 2015                                                       |                                                            |                                                                                                    |            |  |

| GE Submittal File Detail Record |     |                                                  |       |       | Comma    |  |
|---------------------------------|-----|--------------------------------------------------|-------|-------|----------|--|
| Field Code                      | Mai | Mandatory/<br>Mandatory Conditional/<br>Optional |       | Туре  | Max Size |  |
| N/A                             |     | М                                                |       | Char. | 1        |  |
| Descriptio                      | n   | Comma                                            |       |       |          |  |
| Comment                         | s   | Fill with a com                                  | ıma.  |       |          |  |
| Edit Leve                       | I   | Error Code                                       | Error |       |          |  |
| N/A                             |     | N/A                                              | None  |       |          |  |
| Date Revise                     | ed  | January 18, 2015                                 |       |       |          |  |

| GE Submittal Fi | GE Submittal File Detail Record                       |                                                                                                    |              | Student Social Security Number |                                                                                                    |  |
|-----------------|-------------------------------------------------------|----------------------------------------------------------------------------------------------------|--------------|--------------------------------|----------------------------------------------------------------------------------------------------|--|
| Field Code      | Mandatory/<br>Mandatory Conditional/<br>Optional<br>M |                                                                                                    |              | <b>Type</b> Char.              | <b>Max Size</b><br>9                                                                                                    |  |
| Descriptio      |                                                       |                                                                                                    | , Numahar (G |                                |                                                                                                    |  |
| Comment         |                                                       | <ul> <li>Social Security Number (SSN) of a student enrolled in a GE Program.</li> <li>Must provide SSN along with the identifiers First Name, Last Name DOB.</li> <li>SSN must be a valid SSN as provided by the Social Security Admir</li> <li>The first node of the SSN must not contain any of the followin</li> <li>9xx-xx-xxxx, 000-xx-xxxx or 666-xx-xxxx</li> <li>The second node of the SSN must not contain xxx-00-xxxx.</li> <li>The third node of the SSN must not contain xxx-xx-0000.</li> <li>If an institution believes the NSLDS data are incorrect, contact the provider and provide them with verifying documents.</li> <li>If the information provided in this field is found to be incorrect, the record must be deactivated online and re-added.</li> <li>If SSN is not available, do not report this student.</li> </ul> |              |                                | Name, Last Name, and al Security Administration. my of the following:  n xxx-00-xxxx.  exx-xx-0000.  rrect, contact the data ents. o be incorrect, the entire |  |
| Edit Leve       | l<br>                                                 | Error Code                                                                                                    |              | Error                          |                                                                                                    |  |
| Record Lev      | el                                                    | 001                                                                                                    |              | Required Fie                   | ld                                                                                                    |  |
| Record Lev      | el                                                    | 005 Invalid Format                                                                                                    |              |                                |                                                                                                    |  |
| Record Lev      | el                                                    | 009 SSN conflict                                                                                                    |              |                                |                                                                                                    |  |
| Date Revise     | ed                                                    | January 18, 20                                                                                                    | 15           |                                |                                                                                                    |  |

| GE Submittal File Detail Record |                                                  |            |       | Comma    |   |  |  |
|---------------------------------|--------------------------------------------------|------------|-------|----------|---|--|--|
| Field Code                      | Mandatory/<br>Mandatory Conditional/<br>Optional |            | Туре  | Max Size |   |  |  |
| N/A                             |                                                  | М          |       | Char.    | 1 |  |  |
| Descriptio                      | <b>Description</b> Comma                         |            |       |          |   |  |  |
| Comment                         | Comments Fill with a comma.                      |            |       |          |   |  |  |
| Edit Level                      |                                                  | Error Code | Error |          |   |  |  |

| N/A          | N/A            | None |
|--------------|----------------|------|
| Date Revised | January 18, 20 | 15   |

| GE Submittal Fi | GE Submittal File Detail Record |                                                                                                    |                                                                         |                                                                                                    | Student First Name |  |  |
|-----------------|---------------------------------|----------------------------------------------------------------------------------------------------|-------------------------------------------------------------------------|----------------------------------------------------------------------------------------------------|--------------------|--|--|
| Field Code      | Mai                             | Mandatory/<br>Mandatory Conditional/<br>Optional                                                                               |                                                                         | Туре                                                                                                    | Max Size           |  |  |
| 003             |                                 | М                                                                                                    |                                                                         | Char.                                                                                                    | 35                 |  |  |
| Descriptio      | n                               | First name of a                                                                                                    | a student ei                                                            | nrolled in a GE Program.                                                                                                    |                    |  |  |
| Comment         | s                               | <ul> <li>DOB.</li> <li>If the stud</li> <li>Must prov</li> <li>Security of</li> <li>Must prov</li> <li>If an instit</li> </ul> | lent has no<br>vide the stud<br>card).<br>vide First Na<br>ution believ | ame along with the identifiers SSN, Last Name, and first name, this field contains NFN (no first name). dents first name ( <b>exactly as it appears on the Social</b> ame if NLN (no last name) is used. ves the NSLDS data are incorrect, contact the data e them with verifying documents. |                    |  |  |
| Edit Leve       | l                               | Error Code                                                                                                    |                                                                         | Error                                                                                                    |                    |  |  |
| Record Lev      | el                              | 001                                                                                                    |                                                                         | Required Field                                                                                                    |                    |  |  |
| Record Lev      | el                              | 004                                                                                                    |                                                                         | Permitted Value Violation                                                                                                    |                    |  |  |
| Date Revise     | ed                              | January 18, 20                                                                                                    | January 18, 2015                                                        |                                                                                                    |                    |  |  |

| GE Submittal Fi | le Detail             | Record                                           |      | Comma |          |  |
|-----------------|-----------------------|--------------------------------------------------|------|-------|----------|--|
| Field Code      | Maı                   | Mandatory/<br>Mandatory Conditional/<br>Optional |      | Туре  | Max Size |  |
| N/A             |                       | М                                                |      | Char. | 1        |  |
| Descriptio      | n                     | Comma                                            |      |       |          |  |
| Comment         | s                     | Fill with a com                                  | ıma. |       |          |  |
| Edit Leve       | Edit Level Error Code |                                                  |      | Error |          |  |
| N/A             |                       | N/A                                              |      | None  |          |  |
| Date Revise     | ed                    | January 18, 2015                                 |      |       |          |  |

| GE Submittal Fi | le Detai | Record                                         |              | Student Middle Name                           |          |  |
|-----------------|----------|------------------------------------------------|--------------|-----------------------------------------------|----------|--|
| Field Code      | Mai      | Mandatory/<br>ndatory Conditional/<br>Optional |              | Туре                                          | Max Size |  |
| 004             |          | 0                                              |              | Char.                                         | 35       |  |
| Descriptio      | n        | Middle name                                    | or middle ir | nitial of a student enrolled in a GE Program. |          |  |
| Comment         | s        | If student has                                 | no middle ı  | lle name, populate with spaces.               |          |  |
| Edit Leve       | l        | Error Code                                     | ode Error    |                                               |          |  |
| N/A             | _        | N/A                                            |              | None                                          |          |  |
| Date Revise     | ed       | January 18, 2015                               |              |                                               |          |  |

| GE Submittal Fi | le Detail     | Record                                           |      | Comma |          |  |
|-----------------|---------------|--------------------------------------------------|------|-------|----------|--|
| Field Code      | Mai           | Mandatory/<br>Mandatory Conditional/<br>Optional |      | Туре  | Max Size |  |
| N/A             |               | М                                                |      | Char. | 1        |  |
| Descriptio      | n             | Comma                                            |      |       |          |  |
| Comment         | s             | Fill with a com                                  | ıma. |       |          |  |
| Edit Leve       | el Error Code |                                                  |      | Error |          |  |
| N/A             |               | N/A                                              | None |       |          |  |
| Date Revise     | ed            | January 18, 2015                                 |      |       |          |  |

| GE Submittal Fi | GE Submittal File Detail Record                                                                                                    |                                                  |              |                                                                                                    | Student Last Name |  |
|-----------------|----------------------------------------------------------------------------------------------------|--------------------------------------------------|--------------|----------------------------------------------------------------------------------------------------|-------------------|--|
| Field Code      | Mar                                                                                                    | Mandatory/<br>Mandatory Conditional/<br>Optional |              | Туре                                                                                                    | Max Size          |  |
| 005             |                                                                                                    | М                                                |              | Char.                                                                                                    | 35                |  |
| Descriptio      | 'n                                                                                                    | Last name of a                                   | a student er | nrolled in a GE Program.                                                                                                    |                   |  |
| Comment         | <ul> <li>Must provide Last Na DOB.</li> <li>If the student has no</li> <li>Must provide the student has no</li> <li>Must provide the student has no</li> <li>Must provide the student has no</li> <li>If an institution believed</li> </ul> |                                                  |              | t Name along with the identifiers SSN, First Name, and no last name, this field contains NLN. students last name (exactly as it appears on the Social t Name if NFN (no first name) is used. elieves the NSLDS data are incorrect, contact the data vide them with verifying documents. |                   |  |
| Edit Leve       | l                                                                                                    | Error Code                                       |              | Error                                                                                                    |                   |  |
| Record Lev      | el                                                                                                    | 001                                              |              | Required Field                                                                                                    |                   |  |
| Date Revis      | ed                                                                                                    | January 18, 2015                                 |              |                                                                                                    |                   |  |

| GE Submittal File Detail Record |     |                                                  |      | Comma |          |  |
|---------------------------------|-----|--------------------------------------------------|------|-------|----------|--|
| Field Code                      | Mai | Mandatory/<br>Mandatory Conditional/<br>Optional |      | Туре  | Max Size |  |
| N/A                             |     | M                                                |      | Char. | 1        |  |
| Descriptio                      | n   | Comma                                            |      |       |          |  |
| Comment                         | S   | Fill with a com                                  | ıma. |       |          |  |
| Edit Leve                       | I   | Error Code                                       |      | Error |          |  |
| N/A                             |     | N/A                                              | None |       |          |  |
| Date Revise                     | ed  | January 18, 2015                                 |      |       |          |  |

| GE Submittal Fi | GE Submittal File Detail Record |                                                  |                                             | Student Date of Birth                                                                                                    |          |  |
|-----------------|---------------------------------|--------------------------------------------------|---------------------------------------------|----------------------------------------------------------------------------------------------------|----------|--|
| Field Code      | Maı                             | Mandatory/<br>Mandatory Conditional/<br>Optional |                                             | Туре                                                                                                    | Max Size |  |
| 006             |                                 | М                                                |                                             | Date                                                                                                    | 8        |  |
| Descriptio      | n                               | Date (year, mo                                   | onth, and da                                | ay) the student was born.                                                                                                    |          |  |
| Comment         | s                               | Name.  CCYYMMI  If a studer  If an institution   | DD format.<br>nt's birth da<br>ution believ | t. date is unknown, this field contains 19000101. ieves the NSLDS data are incorrect, contact the data de them with verifying documents. |          |  |
| Edit Leve       | l                               | Error Code                                       |                                             | Error                                                                                                    |          |  |
| Record Lev      | el                              | 001                                              |                                             | Required Fie                                                                                                    | ld       |  |
| Record Lev      | el                              | 003 Invalid date                                 |                                             |                                                                                                    |          |  |
| Record Lev      | el                              | 012                                              |                                             | Future date not allowed                                                                                                    |          |  |
| Date Revis      | ed                              | January 18, 20                                   | 15                                          |                                                                                                    |          |  |

| GE Submittal Fi | le Detail | Record                                           |      | Comma |          |  |
|-----------------|-----------|--------------------------------------------------|------|-------|----------|--|
| Field Code      | Mai       | Mandatory/<br>Mandatory Conditional/<br>Optional |      | Туре  | Max Size |  |
| N/A             |           | М                                                |      | Char. | 1        |  |
| Descriptio      | n         | Comma                                            |      |       |          |  |
| Comment         | s         | Fill with a com                                  | ıma. |       |          |  |
| Edit Leve       | l         | Error Code                                       |      |       |          |  |
| N/A             |           | N/A                                              | None |       |          |  |
| Date Revis      | ed        | January 18, 2015                                 |      |       |          |  |

| GE Submittal Fi | GE Submittal File Detail Record |                                                                                                    |                  |                                                 | Institution Code (OPEID)  |  |  |
|-----------------|---------------------------------|----------------------------------------------------------------------------------------------------|------------------|-------------------------------------------------|---------------------------|--|--|
| Field Code      | Mai                             | Mandatory/<br>Mandatory Conditional/<br>Optional                                                                                                    |                  | Туре                                            | Max Size                  |  |  |
| 007             |                                 | М                                                                                                    |                  | Num.                                            | 8                         |  |  |
| Descriptio      | n                               | The institution                                                                                                    | 's 8-digit C     | ffice of Postsecondary Educ                     | ation Identifier (OPEID). |  |  |
| Comment         | s                               | <ul> <li>Must be all numbers and a valid OPE institution code from the NSLDS.</li> <li>The 8 digit code which identifies the specific institution location being reported on. This is the specific location where the student attended the educational program being reported on.</li> <li>OPEID numbers are listed on the Eligibility and Certification Approval Report (ECAR). An institution may view an electronic copy of its ECAR at www.eligcert.ed.gov.</li> </ul> |                  |                                                 |                           |  |  |
| Edit Leve       |                                 | Error Code                                                                                                    |                  | Error                                           |                           |  |  |
| Record Lev      | el                              | 001                                                                                                    |                  | Required Fie                                    | ld                        |  |  |
| Record Lev      | el                              | 002                                                                                                    |                  | Invalid Numb                                    | er                        |  |  |
| Record Lev      | el                              | 004                                                                                                    |                  | Permitted Value Violation                       |                           |  |  |
| Record Lev      | el                              | 800                                                                                                    | Ins              | stitution Not Authorized for Submission Mailbox |                           |  |  |
| Date Revise     | ed                              | January 18, 20                                                                                                    | January 18, 2015 |                                                 |                           |  |  |

| GE Submittal Fi | le Detail | Record                                           |         | Comma |          |  |  |
|-----------------|-----------|--------------------------------------------------|---------|-------|----------|--|--|
| Field Code      | Mai       | Mandatory/<br>Mandatory Conditional/<br>Optional |         | Туре  | Max Size |  |  |
| N/A             |           | М                                                |         | Char. | 1        |  |  |
| Descriptio      | n         | Comma                                            |         |       |          |  |  |
| Comment         | :s        | Fill with a com                                  | ıma.    |       |          |  |  |
| Edit Leve       | I         | Error Code                                       | e Error |       |          |  |  |
| N/A             |           | N/A                                              |         | None  |          |  |  |
| Date Revise     | ed        | January 18, 2015                                 |         |       |          |  |  |

| GE Submittal Fi | GE Submittal File Detail Record |                                                                                                    |                | Institution Name |          |  |
|-----------------|---------------------------------|----------------------------------------------------------------------------------------------------|----------------|------------------|----------|--|
| Field Code      | Maı                             | Mandatory/<br>andatory Conditional/<br>Optional                                                                                                    |                | Туре             | Max Size |  |
| 008             |                                 | М                                                                                                    |                | Char.            | 65       |  |
| Descriptio      | n                               | Name of institution.                                                                                                    |                |                  |          |  |
| Comment         | S                               | Official name of the institution as included on the institution's Department Education's ECAR. Eligibility and Certification Approval Report (ECAR). An institution may view an electronic copy of its ECAR at <a href="https://www.eligcert.ed.gov">www.eligcert.ed.gov</a> . |                |                  |          |  |
| Edit Leve       | I                               | Error Code                                                                                                    | Error          |                  |          |  |
| Record Lev      | el                              | 001                                                                                                    | Required Field |                  |          |  |
| Date Revise     | ed                              | January 18, 20                                                                                                    | iry 18, 2015   |                  |          |  |

| GE Submittal Fi | le Detail | Record                                           |      | Comma |          |  |
|-----------------|-----------|--------------------------------------------------|------|-------|----------|--|
| Field Code      | Mai       | Mandatory/<br>Mandatory Conditional/<br>Optional |      | Туре  | Max Size |  |
| N/A             |           | М                                                |      | Char. | 1        |  |
| Descriptio      | n         | Comma                                            |      |       |          |  |
| Comment         | s         | Fill with a com                                  | ıma. |       |          |  |
| Edit Leve       | I         | Error Code                                       |      | Error |          |  |
| N/A             |           | N/A                                              |      | None  |          |  |
| Date Revise     | ed        | January 18, 2015                                 |      |       |          |  |

| GE Submittal Fi | le Detai | Record                                           |              | Comma |          |  |
|-----------------|----------|--------------------------------------------------|--------------|-------|----------|--|
| Field Code      | Mai      | Mandatory/<br>Mandatory Conditional/<br>Optional |              | Туре  | Max Size |  |
| N/A             |          | М                                                |              | Char. | 1        |  |
| Descriptio      | n        | Comma                                            |              |       |          |  |
| Comment         | s        | Fill with a com                                  | ıma.         |       |          |  |
| Edit Leve       | l        | Error Code                                       | r Code Error |       |          |  |
| N/A             |          | N/A                                              | None         |       |          |  |
| Date Revise     | ed       | January 18, 2015                                 |              |       |          |  |

| GE Submittal Fi | GE Submittal File Detail Record |                                                                                    |                | Program Name |          |  |
|-----------------|---------------------------------|------------------------------------------------------------------------------------|----------------|--------------|----------|--|
| Field Code      | Mai                             | Mandatory/<br>andatory Conditional/<br>Optional                                    |                | Туре         | Max Size |  |
| 010             |                                 | М                                                                                  |                | Char.        | 80       |  |
| Descriptio      | n                               | Institutional name of the program the student was enrolled in during t award year. |                |              |          |  |
| Comment         | :s                              | Program Nam                                                                        | e is require   | d.           |          |  |
| Edit Leve       | I                               | Error Code                                                                         |                | Error        |          |  |
| Record Lev      | rel                             | 001                                                                                | Required field |              |          |  |
| Date Revis      | ed                              | January 18, 2015                                                                   |                |              |          |  |

| GE Submittal File Detail Record |     |                                                  |                | Comma |          |  |
|---------------------------------|-----|--------------------------------------------------|----------------|-------|----------|--|
| Field Code                      | Maı | Mandatory/<br>Mandatory Conditional/<br>Optional |                | Туре  | Max Size |  |
| N/A                             |     | М                                                |                | Char. | 1        |  |
| Descriptio                      | n   | Comma                                            |                |       |          |  |
| Comment                         | S   | Fill with a com                                  | ıma.           |       |          |  |
| Edit Leve                       | l   | Error Code                                       | ror Code Error |       |          |  |
| N/A                             | _   | N/A                                              | None           |       |          |  |
| Date Revise                     | ed  | January 18, 2015                                 |                |       |          |  |

| GE Submittal File Detail Record |       |                                                                                                    |               |                                                  | CIP Code |  |
|---------------------------------|-------|----------------------------------------------------------------------------------------------------|---------------|--------------------------------------------------|----------|--|
| Field Code                      | Mai   | Mandatory/<br>Mandatory Conditional/<br>Optional                                                                                                    |               | Туре                                             | Max Size |  |
| 011                             |       | М                                                                                                    |               | Char.                                            | 6        |  |
| Descriptio                      | n     | Classification of enrolled.                                                                                                    | of Instructic | onal Programs (CIP) Code for program student was |          |  |
| Comment                         | ts    | <ul> <li>Six digit code assigned by the academic offices of the institution.</li> <li>Do not include the '-' or '.' between the first 2 characters and the last 4 characters of the code.</li> <li>If the information provided in this field is found to be incorrect, the entire record must be deactivated online and re-added.</li> <li>Must be a valid CIP Code from the 2010 list of available codes.</li> </ul> |               |                                                  |          |  |
| Edit Leve                       | I     | Error Code                                                                                                    |               | Error                                            |          |  |
| Record Lev                      | rel . | 001                                                                                                    |               | Required Fie                                     | ld       |  |
| Record Lev                      | ·el   | 002                                                                                                    |               | Invalid Numb                                     | per      |  |
| Record Lev                      | rel   | 004                                                                                                    |               | Permitted Value Violation                        |          |  |
| Date Revis                      | ed    | January 18, 20                                                                                                    | 15            |                                                  |          |  |

| GE Submittal Fi | le Detai | Record                                           |      | Comma |          |  |  |
|-----------------|----------|--------------------------------------------------|------|-------|----------|--|--|
| Field Code      | Mai      | Mandatory/<br>Mandatory Conditional/<br>Optional |      | Туре  | Max Size |  |  |
| N/A             |          | М                                                |      | Char. | 1        |  |  |
| Descriptio      | n        | Comma                                            |      |       |          |  |  |
| Comment         | s        | Fill with a com                                  | ıma. |       |          |  |  |
| Edit Leve       | l        | Error Code                                       |      | Error |          |  |  |
| N/A             |          | N/A                                              |      | None  |          |  |  |
| Date Revis      | ed       | January 18, 2015                                 |      |       |          |  |  |

| GE Submittal File Detail Record |     |                                                                 |                                                                                                    |                                                                                    | Credential Level           |  |
|---------------------------------|-----|-----------------------------------------------------------------|----------------------------------------------------------------------------------------------------|------------------------------------------------------------------------------------|----------------------------|--|
| Field Code                      | Ma  | Mandatory/<br>Mandatory Conditional/<br>Optional                |                                                                                                    | Туре                                                                               | Max Size                   |  |
| 012                             |     | М                                                               |                                                                                                    | Char.                                                                              | 2                          |  |
| Descriptio                      | n   | Credential Lev<br>year.                                         | el of the pr                                                                                                    | ogram the student was enro                                                         | olled in during this award |  |
| Comment                         | ts  | '01' (U '02' (A '03' (B '04' (P '05' (N '06' (C '07' (F '08' (G | Associate's control of the control of the control o | ate certificate or Diploma Pr<br>degree)<br>egree)<br>ureate certificate)<br>gree) | o be incorrect, the entire |  |
| Edit Leve                       | I   | Error Code                                                      |                                                                                                    | Error                                                                              |                            |  |
| Record Lev                      | rel | 001                                                             | Required Field                                                                                                    |                                                                                    |                            |  |
| Record Lev                      | ⁄el | 004 Permitted Value Violation                                   |                                                                                                    |                                                                                    |                            |  |
| Date Revis                      | ed  | January 18, 20                                                  | 15                                                                                                    |                                                                                    |                            |  |

| GE Submittal Fi | le Detail | Record                                          |       | Comma |          |  |
|-----------------|-----------|-------------------------------------------------|-------|-------|----------|--|
| Field Code      | Mai       | Mandatory/<br>andatory Conditional/<br>Optional |       | Туре  | Max Size |  |
| N/A             |           | М                                               |       | Char. | 1        |  |
| Descriptio      | n         | Comma                                           |       |       |          |  |
| Comment         | s         | Fill with a com                                 | ıma.  |       |          |  |
| Edit Leve       | l         | Error Code                                      | Error |       |          |  |
| N/A             |           | N/A                                             | None  |       |          |  |
| Date Revis      | ed        | January 18, 2015                                |       |       |          |  |

| GE Submittal File Detail Record |          |                                                                                                    |                                                                                                    | Medical or Dental Internship or Residency                                                                                                    |          |  |
|---------------------------------|----------|----------------------------------------------------------------------------------------------------|----------------------------------------------------------------------------------------------------|----------------------------------------------------------------------------------------------------|----------|--|
| Field Code                      | Mai      | Mandatory/<br>ndatory Conditional/<br>Optional                                                                   |                                                                                                    | Туре                                                                                                    | Max Size |  |
| 013                             |          | М                                                                                                    |                                                                                                    | Char.                                                                                                    | 1        |  |
| Descriptio                      | n        | Medical or De                                                                                                    | ntal Interns                                                                                                    | hip or Residency Program.                                                                                                    |          |  |
| Comment                         | s        | 'N' (Others     A required training pr     1. Re     os     2. Le     ec     gr     3. M     St  If Medical or E | wise) I medical or ogram that equires the steopathy, cads to a deducation, a raduate trainust be compate and book oental Resicctoral degree. | he student to hold a degree as a doctor of medicine or y, or a doctor of dental science; degree or certificate awarded by an institution of higher, a hospital, or a health care facility that offers post-training; and ompleted before the borrower may be licensed by the board certified for professional practice or service. esidency or Internship = 'Yes', then Credential Level must egree), '07' (First professional degree) or '08' (Graduate / |          |  |
| Edit Leve                       | <u> </u> | Error Code                                                                                                    |                                                                                                    | Error                                                                                                    |          |  |
| Record Lev                      | el       | 001                                                                                                    |                                                                                                    | Required Fie                                                                                                    | ld       |  |
| Record Lev                      | el       | 004                                                                                                    |                                                                                                    | Permitted Value Violation                                                                                                    |          |  |
| Date Revise                     | ed       | January 18, 20                                                                                                   | 15                                                                                                    |                                                                                                    |          |  |

| GE Submittal Fi | le Detail | Record                                           |       | Comma |          |  |
|-----------------|-----------|--------------------------------------------------|-------|-------|----------|--|
| Field Code      | Maı       | Mandatory/<br>Mandatory Conditional/<br>Optional |       | Туре  | Max Size |  |
| N/A             |           | М                                                |       | Char. | 1        |  |
| Descriptio      | n         | Comma                                            |       |       |          |  |
| Comment         | S         | Fill with a com                                  | ıma.  |       |          |  |
| Edit Leve       | l         | Error Code                                       | Error |       |          |  |
| N/A             |           | N/A                                              | None  |       |          |  |
| Date Revise     | ed        | January 18, 2015                                 |       |       |          |  |

| GE Submittal Fi | le Detail | Record                                           |      | Comma |          |  |
|-----------------|-----------|--------------------------------------------------|------|-------|----------|--|
| Field Code      | Mai       | Mandatory/<br>Mandatory Conditional/<br>Optional |      | Туре  | Max Size |  |
| N/A             |           | М                                                |      | Char. | 1        |  |
| Descriptio      | n         | Comma                                            |      |       |          |  |
| Comment         | s         | Fill with a com                                  | ıma. |       |          |  |
| Edit Leve       | I         | Error Code                                       |      | Error |          |  |
| N/A             |           | N/A                                              |      | None  |          |  |
| Date Revise     | ed        | January 18, 2015                                 |      |       |          |  |

| GE Submittal Fi | GE Submittal File Detail Record |                                                                                                    |                                                                 | Progran                      | n Attendance Begin Date |  |
|-----------------|---------------------------------|----------------------------------------------------------------------------------------------------|-----------------------------------------------------------------|------------------------------|-------------------------|--|
| Field Code      | Mai                             | Mandatory/<br>andatory Conditional/<br>Optional                                                                                                    |                                                                 | Туре                         | Max Size                |  |
| 015             |                                 | М                                                                                                    |                                                                 | Date                         | 8                       |  |
| Descriptio      | n                               | Date student b                                                                                                    | oegan enro                                                      | llment in the educational pr | ogram.                  |  |
| Comment         | s                               | <ul> <li>CCYYMMDD format.</li> <li>Report this date even if it precedes the beginning of the award year b reported on.</li> <li>If the date is unknown, populate this field with zeros.</li> </ul> |                                                                 |                              |                         |  |
| Edit Leve       | I                               | Error Code                                                                                                    |                                                                 | Error                        |                         |  |
| Record Lev      | el                              | 001                                                                                                    |                                                                 | Required Fie                 | ld                      |  |
| Record Lev      | el                              | 003                                                                                                    |                                                                 | Invalid date                 | ,                       |  |
| Record Lev      | el                              | 004                                                                                                    |                                                                 | Permitted Value V            | iolation                |  |
| Record Lev      | el                              | 008                                                                                                    | End/stop date must be greater than or equal to begin/start date |                              |                         |  |
| Record Lev      | el                              | 012                                                                                                    | Future date not allowed                                         |                              |                         |  |
| Date Revise     | ed                              | January 18, 20                                                                                                    | 15                                                              |                              |                         |  |

| GE Submittal File Detail Record |     |                                                  |                  |       | Comma    |  |
|---------------------------------|-----|--------------------------------------------------|------------------|-------|----------|--|
| Field Code                      | Mai | Mandatory/<br>Mandatory Conditional/<br>Optional |                  | Туре  | Max Size |  |
| N/A                             |     | М                                                |                  | Char. | 1        |  |
| Descriptio                      | n   | Comma                                            |                  |       |          |  |
| Comment                         | s   | Fill with a com                                  | ıma.             |       |          |  |
| Edit Leve                       |     | Error Code                                       | Error Code Error |       |          |  |
| N/A                             |     | N/A                                              | None             |       |          |  |
| Date Revised January 18, 2015   |     |                                                  |                  |       |          |  |

| GE Submittal File Detail Record |         |                                                                                                   |                                                                 | Program Attendance Begin Date for this Award Year |                 |  |
|---------------------------------|---------|---------------------------------------------------------------------------------------------------|-----------------------------------------------------------------|---------------------------------------------------|-----------------|--|
| Field Code                      | Ма      | Mandatory/<br>ndatory Condit<br>Optional                                                          |                                                                 | Туре                                              | Max Size        |  |
| 016                             |         | М                                                                                                 |                                                                 | Date                                              | 8               |  |
| Description                     | Date in | this award year                                                                                   | student beg                                                     | an enrollment in the educa                        | tional program. |  |
| Comments                        | (Da     | st be within the date range indicated by the award year field<br>ta Element #1).<br>YMMDD format. |                                                                 |                                                   |                 |  |
| Edit Leve                       | el      | Error Code                                                                                        |                                                                 | Error                                             |                 |  |
| Record Le                       | vel     | 001                                                                                               |                                                                 | Required Fiel                                     | d               |  |
| Record Le                       | vel     | 003                                                                                               |                                                                 | Invalid date                                      |                 |  |
| Record Le                       | vel     | 004                                                                                               |                                                                 | Permitted Value Vi                                | olation         |  |
| Record Le                       | vel     | 008                                                                                               | End/stop date must be greater than or equal to begin/start date |                                                   |                 |  |
| Record Le                       | vel     | 012                                                                                               |                                                                 | Future date not al                                | lowed           |  |
| Date Revis                      | sed     | January 18, 20                                                                                    | 15                                                              |                                                   |                 |  |

| GE Submittal Fi | le Detail | Record                                           |                  | Comma |          |  |
|-----------------|-----------|--------------------------------------------------|------------------|-------|----------|--|
| Field Code      | Maı       | Mandatory/<br>Mandatory Conditional/<br>Optional |                  | Туре  | Max Size |  |
| N/A             |           | М                                                |                  | Char. | 1        |  |
| Descriptio      | n         | Comma                                            |                  |       |          |  |
| Comment         | s         | Fill with a com                                  | ıma.             |       |          |  |
| Edit Leve       | I         | Error Code                                       | Error Code Error |       |          |  |
| N/A             |           | N/A                                              | N/A None         |       |          |  |
| Date Revise     | ed        | January 18, 2015                                 |                  |       |          |  |

| GE Submittal File Detail Record |     |                                                                                                    |                    | Program Attendance S         | tatus During Award Year |  |
|---------------------------------|-----|----------------------------------------------------------------------------------------------------|--------------------|------------------------------|-------------------------|--|
| Field Code                      | Mar | Mandatory/<br>Mandatory Conditional/<br>Optional                                                                                                    |                    | Туре                         | Max Size                |  |
| 017                             |     | М                                                                                                    |                    | Char.                        | 1                       |  |
| Descriptio                      | n   | The enrollmen                                                                                                    | t status of        | the student in the educatior | nal program.            |  |
| Comment                         | :s  | <ul> <li>Must be one of the following:</li> <li>'G' (Completed) If student graduated from the educational program at an time during the award year.</li> <li>'W' (Withdrew) If student withdrew from the educational program at any time during the award year.</li> <li>'E' (Enrolled) If student was enrolled in the educational program on the lateday of the award year, June 30.</li> </ul> |                    |                              |                         |  |
| Edit Leve                       | I   | Error Code                                                                                                    |                    | Error                        |                         |  |
| Record Lev                      | 'el | 001                                                                                                    | 001 Required Field |                              |                         |  |
| Record Lev                      | 'el | 004 Permitted Value Violation                                                                                                    |                    |                              |                         |  |
| Date Revis                      | ed  | January 18, 20                                                                                                    | 15                 |                              |                         |  |

| GE Submittal File Detail Record |          |                                                  |      |       | Comma    |  |
|---------------------------------|----------|--------------------------------------------------|------|-------|----------|--|
| Field Code                      | Mai      | Mandatory/<br>Mandatory Conditional/<br>Optional |      | Туре  | Max Size |  |
| N/A                             |          | М                                                |      | Char. | 1        |  |
| Descriptio                      | n        | Comma                                            |      |       |          |  |
| Comment                         | s        | Fill with a com                                  | ma.  |       |          |  |
| Edit Leve                       | I        | Error Code                                       |      | Error |          |  |
| N/A                             | <u>-</u> | N/A                                              | None |       |          |  |
| Date Revise                     | ed       | January 18, 2015                                 |      |       |          |  |

| GE Submittal File Detail Record |     |                                                                                                    |             | Program                                                    | Attendance Status Date      |  |
|---------------------------------|-----|----------------------------------------------------------------------------------------------------|-------------|------------------------------------------------------------|-----------------------------|--|
| Field Code                      | Mai | Mandatory/<br>Indatory Conditional/<br>Optional                                                                                                    |             | Туре                                                       | Max Size                    |  |
| 018                             |     | MC                                                                                                    |             | Date                                                       | 8                           |  |
| Descriptio                      | n   | Date of studer                                                                                                    | nt's comple | tion or withdrawal from the                                | GE Program.                 |  |
| Comment                         | s   | <ul> <li>CCYYMMDD format.</li> <li>Must be within the date range indicated by the attendance Status During Attendance Status During Attendance Status During Award Year June 30 of the award year being reported.</li> </ul> |             |                                                            | ward Year equals 'G' or     |  |
| Edit Leve                       | I   | Error Code                                                                                                    |             | Error                                                      |                             |  |
| Record Lev                      | el  | 003                                                                                                    |             | Invalid date                                               |                             |  |
| Record Lev                      | el  | 004                                                                                                    |             | Permitted Value V                                          | iolation                    |  |
| Record Lev                      | el  | 012                                                                                                    |             | Future date not allowed                                    |                             |  |
| Record Lev                      | el  | 017                                                                                                    | Required    | field based on the value of a                              | another field on the record |  |
| Record Lev                      | el  | 018 Exclude                                                                                                    |             | de field based on the value of another field on the record |                             |  |
| Date Revise                     | ed  | January 18, 20                                                                                                    | 15          |                                                            |                             |  |

| GE Submittal File Detail Record |     |                                                  |        |       | Comma    |  |
|---------------------------------|-----|--------------------------------------------------|--------|-------|----------|--|
| Field Code                      | Mai | Mandatory/<br>Mandatory Conditional/<br>Optional |        | Туре  | Max Size |  |
| N/A                             |     | М                                                |        | Char. | 1        |  |
| Descriptio                      | n   | Comma                                            |        |       |          |  |
| Comment                         | :s  | Fill with a com                                  | ıma.   |       |          |  |
| Edit Leve                       | I   | Error Code Error                                 |        |       |          |  |
| N/A                             |     | N/A                                              | A None |       |          |  |
| Date Revis                      | ed  | January 18, 2015                                 |        |       |          |  |

| GE Submittal File Detail Record |     |                                                                                                    |                                                                                   |                                                                                                    | Private Loans Amount                                                                    |  |
|---------------------------------|-----|----------------------------------------------------------------------------------------------------|-----------------------------------------------------------------------------------|----------------------------------------------------------------------------------------------------|-----------------------------------------------------------------------------------------|--|
| Field Code                      | Maı | Mandatory/<br>ndatory Condit<br>Optional                                                           |                                                                                   | Туре                                                                                                    | Max Size                                                                                |  |
| 019                             |     | MC                                                                                                 |                                                                                   | Char.                                                                                                    | 6                                                                                       |  |
| Descriptio                      | n   | Gross amount<br>Program.                                                                           | of private l                                                                      | loans the student received for attendance in GE                                                                                                    |                                                                                         |  |
| Comment                         | s   | <ul> <li>time for at</li> <li>Report wh Round to to private ed</li> <li>Required i 'W'.</li> </ul> | ttendance in<br>tole dollars<br>the nearest<br>ucational lo<br>f Program <i>i</i> | ate educational loans receiven the GE Program (not just fonly, no dollar signs, commodular, if the student pans, enter zero.  Attendance Status During Avard Year | or this award year). as, or decimal points. did not receive any ward Year equals 'G' or |  |
| Edit Leve                       | I   | Error Code                                                                                         |                                                                                   | Error                                                                                                    |                                                                                         |  |
| Record Lev                      | el  | 004                                                                                                |                                                                                   | Permitted Value V                                                                                                    | iolation                                                                                |  |
| Record Lev                      | el  | 017                                                                                                | Required                                                                          | field based on the value of a                                                                                                    | another field on the record                                                             |  |
| Record Lev                      | el  | 018                                                                                                | Exclude f                                                                         | field based on the value of another field on the record                                                                                                    |                                                                                         |  |
| Date Revise                     | ed  | January 18, 20                                                                                     | 15                                                                                |                                                                                                    |                                                                                         |  |

| GE Submittal Fi | ile Detail | Record                                           |            | Comma |          |  |
|-----------------|------------|--------------------------------------------------|------------|-------|----------|--|
| Field Code      | Mai        | Mandatory/<br>landatory Conditional/<br>Optional |            | Туре  | Max Size |  |
| N/A             |            | М                                                |            | Char. | 1        |  |
| Descriptio      | n          | Comma                                            |            |       |          |  |
| Comment         | :s         | Fill with a com                                  | ıma.       |       |          |  |
| Edit Leve       | I          | Error Code                                       | Code Error |       |          |  |
| N/A             |            | N/A                                              | None       |       |          |  |
| Date Revis      | ed         | January 18, 2015                                 |            |       |          |  |

| GE Submittal Fi | GE Submittal File Detail Record |                                                                                                    |                  |                                                         | Institutional Debt |  |
|-----------------|---------------------------------|----------------------------------------------------------------------------------------------------|------------------|---------------------------------------------------------|--------------------|--|
| Field Code      | Maı                             | Mandatory/<br>Mandatory Conditional/<br>Optional                                                                                                    |                  | Туре                                                    | Max Size           |  |
| 020             |                                 | MC                                                                                                    |                  | Char.                                                   | 6                  |  |
| Descriptio      | n                               | Amount of insinstitution.                                                                                                    | titutional d     | debt for attendance in any GE Program at the            |                    |  |
| Comment         | s                               | <ul> <li>Total amount owed by student from institutional debt for attendance in any GE Program at the institution as of the day the student completed or withdrew from the program, not just from this award year.</li> <li>Report whole dollars only, no dollar signs, commas, or decimal points. If student did not have any institutional debt, enter zero.</li> <li>If Program Attendance Status During Award Year equals 'E', report spaces</li> <li>Required if Program Attendance Status During Award Year equals 'G' or 'W'.</li> </ul> |                  |                                                         |                    |  |
| Edit Leve       | l                               | Error Code                                                                                                    |                  | Error                                                   |                    |  |
| Record Lev      | el                              | 004                                                                                                    |                  | Permitted Value V                                       | iolation           |  |
| Record Lev      | el                              | 017                                                                                                    | Required         | field based on the value of another field on the record |                    |  |
| Record Lev      | el                              | 018                                                                                                    | Exclude f        | field based on the value of another field on the record |                    |  |
| Date Revise     | ed                              | January 18, 20                                                                                                    | January 18, 2015 |                                                         |                    |  |

| GE Submittal Fi | le Detail                     | Record                                           |                 | Comma |          |  |
|-----------------|-------------------------------|--------------------------------------------------|-----------------|-------|----------|--|
| Field Code      | Mai                           | Mandatory/<br>Mandatory Conditional/<br>Optional |                 | Туре  | Max Size |  |
| N/A             |                               | M                                                |                 | Char. | 1        |  |
| Descriptio      | n                             | Comma                                            |                 |       |          |  |
| Comment         | :S                            | Fill with a com                                  | ıma.            |       |          |  |
| Edit Leve       | l                             | Error Code                                       | rror Code Error |       |          |  |
| N/A             |                               | N/A                                              | None            |       |          |  |
| Date Revise     | Date Revised January 18, 2015 |                                                  |                 |       |          |  |

| GE Submittal File Detail Record |     |                                                                                                    |                                                                  | Tuition and Fees Amount      |                                             |  |
|---------------------------------|-----|----------------------------------------------------------------------------------------------------|------------------------------------------------------------------|------------------------------|---------------------------------------------|--|
| Field Code                      | Mai | Mandatory/<br>Mandatory Conditi<br>Optional                                                                                                    |                                                                  | Туре                         | Max Size                                    |  |
| 021                             |     | MC                                                                                                    |                                                                  | Char.                        | 6                                           |  |
| Description                     |     | Amount of tuition and fees the student was assessed for enrolling in and attending the GE program.                                                                                                    |                                                                  |                              |                                             |  |
| Comments                        |     | <ul> <li>Report total amount of tuition and fees assessed the student for the entire program (not just for this award year).</li> <li>Report whole dollars only, no dollar signs, commas, or decimal points.</li> <li>Required if Program Attendance Status During Award Year equals 'G' or 'W'.</li> <li>Do not report if Program Attendance Status During Award Year equals 'E'. Leave blank or enter spaces.</li> </ul> |                                                                  |                              |                                             |  |
| Edit Level                      |     | Error Code                                                                                                    |                                                                  | Error                        |                                             |  |
| Record Lev                      | el  | 004                                                                                                    | Permitted Value Violation                                        |                              |                                             |  |
| Record Lev                      | el  | 017                                                                                                    | Required field based on the value of another field on the record |                              |                                             |  |
| Record Lev                      | el  | 018                                                                                                    | Exclude f                                                        | ield based on the value of a | on the value of another field on the record |  |
| Date Revise                     | ed  | January 18, 2015                                                                                                    |                                                                  |                              |                                             |  |

| GE Submittal File Detail Record |     |                                               |       | Comma |          |  |
|---------------------------------|-----|-----------------------------------------------|-------|-------|----------|--|
| Field Code                      | Mai | Mandatory/<br>Mandatory Condition<br>Optional |       | Туре  | Max Size |  |
| N/A                             |     | М                                             |       | Char. | 1        |  |
| Description                     |     | Comma                                         |       |       |          |  |
| Comments                        |     | Fill with a comma.                            |       |       |          |  |
| Edit Level                      |     | Error Code                                    | Error |       |          |  |
| N/A                             |     | N/A                                           | None  |       |          |  |
| Date Revised                    |     | January 18, 2015                              |       |       |          |  |

| GE Submittal Fi | GE Submittal File Detail Record |                                                                                                    |                  | Allowance for Books, Supplies, and Equipment               |                             |  |
|-----------------|---------------------------------|----------------------------------------------------------------------------------------------------|------------------|------------------------------------------------------------|-----------------------------|--|
| Field Code      | Ma                              | Mandatory/<br>Mandatory Conditional/<br>Optional                                                                                                    |                  | Туре                                                       | Max Size                    |  |
| 029             |                                 | MC                                                                                                    |                  | Char.                                                      | 6                           |  |
| Descriptio      | n                               |                                                                                                    |                  | uded in cost of attendance<br>udent for enrolling in and a | • • •                       |  |
| Comment         | s                               | <ul> <li>Report total amount of allowance for books, supplies, and equipment included for the student for the entire program (not just for this award year).</li> <li>If the institution assessed the student a higher amount than the allowance of Cost of Attendance, report the higher amount.</li> <li>Report whole dollars only, no dollar signs, commas, or decimal points.</li> <li>Required if Program Attendance Status During Award Year equals 'G' or 'W'.</li> <li>If Program Attendance Status During Award Year equals 'E', report spaces.</li> </ul> |                  |                                                            |                             |  |
| Edit Leve       | I                               | Error Code                                                                                                    |                  | Error                                                      |                             |  |
| Record Lev      | el                              | 002                                                                                                    |                  | Invalid Numb                                               | per                         |  |
| Record Lev      | el                              | 017 Required field based on the value of another field on the r                                                                                                    |                  |                                                            | another field on the record |  |
| Record Lev      | el                              | 018 Exclude field based on the value of                                                                                                    |                  |                                                            | nother field on the record  |  |
| Date Revise     | ed                              | January 18, 20                                                                                                    | January 18, 2015 |                                                            |                             |  |

| GE Submittal File Detail Record |     |                                                  |           | Comma |          |  |
|---------------------------------|-----|--------------------------------------------------|-----------|-------|----------|--|
| Field Code                      | Mai | Mandatory/<br>Mandatory Conditional/<br>Optional |           | Туре  | Max Size |  |
| N/A                             |     | М                                                |           | Char. | 1        |  |
| Descriptio                      | n   | Comma                                            |           |       |          |  |
| Comment                         | S   | Fill with a com                                  | ma.       |       |          |  |
| Edit Leve                       | 1   | Error Code                                       | ode Error |       |          |  |
| N/A                             |     | N/A                                              | None      |       |          |  |
| Date Revise                     | ed  | January 18, 2015                                 |           |       |          |  |

| GE Submittal Fi | GE Submittal File Detail Record |                                                                                                    |                  |                                   | Length of GE Program  |  |
|-----------------|---------------------------------|----------------------------------------------------------------------------------------------------|------------------|-----------------------------------|-----------------------|--|
| Field Code      | Maı                             | Mandatory/<br>Mandatory Conditional/<br>Optional                                                                                                    |                  | Туре                              | Max Size              |  |
| 030             |                                 | М                                                                                                    |                  | Num.                              | 6                     |  |
| Descriptio      | n                               | The length of published by t                                                                                                    |                  | ional program in weeks, mo<br>on. | onths, or years as    |  |
| Comment         | s                               | <ul> <li>Format "nnnnnn", with an implied decimal point between the th fourth digits. Thus, institutions should report:</li> <li>"000100" to represent a value of one tenth</li> <li>"001000" to represent a value of one"</li> <li>"010000" to represent a value of ten"</li> <li>"100000" to represent a value of one hundred"</li> <li>Value must be numeric and greater than zero.</li> </ul> |                  |                                   | between the third and |  |
| Edit Leve       | I                               | Error Code                                                                                                    |                  | Error                             |                       |  |
| Record Lev      | el                              | 001                                                                                                    | Required Field   |                                   |                       |  |
| Record Lev      | el                              | 002 Invalid Number                                                                                                    |                  |                                   | er                    |  |
| Date Revis      | ed                              | January 18, 20                                                                                                    | January 18, 2015 |                                   |                       |  |

| GE Submittal Fi | le Detail | Record                                          |          | Comma |          |  |
|-----------------|-----------|-------------------------------------------------|----------|-------|----------|--|
| Field Code      | Mai       | Mandatory/<br>andatory Conditional/<br>Optional |          | Туре  | Max Size |  |
| N/A             |           | М                                               |          | Char. | 1        |  |
| Descriptio      | n         | Comma                                           |          |       |          |  |
| Comment         | :S        | Fill with a com                                 | ıma.     |       |          |  |
| Edit Leve       | l         | Error Code                                      | de Error |       |          |  |
| N/A             | _         | N/A                                             | None     |       |          |  |
| Date Revis      | ed        | January 18, 2015                                |          |       |          |  |

| GE Submittal Fi | GE Submittal File Detail Record |                                                                                                 |                            |       | E Program Measurement |  |
|-----------------|---------------------------------|-------------------------------------------------------------------------------------------------|----------------------------|-------|-----------------------|--|
| Field Code      | Mai                             | Mandatory/<br>landatory Conditional/<br>Optional                                                |                            | Туре  | Max Size              |  |
| 031             |                                 | М                                                                                               |                            | Char. | 1                     |  |
| Descriptio      | n                               | The unit of measure for the length of the instructional program as publishe by the institution. |                            |       |                       |  |
| Comment         | :s                              | •                                                                                               | Veeks)<br>Nonths)<br>Pars) |       |                       |  |
| Edit Leve       | I                               | Error Code                                                                                      |                            | Error |                       |  |
| Record Lev      | rel                             | 001 Required Field                                                                              |                            |       | d                     |  |
| Record Lev      | rel                             | 004 Permitted Value Violation                                                                   |                            |       |                       |  |
| Date Revis      | ed                              | January 18, 20                                                                                  | 15                         |       |                       |  |

| GE Submittal File Detail Record |     |                                                  |            | Comma |          |  |
|---------------------------------|-----|--------------------------------------------------|------------|-------|----------|--|
| Field Code                      | Mai | Mandatory/<br>Mandatory Conditional/<br>Optional |            | Туре  | Max Size |  |
| N/A                             |     | M                                                |            | Char. | 1        |  |
| Descriptio                      | n   | Comma                                            |            |       |          |  |
| Comment                         | S   | Fill with a com                                  | ıma.       |       |          |  |
| Edit Leve                       | I   | Error Code                                       | Code Error |       |          |  |
| N/A                             |     | N/A                                              | None       |       |          |  |
| Date Revised January 18, 2015   |     |                                                  | 15         |       |          |  |

| GE Submittal File Detail Record |     |                                                                                                    |                  | Student's Enrollment Status as of the 1 <sup>st</sup> Day of<br>Enrollment in Program |          |  |  |
|---------------------------------|-----|----------------------------------------------------------------------------------------------------|------------------|---------------------------------------------------------------------------------------|----------|--|--|
| Field Code                      | Maı | Mandatory/<br>Indatory Conditional/<br>Optional                                                             |                  | Туре                                                                                  | Max Size |  |  |
| 032                             |     | М                                                                                                    |                  | Char.                                                                                 | 1        |  |  |
| Descriptio                      | n   | Code reflecting student's current enrollment status as of the 1 <sup>st</sup> day of enrollment in program. |                  |                                                                                       |          |  |  |
| Comment                         | s   | • 'H' (Half-                                                                                                | e-Quarter 1      | ,                                                                                     |          |  |  |
| Edit Leve                       | I   | Error Code                                                                                                  |                  | Error                                                                                 |          |  |  |
| Record Lev                      | el  | 001                                                                                                    | Required Field   |                                                                                       |          |  |  |
| Record Lev                      | el  | 004 Permitted Value Violation                                                                               |                  |                                                                                       |          |  |  |
| Date Revis                      | ed  | January 18, 20                                                                                              | January 18, 2015 |                                                                                       |          |  |  |

| GE Submittal Fi | le Detail | Record                                           |            | Comma |          |  |
|-----------------|-----------|--------------------------------------------------|------------|-------|----------|--|
| Field Code      | Mai       | Mandatory/<br>Mandatory Conditional/<br>Optional |            | Туре  | Max Size |  |
| N/A             |           | М                                                |            | Char. | 1        |  |
| Descriptio      | n         | Comma                                            | Comma      |       |          |  |
| Comment         | s         | Fill with a com                                  | ıma.       |       |          |  |
| Edit Leve       | l         | Error Code                                       | Code Error |       |          |  |
| N/A             |           | N/A                                              | None       |       |          |  |
| Date Revise     | ed        | January 18, 2015                                 |            |       |          |  |

#### Mass Update / Deactivate Detail Record

The following section provides the specifications of the Detail record(s) for the GE Submittal files.

Gainful Employment Mass Update/Deactivate Detail Record

| Mass/Update Deactivate Detail Record |       |                                                |                           |                        | Record Type |  |
|--------------------------------------|-------|------------------------------------------------|---------------------------|------------------------|-------------|--|
| Field Code                           | Mai   | Mandatory/<br>ndatory Conditional/<br>Optional |                           | Туре                   | Max Size    |  |
| 000                                  |       | М                                              |                           | Num.                   | 3           |  |
| Descriptio                           | n     | A 3-digit num                                  | ber that ind              | licates detail record. |             |  |
| Comment                              | ts    | Must be populated with '002'.                  |                           |                        |             |  |
| Edit Leve                            | I     | Error Code                                     |                           | Error                  |             |  |
| Record Lev                           | ⁄el   | 001                                            | Required Field            |                        |             |  |
| Record Lev                           | el el | 004                                            | Permitted Value Violation |                        |             |  |
| Date Revis                           | ed    | January 18, 2015                               |                           |                        |             |  |

| Mass/Update De | eactivate | e Detail Record                                  | I     |       | Comma    |  |
|----------------|-----------|--------------------------------------------------|-------|-------|----------|--|
| Field Code     | Mai       | Mandatory/<br>Mandatory Conditional/<br>Optional |       | Туре  | Max Size |  |
| N/A            |           | М                                                |       | Char. | 1        |  |
| Descriptio     | n         | Comma                                            |       |       |          |  |
| Comment        | S         | Fill with a com                                  | ıma.  |       |          |  |
| Edit Leve      | I         | Error Code                                       | Error |       |          |  |
| N/A            |           | N/A                                              | None  |       |          |  |
| Date Revis     | ed        | January 18, 2015                                 |       |       |          |  |

| Mass/Update De | Mass/Update Deactivate Detail Record |                                                      |                                                                                                    |                                                                                                    | Filter Award Year |  |
|----------------|--------------------------------------|------------------------------------------------------|----------------------------------------------------------------------------------------------------|----------------------------------------------------------------------------------------------------|-------------------|--|
| Field Code     | Maı                                  | Mandatory/<br>Mandatory Conditional/<br>Optional     |                                                                                                    | Туре                                                                                                    | Max Size          |  |
| 201            |                                      | М                                                    |                                                                                                    | Char.                                                                                                    | 8                 |  |
| Descriptio     | n                                    | Award Year th                                        | e student w                                                                                                    | vas enrolled in the program.                                                                                                    |                   |  |
| Comment        | s                                    | four digits the award 20082009.  Cannot be There mus | of the second year of July less than 2 at the an example of the second second s | ied as the four digits of the first calendar year and the ond calendar year of the award year range. (Example: y 1, 2008 – June 30, 2009 would be identified as 20052006 or greater than current award year. act match on the information provided in this field for vation to occur. |                   |  |
| Edit Leve      | I                                    | Error Code                                           |                                                                                                    | Error                                                                                                    |                   |  |
| Record Lev     | el                                   | 001                                                  |                                                                                                    | Required Fie                                                                                                    | ld                |  |
| Record Lev     | el                                   | 004                                                  |                                                                                                    | Permitted Value Violation                                                                                                    |                   |  |
| Record Lev     | el                                   | 005                                                  |                                                                                                    | Invalid Format                                                                                                    |                   |  |
| Date Revise    | ed                                   | January 18, 20                                       | 15                                                                                                    |                                                                                                    |                   |  |

| Mass/Update Deactivate Detail Record |     |                                                  |       | Comma |          |  |
|--------------------------------------|-----|--------------------------------------------------|-------|-------|----------|--|
| Field Code                           | Mai | Mandatory/<br>Mandatory Conditional/<br>Optional |       | Туре  | Max Size |  |
| N/A                                  |     | М                                                |       | Char. | 1        |  |
| Descriptio                           | n   | Comma                                            |       |       |          |  |
| Comment                              | s   | Fill with a com                                  | ıma.  |       |          |  |
| Edit Leve                            | I   | Error Code                                       | Error |       |          |  |
| N/A                                  |     | N/A                                              | None  |       |          |  |
| Date Revise                          | ed  | January 18, 2015                                 |       |       |          |  |

| Mass/Update Deactivate Detail Record |     |                                                                                                    | ı             | Filter Institution Code (OPEID) |                           |  |
|--------------------------------------|-----|----------------------------------------------------------------------------------------------------|---------------|---------------------------------|---------------------------|--|
| Field Code                           | Mai | Mandatory/<br>Mandatory Conditional/<br>Optional                                                                                                    |               | Туре                            | Max Size                  |  |
| 202                                  |     | М                                                                                                    |               | Num.                            | 8                         |  |
| Descriptio                           | n   | The institution                                                                                                    | ı's 8-digit C | office of Postsecondary Educ    | ation Identifier (OPEID). |  |
| Comment                              | s   | <ul> <li>Must be all numbers and a valid OPE institution code from the NSLDS.</li> <li>The 8 digit code which identifies the specific institution location being reported on. This is the specific location where the student attended the educational program being reported on.</li> <li>OPEID numbers are listed on the Eligibility and Certification Approval Report (ECAR). An institution may view an electronic copy of its ECAR at <a href="www.eligcert.ed.gov">www.eligcert.ed.gov</a>.</li> <li>There must be an exact match on the information provided in this field for the update or deactivation to occur.</li> </ul> |               |                                 |                           |  |
| Edit Leve                            | I   | Error Code                                                                                                    |               | Error                           |                           |  |
| Record Lev                           | el  | 001                                                                                                    |               | Required Fie                    | ld                        |  |
| Record Lev                           | el  | 002                                                                                                    |               | Invalid Numb                    | per                       |  |
| Record Lev                           | el  | 004                                                                                                    |               | Permitted Value Violation       |                           |  |
| Record Lev                           | el  | 800                                                                                                    | Ins           | titution Not Authorized for     | Submission Mailbox        |  |
| Date Revise                          | ed  | January 18, 20                                                                                                    | 15            |                                 |                           |  |

| Mass/Update Deactivate Detail Record |     |                                                 |      |       | Comma    |  |  |
|--------------------------------------|-----|-------------------------------------------------|------|-------|----------|--|--|
| Field Code                           | Mai | Mandatory/<br>andatory Conditional/<br>Optional |      | Туре  | Max Size |  |  |
| N/A                                  |     | М                                               |      | Char. | 1        |  |  |
| Descriptio                           | n   | Comma                                           |      |       |          |  |  |
| Comment                              | :s  | Fill with a com                                 | ıma. |       |          |  |  |
| Edit Leve                            | I   | Error Code                                      |      | Error |          |  |  |
| N/A                                  |     | N/A                                             |      | None  |          |  |  |
| Date Revise                          | ed  | January 18, 2015                                |      |       |          |  |  |

| Mass Update/Deactivate Detail Record |     |                                                  |              | Comma |          |  |
|--------------------------------------|-----|--------------------------------------------------|--------------|-------|----------|--|
| Field Code                           | Mai | Mandatory/<br>Mandatory Conditional/<br>Optional |              | Туре  | Max Size |  |
| N/A                                  |     | М                                                |              | Char. | 1        |  |
| Descriptio                           | n   | Comma                                            |              |       |          |  |
| Comment                              | S   | Fill with a com                                  | ıma.         |       |          |  |
| Edit Leve                            | I   | Error Code                                       | r Code Error |       |          |  |
| N/A                                  | -   | N/A                                              | None         |       |          |  |
| Date Revise                          | ed  | January 18, 2015                                 |              |       |          |  |

| Mass/Update De | Mass/Update Deactivate Detail Record |                                                                                     |                                                                                                    |       | Filter CIP Code |  |  |
|----------------|--------------------------------------|-------------------------------------------------------------------------------------|----------------------------------------------------------------------------------------------------|-------|-----------------|--|--|
| Field Code     | Mai                                  | Mandatory/<br>Mandatory Conditional/<br>Optional                                    |                                                                                                    | Туре  | Max Size        |  |  |
| 204            |                                      | 0                                                                                   |                                                                                                    | Char. | 6               |  |  |
| Description    | on                                   | Classification of enrolled.                                                         | Classification of Instructional Programs (CIP) Code for program student was enrolled.                                                                                                    |       |                 |  |  |
| Comment        | ts                                   | <ul> <li>Do not incompared the characters</li> <li>There must the update</li> </ul> | <ul> <li>Do not include the '-' or '.' between the first 2 characters and the last 4 characters of the code.</li> <li>There must be an exact match on the information provided in this field for the update or deactivation to occur.</li> </ul> |       |                 |  |  |
| Edit Leve      | I                                    | Error Code                                                                          | de Error                                                                                                    |       |                 |  |  |
| N/A            |                                      | N/A None                                                                            |                                                                                                    |       |                 |  |  |
| Date Revis     | ed                                   | January 18, 20                                                                      | January 18, 2015                                                                                                    |       |                 |  |  |

| Mass/Update De | eactivate | e Detail Record                                | I    | Comma |          |  |
|----------------|-----------|------------------------------------------------|------|-------|----------|--|
| Field Code     | Mai       | Mandatory/<br>ndatory Conditional/<br>Optional |      | Туре  | Max Size |  |
| N/A            |           | М                                              |      | Char. | 1        |  |
| Descriptio     | n         | Comma                                          |      |       |          |  |
| Comment        | :S        | Fill with a com                                | ıma. |       |          |  |
| Edit Leve      | l         | Error Code                                     |      | Error |          |  |
| N/A            |           | N/A                                            | None |       |          |  |
| Date Revise    | ed        | January 18, 2015                               |      |       |          |  |

| Mass/Update Deactivate Detail Record |     |                                                  | I                             |                            | Filter Credential Level    |  |
|--------------------------------------|-----|--------------------------------------------------|-------------------------------|----------------------------|----------------------------|--|
| Field Code                           | Mai | Mandatory/<br>Mandatory Conditional/<br>Optional |                               | Туре                       | Max Size                   |  |
| 205                                  |     | 0                                                |                               | Char.                      | 2                          |  |
| Descriptio                           | n   | Credential Lev<br>year.                          | el of the pr                  | ogram the student was enro | olled in during this award |  |
| Comment                              | s   | <ul> <li>Must be one of the following:</li></ul> |                               |                            |                            |  |
| Edit Leve                            | l   | Error Code Error                                 |                               |                            |                            |  |
| Record Lev                           | el  | 004                                              | 004 Permitted Value Violation |                            |                            |  |
| Date Revis                           | ed  | January 18, 20                                   | 15                            |                            |                            |  |

| Mass/Update Deactivate Detail Record |     |                                                  |            | Comma |          |  |
|--------------------------------------|-----|--------------------------------------------------|------------|-------|----------|--|
| Field Code                           | Mai | Mandatory/<br>Mandatory Conditional/<br>Optional |            | Туре  | Max Size |  |
| N/A                                  |     | М                                                |            | Char. | 1        |  |
| Descriptio                           | n   | Comma                                            |            |       |          |  |
| Comment                              | :S  | Fill with a com                                  | ıma.       |       |          |  |
| Edit Leve                            | l   | Error Code                                       | Code Error |       |          |  |
| N/A                                  |     | N/A                                              | None       |       |          |  |
| Date Revis                           | ed  | January 18, 2015                                 |            |       |          |  |

| Mass/Update De | Mass/Update Deactivate Detail Record |                                                        |                                                                                                    | Filter Progran               | n Attendance Begin Date |  |  |
|----------------|--------------------------------------|--------------------------------------------------------|----------------------------------------------------------------------------------------------------|------------------------------|-------------------------|--|--|
| Field Code     | Mai                                  | Mandatory/<br>Mandatory Conditional/<br>Optional       |                                                                                                    | Туре                         | Max Size                |  |  |
| 206            |                                      | 0                                                      |                                                                                                    | Date                         | 8                       |  |  |
| Descriptio     | n                                    | Date student l                                         | oegan enro                                                                                                    | llment in the educational pr | ogram.                  |  |  |
| Comment        | cs                                   | <ul> <li>Report this reported of the update</li> </ul> | <ul> <li>Report this date even if it precedes the beginning of the award year being reported on.</li> <li>There must be an exact match on the information provided in this field for the update or deactivation to occur.</li> </ul> |                              |                         |  |  |
| Edit Leve      | I                                    | Error Code                                             | Error                                                                                                    |                              |                         |  |  |
| Record Lev     | rel                                  | 003                                                    | 003 Invalid date                                                                                                    |                              |                         |  |  |
| Date Revis     | ed                                   | January 18, 20                                         | 15                                                                                                    |                              |                         |  |  |

| Mass/Update De | eactivate                     | e Detail Record                                  | I     | Comma |          |  |
|----------------|-------------------------------|--------------------------------------------------|-------|-------|----------|--|
| Field Code     | Maı                           | Mandatory/<br>landatory Conditional/<br>Optional |       | Туре  | Max Size |  |
| N/A            |                               | М                                                |       | Char. | 1        |  |
| Descriptio     | n                             | Comma                                            |       |       |          |  |
| Comment        | s                             | Fill with a com                                  | ıma.  |       |          |  |
| Edit Leve      | l                             | Error Code                                       | Error |       |          |  |
| N/A            |                               | N/A                                              | None  |       |          |  |
| Date Revise    | Date Revised January 18, 2015 |                                                  |       |       |          |  |

| Mass/Update De | Mass/Update Deactivate Detail Record |                                                  |                                                                                                    | Filter Program Attendance Begin Date for this<br>Award Year |                          |  |  |
|----------------|--------------------------------------|--------------------------------------------------|----------------------------------------------------------------------------------------------------|-------------------------------------------------------------|--------------------------|--|--|
| Field Code     | Maı                                  | Mandatory/<br>Mandatory Conditional/<br>Optional |                                                                                                    | Туре                                                        | Max Size                 |  |  |
| 207            |                                      | 0                                                |                                                                                                    | Date                                                        | 8                        |  |  |
| Descriptio     | n                                    | Date in this av                                  | vard year st                                                                                                    | udent began enrollment in                                   | the educational program. |  |  |
| Comment        | :s                                   | There must the update                            | There must be an exact match on the information provided in this field for the update or deactivation to occur.  This field has been deactivated as the field of the update of the update of the |                                                             |                          |  |  |
| Edit Leve      | I                                    | Error Code                                       | Error                                                                                                    |                                                             |                          |  |  |
| Record Lev     | rel                                  | 003                                              | Invalid date                                                                                                    |                                                             |                          |  |  |
| Date Revis     | ed                                   | January 18, 20                                   | 15                                                                                                    |                                                             |                          |  |  |

| Mass/Update De | eactivate                     | e Detail Record                                  | I     | Comma |          |  |
|----------------|-------------------------------|--------------------------------------------------|-------|-------|----------|--|
| Field Code     | Maı                           | Mandatory/<br>landatory Conditional/<br>Optional |       | Туре  | Max Size |  |
| N/A            |                               | М                                                |       | Char. | 1        |  |
| Descriptio     | n                             | Comma                                            |       |       |          |  |
| Comment        | s                             | Fill with a com                                  | ıma.  |       |          |  |
| Edit Leve      | l                             | Error Code                                       | Error |       |          |  |
| N/A            |                               | N/A                                              | None  |       |          |  |
| Date Revise    | Date Revised January 18, 2015 |                                                  |       |       |          |  |

| Mass/Update De | Mass/Update Deactivate Detail Record |                                                  |               |                                                            | Filter Program Attendance Status Date |  |  |
|----------------|--------------------------------------|--------------------------------------------------|---------------|------------------------------------------------------------|---------------------------------------|--|--|
| Field Code     | Mai                                  | Mandatory/<br>/andatory Conditional/<br>Optional |               | Туре                                                       | Max Size                              |  |  |
| 208            |                                      | 0                                                |               | Date                                                       | 8                                     |  |  |
| Descriptio     | n                                    | Date of studer                                   | nt's comple   | tion or withdrawal from the                                | GE Program.                           |  |  |
| Comment        | ts                                   | the update                                       | st be an exa  | act match on the information<br>vation to occur.<br>blank. | n provided in this field for          |  |  |
| Edit Leve      | I                                    | Error Code                                       | Error         |                                                            |                                       |  |  |
| Record Lev     | el el                                | 003                                              | Invalid date  |                                                            |                                       |  |  |
| Date Revis     | ed                                   | January 18, 20                                   | uary 18, 2015 |                                                            |                                       |  |  |

| Mass/Update De | Mass/Update Deactivate Detail Record |                                                  |          | Comma |          |  |
|----------------|--------------------------------------|--------------------------------------------------|----------|-------|----------|--|
| Field Code     | Mai                                  | Mandatory/<br>Mandatory Conditional/<br>Optional |          | Туре  | Max Size |  |
| N/A            |                                      | М                                                |          | Char. | 1        |  |
| Descriptio     | n                                    | Comma                                            |          |       |          |  |
| Comment        | :S                                   | Fill with a com                                  | ıma.     |       |          |  |
| Edit Leve      | l                                    | Error Code                                       |          | Error |          |  |
| N/A            |                                      | N/A                                              | N/A None |       |          |  |
| Date Revis     | ed                                   | <b>d</b> January 18, 2015                        |          |       |          |  |

| Mass/Update De | Mass/Update Deactivate Detail Record |                                                                                                    |                                                                                                    |                                                                                                    | Update CIP Code                                                       |  |
|----------------|--------------------------------------|----------------------------------------------------------------------------------------------------|----------------------------------------------------------------------------------------------------|----------------------------------------------------------------------------------------------------|-----------------------------------------------------------------------|--|
| Field Code     | Mai                                  | Mandatory/<br>ndatory Condit<br>Optional                                                                                       |                                                                                                    | Туре                                                                                                    | Max Size                                                              |  |
| 209            |                                      | 0                                                                                                    |                                                                                                    | Char.                                                                                                    | 6                                                                     |  |
| Descriptio     | n                                    | Classification of enrolled.                                                                                                    | of Instructio                                                                                            | onal Programs (CIP) Code fo                                                                                                    | r program student was                                                 |  |
| Comment        | s                                    | <ul> <li>Do not incontracters</li> <li>There must the update</li> <li>Must be a</li> <li>If this field retrieved be</li> </ul> | clude the '-' of the code of the an exa e to occur. valid CIP C I is left blan by the filter I and the U | ed by the academic offices of or '.' between the first 2 chare.  ct match to a valid CIP Code ode from the 2010 list of av k, no update to the CIP Code fields will be made. odate Credential Level field | e provided in this field for ailable codes.  The field of any records |  |
| Edit Leve      | 1                                    | Error Code                                                                                                    |                                                                                                    | Error                                                                                                    |                                                                       |  |
| Record Lev     | el                                   | 004                                                                                                    |                                                                                                    | Permitted Value Violation                                                                                                    |                                                                       |  |
| Date Revise    | ed                                   | January 18, 2015                                                                                                    |                                                                                                    |                                                                                                    |                                                                       |  |

| Mass/Update De | eactivate | e Detail Record                                 | I    | Comma                       |   |          |
|----------------|-----------|-------------------------------------------------|------|-----------------------------|---|----------|
| Field Code     | Mai       | Mandatory/<br>andatory Conditional/<br>Optional |      | Mandatory Conditional/ Type |   | Max Size |
| N/A            |           | М                                               |      | Char.                       | 1 |          |
| Descriptio     | n         | Comma                                           |      |                             |   |          |
| Comment        | :S        | Fill with a com                                 | ıma. |                             |   |          |
| Edit Leve      | l         | Error Code                                      |      | Error                       |   |          |
| N/A            |           | N/A                                             | None |                             |   |          |
| Date Revis     | ed        | January 18, 2015                                |      |                             |   |          |

| Mass/Update Deactivate Detail Record |                                                  |                                                  | Update Credential Level |                            |                            |  |
|--------------------------------------|--------------------------------------------------|--------------------------------------------------|-------------------------|----------------------------|----------------------------|--|
| Field Code                           | Mandatory/<br>Mandatory Conditional/<br>Optional |                                                  | Туре                    | Max Size                   |                            |  |
| 210                                  |                                                  | М                                                |                         | Char.                      | 2                          |  |
| Descriptio                           | n                                                | Credential Lev<br>year.                          | el of the pr            | ogram the student was enro | olled in during this award |  |
| Comment                              | s                                                | <ul> <li>Must be one of the following:</li></ul> |                         |                            |                            |  |
| Edit Leve                            | l                                                | Error Code Error                                 |                         |                            |                            |  |
| Record Lev                           | el                                               | 004 Permitted Value Violation                    |                         |                            |                            |  |
| Date Revise                          | ed                                               | January 18, 20                                   | 15                      |                            |                            |  |

| Mass/Update Deactivate Detail Record |     |                                                  |          | Comma |          |  |
|--------------------------------------|-----|--------------------------------------------------|----------|-------|----------|--|
| Field Code                           | Mai | Mandatory/<br>Mandatory Conditional/<br>Optional |          | Туре  | Max Size |  |
| N/A                                  |     | М                                                |          | Char. | 1        |  |
| Descriptio                           | n   | Comma                                            |          |       |          |  |
| Comment                              | :S  | Fill with a com                                  | ıma.     |       |          |  |
| Edit Leve                            | l   | Error Code Error                                 |          |       |          |  |
| N/A                                  |     | N/A                                              | N/A None |       |          |  |
| Date Revis                           | ed  | January 18, 2015                                 |          |       |          |  |

| Mass/Update De | eactivate                    | e Detail Record                                  | I        |       | Filler   |
|----------------|------------------------------|--------------------------------------------------|----------|-------|----------|
| Field Code     | Mai                          | Mandatory/<br>Mandatory Conditional/<br>Optional |          | Туре  | Max Size |
| 211            |                              | М                                                |          | Char. | 526      |
| Descriptio     | n                            | Spaces                                           |          |       |          |
| Comment        | s                            | Fill with space                                  | S.       |       |          |
| Edit Leve      | I                            | Error Code Error                                 |          |       |          |
| N/A            |                              | N/A                                              | N/A None |       |          |
| Date Revise    | ate Revised January 18, 2015 |                                                  |          |       |          |

### **Trailer Record**

The following section provides specifications of the Trailer record which is part of the GE Submittal and GE Error Submittal files.

Gainful Employment Submittal File Trailer Record

Record Length = 585

| GE Submittal Fi | le Traile | r Record                                         |                     | Record Type |          |  |
|-----------------|-----------|--------------------------------------------------|---------------------|-------------|----------|--|
| Field Code      | Mai       | Mandatory/<br>landatory Conditional/<br>Optional |                     | Туре        | Max Size |  |
| 900             |           | М                                                |                     | Num.        | 3        |  |
| Descriptio      | n         | '999' indicates                                  | trailer reco        | ord.        |          |  |
| Comment         | s         | Must be popu                                     | lated with '        | 999′        |          |  |
| Edit Leve       | I         | Error Code                                       |                     | Error       |          |  |
| File Level      |           | None                                             | File not processed. |             |          |  |
| Date Revise     | ed        | January 18, 2015                                 |                     |             |          |  |

| GE Submittal Fi               | GE Submittal File Trailer Record |                                                  |      |      | Comma    |  |
|-------------------------------|----------------------------------|--------------------------------------------------|------|------|----------|--|
| Field Code                    | Mai                              | Mandatory/<br>Mandatory Conditional/<br>Optional |      | Туре | Max Size |  |
| N/A                           |                                  | M                                                |      | Char | 1        |  |
| Descriptio                    | n                                | Comma                                            |      |      |          |  |
| Comment                       | :s                               | Fill with a com                                  | ıma. |      |          |  |
| Edit Leve                     | l                                | Error Code Error                                 |      |      |          |  |
| N/A                           |                                  | N/A                                              | None |      |          |  |
| Date Revised January 18, 2015 |                                  |                                                  |      |      |          |  |

| GE Submittal Fi               | le Traile | r Record                                         |             |         |          | Filler |
|-------------------------------|-----------|--------------------------------------------------|-------------|---------|----------|--------|
| Field Code                    | Mai       | Mandatory/<br>Mandatory Conditional/<br>Optional |             | Туре    | Max Size |        |
| 901                           |           | М                                                |             | Char.   | 25       |        |
| Descriptio                    | n         | Spaces                                           |             |         |          |        |
| Comment                       | S         | Fill with a sing                                 | le space or | spaces. |          |        |
| Edit Leve                     | l         | Error Code                                       |             | Error   |          |        |
| N/A                           |           | N/A None                                         |             |         |          |        |
| Date Revised January 18, 2015 |           |                                                  |             |         |          |        |

| GE Submittal Fi | le Traile | r Record                                         |                  |       | Comma    |  |
|-----------------|-----------|--------------------------------------------------|------------------|-------|----------|--|
| Field Code      | Mai       | Mandatory/<br>Mandatory Conditional/<br>Optional |                  | Туре  | Max Size |  |
| N/A             |           | М                                                |                  | Char. | 1        |  |
| Descriptio      | n         | Comma                                            |                  |       |          |  |
| Comment         | s         | Fill with a com                                  | ıma.             |       |          |  |
| Edit Leve       | I         | Error Code                                       | Error Code Error |       |          |  |
| N/A             |           | N/A                                              | N/A None         |       |          |  |
| Date Revise     | ed        | January 18, 2015                                 |                  |       |          |  |

| GE Submittal File Trailer Record |     |                                                  |                     | Detail Record Count    |          |  |
|----------------------------------|-----|--------------------------------------------------|---------------------|------------------------|----------|--|
| Field Code                       | Mai | Mandatory/<br>landatory Conditional/<br>Optional |                     | Туре                   | Max Size |  |
| 902                              |     | М                                                |                     | Num.                   | 8        |  |
| Descriptio                       | n   | Number of de                                     | tail records        | in the submittal file. |          |  |
| Comment                          | s   | Must be a nur                                    | neric value.        |                        |          |  |
| Edit Leve                        | l   | Error Code                                       |                     | Error                  |          |  |
| File Level                       |     | None                                             | File not processed. |                        |          |  |
| Date Revise                      | ed  | January 18, 2015                                 |                     |                        |          |  |

| GE Submittal Fi | le Traile | r Record                                         |                  |       | Comma    |  |
|-----------------|-----------|--------------------------------------------------|------------------|-------|----------|--|
| Field Code      | Mai       | Mandatory/<br>Mandatory Conditional/<br>Optional |                  | Туре  | Max Size |  |
| N/A             |           | М                                                |                  | Char. | 1        |  |
| Descriptio      | n         | Comma                                            |                  |       |          |  |
| Comment         | s         | Fill with a com                                  | ıma.             |       |          |  |
| Edit Leve       | I         | Error Code                                       | Error Code Error |       |          |  |
| N/A             |           | N/A                                              | N/A None         |       |          |  |
| Date Revise     | ed        | January 18, 2015                                 |                  |       |          |  |

| GE Submittal Fi | le Traile | r Record                                      |       |       | Filler   |  |
|-----------------|-----------|-----------------------------------------------|-------|-------|----------|--|
| Field Code      | Mai       | Mandatory/<br>Mandatory Condition<br>Optional |       | Туре  | Max Size |  |
| 903             |           | М                                             |       | Char. | 97       |  |
| Descriptio      | n         | Spaces                                        |       |       |          |  |
| Comment         | s         | Fill with a single space or spaces.           |       |       |          |  |
| Edit Leve       | l         | Error Code                                    | Error |       |          |  |
| N/A             |           | N/A                                           | None  |       |          |  |
| Date Revise     | ed        | January 18, 20                                | 15    |       |          |  |

| GE Submittal Fi | Id Code Mandatory/ Mandatory Conditional/ Optional  N/A M  Description Comma  Fill with a comma. |                    |                  |       | Comma    |  |
|-----------------|--------------------------------------------------------------------------------------------------|--------------------|------------------|-------|----------|--|
| Field Code      | Mai                                                                                              | ndatory Condit     |                  | Туре  | Max Size |  |
| N/A             |                                                                                                  | •                  |                  | Char. | 1        |  |
| Descriptio      | n                                                                                                | Comma              |                  |       |          |  |
| Comment         | S                                                                                                | Fill with a comma. |                  |       |          |  |
| Edit Leve       | I                                                                                                | Error Code         | Error            |       |          |  |
| N/A             | N/A N/A                                                                                          |                    | None             |       |          |  |
| Date Revise     | ed                                                                                               | January 18, 20     | January 18, 2015 |       |          |  |

| GE Submittal Fi                                                                                                    | ile Traile | r Record                                 |                                                                                                    |                          | OPEID    |  |
|----------------------------------------------------------------------------------------------------|------------|------------------------------------------|----------------------------------------------------------------------------------------------------|--------------------------|----------|--|
| Field Code                                                                                                    | Mai        | Mandatory/<br>ndatory Condit<br>Optional |                                                                                                    | Туре                     | Max Size |  |
| 904                                                                                                    |            | 0                                        |                                                                                                    | Num.                     | 8        |  |
| Description  The institution's 8-digit ED Office of Postsecondary Education (OPE) code used to identify the institution. |            |                                          |                                                                                                    | ducation (OPE) code used |          |  |
| Comment                                                                                                    | :s         | The 8 digitaries reported contacts.      | <ul> <li>Must be all numbers and a valid OPE institution code from the NSLD</li> <li>The 8 digit code which identifies the specific institution location bein reported on.</li> <li>Must be same value as reported in the header record.</li> </ul> |                          |          |  |
| Edit Leve                                                                                                    | I          | Error Code                               | Error                                                                                                    |                          |          |  |
| File Level                                                                                                    |            | None                                     |                                                                                                    | File not processed.      |          |  |
| Date Revis                                                                                                    | ed         | January 18, 20                           | 15                                                                                                    |                          |          |  |

| GE Submittal Fi | le Traile | r Record                                 |       | Comma |          |  |
|-----------------|-----------|------------------------------------------|-------|-------|----------|--|
| Field Code      | Mai       | Mandatory/<br>ndatory Condit<br>Optional |       | Туре  | Max Size |  |
| N/A             |           | М                                        |       | Char. | 1        |  |
| Descriptio      | n         | Comma                                    |       |       |          |  |
| Comment         | s         | Fill with a comma.                       |       |       |          |  |
| Edit Leve       | I         | Error Code                               | Error |       |          |  |
| N/A N/A         |           | N/A                                      |       | None  |          |  |
| Date Revise     | ed        | January 18, 20                           | 15    |       |          |  |

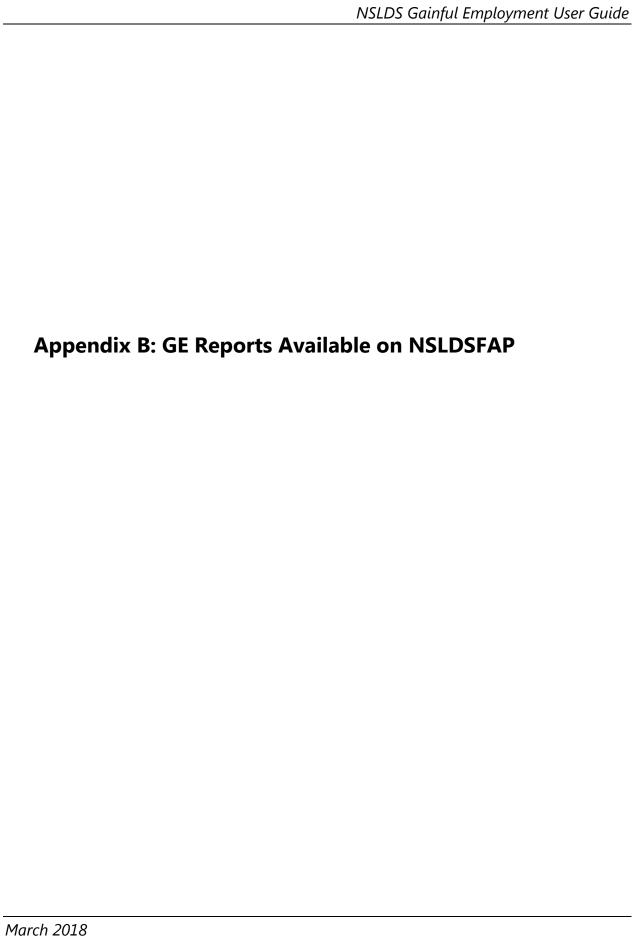

### **Appendix B: GE Reports Available on NSLDSFAP**

This appendix defines the layout for various reports that can be requested from the NSLDSFAP Web site, and the layout for each report type.

This appendix contains the layouts for both fixed-width files and comma separated values (CSV) files.

For fixed-width files, the header, detail, and trailer records are identified. Each individual report requested online will generate one header record, one or more detail records, and one trailer record. The record layout table contains the position, the data element name, description, field format, and length as they appear on the extract.

For CSV files, the header, detail and trailer records are identified. Each individual report requested online may generate one header record and one trailer. Not all CSV files contain a header or trailer. Each report will contain at least one or more detail records. Refer to the specific file layout to determine which record types that report contains.

The record layout contains the relative position, the data element name, description and field format. All fields are separated by a single comma.

Additionally, each report is preceded by a table that describes the report, the format which can be requested and delivery information.

# **B.1 Gainful Employment Data Extract File Report – GENEX1**

| Name        | Gainful Employ | Gainful Employment Data Extract File Report Report ID GENEX1                                                                             |                                   |                        |              |  |
|-------------|----------------|----------------------------------------------------------------------------------------------------|-----------------------------------|------------------------|--------------|--|
| Description |                | Allows School users to request an ad-hoc extract of the Gainful Employment data supplied by the institution currently residing on NSLDS. |                                   |                        |              |  |
| Format      | Туре           | Extract                                                                                                    | Extract Type                      |                        |              |  |
|             |                |                                                                                                    | Fixed-Width✓                      |                        |              |  |
|             |                |                                                                                                    | Comma Delimited/                  | Comma Separa           | ated Values✓ |  |
| Delivery    | Frequency      |                                                                                                    | Ad-Hoc                            |                        |              |  |
|             | Message Class  | Message Class                                                                                                    |                                   | AHSLDEOP (Fixed-Width) |              |  |
|             | From SAIG TG   | Mailbox                                                                                                    | NSLDS – TG53162                   |                        |              |  |
|             | To SAIG TG M   | ailbox                                                                                                    | Mailbox assigned to the requestor |                        |              |  |

## **Fixed-Width File Layout**

GE Data Extract File Header Record

| POS<br>FR | POS<br>TO | Field Name                  | Description                                                                                                    | Format | Lth |
|-----------|-----------|-----------------------------|----------------------------------------------------------------------------------------------------|--------|-----|
| 1         | 1         | Record Type                 | '0' – Represents Header.                                                                                                    | Char.  | 1   |
| 2         | 41        | Header Title                | Value 'GE DATA EXTRACT FILE'.                                                                                                    | Char.  | 40  |
| 42        | 47        | Report ID                   | Identifier of report. Value 'GENEX1'.                                                                                                    | Char.  | 6   |
| 48        | 55        | Institution Code<br>(OPEID) | Result of input selection criteria used in the report parameters.  Either the 8 digit OPEID will be displayed or the 6 digit OPEID and ('*' space). | Char.  | 8   |
| 56        | 59        | Award Year                  | Result of input selection criteria used in the report parameters. (CCYYCCYY)  Award Year the student was enrolled in the program.                   | Char.  | 4   |

| POS<br>FR | POS<br>TO | Field Name                   | Description                                                                                                    | Format | Lth |
|-----------|-----------|------------------------------|----------------------------------------------------------------------------------------------------|--------|-----|
| 60        | 65        | CIP Code                     | Result of input selection criteria used in the report parameters.                                                                                                    | Char.  | 6   |
|           |           |                              | Classification of Instructional Programs code.                                                                                                    |        |     |
|           |           |                              | Valid values:                                                                                                    |        |     |
|           |           |                              | * (All) or CIP code                                                                                                    |        |     |
| 66        | 67        | Credential Level             | Result of input selection criteria used in the report parameters.                                                                                                    | Char.  | 2   |
|           |           |                              | Credential Level of the program the student was enrolled during this award year.                                                                                                    |        |     |
|           |           |                              | Valid values:                                                                                                    |        |     |
|           |           |                              | * (All) '01' (Undergraduate certificate or Diploma Program '02' (Associate's degree) '03' (Bachelor's degree) '04' (Post baccalaureate certificate) '05' (Master's degree) '06' (Doctoral degree) '07' (First professional degree) '08' (Graduate / Professional Certificate) |        |     |
| 68        | 68        | Program Attendance<br>Status | Result of input selection criteria used in the report parameters.                                                                                                    | Char.  | 1   |
|           |           |                              | The enrollment status of the student in the educational program.                                                                                                    |        |     |
|           |           |                              | Valid values:                                                                                                    |        |     |
|           |           |                              | * (All) 'G' (Graduated) 'W' (Withdrew) 'E' (Enrolled)                                                                                                    |        |     |

| POS<br>FR | POS<br>TO | Field Name                              | Description                                                                                                    | Format | Lth |
|-----------|-----------|-----------------------------------------|----------------------------------------------------------------------------------------------------|--------|-----|
| 69        | 76        | Program Attendance<br>Status Date Begin | Result of input selection criteria used in the report parameters. Date of Program Attendance Status Begin Date (CCYYMMDD)                                                       | Date   | 8   |
| 77        | 84        | Program Attendance<br>Status Date End   | Result of input selection criteria used in the report parameters. Date of Program Attendance Status End Date (CCYYMMDD)                                                         | Date   | 8   |
| 85        | 85        | History                                 | Result of input selection criteria used in the report parameters.  Active and deactivated GE records for a given student.  Valid values:  * (All) 'A' (Active) 'D' (Deactivate) | Char   | 1   |
| 86        | 86        | Submittal Report Type                   | 'E' = Extract data file                                                                                                    | Char   | 1   |
| 87        | 94        | Submittal Date                          | Date which the report request is submitted. Format CCYYMMDD                                                                                                    | Date   | 8   |
| 95        | 100       | Submittal Time                          | Time which the report request is submitted. Format HHMMSS                                                                                                    | Time   | 6   |
| 101       | 108       | User ID                                 | NSLDS ID for the user that is being researched.                                                                                                    | Char.  | 8   |
| 109       | 501       | Filler                                  | Spaces                                                                                                    | Char.  | 393 |

GE Data Extract File Detail Record

| POS<br>FR | POS<br>TO | Field Name                        | Description                                                                                                    | Format | Lth |
|-----------|-----------|-----------------------------------|----------------------------------------------------------------------------------------------------|--------|-----|
| 1         | 1         | Record Type                       | A 1-digit number that indicates detail record.                                                                              | Num.   | 1   |
| 2         | 5         | Award Year                        | Award Year the student was enrolled in the program (CCYY).                                                                  | Num.   | 4   |
| 6         | 14        | Student Social Security<br>Number | Social Security Number (SSN) of a student enrolled in a GE Program.                                                         | Num.   | 9   |
| 15        | 49        | Student First Name                | First name of a student enrolled in a GE Program.                                                                           | Char.  | 35  |
| 50        | 84        | Student Middle Name               | Middle name or middle initial of a student enrolled in a GE Program.                                                        | Char.  | 35  |
| 85        | 119       | Student Last Name                 | Last name of a student enrolled in a GE Program.                                                                            | Char.  | 35  |
| 120       | 127       | Student Date of Birth             | Date the student was born. Format CCYYMMDD                                                                                  | Date   | 8   |
| 128       | 135       | Institution Code<br>(OPEID)       | The institution's 8-digit Office of Postsecondary Education Identifier (OPEID).                                             | Num.   | 8   |
| 136       | 200       | Institution Name                  | Name of institution.                                                                                                    | Char.  | 65  |
| 201       | 201       | Filler                            | Spaces                                                                                                    | Char.  | 1   |
| 202       | 281       | Program Name                      | Institutional name of the program the student was enrolled in during the award year.                                        | Char.  | 80  |
| 282       | 287       | CIP Code                          | Six-digit Classification of<br>Instructional Programs code<br>(without period) identifying a<br>program's academic content. | Char.  | 6   |

| POS<br>FR | POS<br>TO | Field Name                                              | Description                                                                                                    | Format | Lth |
|-----------|-----------|---------------------------------------------------------|----------------------------------------------------------------------------------------------------|--------|-----|
| 288       | 289       | Credential Level                                        | Credential Level of the program the student was enrolled during this award year.                                                                                                    | Char.  | 2   |
|           |           |                                                         | Valid values: '01' (Undergraduate certificate or Diploma Program) '02' (Associate's degree) '03' (Bachelor's degree) '04' (Post baccalaureate certificate) '05' (Master's degree) '06' (Doctoral degree) '07' (First professional degree) '08' (Graduate / Professional Certificate) |        |     |
| 290       | 290       | Medical or Dental<br>Internship or Residency            | Medical or Dental Internship or<br>Residency Program.                                                                                                    | Char.  | 1   |
|           |           |                                                         | Valid values:<br>'Y' (Yes),<br>'N' (No)                                                                                                    |        |     |
| 291       | 291       | Filler                                                  | Spaces                                                                                                    | Char.  | 1   |
| 292       | 299       | Program Attendance<br>Begin Date                        | Date student began enrollment in the educational program (CCYYMMDD).                                                                                                    | Date   | 8   |
| 300       | 307       | Program Attendance<br>Begin Date for this<br>Award Year | Date in this award year student began enrollment in the educational program (CCYYMMDD).                                                                                                    | Date   | 8   |
| 308       | 308       | Program Attendance<br>Status During Award<br>Year       | The enrollment status of the student in the educational program.                                                                                                    | Char.  | 1   |
|           |           |                                                         | Valid values:<br>'G' (Graduated)<br>'W' (Withdrew)<br>'E' (Enrolled)                                                                                                    |        |     |

| POS<br>FR | POS<br>TO | Field Name                                         | Description                                                                                                    | Format | Lth |
|-----------|-----------|----------------------------------------------------|----------------------------------------------------------------------------------------------------|--------|-----|
| 309       | 316       | Program Attendance<br>Status Date                  | The date of student's graduation or withdrawal from the GE Program (CCYYMMDD).                                                                                                    | Date   | 8   |
| 317       | 322       | Private Loans Amount                               | Gross amount of private educational loans received by the student at any time for attendance in the GE Program.                                                                                            | Char.  | 6   |
| 323       | 328       | Institutional Debt                                 | Total amount of institutional debt owed by the student for attendance in any GE Program at the institution as of the day the student graduated or withdrew from the program, not just for this award year. | Char.  | 6   |
| 329       | 334       | Tuition and Fees<br>Amount                         | Total amount of tuition and fees charged the student for the entire program (not just for this award year).                                                                                                | Char.  | 6   |
| 335       | 340       | Allowance for Books,<br>Supplies, and<br>Equipment | Allowance amount in Cost of<br>Attendance (COA) for books,<br>supplies, and equipment.                                                                                                    | Char.  | 6   |
| 341       | 346       | Length of GE Program                               | The length of the instructional program in weeks, months, or years as published by the school.                                                                                                    | Num.   | 6   |
| 347       | 347       | Length of GE Program<br>Measurement                | The unit of measure for the length of the instructional program as published by the school.  Valid values: 'W' (Weeks) 'M' (Months) 'Y' (Years)                                                            | Char.  | 1   |

| POS<br>FR | POS<br>TO | Field Name                                                                      | Description                                                                                                    | Format | Lth |
|-----------|-----------|---------------------------------------------------------------------------------|----------------------------------------------------------------------------------------------------|--------|-----|
| 348       | 348       | Student's Enrollment<br>Status as of the 1st Day<br>of Enrollment in<br>Program | Code for the student's enrollment status as of the 1 <sup>st</sup> day in the GE program.  Valid values: 'F' (Full-Time) 'Q' (Three-Quarter Time) 'H' (Half-Time) 'L' (Less Than Half-Time) | Char.  | 1   |
| 349       | 501       | Filler                                                                          | Spaces                                                                                                    | Char.  | 153 |

#### GE Data Extract File Trailer Record

| POS<br>FR | POS<br>TO | Field Name   | Description                            | Format | Lth |
|-----------|-----------|--------------|----------------------------------------|--------|-----|
| 1         | 1         | Record Type  | '9' – Represents Trailer Record.       | Char.  | 1   |
| 2         | 10        | Record Count | Number of records in the extract file. | Num.   | 9   |
| 11        | 501       | Filler       | Spaces                                 | Char.  | 491 |

### **Comma Separated Values (CSV) File Layout**

GE Data Extract File Length = 350

| Data Element                | Description                                                                          | Field Format |
|-----------------------------|--------------------------------------------------------------------------------------|--------------|
| Award Year                  | Award Year the student was enrolled in the program. (CCYYCCYY)                       | Char.        |
| Comma                       | Comma                                                                                | Char.        |
| Student SSN                 | Social Security Number (SSN) of a student enrolled in a GE Program.                  | Char.        |
| Comma                       | Comma                                                                                | Char.        |
| Student First Name          | First name of a student enrolled in a GE Program.                                    | Char.        |
| Comma                       | Comma                                                                                | Char.        |
| Student Middle<br>Name      | Middle name or middle initial of a student enrolled in a GE Program.                 | Char.        |
| Comma                       | Comma                                                                                | Char.        |
| Student Last Name           | Last name of a student enrolled in a GE Program.                                     | Char.        |
| Comma                       | Comma                                                                                | Char.        |
| Student Date of Birth       | Date the student was born. (MMDDCCYY)                                                | Char.        |
| Comma                       | Comma                                                                                | Char.        |
| Institution Code<br>(OPEID) | The institution's 8-digit Office of Postsecondary Education Identifier (OPEID).      | Char.        |
| Comma                       | Comma                                                                                | Char.        |
| Institution Name            | Name of institution.                                                                 | Char.        |
| Comma                       | Comma                                                                                | Char.        |
| Comma                       | Comma                                                                                | Char.        |
| Program Name                | Institutional name of the program the student was enrolled in during the award year. | Char.        |
| Comma                       | Comma                                                                                | Char.        |

| Data Element                                                                                                    | Description                                                                                                    | Field Format |  |  |
|----------------------------------------------------------------------------------------------------|----------------------------------------------------------------------------------------------------|--------------|--|--|
| CIP Code                                                                                                    | CIP Code Six-digit Classification of Instructional Programs code (without period) identifying a program's academic content.                                                                                                    |              |  |  |
| Comma                                                                                                    | Comma                                                                                                    | Char.        |  |  |
| Credential Level                                                                                                    | Credential Level of the program the student was enrolled during this award year.  Valid values: '01' (Undergraduate certificate or Diploma Program) '02' (Associate's degree) '03' (Bachelor's degree) '04' (Post baccalaureate certificate) '05' (Master's degree) '06' (Doctoral degree) '07' (First professional degree) '08' (Graduate / Professional Certificate) | Char.        |  |  |
| Comma                                                                                                    | Comma                                                                                                    | Char.        |  |  |
| Medical or Dental<br>Internship or<br>Residency                                                                                            | Medical or Dental Internship or Residency<br>Program.  Valid values: 'Y' (Yes), 'N' (No)                                                                                                    | Char.        |  |  |
| Comma                                                                                                    | Comma                                                                                                    | Char.        |  |  |
| Comma                                                                                                    | Comma                                                                                                    | Char.        |  |  |
| Program Attendance<br>Begin Date                                                                                                    | Date student began enrollment in the educational program (MMDDCCYY).                                                                                                    | Date         |  |  |
| Comma                                                                                                    | Comma                                                                                                    | Char.        |  |  |
| Program Attendance Begin Date for this Award Year  Date in this award year student began enrollment in the educational program (MMDDCCYY). |                                                                                                    | Date         |  |  |
| Comma                                                                                                    | Comma                                                                                                    | Char.        |  |  |

| Data Element                                       | Description                                                                                                    | Field Format |
|----------------------------------------------------|----------------------------------------------------------------------------------------------------|--------------|
| Program Attendance<br>Status During Award<br>Year  | The enrollment status of the student in the educational program during award year.  Valid values: 'G' (Graduated) 'W' (Withdrew) 'E' (Enrolled)                                                            | Char.        |
| Comma                                              | Comma                                                                                                    | Char.        |
| Program Attendance<br>Status Date                  | The date of student's graduation or withdrawal from the GE Program (MMDDCCYY).                                                                                                    | Date         |
| Comma                                              | Comma                                                                                                    | Char.        |
| Private Loans<br>Amount                            | Gross amount of private educational loans received by the student at any time for attendance in the GE Program.                                                                                            | Char.        |
| Comma                                              | Comma                                                                                                    | Char.        |
| Institutional Debt                                 | Total amount of institutional debt owed by the student for attendance in any GE Program at the institution as of the day the student graduated or withdrew from the program, not just for this award year. | Char.        |
| Comma                                              | Comma                                                                                                    | Char.        |
| Tuition and Fees<br>Amount                         | Total amount of tuition and fees charged the student for the entire program (not just this award year).                                                                                                    | Char.        |
| Comma                                              | Comma                                                                                                    | Char.        |
| Allowance for Books,<br>Supplies, and<br>Equipment | Allowance amount in Cost of Attendance (COA) for books, supplies, and equipment.                                                                                                    | Char.        |
| Comma                                              | Comma                                                                                                    | Char.        |
| Length of GE<br>Program                            | The length of the instructional program in years, months, or weeks as published by the school.                                                                                                    | Num.         |
| Comma                                              | Comma                                                                                                    | Char.        |

| Data Element                                 | Description                                                                                      | Field Format |
|----------------------------------------------|--------------------------------------------------------------------------------------------------|--------------|
| Length of GE<br>Program<br>Measurement       | The unit of measure for the length of the instructional program as published by the school.      | Char.        |
|                                              | Valid values: 'W' (Weeks) 'M' (Months) 'Y' (Years)                                               |              |
| Comma                                        | Comma                                                                                            | Char.        |
| Student's Enrollment<br>Status as of the 1st | Code for the student's enrollment status in the GE program.                                      | Char.        |
| Day of Enrollment in<br>Program              | Valid values: 'F' (Full-Time) 'Q' (Three-Quarter Time) 'H' (Half-Time) 'L' (Less Than Half-Time) |              |

# **B.2 Gainful Employment Completers List – GEPDC1**

| Name                           | Gainful Employ                                                                                                    | ment Complet                  | ers List   |                                         | Report ID      | GEPDC1   |  |
|--------------------------------|----------------------------------------------------------------------------------------------------|-------------------------------|------------|-----------------------------------------|----------------|----------|--|
| Description                    | Allows school users to request the data that was used to create the institution's Gainful Employment (GE) Completers List, either Draft or Final, for the current Calculation Year. The report will yield the Completers List which is available at the time of request, as it relates directly to the portion of the GE Calculation Cycle which is occurring at the time of request. During the Draft portion of the GE Calculation cycle, GEPDC1 will yield the Draft Completers List. During the Final portion of the GE Calculation cycle, GEPDC1 will yield the Final Completers List. At no point in time will both the Draft and the Final Completers Lists be available. |                               |            |                                         |                |          |  |
| Format                         | Туре                                                                                                    | Preformatted Report □         |            |                                         |                |          |  |
|                                |                                                                                                    | Extract                       |            | ✓                                       |                |          |  |
|                                |                                                                                                    | Ext                           | tract Type | Fixed-Width <b>✓</b>                    |                |          |  |
|                                |                                                                                                    |                               |            | Comma Delimited/Comma Separated Values□ |                |          |  |
|                                |                                                                                                    | PDF                           |            |                                         |                |          |  |
|                                |                                                                                                    | PDF & SAIG                    |            |                                         |                |          |  |
|                                |                                                                                                    | MS Excel □  MS Excel & SAIG □ |            |                                         |                |          |  |
|                                |                                                                                                    |                               |            |                                         |                |          |  |
| Delivery                       | Delivery Frequency                                                                                                    |                               | To Mailbox |                                         |                |          |  |
|                                |                                                                                                    | Ad-Hoc                        | ✓          | Mailbox assigned                        | to the reques  | stor     |  |
|                                |                                                                                                    | Scheduled                     |            | Mailbox entered                         | in School Prof | ile Page |  |
| Message GECOMBOP (Fixed-Width) |                                                                                                    |                               |            |                                         |                |          |  |
| Class                          |                                                                                                    |                               |            |                                         |                |          |  |
|                                | From SAIG TG Mailbox NSLDS – TG53162                                                                                                    |                               |            |                                         |                |          |  |

## **Fixed-Width File Layout**

Gainful Employment Completers List Header Record

| Length | = 350 |
|--------|-------|
|--------|-------|

| Pos<br>FR | Pos<br>TO | Data Element                | Description                                                                     | Field<br>Format | Lth |
|-----------|-----------|-----------------------------|---------------------------------------------------------------------------------|-----------------|-----|
| 1         | 6         | Institution Code<br>(OPEID) | The six-digit OPEID code used to identify the institution.                      | Char.           | 6   |
| 7         | 31        | Filler                      | Filler                                                                          | Char.           | 25  |
| 32        | 33        | Record Type                 | Indicator used to identify the Header Record Record will be populated with '00' | Char.           | 2   |
| 34        | 98        | Institution Name            | The name of the Institution.                                                    | Char.           | 65  |

| Pos<br>FR | Pos<br>TO | Data Element       | Description                                        | Field<br>Format | Lth |
|-----------|-----------|--------------------|----------------------------------------------------|-----------------|-----|
| 99        | 106       | Requesting User    | User ID of the user that made the extract request. | Char.           | 8   |
| 107       | 114       | Request Date       | Date of extract request.                           | Char.           | 8   |
| 115       | 214       | Request Parameters | Parameters of extract request.                     | Char.           | 100 |
| 215       | 350       | Filler             | Filler                                             | Char.           | 136 |

Gainful Employment Completers List Program Header Record

| 1000 | th _  | 250 |
|------|-------|-----|
| Lena | 111 = | ふつい |

| Pos<br>FR | Pos<br>TO | Data Element                | Description                                                                                                    | Field<br>Format | Lth |
|-----------|-----------|-----------------------------|----------------------------------------------------------------------------------------------------|-----------------|-----|
| 1         | 6         | Institution Code<br>(OPEID) | The six-digit OPEID code used to identify the institution                                                                                                    | Char.           | 6   |
| 7         | 8         | Filler                      | Filler                                                                                                    | Char.           | 2   |
| 9         | 12        | Debt Measure Year<br>(DMYR) | The year for which the rate is calculated.                                                                                                    | Char.           | 4   |
| 13        | 18        | CIP Code                    | Classification of Instructional Programs (CIP) code for the educational program for which the Debt Measures were calculated.                                                                                                    | Char.           | 6   |
| 19        | 20        | Credential Level            | Level of degree/certificate/credential for the GE Program  Valid Values:                                                                                                    | Char.           | 2   |
|           |           |                             | 01 - Undergraduate Certificate or Diploma<br>Program<br>02 - Associate's Degree<br>03 - Bachelor's Degree<br>04 - Post Baccalaureate Certificate<br>05 - Master's Degree<br>06 - Doctoral Degree<br>07 - First Professional Degree<br>08 - Graduate / Professional Certificate |                 |     |
| 21        | 21        | Calculation Type            | The type of calculation performed<br>Valid Values: 2 - Debt-to-Earnings Ratio                                                                                                    | Char.           | 1   |

| Pos<br>FR | Pos<br>TO | Data Element                                 | Description                                                                                                    | Field<br>Format | Lth |
|-----------|-----------|----------------------------------------------|----------------------------------------------------------------------------------------------------|-----------------|-----|
| 22        | 30        | Calculation Line<br>Number                   | Unique identifier used across all components of the calculation.                                                                                                    | Num.            | 9   |
| 31        | 31        | Line Revision Indicator                      | Populated with the number 1 in the Draft GE Completers List file.  Populated with the number 2 in the Final GE Completers List file, if the row was impacted by a challenge. | Char.           | 1   |
| 32        | 33        | Record Type                                  | Indicator used to identify the Program Header Field will be populated with '05'                                                                                              | Char.           | 2   |
| 34        | 153       | Program Name                                 | Name of the program designated by the CIP code. The National Center for Education Statistics assigns the names to CIP codes.                                                 | Char.           | 120 |
| 154       | 154       | Medical or Dental<br>Internship or Residency | Indicator of whether the program includes a medical or dental internship or residency.                                                                                       | Char.           | 1   |
| 155       | 162       | Calculation Date                             | The date the calculation was performed.                                                                                                    | Char.           | 8   |
| 163       | 171       | Borrower Count for 2<br>Year Period          | Count of Borrowers for 2-Year Period.                                                                                                    | Num.            | 9   |
| 172       | 180       | Borrower Count<br>Included in Calculation    | Count of the number of borrowers included in the calculation.                                                                                                    | Num.            | 9   |
| 181       | 181       | Rate Evaluation Period                       | The period of time for which the rate is based. Valid Values: 2 - 2YP 4 - 4YP A - Transitional                                                                               | Char.           | 1   |
| 182       | 185       | Rate Evaluation Period<br>Start Year         | The year that the rate evaluation period begins.                                                                                                    | Char.           | 4   |
| 186       | 189       | Rate Evaluation Period<br>End Year           | The year that the rate evaluation period ends.                                                                                                    | Char.           | 4   |
| 190       | 198       | Debt To Earnings<br>Annual Numerator         | This field populated with zeros in the GE Completers List file.  Will be populated with data in the GE Debt Measures Backup Data file.                                       | Num.            | 9   |

| Pos<br>FR | Pos<br>TO | Data Element                                  | Description                                                              | Field<br>Format | Lth |
|-----------|-----------|-----------------------------------------------|--------------------------------------------------------------------------|-----------------|-----|
| 199       | 207       | Debt To Earnings<br>Annual Denominator        | This field populated with zeros in the GE Completers List file.          | Num.            | 9   |
|           |           |                                               | Will be populated with data in the GE Debt<br>Measures Backup Data file. |                 |     |
| 208       | 212       | Debt To Earnings<br>Annual Rate (Two          | This field populated with zeros in the GE Completers List file.          | Num.            | 5   |
|           |           | Decimals)                                     | Will be populated with data in the GE Debt<br>Measures Backup Data file. |                 |     |
| 213       | 213       | Debt To Earnings<br>Annual Pass/Fail          | This field populated with space in the GE Completers List file.          | Char.           | 1   |
|           |           |                                               | Will be populated with data in the GE Debt<br>Measures Backup Data file. |                 |     |
| 214       | 222       | Debt to Earnings with<br>Discretionary Income | This field populated with zeros in the GE Completers List file.          | Num.            | 9   |
|           |           | Numerator                                     | Will be populated with data in the GE Debt<br>Measures Backup Data file. |                 |     |
| 223       | 231       | Debt to Earnings with<br>Discretionary Income | This field populated with zeros in the GE Completers List file.          | Num.            | 9   |
|           |           | Denominator                                   | Will be populated with data in the GE Debt<br>Measures Backup Data file. |                 |     |
| 232       | 236       | Debt to Earnings with<br>Discretionary Income | This field populated with zeros in the GE Completers List file.          | Num.            | 5   |
|           |           | Rate (Two Decimals)                           | Will be populated with data in the GE Debt<br>Measures Backup Data file. |                 |     |
| 237       | 237       | Debt to Earnings with<br>Discretionary Income | This field populated with space in the GE Completers List file.          | Char.           | 1   |
|           |           | Pass/Fail                                     | Will be populated with data in the GE Debt<br>Measures Backup Data file. |                 |     |
| 238       | 246       | Median SSA Earnings<br>Amount                 | This field populated with zeros in the GE Completers List file.          | Num.            | 9   |
|           |           |                                               | Will be populated with data in the GE Debt<br>Measures Backup Data file. |                 |     |

| Pos<br>FR | Pos<br>TO                                   | Data Element                                                             | Description                                                              | Field<br>Format | Lth |
|-----------|---------------------------------------------|--------------------------------------------------------------------------|--------------------------------------------------------------------------|-----------------|-----|
| 247       | 255                                         | Mean SSA Earnings<br>Amount                                              | This field populated with zeros in the GE Completers List file.          | Num.            | 9   |
|           |                                             |                                                                          | Will be populated with data in the GE Debt Measures Backup Data file.    |                 |     |
| 256       | 264                                         | Transitional Debt-To-<br>Earnings Annual                                 | This field populated with zeros in the GE Completers List file.          | Num.            | 9   |
|           |                                             | Numerator                                                                | Will be populated with data in the GE Debt<br>Measures Backup Data file. |                 |     |
| 265       | 269                                         | Transitional Debt-To-<br>Earnings Annual Rate                            | This field populated with zeros in the GE Completers List file.          | Num.            | 5   |
|           |                                             | (Two Decimals)                                                           | Will be populated with data in the GE Debt<br>Measures Backup Data file. |                 |     |
| 270       | 270                                         | Transitional Debt-To-<br>Earnings Annual                                 | This field populated with space in the GE Completers List file.          | Char.           | 1   |
|           | Pass/Fail                                   | Will be populated with data in the GE Debt<br>Measures Backup Data file. |                                                                          |                 |     |
| 271       | 279                                         | Transitional Debt-To-<br>Earnings with                                   | This field populated with zeros in the GE Completers List file.          | Num.            | 9   |
|           |                                             | Discretionary Income<br>Numerator                                        | Will be populated with data in the GE Debt<br>Measures Backup Data file. |                 |     |
| 280       | 284                                         | Transitional Debt-To-<br>Earnings with                                   | This field populated with zeros in the GE Completers List file.          | Num.            | 5   |
|           | Discretionary Income<br>Rate (Two Decimals) |                                                                          | Will be populated with data in the GE Debt<br>Measures Backup Data file. |                 |     |
| 285       | 285                                         | Transitional Debt-To-<br>Earnings with                                   | This field populated with space in the GE Completers List file.          | Char.           | 1   |
|           |                                             | Discretionary Income<br>Pass/Fail                                        | Will be populated with data in the GE Debt<br>Measures Backup Data file. |                 |     |
| 286       | 350                                         | Filler                                                                   | Filler                                                                   | Char.           | 65  |

Length = 350

Gainful Employment Completers List Program Student Record

| Pos<br>FR | Pos<br>TO | Data Element                 | Description                                                                                                    | Field<br>Format | Lth |
|-----------|-----------|------------------------------|----------------------------------------------------------------------------------------------------|-----------------|-----|
| 1         | 6         | Institution Code<br>(OPEID)  | The six-digit OPEID code used to identify the institution.                                                                                                    | Char.           | 6   |
| 7         | 8         | Filler                       | Filler                                                                                                    | Char.           | 2   |
| 9         | 12        | Debt Measures Year<br>(DMYR) | The year for which the rate is calculated.                                                                                                    | Char.           | 4   |
| 13        | 18        | CIP Code                     | Classification of Instructional Programs (CIP) code for the educational program for which the Debt Measures were calculated.                                                                                                    | Char.           | 6   |
| 19        | 20        | Credential Level             | Level of degree/certificate/credential for the GE Program.                                                                                                    | Char.           | 2   |
|           |           |                              | Valid Values: 01 - Undergraduate Certificate or Diploma Program 02 - Associate's Degree 03 - Bachelor's Degree 04 - Post Baccalaureate Certificate 05 - Master's Degree 06 - Doctoral Degree 07 - First Professional Degree 08 - Graduate / Professional Certificate |                 |     |
| 21        | 21        | Calculation Type             | The type of calculation performed.  Valid Values: 2 - Debt-to-Earnings Ratio                                                                                                    | Char.           | 1   |
| 22        | 30        | Calculation Line<br>Number   | Unique identifier used across all components of the calculation.                                                                                                    | Num.            | 9   |
| 31        | 31        | Line Revision Indicator      | Populated with the number 1 in the Draft GE Completers List file.                                                                                                    | Char.           | 1   |
|           |           |                              | Populated with the number 2 in the Final GE Completers List file, if the row was impacted by a challenge.                                                                                                    |                 |     |
| 32        | 33        | Record Type                  | Indicator used to identify the Program<br>Student Record                                                                                                    | Char.           | 2   |
|           |           |                              | Field will be populated with '10'                                                                                                    |                 |     |

| Pos<br>FR | Pos<br>TO | Data Element                      | Description                                                                                                    | Field<br>Format | Lth |
|-----------|-----------|-----------------------------------|----------------------------------------------------------------------------------------------------|-----------------|-----|
| 34        | 38        | Student ID                        | Unique alpha numeric field used to identify a specific student in a specific program's calculation                                                                                                    | Char.           | 5   |
| 39        | 43        | Filler                            | Filler                                                                                                    | Char.           | 5   |
| 44        | 48        | Filler                            | Filler                                                                                                    | Char.           | 5   |
| 49        | 50        | Filler                            | Filler                                                                                                    | Char.           | 2   |
| 51        | 51        | Qualifying Evaluation<br>Period   | Indicator used to identify whether the student qualifies to be included in the 2-year evaluation period.  Valid Values: 2 – Qualifies for 2YP 4 – Qualifies for 4YP A – Qualifies for a Transitional Period | Char.           | 1   |
| 52        | 60        | Student Social Security<br>Number | The student's Social Security Number as reported by the institution.                                                                                                    | Char.           | 9   |
| 61        | 95        | Student First Name                | Student's first name as reported by the institution.                                                                                                    | Char.           | 35  |
| 96        | 130       | Student Middle Name               | Student's middle name as reported by the institution.                                                                                                    | Char.           | 35  |
| 131       | 165       | Student Last Name                 | Student's last name as reported by the institution.                                                                                                    | Char.           | 35  |
| 166       | 173       | Student Date of Birth             | Student's date of birth as reported by the institution.                                                                                                    | Char.           | 8   |
| 174       | 174       | Excluded from Rate<br>Indicator   | Indicator used to note that an exclusion applies to this student's record.  Valid Values: Y – exclusion applies N – exclusion does not apply                                                                | Char.           | 1   |
| 175       | 175       | Excluded - In School<br>Indicator | Indicator used to note that the student was excluded from the calculation due to being enrolled at an institution according to NSLDS.  Valid Values: Y – excluded N – not excluded                          | Char.           | 1   |

| Pos<br>FR | Pos<br>TO | Data Element                                         | Description                                                                                                    | Field<br>Format | Lth |
|-----------|-----------|------------------------------------------------------|----------------------------------------------------------------------------------------------------|-----------------|-----|
| 176       | 176       | Excluded - In Military<br>Indicator                  | Indicator used to note that the student was excluded from the calculation due to receiving a military-related deferment according to NSLDS.  Valid Values: Y – excluded N – not excluded                                                                    | Char.           | 1   |
| 177       | 177       | Excluded - Death or<br>Disabled Indicator            | Indicator used to note that the student was excluded from the calculation due to receiving a loan discharge due to death or disability according to NSLDS.  Valid Values: Y – excluded N – not excluded                                                     | Char.           | 1   |
| 178       | 178       | Excluded - Completed<br>Higher Credential<br>Program | Indicator used to note that the student was excluded from the calculation due to having completed a higher credentialed program following the completion of the lower credentialed program noted in this file.  Valid Values: Y – excluded N – not excluded | Char.           | 1   |
| 179       | 179       | Excluded - SSA match<br>limit                        | Exclusion indicator noting the SSA match limit<br>Valid Values: Y – excluded N – not excluded                                                                                                    | Char.           | 1   |
| 180       | 180       | Filler                                               | Filler                                                                                                    | Char.           | 1   |
| 181       | 189       | Filler                                               | Filler                                                                                                    | Char.           | 9   |
| 190       | 190       | Default Flag                                         | This field populated with space in the GE Completers List file.                                                                                                    | Char.           | 1   |
|           |           |                                                      | Will be populated with data in the GE Debt<br>Measures Backup Data file.                                                                                                    |                 |     |
| 191       | 199       | Filler                                               | Filler                                                                                                    | Char.           | 9   |
| 200       | 208       | Filler                                               | Filler                                                                                                    | Char.           | 9   |
| 209       | 217       | Debt Amount                                          | This field populated with zeros in the GE Completers List file.                                                                                                    | Num.            | 9   |
|           |           |                                                      | Will be populated with data in the GE Debt<br>Measures Backup Data file.                                                                                                    |                 |     |
| 218       | 226       | Private Loans Amount                                 | This field populated with zeros in the GE Completers List file.                                                                                                    | Num.            | 9   |
|           |           |                                                      | Will be populated with data in the GE Debt<br>Measures Backup Data file.                                                                                                    |                 |     |

| Pos<br>FR | Pos<br>TO | Data Element         | Description                                                              | Field<br>Format | Lth |
|-----------|-----------|----------------------|--------------------------------------------------------------------------|-----------------|-----|
| 227       | 235       | Institutional Debt   | This field populated with zeros in the GE Completers List file.          | Num.            | 9   |
|           |           |                      | Will be populated with data in the GE Debt<br>Measures Backup Data file. |                 |     |
| 236       | 244       | Title IV Loan Amount | This field populated with zeros in the GE Completers List file.          | Num.            | 9   |
|           |           |                      | Will be populated with data in the GE Debt<br>Measures Backup Data file. |                 |     |
| 245       | 350       | Filler               | Filler                                                                   | Char.           | 106 |

Gainful Employment Completers List Program GE Record

| Length | 350    |
|--------|--------|
| LCHALL | , ,,,, |

| Pos<br>FR | Pos<br>TO | Data Element                 | Description                                                                                                    | Field<br>Format | Lth |
|-----------|-----------|------------------------------|----------------------------------------------------------------------------------------------------|-----------------|-----|
| 1         | 6         | Institution Code<br>(OPEID)  | The six-digit OPEID code used to identify the institution.                                                                                                    | Char.           | 6   |
| 7         | 8         | Filler                       | Filler                                                                                                    | Char.           | 2   |
| 9         | 12        | Debt Measures Year<br>(DMYR) | The year for which the rate is calculated.                                                                                                    | Char.           | 4   |
| 13        | 18        | CIP Code                     | Classification of Instructional Programs (CIP) code for the educational program for which the Debt Measures were calculated.                                                                                                    | Char.           | 6   |
| 19        | 20        | Credential Level             | Level of degree/certificate/credential for the GE Program.  Valid Values: 01 - Undergraduate Certificate or Diploma Program 02 - Associate's Degree 03 - Bachelor's Degree 04 - Post Baccalaureate Certificate 05 - Master's Degree 06 - Doctoral Degree 07 - First Professional Degree 08 - Graduate / Professional Certificate | Char.           | 2   |

| Pos<br>FR | Pos<br>TO | Data Element                                            | Description                                                                                                    | Field<br>Format | Lth |
|-----------|-----------|---------------------------------------------------------|----------------------------------------------------------------------------------------------------|-----------------|-----|
| 21        | 21        | Calculation Type                                        | The type of calculation performed. Valid Values: 2 - Debt-to-Earnings Ratio                                                                                                   | Char.           | 1   |
| 22        | 30        | Calculation Line<br>Number                              | Unique identifier used across all components of the calculation.                                                                                                    | Num.            | 9   |
| 31        | 31        | Line Revision Indicator                                 | Populated with the number 1 in the Draft GE Completers List file.  Populated with the number 2 in the Final GE Completers List file, if the row was impacted by a correction. | Char.           | 1   |
| 32        | 33        | Record Type                                             | Indicator used to identify the Program GE<br>Record Field will be populated with '15'.                                                                                        | Char.           | 2   |
| 34        | 38        | Student ID                                              | Unique alpha numeric field used to identify a specific student in a specific program's calculation.                                                                           | Char.           | 5   |
| 39        | 43        | GE Record ID                                            | Unique alpha numeric field used to identify a specific program's calculation.                                                                                                 | Char.           | 5   |
| 44        | 48        | Filler                                                  | Filler                                                                                                    | Char.           | 5   |
| 49        | 50        | Filler                                                  | Filler                                                                                                    | Char.           | 2   |
| 51        | 56        | GE Record Institution<br>Code (OPEID)                   | The 6-digit Institution Code or OPEID associated with the GE Record.                                                                                                    | Char.           | 6   |
| 57        | 64        | Award Year                                              | The Award Year provided in the GE Record.                                                                                                    | Char.           | 8   |
| 65        | 72        | Program Attendance<br>Begin Date                        | The Program Attendance Begin Date provided in the GE Record.                                                                                                    | Char.           | 8   |
| 73        | 80        | Program Attendance<br>Begin Date for this<br>Award Year | The Program Attendance Begin Date for this Award Year provided in the GE Record.                                                                                              | Char.           | 8   |
| 81        | 88        | Program Attendance<br>Status Date                       | The Program Attendance Status Date provided in the GE Record.                                                                                                    | Char.           | 8   |

| Pos<br>FR | Pos<br>TO | Data Element                                      | Description                                                                                                    | Field<br>Format | Lth |
|-----------|-----------|---------------------------------------------------|----------------------------------------------------------------------------------------------------|-----------------|-----|
| 89        | 89        | Program Attendance<br>Status During Award<br>Year | Indicator of the Program Attendance status<br>during award year provided in the GE Record.<br>Valid Values: G - Graduate W – Withdrawn E -<br>Enrolled                                                                                                    | Char.           | 1   |
| 90        | 95        | Private Loans Amount                              | The Private Loans Amount provided in the GE Record.                                                                                                    | Num.            | 6   |
| 96        | 101       | Institutional Debt                                | The Institutional Debt provided in the GE Record.                                                                                                    | Num.            | 6   |
| 102       | 110       | Title IV Loan Amount                              | This field populated with zeros in the GE Completers List file.  Will be populated with data in the GE Debt Measures Backup Data file.                                                                                                    | Num.            | 9   |
| 111       | 116       | Tuition and Fees<br>Amount                        | The Tuition and Fees Amount provided in the GE Record.                                                                                                    | Num.            | 6   |
| 117       | 117       | Filler                                            | Filler                                                                                                    | Char.           | 1   |
| 118       | 126       | Filler                                            | Filler                                                                                                    | Num.            | 9   |
| 127       | 132       | Reported under CIP                                | The Classification of Instructional Programs (CIP) code reported in the GE Record.                                                                                                    | Char.           | 6   |
| 133       | 134       | Reported under<br>Credential Level                | The Credential Level reported in the GE Record.  Valid Values: 01 - Undergraduate Certificate or Diploma Program 02 - Associate's Degree 03 - Bachelor's Degree 04 - Post Baccalaureate Certificate 05 - Master's Degree 06 - Doctoral Degree 07 - First Professional Degree 08 - Graduate / Professional Certificate | Char.           | 2   |

| Pos<br>FR | Pos<br>TO | Data Element                                                                   | Description                                                                                                    | Field<br>Format | Lth |
|-----------|-----------|--------------------------------------------------------------------------------|----------------------------------------------------------------------------------------------------|-----------------|-----|
| 135       | 140       | Length of GE Program                                                           | The length of the instructional program in weeks, months, or years as published by the institution                                                                                                    | Num.            | 6   |
|           |           |                                                                                | Format "nnnnnn", with an implied decimal point between the third and fourth digits. Thus, institutions should report:                                                                                               |                 |     |
|           |           |                                                                                | <ul> <li>"000100" to represent a value of one tenth</li> <li>"001000" to represent a value of one"</li> <li>"010000" to represent a value of ten"</li> <li>"100000" to represent a value of one hundred"</li> </ul> |                 |     |
|           |           |                                                                                | Value must be numeric and greater than zero.                                                                                                    |                 |     |
| 141       | 141       | Length of GE Program<br>Measurement                                            | The unit of measure for the length of the instructional program as published by the institution.  Valid values:  'W' (Weeks)                                                                                        | Char.           | 1   |
|           |           |                                                                                | • 'M' (Months) • 'Y' (Years)                                                                                                    |                 |     |
| 142       | 142       | Enrollment Status as of<br>the 1 <sup>st</sup> Day of<br>Enrollment in Program | Code reflecting student's current enrollment status as of the 1st day of enrollment in program.  Valid values:                                                                                                    | Char.           | 1   |
|           |           |                                                                                | <ul> <li>'F' (Full-Time)</li> <li>'Q' (Three-Quarter Time)</li> <li>'H' (Half-Time)</li> <li>'L' (Less Than Half-Time)</li> </ul>                                                                                   |                 |     |
| 143       | 148       | Allowance for Books,<br>Supplies, and<br>Equipment                             | Amount of allowance included in cost of attendance (COA) for books, supplies, and equipment for the student for enrolling in and attending the GE program.                                                          | Num.            | 6   |
| 149       | 350       | Filler                                                                         | Filler                                                                                                    | Char.           | 202 |

Gainful Employment Completers List Program Student Enrollment in Earnings Year Record Length 350

| Pos<br>FR | Pos<br>TO | Data Element                 | Description                                                                                                    | Field<br>Format | Lth |
|-----------|-----------|------------------------------|----------------------------------------------------------------------------------------------------|-----------------|-----|
| 1         | 6         | Institution Code<br>(OPEID)  | The six-digit OPEID code used to identify the institution.                                                                                                    | Char.           | 6   |
| 7         | 8         | Filler                       | Filler                                                                                                    | Char.           | 2   |
| 9         | 12        | Debt Measures Year<br>(DMYR) | The year for which the rate is calculated.                                                                                                    | Char.           | 4   |
| 13        | 18        | CIP Code                     | Classification of Instructional Programs (CIP) code for the educational program for which the Debt Measures were calculated.                                                                                                    | Char.           | 6   |
| 19        | 20        | Credential Level             | Level of degree/certificate/credential for the GE Program.                                                                                                    | Char.           | 2   |
|           |           |                              | Valid Values: 01 - Undergraduate Certificate or Diploma Program 02 - Associate's Degree 03 - Bachelor's Degree 04 - Post Baccalaureate Certificate 05 - Master's Degree 06 - Doctoral Degree 07 - First Professional Degree 08 - Graduate / Professional Certificate |                 |     |
| 21        | 21        | Calculation Type             | The type of calculation performed.  Valid Values: 2 - Debt-to-Earnings Ratio                                                                                                    | Char.           | 1   |
| 22        | 30        | Calculation Line<br>Number   | Unique identifier used across all components of the calculation.                                                                                                    | Num.            | 9   |
| 31        | 31        | Line Revision Indicator      | Populated with the number 1 in the Draft GE Completers List file.  Populated with the number 2 in the Final GE                                                                                                    | Char.           | 1   |
|           |           |                              | Completers List file, if the row was impacted by a correction.                                                                                                    |                 |     |
| 32        | 33        | Record Type                  | Indicator used to identify the Program Student Enrollment in Earnings Year Record. Field will be populated with '40'                                                                                                    | Char.           | 2   |

| Pos<br>FR | Pos<br>TO | Data Element                     | Description                                                                                                    | Field<br>Format | Lth |
|-----------|-----------|----------------------------------|----------------------------------------------------------------------------------------------------|-----------------|-----|
| 34        | 38        | Student ID                       | Unique alpha numeric field used to identify a specific student in a specific program's calculation.                                                                       | Char.           | 5   |
| 39        | 43        | Filler                           | Filler                                                                                                    | Char.           | 5   |
| 44        | 48        | Filler                           | Filler                                                                                                    | Char.           | 5   |
| 49        | 50        | Filler                           | Filler                                                                                                    | Char.           | 2   |
| 51        | 56        | In-School OPEID                  | The six-digit OPEID of the institution in which the student was enrolled during the earnings year.                                                                        | Char.           | 6   |
| 57        | 121       | In-School School Name            | The name of the institution in which the student was enrolled during the earnings year.                                                                                   | Char.           | 65  |
| 122       | 123       | Filler                           | Filler                                                                                                    | Char.           | 2   |
| 124       | 125       | Enrollment Status                | The enrollment status of the student during the earnings year  Values are:  • 'F' (Full-Time)  • 'Q' (Three-Quarter Time)  • 'H' (Half-Time)  • 'L' (Less Than Half-Time) | Char.           | 2   |
| 126       | 133       | Enrollment Status Date           | The enrollment status date of the student during the earnings year.                                                                                                    | Char.           | 8   |
| 134       | 141       | Enrollment Certification<br>Date | The enrollment certification date of the student during the earnings year.                                                                                                | Char.           | 8   |
| 142       | 350       | Filler                           | Filler                                                                                                    | Char.           | 209 |

Gainful Employment Completers List Program Student Deferment in Earnings Year Record Length 350

| Pos<br>FR | Pos<br>TO | Data Element                | Description                                                | Field<br>Format | Lth |
|-----------|-----------|-----------------------------|------------------------------------------------------------|-----------------|-----|
| 1         | 6         | Institution Code<br>(OPEID) | The six-digit OPEID code used to identify the institution. | Char.           | 6   |

| Pos<br>FR | Pos<br>TO | Data Element                 | Description                                                                                                    | Field<br>Format | Lth |
|-----------|-----------|------------------------------|----------------------------------------------------------------------------------------------------|-----------------|-----|
| 7         | 8         | Filler                       | Filler                                                                                                    | Char.           | 2   |
| 9         | 12        | Debt Measures Year<br>(DMYR) | The year for which the rate is calculated.                                                                                                    | Char.           | 4   |
| 13        | 18        | CIP Code                     | Classification of Instructional Programs (CIP) code for the educational program for which the Debt Measures were calculated.                                                                                                    | Char.           | 6   |
| 19        | 20        | Credential Level             | Level of degree/certificate/credential for the GE Program.  Valid Values: 01 - Undergraduate Certificate or Diploma Program 02 - Associate's Degree 03 - Bachelor's Degree 04 - Post Baccalaureate Certificate 05 - Master's Degree 06 - Doctoral Degree 07 - First Professional Degree 08 - Graduate / Professional Certificate | Char.           | 2   |
| 21        | 21        | Calculation Type             | The type of calculation performed.  Valid Values: 2 - Debt-to-Earnings Ratio                                                                                                    | Char.           | 1   |
| 22        | 30        | Calculation Line<br>Number   | Unique identifier used across all components of the calculation.                                                                                                    | Num.            | 9   |
| 31        | 31        | Line Revision Indicator      | Populated with the number 1 in the Draft GE Completers List file.  Populated with the number 2 in the Final GE Completers List file, if the row was impacted by a correction.                                                                                                    | Char.           | 1   |
| 32        | 33        | Record Type                  | Indicator used to identify the Program Student Deferment in Earnings Year Record. Field will be populated with '45'                                                                                                    | Char.           | 2   |
| 34        | 38        | Student ID                   | Unique alpha numeric field used to identify a specific student in a specific program's calculation.                                                                                                    | Char.           | 5   |

| Pos<br>FR | Pos<br>TO | Data Element                            | Description                                                                                                    | Field<br>Format | Lth |
|-----------|-----------|-----------------------------------------|----------------------------------------------------------------------------------------------------|-----------------|-----|
| 39        | 43        | Filler                                  | Filler                                                                                                    | Char.           | 5   |
| 44        | 48        | Filler                                  | Filler                                                                                                    | Char.           | 5   |
| 49        | 50        | Filler                                  | Filler                                                                                                    | Char.           | 2   |
| 51        | 58        | Loan School Location<br>Code            | The School Location Code associated with the loan deferment.                                                                         | Char.           | 8   |
| 59        | 66        | Loan Date                               | The Loan Date associated with the Deferred Loan.                                                                                     | Char.           | 8   |
| 67        | 68        | Loan Type                               | The Loan Type associated with the Deferred Loan.                                                                                     | Char.           | 2   |
| 69        | 69        | Indicator of Separate<br>Loan           | Indicator noting that loans on NSLDS have the same loan date, type, and amount at the same school  Valid Values:  A-Z                | Char.           | 1   |
| 70        | 71        | Excluded - Deferment<br>Type            | The type of deferment of a loan which was excluded from the calculation.  Valid Values are deferment types.                          | Char.           | 2   |
| 72        | 79        | Excluded - Deferment<br>Start Date      | The start date of the deferment of the loan which was excluded from the calculation.                                                 | Char.           | 8   |
| 80        | 81        | Excluded - Loan Status                  | The loan status of the loan which was excluded from the calculation.  Valid Values are Loan Status Types.                            | Char.           | 2   |
| 82        | 89        | Excluded - Loan Status<br>Date          | The loan status date of the loan which was excluded from the calculation.                                                            | Char.           | 8   |
| 90        | 90        | Excluded - Disability<br>Assigned to ED | Indicator used to note that the loan was excluded based on disability assignment to ED.  Valid Values: Y – Excluded N – Not excluded | Char.           | 1   |
| 91        | 110       | Filler                                  | Filler                                                                                                    | Char.           | 20  |

| Pos<br>FR | Pos<br>TO | Data Element                          | Description                                                                   | Field<br>Format | Lth |
|-----------|-----------|---------------------------------------|-------------------------------------------------------------------------------|-----------------|-----|
| 111       | 116       | Current Lender Servicer               | The current Lender Servicer Code associated with the loan.                    | Char.           | 6   |
| 117       | 122       | Current Lender                        | The current Lender Code associated with the loan.                             | Char.           | 6   |
| 123       | 125       | Current GA/ED Servicer                | The current GA or ED Servicer Code associated with the loan.                  | Char.           | 3   |
| 126       | 146       | Data Provider External<br>ID/Award ID | ID associated with Data Provider to identify information within their system. | Char.           | 21  |
| 147       | 350       | Filler                                | Filler                                                                        | Char.           | 204 |

Gainful Employment Completers List Program Student GE Attendance in Earnings Year Record Length 350

| Pos<br>FR | Pos<br>TO | Data Element                 | Description                                                                                                    | Field<br>Format | Lth |
|-----------|-----------|------------------------------|----------------------------------------------------------------------------------------------------|-----------------|-----|
| 1         | 6         | Institution Code<br>(OPEID)  | The six-digit OPEID code used to identify the institution.                                                                                                    | Char.           | 6   |
| 7         | 8         | Filler                       | Filler                                                                                                    | Char.           | 2   |
| 9         | 12        | Debt Measures Year<br>(DMYR) | The year for which the rate is calculated.                                                                                                    | Char.           | 4   |
| 13        | 18        | CIP Code                     | Classification of Instructional Programs (CIP) code for the educational program for which the Debt Measures were calculated.                                                                                                    | Char.           | 6   |
| 19        | 20        | Credential Level             | Level of degree/certificate/credential for the GE Program.  Valid Values: 01 - Undergraduate Certificate or Diploma Program 02 - Associate's Degree 03 - Bachelor's Degree 04 - Post Baccalaureate Certificate 05 - Master's Degree 06 - Doctoral Degree 07 - First Professional Degree 08 - Graduate / Professional Certificate | Char.           | 2   |

| Pos<br>FR | Pos<br>TO | Data Element                         | Description                                                                                                    | Field<br>Format | Lth |
|-----------|-----------|--------------------------------------|----------------------------------------------------------------------------------------------------|-----------------|-----|
| 21        | 21        | Calculation Type                     | The type of calculation performed.  Valid Values: 2 - Debt-to-Earnings Ratio                                                                                                  | Char.           | 1   |
| 22        | 30        | Calculation Line<br>Number           | Unique identifier used across all components of the calculation.                                                                                                    | Num.            | 9   |
| 31        | 31        | Line Revision Indicator              | Populated with the number 1 in the Draft GE Completers List file.  Populated with the number 2 in the Final GE Completers List file, if the row was impacted by a correction. | Char.           | 1   |
| 32        | 33        | Record Type                          | Indicator used to identify the Program Student GE Attendance in Earnings Year Record. Field will be populated with '50'.                                                      | Char.           | 2   |
| 34        | 38        | Student ID                           | Unique alpha numeric field used to identify a specific student in a specific program's calculation.                                                                           | Char.           | 5   |
| 39        | 43        | Filler                               | Filler                                                                                                    | Char.           | 5   |
| 44        | 48        | Filler                               | Filler                                                                                                    | Char.           | 5   |
| 49        | 50        | Filler                               | Filler                                                                                                    | Char.           | 2   |
| 51        | 56        | Institution Code of<br>Other Program | Institution Code of Other Program reported in the GE Record.                                                                                                    | Char.           | 6   |
| 57        | 121       | Institution Name of<br>Other Program | Institution Name of Other Program reported in the GE Record.                                                                                                    | Char.           | 65  |
| 122       | 127       | CIP of Other Program                 | CIP of Other Program reported in the GE<br>Record.                                                                                                    | Char.           | 6   |

| Pos<br>FR | Pos<br>TO | Data Element                                          | Description                                                                                                    | Field<br>Format | Lth |
|-----------|-----------|-------------------------------------------------------|----------------------------------------------------------------------------------------------------|-----------------|-----|
| 128       | 129       | Credential Level of<br>Other Program                  | Level of degree/certificate/credential for the GE Program.                                                                                                    | Char.           | 2   |
|           |           |                                                       | Valid Values: 01 - Undergraduate Certificate or Diploma Program 02 - Associate's Degree 03 - Bachelor's Degree 04 - Post Baccalaureate Certificate 05 - Master's Degree 06 - Doctoral Degree 07 - First Professional Degree 08 - Graduate / Professional Certificate |                 |     |
| 130       | 137       | Program Attendance<br>Begin Date of Other<br>Program  | The Program Attendance Begin Date of the Other Program (as reported by the institution).                                                                                                    | Char.           | 8   |
| 138       | 145       | Program Attendance<br>Status Date of Other<br>Program | The Program Attendance Status Date of the Other Program (as reported by the institution).                                                                                                    | Char.           | 8   |
| 146       | 350       | Filler                                                | Filler                                                                                                    | Char.           | 205 |

Gainful Employment Completers List Program Loan Holders Record

| , |    |    | <i>L</i> I. | . ~ | - | - |
|---|----|----|-------------|-----|---|---|
| L | er | па | τn          | 13  | 5 | L |

| Pos<br>FR | Pos<br>TO | Data Element                | Description                                                                                                    | Field<br>Format | Lth |
|-----------|-----------|-----------------------------|----------------------------------------------------------------------------------------------------|-----------------|-----|
| 1         | 6         | Institution Code<br>(OPEID) | The six-digit OPEID used to identify the institution.                                                                                                    | Char.           | 6   |
| 7         | 8         | Filler                      | Filler                                                                                                    | Char.           | 2   |
| 9         | 12        | Debt Measure Year<br>(DMYR) | The year for which the rate is calculated.                                                                                                    | Char.           | 4   |
| 13        | 18        | CIP Code                    | Classification of Instructional Programs (CIP) code for the educational program for which the Debt Measures (or Loan Medians for Disclosures) were calculated. | Char.           | 6   |

| Pos<br>FR | Pos<br>TO | Data Element               | Description                                                                                                    | Field<br>Format | Lth |
|-----------|-----------|----------------------------|----------------------------------------------------------------------------------------------------|-----------------|-----|
| 19        | 20        | Credential Level           | Level of degree/certificate/credential for the GE program.                                                                                                    | Char.           | 2   |
|           |           |                            | Valid values: 01 - Undergraduate Certificate or Diploma Program 02 - Associate's Degree 03 - Bachelor's Degree 04 - Post Baccalaureate Certificate 05 - Master's Degree 06 - Doctoral Degree 07 - First Professional Degree 08 - Graduate / Professional Certificate |                 |     |
| 21        | 21        | Calculation Type           | The type of calculation performed.  Valid Value: 2 - Debt-to-Earnings Ratio.                                                                                                    | Char.           | 1   |
| 22        | 30        | Calculation Line<br>Number | Unique identifier used across all components of the calculation.                                                                                                    | Num.            | 9   |
| 31        | 31        | Line Revision Indicator    | Populated with the number 1 in the Draft GE Completers List file.                                                                                                    | Char.           | 1   |
|           |           |                            | Populated with the number 2 in the Final GE Completers List file, if the row was impacted by a correction.                                                                                                    |                 |     |
| 32        | 33        | Record Type                | Indicator used to identify the Program Loan Holders Record.                                                                                                    | Char.           | 2   |
| 34        | 34        | Holder Type                | Field will be populated with '55'.  A code that indicates the type of loan holder.  Valid values:  1 – Guaranty Agency  2 – Lender  3 – Lender Servicer  4 – ED Servicer                                                                                             | Char.           | 1   |
| 35        | 40        | Holder Code                | Code for the Loan Holder of the specific loan.                                                                                                    | Char.           | 6   |
| 41        | 80        | Holder Name                | The name of the Loan Holder.                                                                                                    | Char.           | 40  |
| 81        | 130       | Holder Street Address      | The Loan Holder's Street Address.                                                                                                    | Char.           | 50  |

| Pos<br>FR | Pos<br>TO | Data Element | Description                         | Field<br>Format | Lth |
|-----------|-----------|--------------|-------------------------------------|-----------------|-----|
| 131       | 150       | Holder City  | The Loan Holder's City.             | Char.           | 20  |
| 151       | 152       | Holder State | The Loan Holder's State.            | Char.           | 2   |
| 153       | 161       | Holder Zip   | The Loan Holder's Zip Code.         | Char.           | 9   |
| 162       | 171       | Holder Phone | The Loan Holder's telephone number. | Char.           | 10  |
| 172       | 306       | Holder Email | The Loan Holder's email address.    | Char.           | 135 |
| 307       | 350       | Filler       | Filler                              | Char.           | 44  |

Gainful Employment Completers List Trailer Record

|         | 250 |
|---------|-----|
| Length  | ₹51 |
| LCHIGHT |     |

| Pos<br>FR | Pos<br>TO | Data Element                | Description                                                                        | Field<br>Format | Lth |
|-----------|-----------|-----------------------------|------------------------------------------------------------------------------------|-----------------|-----|
| 1         | 6         | Institution Code<br>(OPEID) | The six-digit OPEID code used to identify the institution.                         | Char.           | 6   |
| 7         | 31        | Filler                      | Filler                                                                             | Char.           | 25  |
| 32        | 33        | Record Type                 | Indicator used to identify the Trailer Record.  Record will be populated with '99' | Char.           | 2   |
| 34        | 98        | Institution Name            | The name of the Institution.                                                       | Char.           | 65  |
| 99        | 106       | Requesting User             | User ID of the user that made the extract request.                                 | Char.           | 8   |
| 107       | 114       | Request Date                | Date of extract request.                                                           | Char.           | 8   |
| 115       | 214       | Request Parameters          | Parameters of extract request.                                                     | Char.           | 100 |
| 215       | 350       | Filler                      | Filler                                                                             | Char.           | 136 |

## **B.3 Gainful Employment Completers List Unsubmitted Cases – GEPDD1**

| Name        | Gainful Employ  | Gainful Employment Completers List Unsubmitted Cases   Report ID   GEPDD1                                                                                                    |            |                      |                 |                |  |
|-------------|-----------------|----------------------------------------------------------------------------------------------------|------------|----------------------|-----------------|----------------|--|
| Description | corrections, wh | ows school users to request the list of GE Programs containing draft Completers List rections, which were not submitted to the Department for adjudication. The report provide a list of unsubmitted programs sorted by CIP Code and Credential Level. |            |                      |                 |                |  |
| Format      | Туре            | Preformatted                                                                                                    | d Report   |                      |                 |                |  |
|             |                 | Extract                                                                                                    |            | ✓                    |                 |                |  |
|             |                 | Ext                                                                                                    | tract Type | Fixed-Width <b>✓</b> |                 |                |  |
|             |                 |                                                                                                    |            | Comma Delimite       | d/Comma Sep     | arated Values□ |  |
|             |                 | PDF                                                                                                    |            |                      |                 |                |  |
|             |                 | PDF & SAIG                                                                                                    |            |                      |                 |                |  |
|             |                 | MS Excel                                                                                                    |            |                      |                 |                |  |
|             |                 | MS Excel & S                                                                                                    | SAIG       |                      |                 |                |  |
| Delivery    | Frequency       |                                                                                                    |            | To Mailbox           |                 |                |  |
|             |                 | Ad-Hoc                                                                                                    | ✓          | Mailbox assigned     | I to the reques | tor            |  |
|             |                 | Scheduled                                                                                                    |            | Mailbox entered      | in School Prof  | ile Page       |  |
|             | Message         | GEIPFWOP (F                                                                                                    | ixed-Widt  | h)                   |                 |                |  |
|             | Class           |                                                                                                    |            |                      |                 |                |  |
|             | From SAIG TG    | Mailbox                                                                                                    | NSLDS –    | TG53162              |                 |                |  |

## **Fixed-Width File Layout**

GE Completers List Unsubmitted Cases Extract Header Record

| POS<br>FR | POS<br>TO | Field Name   | Description                                      | Format | Lth |
|-----------|-----------|--------------|--------------------------------------------------|--------|-----|
| 1         | 1         | Record type  | Type of record where '0' – Represents<br>Header. | Char   | 1   |
| 2         | 7         | Report ID    | Identifier of report. Value 'GEPDD1'.            | Char.  | 6   |
| 8         | 15        | Request Date | Date of the extract. Format CCYYMMDD.            | Date   | 8   |
| 16        | 150       | Filler       | Blank field to complete record length.           | Char   | 135 |

GE Completers List Unsubmitted Cases Extract Detail Record

| POS<br>FR | POS<br>TO | Field Name               | Description                                                                                                    | Format | Lth |
|-----------|-----------|--------------------------|----------------------------------------------------------------------------------------------------|--------|-----|
| 1         | 1         | Record type              | Type of record where '1' – Represents<br>Detail.                                                                                                    | Char   | 1   |
| 2         | 7         | Institution Code (OPEID) | The six-digit OPEID code used to identify the institution                                                                                                    | Char   | 6   |
| 8         | 13        | CIP Code                 | Classification of Instructional Programs (CIP) code for the educational program for which the Debt Measures were calculated.                                                 | Char   | 6   |
| 14        | 133       | CIP Code Name            | Descriptive title of the CIP Code.                                                                                                    | Char   | 120 |
| 134       | 135       | Credential Level         | Level of degree/certificate/credential for the GE Program  Valid Values:  01 - Undergraduate Certificate or Diploma Program  02 - Associate's Degree  03 - Bachelor's Degree | Char   | 2   |
|           |           |                          | 04 - Post Baccalaureate Certificate<br>05 - Master's Degree                                                                                                    |        |     |
|           |           |                          | 06 - Doctoral Degree<br>07 - First Professional Degree                                                                                                    |        |     |
|           |           |                          | 08 - Graduate / Professional<br>Certificate                                                                                                    |        |     |
| 136       | 150       | Filler                   | Filler                                                                                                    | Char   | 15  |

#### GE Completers List Unsubmitted Cases Extract Trailer Record

Length = 150

| POS POS Field Name FR TO |     | Field Name         | Description                                       | Format | Lth |
|--------------------------|-----|--------------------|---------------------------------------------------|--------|-----|
| 1                        | 1   | Record type        | Type of record where '9' – Represents<br>Trailer. | Char.  | 1   |
| 2                        | 11  | Total record count | Total number of records in extract.               | Num.   | 10  |
| 12                       | 150 | Filler             | Filler                                            | Char.  | 139 |

## **B.4 Gainful Employment Completers List Case Outcomes – GEPDE1**

| Name        | Gainful Employ                    | Gainful Employment Completers List Case Outcomes Report ID GEPDE1                                                                                                    |            |                      |                |                |  |
|-------------|-----------------------------------|----------------------------------------------------------------------------------------------------|------------|----------------------|----------------|----------------|--|
| Description | Completers List provide a list of | Allows school users to request the list of GE Programs containing the outcome of Completers List changes submitted to the Department for adjudication. The report will provide a list of submitted programs and students, sorted by CIP Code, and the results of the correction adjudication decision for each GE record submitted. |            |                      |                |                |  |
| Format      | Туре                              | Preformatted                                                                                                    | l Report   |                      |                |                |  |
|             |                                   | Extract                                                                                                    |            | ✓                    |                |                |  |
|             |                                   | Extract Type   Fi                                                                                                    |            | Fixed-Width <b>✓</b> |                |                |  |
|             |                                   |                                                                                                    |            | Comma Delimite       | d/Comma Sep    | arated Values□ |  |
|             |                                   | PDF                                                                                                    |            |                      |                |                |  |
|             |                                   | PDF & SAIG                                                                                                    |            |                      |                |                |  |
|             |                                   | MS Excel                                                                                                    |            |                      |                |                |  |
|             |                                   | MS Excel & S                                                                                                    | SAIG       |                      |                |                |  |
| Delivery    | Frequency                         |                                                                                                    |            | To Mailbox           |                |                |  |
|             |                                   | Ad-Hoc                                                                                                    | ✓          | Mailbox assigned     | to the reques  | stor           |  |
|             |                                   | Scheduled                                                                                                    |            | Mailbox entered      | in School Prof | ile Page       |  |
|             | Message                           | GEFLFWOP (I                                                                                                    | Fixed-Widt | h)                   |                |                |  |
| Class       |                                   |                                                                                                    |            |                      |                |                |  |
|             | From SAIG TG                      | From SAIG TG Mailbox NSLDS -                                                                                                    |            |                      |                |                |  |

#### **Fixed-Width File Layout**

GE Completers List Case Outcomes Extract Header Record

| Pos<br>FR | Pos<br>TO | Data Element Description |                                               | Field<br>Format | Lth |
|-----------|-----------|--------------------------|-----------------------------------------------|-----------------|-----|
| 1         | 1         | Record type              | Type of record where '0' – Represents Header. | Char            | 1   |
| 2         | 7         | Report ID                | Identifier of report. Value 'GEPDE1'.         | Char.           | 6   |
| 8         | 15        | Request Date             | Date of the extract. Format CCYYMMDD.         | Date            | 8   |
| 16        | 265       | Filler                   | Filler                                        | Char            | 250 |

GE Completers List Case Outcomes Extract Detail Record

| POS<br>FR | POS<br>TO | Field Name                        | Description                                                                                                    | Format | Lth |
|-----------|-----------|-----------------------------------|----------------------------------------------------------------------------------------------------|--------|-----|
| 1         | 1         | Record type                       | Type of record where '1' – Represents Detail.                                                                                                    | Char   | 1   |
| 2         | 7         | Institution Code (OPEID)          | The six-digit OPEID code used to identify the institution.                                                                                                    | Char   | 6   |
| 8         | 13        | CIP Code                          | Classification of Instructional Programs (CIP) code for the educational program for which the Debt Measures were calculated.                                                                                                    | Char   | 6   |
| 14        | 133       | CIP Code Name                     | Descriptive title of the CIP Code.                                                                                                    | Char   | 120 |
| 134       | 135       | Credential Level                  | Level of degree/certificate/credential for the GE Program  Valid Values:  01 - Undergraduate Certificate or Diploma Program  02 - Associate's Degree  03 - Bachelor's Degree  04 - Post Baccalaureate Certificate  05 - Master's Degree  06 - Doctoral Degree  07 - First Professional Degree  08 - Graduate / Professional Certificate | Char   | 2   |
| 136       | 144       | Student Social Security<br>Number | The student's Social Security Number as reported by the institution.                                                                                                    | Char   | 9   |
| 145       | 160       | Student Record<br>Outcome         | Review status of the corrections to the Student Record (adds/deletes, exclusions, identifier changes).  Values:  Approved  Denied  Not Applicable                                                                                                    | Char   | 16  |
| 161       | 165       | GE Record ID 1                    | Unique alpha numeric field used to identify a specific program's calculation.                                                                                                    | Char   | 5   |

| POS<br>FR | POS<br>TO | Field Name          | Description                                                                                                    | Format | Lth |
|-----------|-----------|---------------------|----------------------------------------------------------------------------------------------------|--------|-----|
| 166       | 181       | GE Record 1 Outcome | Review status of the corrections to the GE Record (adds/deletes, dates, and amounts).  Values:  Approved  Denied  Not Applicable | Char   | 16  |
| 182       | 186       | GE Record ID 2      | Unique alpha numeric field used to identify a specific program's calculation.                                                    | Char   | 5   |
| 187       | 202       | GE Record 2 Outcome | Review status of the corrections to the GE Record (adds/deletes, dates, and amounts).  Values:  Approved  Denied  Not Applicable | Char   | 16  |
| 203       | 207       | GE Record ID 3      | Unique alpha numeric field used to identify a specific program's calculation.                                                    | Char   | 5   |
| 208       | 223       | GE Record 3 Outcome | Review status of the corrections to the GE Record (adds/deletes, dates, and amounts).  Values:  Approved  Denied  Not Applicable | Char   | 16  |
| 224       | 228       | GE Record ID 4      | Unique alpha numeric field used to identify a specific program's calculation.                                                    | Char   | 5   |
| 229       | 244       | GE Record 4 Outcome | Review status of the corrections to the GE Record (adds/deletes, dates, and amounts).  Values:  Approved Denied Not Applicable   | Char   | 16  |

| POS<br>FR | POS<br>TO | Field Name          | Description                                                                                                    | Format | Lth |
|-----------|-----------|---------------------|----------------------------------------------------------------------------------------------------|--------|-----|
| 245       | 249       | GE Record ID 5      | Unique alpha numeric field used to identify a specific program's calculation.                                                    | Char   | 5   |
| 250       | 265       | GE Record 5 Outcome | Review status of the corrections to the GE Record (adds/deletes, dates, and amounts).  Values:  Approved  Denied  Not Applicable | Char   | 16  |

## GE Completers List Case Outcomes Extract Trailer Record

| POS<br>FR | POS<br>TO | Field Name         | Description                                    | Format | Lth |
|-----------|-----------|--------------------|------------------------------------------------|--------|-----|
| 1         | 1         | Record type        | Type of record where '9' – Represents Trailer. | Char   | 1   |
| 2         | 11        | Total record count | Total number of records in extract.            | Num    | 10  |
| 12        | 265       | Filler             | Filler                                         | Char   | 254 |

## **B.5 Gainful Employment Alternate Earnings Survey Extract – GEAEE1**

| Name        | Gainful Employ   | ment Alternate                                                                                                    | Earnings    | Survey Extract                          | Report ID      | GEAEE1          |  |
|-------------|------------------|----------------------------------------------------------------------------------------------------|-------------|-----------------------------------------|----------------|-----------------|--|
| Description | Allows school    | users to reques                                                                                                    | st an extra | ct file that contains                   | demographic    | information for |  |
|             |                  |                                                                                                    |             | ainful Employmen                        | •              | •               |  |
|             | report parame    | ters are the Cal                                                                                                    | culation Y  | ear, CIP Code, and                      | Credential Lev | el. The records |  |
|             | in the extract f | ile are sorted b                                                                                                    | y student   | SSN.                                    |                |                 |  |
|             | •                | intended to be used in conjunction with the RGEES Platform (a Web-based upported by NCES. Refer to GE EA#85 for information about this tool. |             |                                         |                |                 |  |
| Format      | Туре             | Preformatted Report                                                                                                    |             |                                         |                |                 |  |
|             |                  | Extract                                                                                                    |             | ✓                                       |                |                 |  |
|             |                  | Ext                                                                                                    | ract Type   | Fixed-Width□                            |                |                 |  |
|             |                  |                                                                                                    |             | Comma Delimited/Comma Separated Values✓ |                |                 |  |
|             |                  | PDF                                                                                                    |             |                                         |                |                 |  |
|             |                  | PDF & SAIG                                                                                                    |             |                                         |                |                 |  |
|             |                  | MS Excel                                                                                                    |             |                                         |                |                 |  |
|             |                  | MS Excel & S                                                                                                    | AIG         |                                         |                |                 |  |
| Delivery    | Frequency        |                                                                                                    |             | To Mailbox                              |                |                 |  |
|             |                  | Ad-Hoc                                                                                                    | ✓           | Mailbox assigned                        | to the reques  | stor            |  |
|             |                  | Scheduled                                                                                                    |             | Mailbox entered                         | in School Prof | ile Page        |  |
|             | Message          | GEAECDOP (                                                                                                    | CSV)        |                                         |                |                 |  |
|             | Class            |                                                                                                    |             |                                         |                |                 |  |
|             | From SAIG TG     | Mailbox                                                                                                    | NSLDS –     | TG53162                                 |                |                 |  |

#### **Comma Separated Values (CSV) File Layout**

GE Alternate Earnings Survey Extract File Header Record

| Field Name    | Description                                                            | Field<br>Format | Max Length |
|---------------|------------------------------------------------------------------------|-----------------|------------|
| Record Type   | Indicator used to identify the Header<br>Record<br>Record Type = '000' | Num.            | 3          |
| Comma         | Comma                                                                  | Char.           | 1          |
| Header Text   | GE ALT EARNINGS EXTRACT                                                | Char.           | 23         |
| Comma         | Comma                                                                  | Char.           | 1          |
| Creation Date | Date of extract request<br>Format 'CCYYMMDD'                           | Date            | 8          |

| Field Name       | Description                             | Field<br>Format | Max Length |
|------------------|-----------------------------------------|-----------------|------------|
| Comma            | Comma                                   | Char.           | 1          |
| Calculation Year | GE Calculation Debt Measurement<br>Year | Char.           | 4          |
| Comma            | Comma                                   | Char.           | 1          |
| OPEID            | 6-digit OPEID                           | Char.           | 6          |
| Comma            | Comma                                   | Char.           | 1          |
| CIP Code         | GE Program CIP Code                     | Char.           | 6          |
| Comma            | Comma                                   | Char.           | 1          |
| Credential Level | GE Program Credential Level             | Char.           | 2          |
| Comma            | Comma                                   | Char.           | 1          |
| Filler           | Single Space or no Space                | Char.           |            |

## GE Alternate Earnings Survey Extract File Detail Record

| Data Element       | Description                                                                    | Field Format | Max Length |
|--------------------|--------------------------------------------------------------------------------|--------------|------------|
| Record Type        | Indicator used to identify the Detail Record(s)                                | Char.        | 3          |
|                    | Record Type = '001'                                                            | Cl           | 4          |
| Comma              | Comma                                                                          | Char.        | 1          |
| Student SSN        | Student Social Security Number                                                 | Char.        | 9          |
| Comma              | Comma                                                                          | Char.        | 1          |
| Institutional ID   | Institution ID – to be provided by school. (NSLDS will leave this field blank) | Char.        | 0          |
| Comma              | Comma                                                                          | Char.        | 1          |
| Student First Name | Student First Name                                                             | Char.        | 12         |
| Comma              | Comma                                                                          | Char.        | 1          |
| Student Last Name  | Student Last Name                                                              | Char.        | 35         |
| Comma              | Comma                                                                          | Char.        | 1          |
| Email 1            | First Email Address                                                            | Char.        | 137        |
| Comma              | Comma                                                                          | Char.        | 1          |
| Email 2            | Second Email Address                                                           | Char.        | 137        |

| Data Element           | Description                                                                                 | Field Format | Max Length |
|------------------------|---------------------------------------------------------------------------------------------|--------------|------------|
| Comma                  | Comma                                                                                       | Char.        | 1          |
| Email 3                | Third Email Address                                                                         | Char.        | 137        |
| Comma                  | Comma                                                                                       | Char.        | 1          |
| Pell Grant Recipient   | Pell Grant Recipient Indicator Valid Values: 1=ever had Pell 2=never had Pell               | Num.         | 1          |
| Comma                  | Comma                                                                                       | Char.        | 1          |
| Zero EFC               | Zero EFC Indicator from the first valid FSA record. Valid Values: 1=zero EFC 2=not zero EFC | Num.         | 1          |
| Comma                  | Comma                                                                                       | Char.        | 1          |
| Gender                 | Gender Indicator Valid Values: 1=female 2=not female blank=unknown                          | Char.        | 1          |
| Comma                  | Comma                                                                                       | Char.        | 1          |
| Mailing Address Line 1 | Mailing Address Street Line 1                                                               | Char.        | 40         |
| Comma                  | Comma                                                                                       | Char.        | 1          |
| Mailing Address Line 2 | Mailing Address Street Line 2                                                               | Char.        | 40         |
| Comma                  | Comma                                                                                       | Char.        | 1          |
| Mailing City           | Mailing Address City                                                                        | Char.        | 30         |
| Comma                  | Comma                                                                                       | Char.        | 1          |
| Mailing Zip            | Mailing Address Postal Code                                                                 | Char.        | 17         |
| Comma                  | Comma                                                                                       | Char.        | 1          |
| Mailing State          | Mailing Address State                                                                       | Char.        | 2          |
| Comma                  | Comma                                                                                       | Char.        | 1          |
| Country Code           | Mailing Address Country Code                                                                | Char.        | 2          |
| Comma                  | Comma                                                                                       | Char.        | 1          |
| Home Phone             | Home Phone Number                                                                           | Char.        | 11         |
| Comma                  | Comma                                                                                       | Char.        | 1          |

| Data Element                 | Description                                                                                 | Field Format | Max Length |
|------------------------------|---------------------------------------------------------------------------------------------|--------------|------------|
| Home Phone Preference Flag   | Home Phone Preference Flag                                                                  | Char.        | 1          |
| Comma                        | Comma                                                                                       | Char.        | 1          |
| Mobile Phone Number          | Mobile Phone Number                                                                         | Char.        | 11         |
| Comma                        | Comma                                                                                       | Char.        | 1          |
| Mobile Phone Preference Flag | Mobile Phone Preference Flag                                                                | Char.        | 1          |
| Comma                        | Comma                                                                                       | Char.        | 1          |
| Work Phone Number            | Work Phone Number                                                                           | Char.        | 11         |
| Comma                        | Comma                                                                                       | Char.        | 1          |
| Work Phone Preference Flag   | Work Phone Preference Flag                                                                  | Char.        | 1          |
| Comma                        | Comma                                                                                       | Char.        | 1          |
| GE Exclusion Flag            | GE Final Completer List Exclusion Flag for DMYR Valid Values: 1 = excluded 2 = not excluded | Num.         | 1          |

<sup>\*</sup> Absence of the comma at the end of the detail record is intentional.

#### GE Alternate Earnings Survey Extract File Trailer Record

| Field Name          | Description                                      | Field Format | Max Length |
|---------------------|--------------------------------------------------|--------------|------------|
| Record Type         | Indicator used to identify the Trailer<br>Record | Num.         | 3          |
|                     | Record Type = '999'                              |              |            |
| Comma               | Comma                                            | Char.        | 1          |
| OPEID               | 6-digit OPEID                                    | Char.        | 6          |
| Comma               | Comma                                            | Char.        | 1          |
| CIP Code            | GE Program CIP Code                              | Char.        | 6          |
| Comma               | Comma                                            | Char.        | 1          |
| Credential Level    | GE Program Credential Level                      | Char.        | 2          |
| Comma               | Comma                                            | Char.        | 1          |
| Detail Record Count | Detail Record Count                              | Num.         | 8          |
| Comma               | Comma                                            | Char.        | 1          |
| Filler              | Single Space or no Space                         | Char.        |            |

## **B.6 Gainful Employment SSA Earnings Data Report – GESSA1**

| Name        | Gainful Employ                   | ment SSA Earn                                                                                                    | nings Data | Report                                  | Report ID      | GESSA1   |
|-------------|----------------------------------|----------------------------------------------------------------------------------------------------|------------|-----------------------------------------|----------------|----------|
| Description | Social Security report will prov | I users to request the list of GE Programs with earnings data from the cy Administration (SSA) for the current Debt Measure Year (DMYR). The ovide a list of programs with the associated Mean and Median SSA bount, sorted by CIP and Credential Level. |            |                                         |                |          |
| Format      | Туре                             | Preformatted Report □                                                                                                    |            |                                         |                |          |
|             |                                  | Extract                                                                                                    |            | ✓                                       |                |          |
|             |                                  | Ext                                                                                                    | tract Type | Fixed-Width✓                            |                |          |
|             |                                  |                                                                                                    |            | Comma Delimited/Comma Separated Values□ |                |          |
|             |                                  | PDF                                                                                                    |            |                                         |                |          |
|             |                                  | PDF & SAIG                                                                                                    |            |                                         |                |          |
|             |                                  | MS Excel                                                                                                    |            |                                         |                |          |
|             |                                  | MS Excel & S                                                                                                    | SAIG       |                                         |                |          |
| Delivery    | Frequency                        |                                                                                                    |            | To Mailbox                              |                |          |
|             |                                  | Ad-Hoc                                                                                                    | ✓          | Mailbox assigned                        | to the reques  | stor     |
|             |                                  | Scheduled                                                                                                    |            | Mailbox entered                         | in School Prof | ïle Page |
|             | Message                          | Message GESSFWOP (F                                                                                                    |            | h)                                      |                |          |
|             | Class                            |                                                                                                    |            |                                         |                |          |
|             | From SAIG TG                     | Mailbox                                                                                                    | NSLDS –    | TG53162                                 |                |          |

#### **Fixed-Width File Layout**

SSA Earnings Data Report Header Record

| Length = 350 | Leng | ıth | = 3 | 350 |
|--------------|------|-----|-----|-----|
|--------------|------|-----|-----|-----|

| Pos | Pos |                             |                                                                                   | Field  |     |
|-----|-----|-----------------------------|-----------------------------------------------------------------------------------|--------|-----|
| FR  | то  | Data Element                | Description                                                                       | Format | Lth |
| 1   | 6   | Institution Code<br>(OPEID) | The six-digit OPEID code used to identify the institution.                        | Char.  | 6   |
| 7   | 31  | Filler                      | Filler                                                                            | Char.  | 25  |
| 32  | 33  | Record Type                 | Indicator used to identify the Header Record.  Record will be populated with '00' | Char.  | 2   |
| 34  | 98  | Institution Name            | The name of the Institution.                                                      | Char.  | 65  |
| 99  | 106 | Requesting User             | User ID of the user that made the extract request.                                | Char.  | 8   |
| 107 | 114 | Request Date                | Date of extract request. Format: CCYYMMDD                                         | Char.  | 8   |

| Pos<br>FR | Pos<br>TO | Data Element       | Description                                                                            | Field<br>Format | Lth |
|-----------|-----------|--------------------|----------------------------------------------------------------------------------------|-----------------|-----|
| 115       | 214       | Request Parameters | Parameters of extract request to include<br>Report ID, File Format and Output results. | Char.           | 100 |
| 215       | 350       | Filler             | Filler                                                                                 | Char.           | 136 |

SSA Earnings Data Report Detail Record

| Length = 350 | ) |  |  |  |
|--------------|---|--|--|--|
|--------------|---|--|--|--|

| Pos<br>FR | Pos<br>TO | Data Element                | Description                                                                                                    | Field<br>Format | Lth |
|-----------|-----------|-----------------------------|----------------------------------------------------------------------------------------------------|-----------------|-----|
| 1         | 6         | Institution Code<br>(OPEID) | The six-digit OPEID code used to identify the institution.                                                                                                    | Char.           | 6   |
| 7         | 8         | Filler                      | Filler                                                                                                    | Char.           | 2   |
| 9         | 12        | Debt Measure Year<br>(DMYR) | The current federal fiscal year minus one (for example, if the current fiscal year is 2016, the DMYR is 2015).                                                                                                    | Char.           | 4   |
| 13        | 18        | CIP Code                    | Classification of Instructional Program (CIP) code for the educational program for which the Debt Measures were calculated.                                                                                                    | Char.           | 6   |
| 19        | 20        | Credential Level            | Level of degree/certificate/credential for the GE Program.  Valid Values: 01 - Undergraduate Certificate or Diploma Program 02 - Associate's Degree 03 - Bachelor's Degree 04 - Post Baccalaureate Certificate 05 - Master's Degree 06 - Doctoral Degree 07 - First Professional Degree 08 - Graduate / Professional Certificate | Char.           | 2   |
| 21        | 31        | Filler                      | Filler                                                                                                    | Char.           | 11  |
| 32        | 33        | Record Type                 | Field will be populated with '05'                                                                                                    | Char.           | 2   |
| 34        | 153       | Program Name                | Name of the program designated by the CIP code. The National Center for Education Statistics assigns the names to CIP codes.                                                                                                    | Char.           | 120 |
| 154       | 171       | Filler                      | Filler                                                                                                    | Char.           | 18  |

| Pos<br>FR | Pos<br>TO | Data Element                              | Description                                                                                                    | Field<br>Format | Lth |
|-----------|-----------|-------------------------------------------|----------------------------------------------------------------------------------------------------|-----------------|-----|
| 172       | 180       | Borrower Count<br>Included in Calculation | Count of the number of borrowers included in the calculation.  Note: Field will populate with 999999999 when the borrower count is between 0 - 9. | Num.            | 9   |
| 181       | 237       | Filler                                    | Filler                                                                                                    | Char.           | 57  |
| 238       | 246       | Median SSA Earnings<br>Amount             | Median SSA Earnings Amount  Note: Field will populate with 999999999  when the borrower count is between 0 - 9.                                   | Num.            | 9   |
| 247       | 255       | Mean SSA Earnings<br>Amount               | Mean SSA Earnings Amount  Note: Field will populate with 999999999  when the borrower count is between 0 - 9.                                     | Num.            | 9   |
| 256       | 350       | Filler                                    | Filler                                                                                                    | Char.           | 95  |

SSA Earnings Data Report Trailer Record

| Lengti | 1 330 |
|--------|-------|
|        |       |

| Pos<br>FR | Pos<br>TO | Data Element                | Description                                                                            | Field<br>Format | Lth |
|-----------|-----------|-----------------------------|----------------------------------------------------------------------------------------|-----------------|-----|
| 1         | 6         | Institution Code<br>(OPEID) | The six-digit OPEID code used to identify the institution.                             | Char.           | 6   |
| 7         | 31        | Filler                      | Filler                                                                                 | Char.           | 25  |
| 32        | 33        | Record Type                 | Indicator used to identify the Trailer Record. Field will be populated with '99'       | Char.           | 2   |
| 34        | 98        | Institution Name            | The name of the Institution.                                                           | Char.           | 65  |
| 99        | 106       | Requesting User             | User ID of the user that made the extract request.                                     | Char.           | 8   |
| 107       | 114       | Request Date                | Date of extract request. Format: CCYYMMDD                                              | Char.           | 8   |
| 115       | 214       | Request Parameters          | Parameters of extract request to include<br>Report ID, File Format and Output results. | Char.           | 100 |
| 215       | 350       | Filler                      | Filler                                                                                 | Char.           | 136 |

## B.7 Gainful Employment Debt Measures Backup By Program Report – GEDMP1

| Name        | Gainful Employ                                                                                                    | ment Debt Me                                                                                                    | asures Bac | kup By Program       | Report ID       | GEDMP1         |  |  |
|-------------|----------------------------------------------------------------------------------------------------|----------------------------------------------------------------------------------------------------|------------|----------------------|-----------------|----------------|--|--|
| Description | (GE) Debt Mean<br>that affect the<br>clicked include<br>indicates "all" fo<br>option will see<br>Calculation Year | lows school users to request the data that was used to calculate Gainful Employment (E) Debt Measures by individual GE programs at their institution. Report parameters at affect the GE programs that are listed on-screen when the 'Get Programs' button is licked include Calculation Year, CIP Code, and Credential Level. The default asterisk (*) dicates "all" for that field selection. Users who select the default Calculation Year option will see in the on-screen GE program list GE programs for the four most recent alculation Years for which data is available. Backup data for earlier Calculation Years is opt available to end users. |            |                      |                 |                |  |  |
| Format      | Туре                                                                                                    | Preformatted                                                                                                    | d Report   |                      |                 |                |  |  |
|             |                                                                                                    | Extract                                                                                                    |            | ✓                    |                 |                |  |  |
|             |                                                                                                    | Ext                                                                                                    | tract Type | Fixed-Width <b>✓</b> |                 |                |  |  |
|             |                                                                                                    |                                                                                                    |            | Comma Delimite       | d/Comma Sep     | arated Values□ |  |  |
|             |                                                                                                    | PDF                                                                                                    |            |                      |                 |                |  |  |
|             |                                                                                                    | PDF & SAIG                                                                                                    |            |                      |                 |                |  |  |
|             |                                                                                                    | MS Excel                                                                                                    |            |                      |                 |                |  |  |
|             |                                                                                                    | MS Excel & S                                                                                                    | SAIG       |                      |                 |                |  |  |
| Delivery    | Frequency                                                                                                    |                                                                                                    |            | To Mailbox           |                 |                |  |  |
|             |                                                                                                    | Ad-Hoc                                                                                                    | ✓          | Mailbox assigned     | to the reques   | tor            |  |  |
|             |                                                                                                    | Scheduled                                                                                                    |            | Mailbox entered      | in School Profi | ile Page       |  |  |
|             | Message GEBFLEOP (Fixed-Width)                                                                                    |                                                                                                    |            |                      |                 |                |  |  |
|             | Class                                                                                                    |                                                                                                    |            |                      |                 |                |  |  |
|             | From SAIG TG                                                                                                    | Mailbox                                                                                                    | NSLDS –    | TG53162              |                 |                |  |  |

NOTE: For the extract file layout, please see the Appendix D: GE Debt Measures Backup Data Record Layout.

# **B.8 Gainful Employment Debt Measures Backup By Calculation Year Report – GEDMY1**

| Name                                                                        | Gainful Employ                                                                                                    | ment Debt Med                                                                                                    | asures Bac | kup By                                 | Report ID       | GEDMY1  |  |  |
|-----------------------------------------------------------------------------|----------------------------------------------------------------------------------------------------|----------------------------------------------------------------------------------------------------|------------|----------------------------------------|-----------------|---------|--|--|
|                                                                             | Calculation Yea                                                                                                    | ır Report                                                                                                    |            |                                        |                 |         |  |  |
| Description                                                                 |                                                                                                    | •                                                                                                    |            | that was used to c                     |                 |         |  |  |
|                                                                             |                                                                                                    |                                                                                                    |            | s, either for a spec                   |                 |         |  |  |
|                                                                             |                                                                                                    |                                                                                                    |            | Report parameters                      |                 |         |  |  |
|                                                                             |                                                                                                    | 9                                                                                                    |            | ). The default aster                   |                 |         |  |  |
|                                                                             |                                                                                                    |                                                                                                    |            | ect this option will                   |                 |         |  |  |
| four most recent Calculation Years for which data is available. Backup data |                                                                                                    |                                                                                                    |            |                                        |                 |         |  |  |
|                                                                             | Calculation Years is not available to end users. School users who select the Single Fil option will receive backup data for all GE programs calculated for the institution dur the designated Calculation Year (or years) in a single file. School users who select the |                                                                                                    |            |                                        |                 |         |  |  |
|                                                                             |                                                                                                    |                                                                                                    |            |                                        |                 |         |  |  |
|                                                                             |                                                                                                    |                                                                                                    |            |                                        |                 |         |  |  |
|                                                                             |                                                                                                    | Multiple Files option will receive backup data for each calculated GE program for the institution during the designated Calculation Year (or years) in separate files. |            |                                        |                 |         |  |  |
| Format                                                                      | Туре                                                                                                    | Preformatted                                                                                                    |            |                                        | ., sepa. a.c    |         |  |  |
|                                                                             | **                                                                                                    |                                                                                                    |            | <b>√</b>                               |                 |         |  |  |
|                                                                             |                                                                                                    | Extract Type                                                                                                    |            | Fixed-Width <b>✓</b>                   |                 |         |  |  |
|                                                                             |                                                                                                    | EXI                                                                                                    | тист туре  |                                        |                 |         |  |  |
|                                                                             |                                                                                                    | DDF                                                                                                    |            | Comma Delimited/Comma Separated Values |                 |         |  |  |
|                                                                             |                                                                                                    | PDF                                                                                                    |            |                                        |                 |         |  |  |
|                                                                             |                                                                                                    | PDF & SAIG                                                                                                    |            |                                        |                 |         |  |  |
|                                                                             |                                                                                                    | MS Excel                                                                                                    |            |                                        |                 |         |  |  |
|                                                                             |                                                                                                    | MS Excel & S                                                                                                    | AIG        |                                        |                 |         |  |  |
| Delivery                                                                    | Frequency                                                                                                    |                                                                                                    |            | To Mailbox                             |                 |         |  |  |
|                                                                             |                                                                                                    | Ad-Hoc                                                                                                    | ✓          | Mailbox assigned                       | to the reques   | tor     |  |  |
|                                                                             |                                                                                                    | Scheduled                                                                                                    |            | Mailbox entered                        | in School Profi | le Page |  |  |
|                                                                             | Message                                                                                                    | GEBFLEOP (F                                                                                                    | ixed-Width | n)                                     |                 |         |  |  |
|                                                                             | Class                                                                                                    |                                                                                                    |            |                                        |                 |         |  |  |
|                                                                             | From SAIG TG                                                                                                    | Mailbox                                                                                                    | NSLDS –    | TG53162                                |                 |         |  |  |

NOTE: For the extract file layout, please see the Appendix D: GE Debt Measures Backup Data Record Layout.

# **B.9 Gainful Employment Debt-to-Earnings Unsubmitted Cases – GEDMD1**

| Name        | Gainful Emplo                                                                          | yment Debt-to-                                                                                                    | Earnings L     | Insubmitted      | Report ID            | GEDMD1  |  |
|-------------|----------------------------------------------------------------------------------------|----------------------------------------------------------------------------------------------------|----------------|------------------|----------------------|---------|--|
| Description | The GE Debt-t<br>the list of GE F<br>not submitted<br>unsubmitted p<br>is available in | The GE Debt-to-Earnings Unsubmitted Cases (GEDMD1) allows school users to request the list of GE Programs containing draft Debt-to-Earnings rate challenges, which were not submitted to the Department for adjudication. The report will provide a list of unsubmitted programs sorted by CIP Code and Credential Level. The extract file layout is available in the Gainful Employment User Guide located on the Information for Financial Aid Professionals (IFAP) Web site. |                |                  |                      |         |  |
| Format      | Туре                                                                                   | Preformatted                                                                                                    | d Report       |                  |                      |         |  |
|             |                                                                                        | Extract                                                                                                    |                | ✓                |                      |         |  |
|             |                                                                                        | Ext                                                                                                    | Extract Type   |                  | Fixed-Width <b>√</b> |         |  |
|             |                                                                                        | d/Comma Sep                                                                                                    | arated Values□ |                  |                      |         |  |
|             |                                                                                        | PDF                                                                                                    |                |                  |                      |         |  |
|             |                                                                                        | PDF & SAIG                                                                                                    | PDF & SAIG     |                  |                      |         |  |
|             |                                                                                        | MS Excel                                                                                                    |                |                  |                      |         |  |
|             |                                                                                        | MS Excel & S                                                                                                    | SAIG           |                  |                      |         |  |
| Delivery    | Frequency                                                                              |                                                                                                    |                | To Mailbox       |                      |         |  |
|             |                                                                                        | Ad-Hoc                                                                                                    | ✓              | Mailbox assigned | I to the reques      | tor     |  |
|             |                                                                                        | Scheduled                                                                                                    |                | Mailbox entered  | in School Profi      | le Page |  |
|             | Message                                                                                | GECPFWOP (                                                                                                    | Fixed-Wid      | th)              |                      |         |  |
|             | Class                                                                                  |                                                                                                    |                |                  |                      |         |  |
|             | From SAIG TO                                                                           | G Mailbox                                                                                                    | NSLDS –        | TG53162          |                      |         |  |

#### **Fixed-Width File Layout**

GE Debt-to-Earnings Unsubmitted Cases Extract Header Record

| POS<br>FR | POS<br>TO | Field Name   | Description                                      | Format | Lth |
|-----------|-----------|--------------|--------------------------------------------------|--------|-----|
| 1         | 1         | Record type  | Type of record where '0' – Represents<br>Header. | Char   | 1   |
| 2         | 7         | Report ID    | Identifier of report. Value 'GEDMD1'.            | Char.  | 6   |
| 8         | 15        | Request Date | Date of the extract. Format CCYYMMDD.            | Date   | 8   |
| 16        | 150       | Filler       | Blank field to complete record length.           | Char   | 135 |

GE Debt-to-Earnings Unsubmitted Cases Extract Detail Record

|           |           | I                        |                                                                                                    | 6      |     |
|-----------|-----------|--------------------------|----------------------------------------------------------------------------------------------------|--------|-----|
| POS<br>FR | POS<br>TO | Field Name               | Description                                                                                                    | Format | Lth |
| 1         | 1         | Record type              | Type of record where '1' – Represents Detail.                                                                                         | Char   | 1   |
| 2         | 7         | Institution Code (OPEID) | The six-digit OPEID code used to identify the institution                                                                             | Char   | 6   |
| 8         | 13        | CIP Code                 | Classification of Instructional<br>Programs (CIP) code for the<br>educational program for which the<br>Debt Measures were calculated. | Char   | 6   |
| 14        | 133       | CIP Code Name            | Descriptive title of the CIP Code.                                                                                                    | Char   | 120 |
| 134       | 135       | Credential Level         | Level of degree/certificate/credential for the GE Program                                                                             | Char   | 2   |
|           |           |                          | Valid Values:                                                                                                    |        |     |
|           |           |                          | 01 - Undergraduate Certificate or<br>Diploma Program<br>02 - Associate's Degree                                                       |        |     |
|           |           |                          | 03 - Bachelor's Degree<br>04 - Post Baccalaureate Certificate<br>05 - Master's Degree                                                 |        |     |
|           |           |                          | 06 - Doctoral Degree<br>07 - First Professional Degree                                                                                |        |     |
|           |           |                          | 08 - Graduate / Professional<br>Certificate                                                                                           |        |     |
| 136       | 150       | Filler                   | Filler                                                                                                    | Char   | 15  |

### GE Debt-to-Earnings Unsubmitted Cases Extract Trailer Record

Length = 150

| POS<br>FR | POS<br>TO | Field Name         | Description                                       | Format | Lth |
|-----------|-----------|--------------------|---------------------------------------------------|--------|-----|
| 1         | 1         | Record type        | Type of record where '9' – Represents<br>Trailer. | Char.  | 1   |
| 2         | 11        | Total record count | Total number of records in extract.               | Num.   | 10  |
| 12        | 150       | Filler             | Filler                                            | Char.  | 139 |

# B.10 Gainful Employment Debt-to-Earnings Case Outcomes – GEDME1

| Name        | Gainful Employ                                                                                                    | ment Debt-to-       | Earnings C | ase Outcomes         | Report ID      | GEDME1         |  |
|-------------|----------------------------------------------------------------------------------------------------|---------------------|------------|----------------------|----------------|----------------|--|
| Description | The GE Debt-to-Earnings Case Outcomes (GEDME1) allows school users to request the list of GE Programs containing the outcome of draft Debt-to-Earnings rate challenges submitted to the Department for adjudication. The report will provide a list of submitted programs and students, sorted by CIP Code and Credential Level, and the results of the correction adjudication decision for each loan record submitted. The extract file layout is available in the Gainful Employment User Guide located on the Information for Financial Aid Professionals (IFAP) Web site. |                     |            |                      |                |                |  |
| Format      | Туре                                                                                                    | Preformatted Report |            |                      |                |                |  |
|             |                                                                                                    | Extract             |            | ✓                    |                |                |  |
|             |                                                                                                    | Ext                 | tract Type | Fixed-Width <b>✓</b> |                |                |  |
|             |                                                                                                    |                     |            | Comma Delimited      | d/Comma Sep    | arated Values□ |  |
|             |                                                                                                    | PDF                 |            |                      |                |                |  |
|             |                                                                                                    | PDF & SAIG          |            |                      |                |                |  |
|             |                                                                                                    | MS Excel            |            |                      |                |                |  |
|             |                                                                                                    | MS Excel & S        | SAIG       |                      |                |                |  |
| Delivery    | Frequency                                                                                                    |                     |            | To Mailbox           |                |                |  |
|             |                                                                                                    | Ad-Hoc              | ✓          | Mailbox assigned     | to the reques  | tor            |  |
|             |                                                                                                    | Scheduled           |            | Mailbox entered      | in School Prof | ile Page       |  |
|             | Message GECSFWOP (Fixed-Width)                                                                                                    |                     |            |                      |                |                |  |
|             | Class                                                                                                    |                     |            |                      |                |                |  |
|             | From SAIG TG                                                                                                    | Mailbox             | NSLDS –    | TG53162              |                |                |  |

### **Fixed-Width File Layout**

GE Debt-to-Earnings Case Outcomes Extract Header Record

| Pos<br>FR | Pos<br>TO | Data Element | Description                                   | Field<br>Format | Lth |
|-----------|-----------|--------------|-----------------------------------------------|-----------------|-----|
| 1         | 1         | Record type  | Type of record where '0' – Represents Header. | Char            | 1   |
| 2         | 7         | Report ID    | Identifier of report. Value 'GEDME1'.         | Char.           | 6   |
| 8         | 15        | Request Date | Date of the extract. Format CCYYMMDD.         | Date            | 8   |
| 16        | 170       | Filler       | Filler                                        | Char            | 155 |

GE Debt-to-Earnings Case Outcomes Extract Detail Record

| POS<br>FR | POS<br>TO | Field Name                        | Description                                                                                                    | Format | Lth |
|-----------|-----------|-----------------------------------|----------------------------------------------------------------------------------------------------|--------|-----|
| 1         | 1         | Record type                       | Type of record where '1' – Represents Detail.                                                                                                    | Char   | 1   |
| 2         | 7         | Institution Code (OPEID)          | The six-digit OPEID code used to identify the institution.                                                                                                    | Char   | 6   |
| 8         | 13        | CIP Code                          | Classification of Instructional Programs (CIP) code for the educational program for which the Debt Measures were calculated.                                                                                                    | Char   | 6   |
| 14        | 133       | CIP Code Name                     | Descriptive title of the CIP Code.                                                                                                    | Char   | 120 |
| 134       | 135       | Credential Level                  | Level of degree/certificate/credential for the GE Program  Valid Values:  01 - Undergraduate Certificate or Diploma Program  02 - Associate's Degree  03 - Bachelor's Degree  04 - Post Baccalaureate Certificate  05 - Master's Degree  06 - Doctoral Degree  07 - First Professional Degree  08 - Graduate / Professional  Certificate | Char   | 2   |
| 136       | 144       | Student Social Security<br>Number | The student's Social Security Number as reported by the institution.                                                                                                    | Char   | 9   |
| 145       | 149       | GE Record ID                      | Unique alpha numeric field used to identify a specific program's calculation.                                                                                                    | Char   | 5   |
| 150       | 154       | Loan ID                           | Unique identifiers of a student's loan record within a program.  Note: Up to 50 Loan Records can display for a GE Record.                                                                                                    | Char   | 5   |

| POS<br>FR | POS<br>TO | Field Name   | Description                                                                                                    | Format | Lth |
|-----------|-----------|--------------|----------------------------------------------------------------------------------------------------|--------|-----|
| 155       | 170       | Loan Outcome | Review status of the challenges to the Loan Record (dates and/or amounts).  Values:  Approved  Denied  Not Applicable | Char   | 16  |

#### GE Debt-to-Earnings Case Outcomes Extract Trailer Record

| POS<br>FR | POS<br>TO | Field Name         | Description                                    | Format | Lth |
|-----------|-----------|--------------------|------------------------------------------------|--------|-----|
| 1         | 1         | Record type        | Type of record where '9' – Represents Trailer. | Char   | 1   |
| 2         | 11        | Total record count | Total number of records in extract.            | Num    | 10  |
| 12        | 170       | Filler             | Filler                                         | Char   | 159 |

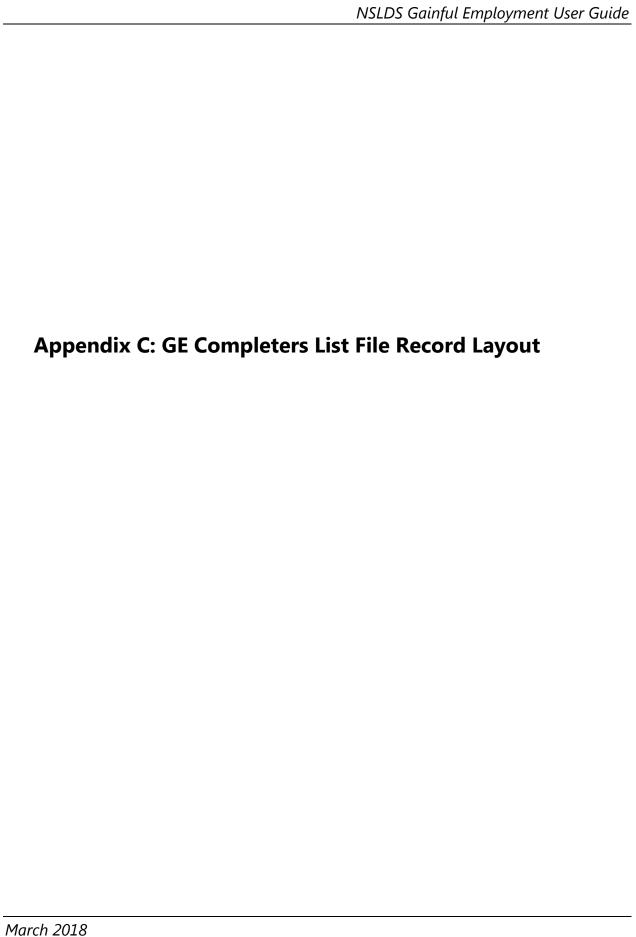

## **Appendix C: GE Completers List**

#### **Fixed-Width File Layout**

Gainful Employment Completers List Header Record

Length = 350

|           |           | <br>                        |                                                            | J               | 111 = 330 |
|-----------|-----------|-----------------------------|------------------------------------------------------------|-----------------|-----------|
| Pos<br>FR | Pos<br>TO | Data Element                | Description                                                | Field<br>Format | Lth       |
| FK        | 10        | Data Element                | Description                                                | romat           | LUI       |
| 1         | 6         | Institution Code<br>(OPEID) | The six-digit OPEID code used to identify the institution. | Char.           | 6         |
| 7         | 31        | Filler                      | Filler                                                     | Char.           | 25        |
| 32        | 33        | Record Type                 | Indicator used to identify the Header Record               | Char.           | 2         |
|           |           |                             | Record will be populated with '00'                         |                 |           |
| 34        | 98        | Institution Name            | The name of the Institution.                               | Char.           | 65        |
| 99        | 106       | Requesting User             | User ID of the user setup to receive GE<br>Backup Data.    | Char.           | 8         |
| 107       | 114       | Request Date                | The start of the pushing of the file.                      | Char.           | 8         |
| 115       | 214       | Request Parameters          | Parameters of the system request to generate the file.     | Char.           | 100       |
| 215       | 350       | Filler                      | Filler                                                     | Char.           | 136       |

Gainful Employment Completers List Program Header Record

| Pos<br>FR | Pos<br>TO | Data Element                | Description                                                                                                    | Field<br>Format | Lth |
|-----------|-----------|-----------------------------|----------------------------------------------------------------------------------------------------|-----------------|-----|
| 1         | 6         | Institution Code<br>(OPEID) | The six-digit OPEID code used to identify the institution                                                                    | Char.           | 6   |
| 7         | 8         | Filler                      | Filler                                                                                                    | Char.           | 2   |
| 9         | 12        | Debt Measure Year<br>(DMYR) | The year for which the rate is calculated.                                                                                   | Char.           | 4   |
| 13        | 18        | CIP Code                    | Classification of Instructional Programs (CIP) code for the educational program for which the Debt Measures were calculated. | Char.           | 6   |

| Pos<br>FR | Pos<br>TO | Data Element                                 | Description                                                                                                    | Field<br>Format | Lth |
|-----------|-----------|----------------------------------------------|----------------------------------------------------------------------------------------------------|-----------------|-----|
| 19        | 20        | Credential Level                             | Level of degree/certificate/credential for the GE Program                                                                                                    | Char.           | 2   |
|           |           |                                              | Valid Values:                                                                                                    |                 |     |
|           |           |                                              | 01 - Undergraduate Certificate or Diploma Program 02 - Associate's Degree 03 - Bachelor's Degree 04 - Post Baccalaureate Certificate 05 - Master's Degree 06 - Doctoral Degree 07 - First Professional Degree 08 - Graduate / Professional Certificate |                 |     |
| 21        | 21        | Calculation Type                             | The type of calculation performed<br>Valid Values: 2 - Debt-to-Earnings Ratio                                                                                                    | Char.           | 1   |
| 22        | 30        | Calculation Line<br>Number                   | Unique identifier used across all components of the calculation.                                                                                                    | Num.            | 9   |
| 31        | 31        | Line Revision Indicator                      | Populated with the number 1 in the Draft GE Completers List file.                                                                                                    | Char.           | 1   |
|           |           |                                              | Populated with the number 2 in the Final GE Completers List file, if the row was impacted by a correction.                                                                                                    |                 |     |
| 32        | 33        | Record Type                                  | Indicator used to identify the Program Header Field will be populated with '05'                                                                                                    | Char.           | 2   |
| 34        | 153       | Program Name                                 | Name of the program designated by the CIP code. The National Center for Education Statistics assigns the names to CIP codes.                                                                                                    | Char.           | 120 |
| 154       | 154       | Medical or Dental<br>Internship or Residency | Indicator of whether the program includes a medical or dental internship or residency.                                                                                                    | Char.           | 1   |
| 155       | 162       | Calculation Date                             | The date the calculation was performed.                                                                                                    | Char.           | 8   |
| 163       | 171       | Borrower Count for 2<br>Year Period          | Count of Borrowers for 2-Year Period.                                                                                                    | Num.            | 9   |
| 172       | 180       | Borrower Count<br>Included in Calculation    | Count of the number of borrowers included in the calculation.                                                                                                    | Num.            | 9   |

| Pos<br>FR | Pos<br>TO | Data Element                                                 | Description                                                                                                    | Field<br>Format | Lth |
|-----------|-----------|--------------------------------------------------------------|----------------------------------------------------------------------------------------------------|-----------------|-----|
| 181       | 181       | Rate Evaluation Period                                       | The period of time for which the rate is based.<br>Valid Values: 2 - 2YP 4 - 4YP A - Transitional                                     | Char.           | 1   |
| 182       | 185       | Rate Evaluation Period<br>Start Year                         | The year that the rate evaluation period begins.                                                                                      | Char.           | 4   |
| 186       | 189       | Rate Evaluation Period<br>End Year                           | The year that the rate evaluation period ends.                                                                                        | Char.           | 4   |
| 190       | 198       | Debt To Earnings<br>Annual Numerator                         | This field populated with zeros in the GE Completers List file. Will be populated with data in the GE Debt Measures Backup Data file. | Num.            | 9   |
| 199       | 207       | Debt To Earnings<br>Annual Denominator                       | This field populated with zeros in the GE Completers List file. Will be populated with data in the GE Debt Measures Backup Data file. | Num.            | 9   |
| 208       | 212       | Debt To Earnings<br>Annual Rate (Two<br>Decimals)            | This field populated with zeros in the GE Completers List file. Will be populated with data in the GE Debt Measures Backup Data file. | Num.            | 5   |
| 213       | 213       | Debt To Earnings<br>Annual Pass/Fail                         | This field populated with space in the GE Completers List file. Will be populated with data in the GE Debt Measures Backup Data file. | Char.           | 1   |
| 214       | 222       | Debt to Earnings with<br>Discretionary Income<br>Numerator   | This field populated with zeros in the GE Completers List file. Will be populated with data in the GE Debt Measures Backup Data file. | Num.            | 9   |
| 223       | 231       | Debt to Earnings with<br>Discretionary Income<br>Denominator | This field populated with zeros in the GE Completers List file. Will be populated with data in the GE Debt Measures Backup Data file. | Num.            | 9   |

| Pos<br>FR | Pos<br>TO                                  | Data Element                                                    | Description                                                              | Field<br>Format | Lth |
|-----------|--------------------------------------------|-----------------------------------------------------------------|--------------------------------------------------------------------------|-----------------|-----|
| 232       | Debt to Earnings with Discretionary Income | This field populated with zeros in the GE Completers List file. | Num.                                                                     | 5               |     |
|           |                                            | Rate (Two Decimals)                                             | Will be populated with data in the GE Debt<br>Measures Backup Data file. |                 |     |
| 237       | 237                                        | Debt to Earnings with Discretionary Income Pass/Fail            | This field populated with space in the GE Completers List file.          | Char.           | 1   |
|           |                                            |                                                                 | Will be populated with data in the GE Debt<br>Measures Backup Data file. |                 |     |
| 238       | 246                                        | Median SSA Earnings<br>Amount                                   | This field populated with zeros in the GE Completers List file.          | Num.            | 9   |
|           |                                            |                                                                 | Will be populated with data in the GE Debt<br>Measures Backup Data file. |                 |     |
| 247       | 255                                        | Mean SSA Earnings<br>Amount                                     | This field populated with zeros in the GE Completers List file.          | Num.            | 9   |
|           |                                            |                                                                 | Will be populated with data in the GE Debt<br>Measures Backup Data file. |                 |     |
| 256       | 264                                        | Transitional Debt-To-<br>Earnings Annual                        | This field populated with zeros in the GE Completers List file.          | Num.            | 9   |
|           |                                            | Numerator                                                       | Will be populated with data in the GE Debt<br>Measures Backup Data file. |                 |     |
| 265       | 269                                        | Transitional Debt-To-<br>Earnings Annual Rate                   | This field populated with zeros in the GE Completers List file.          | Num.            | 5   |
|           |                                            | (Two Decimals)                                                  | Will be populated with data in the GE Debt<br>Measures Backup Data file. |                 |     |
| 270       | 270                                        | Transitional Debt-To-<br>Earnings Annual                        | This field populated with space in the GE Completers List file.          | Char.           | 1   |
|           | Pass/Fail                                  | Pass/Fail                                                       | Will be populated with data in the GE Debt<br>Measures Backup Data file. |                 |     |
| 271       | 279                                        | Transitional Debt-To-<br>Earnings with                          | This field populated with zeros in the GE Completers List file.          | Num.            | 9   |
|           |                                            | Discretionary Income<br>Numerator                               | Will be populated with data in the GE Debt<br>Measures Backup Data file. |                 |     |

| Pos<br>FR | Pos<br>TO | Data Element                                                                          | Description                                                                                                    | Field<br>Format | Lth |
|-----------|-----------|---------------------------------------------------------------------------------------|----------------------------------------------------------------------------------------------------|-----------------|-----|
| 280       | 284       | Transitional Debt-To-<br>Earnings with<br>Discretionary Income<br>Rate (Two Decimals) | This field populated with zeros in the GE Completers List file.  Will be populated with data in the GE Debt Measures Backup Data file. | Num.            | 5   |
| 285       | 285       | Transitional Debt-To-<br>Earnings with<br>Discretionary Income<br>Pass/Fail           | This field populated with space in the GE Completers List file.  Will be populated with data in the GE Debt Measures Backup Data file. | Char.           | 1   |
| 286       | 350       | Filler                                                                                | Filler                                                                                                    | Char.           | 65  |

Gainful Employment Completers List Program Student Record

| 1    |    |   | 250 |
|------|----|---|-----|
| Lena | tn | = | 350 |
|      |    |   |     |

| Pos<br>FR | Pos<br>TO | Data Element                 | Description                                                                                                    | Field<br>Format | Lth |
|-----------|-----------|------------------------------|----------------------------------------------------------------------------------------------------|-----------------|-----|
| 1         | 6         | Institution Code<br>(OPEID)  | The six-digit OPEID code used to identify the institution.                                                                                                    | Char.           | 6   |
| 7         | 8         | Filler                       | Filler                                                                                                    | Char.           | 2   |
| 9         | 12        | Debt Measures Year<br>(DMYR) | The year for which the rate is calculated.                                                                                                    | Char.           | 4   |
| 13        | 18        | CIP Code                     | Classification of Instructional Programs (CIP) code for the educational program for which the Debt Measures were calculated.                                                                                                    | Char.           | 6   |
| 19        | 20        | Credential Level             | Level of degree/certificate/credential for the GE Program.  Valid Values: 01 - Undergraduate Certificate or Diploma Program 02 - Associate's Degree 03 - Bachelor's Degree 04 - Post Baccalaureate Certificate 05 - Master's Degree 06 - Doctoral Degree 07 - First Professional Degree 08 - Graduate / Professional Certificate | Char.           | 2   |

| Pos<br>FR | Pos<br>TO | Data Element                      | Description                                                                                                    | Field<br>Format | Lth |
|-----------|-----------|-----------------------------------|----------------------------------------------------------------------------------------------------|-----------------|-----|
| 21        | 21        | Calculation Type                  | The type of calculation performed.  Valid Values: 2 - Debt-to-Earnings Ratio                                                                                                    | Char.           | 1   |
| 22        | 30        | Calculation Line<br>Number        | Unique identifier used across all components of the calculation.                                                                                                    | Num.            | 9   |
| 31        | 31        | Line Revision Indicator           | Populated with the number 1 in the Draft GE Completers List file.  Populated with the number 2 in the Final GE Completers List file, if the row was impacted by a correction.                               | Char.           | 1   |
| 32        | 33        | Record Type                       | Indicator used to identify the Program Student Record Field will be populated with '10'                                                                                                    | Char.           | 2   |
| 34        | 38        | Student ID                        | Unique alpha numeric field used to identify a specific student in a specific program's calculation                                                                                                    | Char.           | 5   |
| 39        | 43        | Filler                            | Filler                                                                                                    | Char.           | 5   |
| 44        | 48        | Filler                            | Filler                                                                                                    | Char.           | 5   |
| 49        | 50        | Filler                            | Filler                                                                                                    | Char.           | 2   |
| 51        | 51        | Qualifying Evaluation<br>Period   | Indicator used to identify whether the student qualifies to be included in the 2-year evaluation period.  Valid Values: 2 – Qualifies for 2YP 4 – Qualifies for 4YP A – Qualifies for a Transitional Period | Char.           | 1   |
| 52        | 60        | Student Social Security<br>Number | The student's Social Security Number as reported by the institution.                                                                                                    | Char.           | 9   |
| 61        | 95        | Student First Name                | Student's first name as reported by the institution.                                                                                                    | Char.           | 35  |
| 96        | 130       | Student Middle Name               | Student's middle name as reported by the institution.                                                                                                    | Char.           | 35  |

| Pos<br>FR | Pos<br>TO | Data Element                                         | Description                                                                                                    | Field<br>Format | Lth |
|-----------|-----------|------------------------------------------------------|----------------------------------------------------------------------------------------------------|-----------------|-----|
| 131       | 165       | Student Last Name                                    | Student's last name as reported by the institution.                                                                                                    | Char.           | 35  |
| 166       | 173       | Student Date of Birth                                | Student's date of birth as reported by the institution.                                                                                                    | Char.           | 8   |
| 174       | 174       | Excluded from Rate<br>Indicator                      | Indicator used to note that an exclusion applies to this student's record.  Valid Values: Y – exclusion applies N – exclusion does not apply                                                                                                    | Char.           | 1   |
| 175       | 175       | Excluded - In School<br>Indicator                    | Indicator used to note that the student was excluded from the calculation due to being enrolled at an institution according to NSLDS.  Valid Values: Y – excluded N – not excluded                                                                          | Char.           | 1   |
| 176       | 176       | Excluded - In Military<br>Indicator                  | Indicator used to note that the student was excluded from the calculation due to receiving a military-related deferment according to NSLDS.  Valid Values: Y – excluded N – not excluded                                                                    | Char.           | 1   |
| 177       | 177       | Excluded - Death or<br>Disabled Indicator            | Indicator used to note that the student was excluded from the calculation due to receiving a loan discharge due to death or disability according to NSLDS.  Valid Values: Y – excluded N – not excluded                                                     | Char.           | 1   |
| 178       | 178       | Excluded - Completed<br>Higher Credential<br>Program | Indicator used to note that the student was excluded from the calculation due to having completed a higher credentialed program following the completion of the lower credentialed program noted in this file.  Valid Values: Y – excluded N – not excluded | Char.           | 1   |
| 179       | 179       | Excluded - SSA match<br>limit                        | Exclusion indicator noting the SSA match limit<br>Valid Values: Y – excluded N – not excluded                                                                                                    | Char.           | 1   |
| 180       | 180       | Filler                                               | Filler                                                                                                    | Char.           | 1   |
| 181       | 189       | Filler                                               | Filler                                                                                                    | Char.           | 9   |

| Pos<br>FR | Pos<br>TO | Data Element         | Description                                                              | Field<br>Format | Lth |
|-----------|-----------|----------------------|--------------------------------------------------------------------------|-----------------|-----|
| 190       | 190       | Default Flag         | This field populated with space in the GE Completers List file.          | Char.           | 1   |
|           |           |                      | Will be populated with data in the GE Debt<br>Measures Backup Data file. |                 |     |
| 191       | 199       | Filler               | Filler                                                                   | Char.           | 9   |
| 200       | 208       | Filler               | Filler                                                                   | Char.           | 9   |
| 209       | 217       | Debt Amount          | This field populated with zeros in the GE Completers List file.          | Num.            | 9   |
|           |           |                      | Will be populated with data in the GE Debt<br>Measures Backup Data file. |                 |     |
| 218       | 226       | Private Loans Amount | This field populated with zeros in the GE Completers List file.          | Num.            | 9   |
|           |           |                      | Will be populated with data in the GE Debt<br>Measures Backup Data file. |                 |     |
| 227       | 235       | Institutional Debt   | This field populated with zeros in the GE Completers List file.          | Num.            | 9   |
|           |           |                      | Will be populated with data in the GE Debt<br>Measures Backup Data file. |                 |     |
| 236       | 244       | Title IV Loan Amount | This field populated with zeros in the GE Completers List file.          | Num.            | 9   |
|           |           |                      | Will be populated with data in the GE Debt<br>Measures Backup Data file. |                 |     |
| 245       | 350       | Filler               | Filler                                                                   | Char.           | 106 |

Gainful Employment Completers List Program GE Record

Length 350

| Pos<br>FR | Pos<br>TO | Data Element                | Description                                                | Field<br>Format | Lth |
|-----------|-----------|-----------------------------|------------------------------------------------------------|-----------------|-----|
| 1         | 6         | Institution Code<br>(OPEID) | The six-digit OPEID code used to identify the institution. | Char.           | 6   |
| 7         | 8         | Filler                      | Filler                                                     | Char.           | 2   |

| Pos<br>FR | Pos<br>TO | Data Element                 | Description                                                                                                    | Field<br>Format | Lth |
|-----------|-----------|------------------------------|----------------------------------------------------------------------------------------------------|-----------------|-----|
| 9         | 12        | Debt Measures Year<br>(DMYR) | The year for which the rate is calculated.                                                                                                    | Char.           | 4   |
| 13        | 18        | CIP Code                     | Classification of Instructional Programs (CIP) code for the educational program for which the Debt Measures were calculated.                                                                                                    | Char.           | 6   |
| 19        | 20        | Credential Level             | Level of degree/certificate/credential for the GE Program.  Valid Values: 01 - Undergraduate Certificate or Diploma Program 02 - Associate's Degree 03 - Bachelor's Degree 04 - Post Baccalaureate Certificate 05 - Master's Degree 06 - Doctoral Degree 07 - First Professional Degree 08 - Graduate / Professional Certificate | Char.           | 2   |
| 21        | 21        | Calculation Type             | The type of calculation performed.  Valid Values: 2 - Debt-to-Earnings Ratio                                                                                                    | Char.           | 1   |
| 22        | 30        | Calculation Line<br>Number   | Unique identifier used across all components of the calculation.                                                                                                    | Num.            | 9   |
| 31        | 31        | Line Revision Indicator      | Populated with the number 1 in the Draft GE Completers List file.  Populated with the number 2 in the Final GE Completers List file, if the row was impacted by a correction.                                                                                                    | Char.           | 1   |
| 32        | 33        | Record Type                  | Indicator used to identify the Program GE<br>Record Field will be populated with '15'.                                                                                                    | Char.           | 2   |
| 34        | 38        | Student ID                   | Unique alpha numeric field used to identify a specific student in a specific program's calculation.                                                                                                    | Char.           | 5   |
| 39        | 43        | GE Record ID                 | Unique alpha numeric field used to identify a specific program's calculation.                                                                                                    | Char.           | 5   |
| 44        | 48        | Filler                       | Filler                                                                                                    | Char.           | 5   |

| Pos<br>FR | Pos<br>TO | Data Element                                            | Description                                                                                                    | Field<br>Format | Lth |
|-----------|-----------|---------------------------------------------------------|----------------------------------------------------------------------------------------------------|-----------------|-----|
| 49        | 50        | Filler                                                  | Filler                                                                                                    | Char.           | 2   |
| 51        | 56        | GE Record Institution<br>Code (OPEID)                   | The 6-digit Institution Code or OPEID associated with the GE Record.                                                                                   | Char.           | 6   |
| 57        | 64        | Award Year                                              | The Award Year provided in the GE Record.                                                                                                    | Char.           | 8   |
| 65        | 72        | Program Attendance<br>Begin Date                        | The Program Attendance Begin Date provided in the GE Record.                                                                                           | Char.           | 8   |
| 73        | 80        | Program Attendance<br>Begin Date for this<br>Award Year | The Program Attendance Begin Date for this Award Year provided in the GE Record.                                                                       | Char.           | 8   |
| 81        | 88        | Program Attendance<br>Status Date                       | The Program Attendance Status Date provided in the GE Record.                                                                                          | Char.           | 8   |
| 89        | 89        | Program Attendance<br>Status During Award<br>Year       | Indicator of the Program Attendance status<br>during award year provided in the GE Record.<br>Valid Values: G - Graduate W – Withdrawn E -<br>Enrolled | Char.           | 1   |
| 90        | 95        | Private Loans Amount                                    | The Private Loans Amount provided in the GE Record.                                                                                                    | Num.            | 6   |
| 96        | 101       | Institutional Debt                                      | The Institutional Debt provided in the GE Record.                                                                                                    | Num.            | 6   |
| 102       | 110       | Title IV Loan Amount                                    | This field populated with a zeros in the GE Completers List file.  Will be populated with data in the GE Debt Measures Backup Data file.               | Num.            | 9   |
| 111       | 116       | Tuition and Fees<br>Amount                              | The Tuition and Fees Amount provided in the GE Record.                                                                                                 | Num.            | 6   |
| 117       | 117       | Filler                                                  | Filler                                                                                                    | Char.           | 1   |
| 118       | 126       | Filler                                                  | Filler                                                                                                    | Num.            | 9   |
| 127       | 132       | Reported under CIP                                      | The Classification of Instructional Programs (CIP) code reported in the GE Record.                                                                     | Char.           | 6   |

| Pos<br>FR | Pos<br>TO | Data Element                        | Description                                                                                                    | Field<br>Format | Lth |
|-----------|-----------|-------------------------------------|----------------------------------------------------------------------------------------------------|-----------------|-----|
| 133       | 134       | Reported under<br>Credential Level  | The Credential Level reported in the GE Record.                                                                                                    | Char.           | 2   |
|           |           |                                     | Valid Values: 01 - Undergraduate Certificate or Diploma Program 02 - Associate's Degree 03 - Bachelor's Degree 04 - Post Baccalaureate Certificate 05 - Master's Degree 06 - Doctoral Degree 07 - First Professional Degree 08 - Graduate / Professional Certificate |                 |     |
| 135       | 140       | Length of GE Program                | The length of the instructional program in weeks, months, or years as published by the institution                                                                                                    | Num.            | 6   |
|           |           |                                     | Format "nnnnn", with an implied decimal point between the third and fourth digits. Thus, institutions should report:                                                                                                    |                 |     |
|           |           |                                     | <ul> <li>"000100" to represent a value of one tenth</li> <li>"001000" to represent a value of one"</li> <li>"010000" to represent a value of ten"</li> <li>"100000" to represent a value of one hundred"</li> </ul>                                                  |                 |     |
|           |           |                                     | Value must be numeric and greater than zero.                                                                                                    |                 |     |
| 141       | 141       | Length of GE Program<br>Measurement | The unit of measure for the length of the instructional program as published by the institution.                                                                                                    | Char.           | 1   |
|           |           |                                     | Valid values: • 'W' (Weeks) • 'M' (Months) • 'Y' (Years)                                                                                                    |                 |     |

| Pos<br>FR | Pos<br>TO | Data Element                                                                   | Description                                                                                                    | Field<br>Format | Lth |
|-----------|-----------|--------------------------------------------------------------------------------|----------------------------------------------------------------------------------------------------|-----------------|-----|
| 142       | 142       | Enrollment Status as of<br>the 1 <sup>st</sup> Day of<br>Enrollment in Program | Code reflecting student's current enrollment status as of the 1st day of enrollment in program.                                                            | Char.           | 1   |
|           |           |                                                                                | Valid values: • 'F' (Full-Time) • 'Q' (Three-Quarter Time) • 'H' (Half-Time) • 'L' (Less Than Half-Time)                                                   |                 |     |
| 143       | 148       | Allowance for Books,<br>Supplies, and<br>Equipment                             | Amount of allowance included in cost of attendance (COA) for books, supplies, and equipment for the student for enrolling in and attending the GE program. | Num.            | 6   |
| 149       | 350       | Filler                                                                         | Filler                                                                                                    | Char.           | 202 |

Gainful Employment Completers List Program Student Enrollment in Earnings Year Record Length 350

| Pos<br>FR | Pos<br>TO | Data Element                 | Description                                                                                                    | Field<br>Format | Lth |
|-----------|-----------|------------------------------|----------------------------------------------------------------------------------------------------|-----------------|-----|
| 1         | 6         | Institution Code<br>(OPEID)  | The six-digit OPEID code used to identify the institution.                                                                   | Char.           | 6   |
| 7         | 8         | Filler                       | Filler                                                                                                    | Char.           | 2   |
| 9         | 12        | Debt Measures Year<br>(DMYR) | The year for which the rate is calculated.                                                                                   | Char.           | 4   |
| 13        | 18        | CIP Code                     | Classification of Instructional Programs (CIP) code for the educational program for which the Debt Measures were calculated. | Char.           | 6   |

| Pos<br>FR | Pos<br>TO | Data Element               | Description                                                                                                    | Field<br>Format | Lth |
|-----------|-----------|----------------------------|----------------------------------------------------------------------------------------------------|-----------------|-----|
| 19        | 20        | Credential Level           | Level of degree/certificate/credential for the GE Program.                                                                                                    | Char.           | 2   |
|           |           |                            | Valid Values: 01 - Undergraduate Certificate or Diploma Program 02 - Associate's Degree 03 - Bachelor's Degree 04 - Post Baccalaureate Certificate 05 - Master's Degree 06 - Doctoral Degree 07 - First Professional Degree 08 - Graduate / Professional Certificate |                 |     |
| 21        | 21        | Calculation Type           | The type of calculation performed.  Valid Values: 2 - Debt-to-Earnings Ratio                                                                                                    | Char.           | 1   |
| 22        | 30        | Calculation Line<br>Number | Unique identifier used across all components of the calculation.                                                                                                    | Num.            | 9   |
| 31        | 31        | Line Revision Indicator    | Populated with the number 1 in the Draft GE Completers List file.  Populated with the number 2 in the Final GE Completers List file, if the row was impacted by a correction.                                                                                        | Char.           | 1   |
| 32        | 33        | Record Type                | Indicator used to identify the Program Student Enrollment in Earnings Year Record. Field will be populated with '40'                                                                                                    | Char.           | 2   |
| 34        | 38        | Student ID                 | Unique alpha numeric field used to identify a specific student in a specific program's calculation.                                                                                                    | Char.           | 5   |
| 39        | 43        | Filler                     | Filler                                                                                                    | Char.           | 5   |
| 44        | 48        | Filler                     | Filler                                                                                                    | Char.           | 5   |
| 49        | 50        | Filler                     | Filler                                                                                                    | Char.           | 2   |
| 51        | 56        | In-School OPEID            | The six-digit OPEID of the institution in which the student was enrolled during the earnings year.                                                                                                    | Char.           | 6   |

| Pos<br>FR | Pos<br>TO | Data Element                     | Description                                                                                                    | Field<br>Format | Lth |
|-----------|-----------|----------------------------------|----------------------------------------------------------------------------------------------------|-----------------|-----|
| 57        | 121       | In-School School Name            | The name of the institution in which the student was enrolled during the earnings year.                                                                                   | Char.           | 65  |
| 122       | 123       | Filler                           | Filler                                                                                                    | Char.           | 2   |
| 124       | 125       | Enrollment Status                | The enrollment status of the student during the earnings year  Values are:  • 'F' (Full-Time)  • 'Q' (Three-Quarter Time)  • 'H' (Half-Time)  • 'L' (Less Than Half-Time) | Char.           | 2   |
| 126       | 133       | Enrollment Status Date           | The enrollment status date of the student during the earnings year.                                                                                                    | Char.           | 8   |
| 134       | 141       | Enrollment Certification<br>Date | The enrollment certification date of the student during the earnings year.                                                                                                | Char.           | 8   |
| 142       | 350       | Filler                           | Filler                                                                                                    | Char.           | 209 |

Gainful Employment Completers List Program Student Deferment in Earnings Year Record Length 350

| Pos<br>FR | Pos<br>TO | Data Element                 | Description                                                                                                    | Field<br>Format | Lth |
|-----------|-----------|------------------------------|----------------------------------------------------------------------------------------------------|-----------------|-----|
| 1         | 6         | Institution Code<br>(OPEID)  | The six-digit OPEID code used to identify the institution.                                                                   | Char.           | 6   |
| 7         | 8         | Filler                       | Filler                                                                                                    | Char.           | 2   |
| 9         | 12        | Debt Measures Year<br>(DMYR) | The year for which the rate is calculated.                                                                                   | Char.           | 4   |
| 13        | 18        | CIP Code                     | Classification of Instructional Programs (CIP) code for the educational program for which the Debt Measures were calculated. | Char.           | 6   |

| Pos<br>FR | Pos<br>TO | Data Element                 | Description                                                                                                    | Field<br>Format | Lth |
|-----------|-----------|------------------------------|----------------------------------------------------------------------------------------------------|-----------------|-----|
| 19        | 20        | Credential Level             | Level of degree/certificate/credential for the GE Program.                                                                                                    | Char.           | 2   |
|           |           |                              | Valid Values: 01 - Undergraduate Certificate or Diploma Program 02 - Associate's Degree 03 - Bachelor's Degree 04 - Post Baccalaureate Certificate 05 - Master's Degree 06 - Doctoral Degree 07 - First Professional Degree 08 - Graduate / Professional Certificate |                 |     |
| 21        | 21        | Calculation Type             | The type of calculation performed.  Valid Values: 2 - Debt-to-Earnings Ratio                                                                                                    | Char.           | 1   |
| 22        | 30        | Calculation Line<br>Number   | Unique identifier used across all components of the calculation.                                                                                                    | Num.            | 9   |
| 31        | 31        | Line Revision Indicator      | Populated with the number 1 in the Draft GE Completers List file.  Populated with the number 2 in the Final GE Completers List file, if the row was impacted by a correction.                                                                                        | Char.           | 1   |
| 32        | 33        | Record Type                  | Indicator used to identify the Program Student Deferment in Earnings Year Record. Field will be populated with '45'                                                                                                    | Char.           | 2   |
| 34        | 38        | Student ID                   | Unique alpha numeric field used to identify a specific student in a specific program's calculation.                                                                                                    | Char.           | 5   |
| 39        | 43        | Filler                       | Filler                                                                                                    | Char.           | 5   |
| 44        | 48        | Filler                       | Filler                                                                                                    | Char.           | 5   |
| 49        | 50        | Filler                       | Filler                                                                                                    | Char.           | 2   |
| 51        | 58        | Loan School Location<br>Code | The School Location Code associated with the loan deferment.                                                                                                    | Char.           | 8   |

| Pos<br>FR | Pos<br>TO | Data Element                            | Description                                                                                                    | Field<br>Format | Lth |
|-----------|-----------|-----------------------------------------|----------------------------------------------------------------------------------------------------|-----------------|-----|
| 59        | 66        | Loan Date                               | The Loan Date associated with the Deferred Loan.                                                                                     | Char.           | 8   |
| 67        | 68        | Loan Type                               | The Loan Type associated with the Deferred Loan.                                                                                     | Char.           | 2   |
| 69        | 69        | Indicator of Separate<br>Loan           | Indicator noting that loans on NSLDS have the same loan date, type, and amount at the same school  Valid Values: A-Z                 | Char.           | 1   |
| 70        | 71        | Excluded - Deferment<br>Type            | The type of deferment of a loan which was excluded from the calculation.  Valid Values are deferment types.                          | Char.           | 2   |
| 72        | 79        | Excluded - Deferment<br>Start Date      | The start date of the deferment of the loan which was excluded from the calculation.                                                 | Char.           | 8   |
| 80        | 81        | Excluded - Loan Status                  | The loan status of the loan which was excluded from the calculation.  Valid Values are Loan Status Types.                            | Char.           | 2   |
| 82        | 89        | Excluded - Loan Status<br>Date          | The loan status date of the loan which was excluded from the calculation.                                                            | Char.           | 8   |
| 90        | 90        | Excluded - Disability<br>Assigned to ED | Indicator used to note that the loan was excluded based on disability assignment to ED.  Valid Values: Y – Excluded N – Not excluded | Char.           | 1   |
| 91        | 110       | Filler                                  | Filler                                                                                                    | Char.           | 20  |
| 111       | 116       | Current Lender Servicer                 | The current Lender Servicer Code associated with the loan.                                                                           | Char.           | 6   |
| 117       | 122       | Current Lender                          | The current Lender Code associated with the loan.                                                                                    | Char.           | 6   |
| 123       | 125       | Current GA/ED Servicer                  | The current GA or ED Servicer Code associated with the loan.                                                                         | Char.           | 3   |

| Pos<br>FR | Pos<br>TO | Data Element                          | Description                                                                   | Field<br>Format | Lth |
|-----------|-----------|---------------------------------------|-------------------------------------------------------------------------------|-----------------|-----|
| 126       | 146       | Data Provider External<br>ID/Award ID | ID associated with Data Provider to identify information within their system. | Char.           | 21  |
| 147       | 350       | Filler                                | Filler                                                                        | Char.           | 204 |

Gainful Employment Completers List Program Student GE Attendance in Earnings Year Record Length 350

| Pos<br>FR | Pos<br>TO | Data Element                 | Description                                                                                                    | Field<br>Format | Lth |
|-----------|-----------|------------------------------|----------------------------------------------------------------------------------------------------|-----------------|-----|
| 1         | 6         | Institution Code<br>(OPEID)  | The six-digit OPEID code used to identify the institution.                                                                                                    | Char.           | 6   |
| 7         | 8         | Filler                       | Filler                                                                                                    | Char.           | 2   |
| 9         | 12        | Debt Measures Year<br>(DMYR) | The year for which the rate is calculated.                                                                                                    | Char.           | 4   |
| 13        | 18        | CIP Code                     | Classification of Instructional Programs (CIP) code for the educational program for which the Debt Measures were calculated.                                                                                                    | Char.           | 6   |
| 19        | 20        | Credential Level             | Level of degree/certificate/credential for the GE Program.  Valid Values: 01 - Undergraduate Certificate or Diploma Program 02 - Associate's Degree 03 - Bachelor's Degree 04 - Post Baccalaureate Certificate 05 - Master's Degree 06 - Doctoral Degree 07 - First Professional Degree 08 - Graduate / Professional Certificate | Char.           | 2   |
| 21        | 21        | Calculation Type             | The type of calculation performed.  Valid Values: 2 - Debt-to-Earnings Ratio                                                                                                    | Char.           | 1   |
| 22        | 30        | Calculation Line<br>Number   | Unique identifier used across all components of the calculation.                                                                                                    | Num.            | 9   |

| Pos<br>FR | Pos<br>TO | Data Element                         | Description                                                                                                    | Field<br>Format | Lth |
|-----------|-----------|--------------------------------------|----------------------------------------------------------------------------------------------------|-----------------|-----|
| 31        | 31        | Line Revision Indicator              | Populated with the number 1 in the Draft GE Completers List file.                                                                                                    | Char.           | 1   |
|           |           |                                      | Populated with the number 2 in the Final GE Completers List file, if the row was impacted by a correction.                                                                                           |                 |     |
| 32        | 33        | Record Type                          | Indicator used to identify the Program Student GE Attendance in Earnings Year Record.                                                                                                    | Char.           | 2   |
|           |           |                                      | Field will be populated with '50'.                                                                                                    |                 |     |
| 34        | 38        | Student ID                           | Unique alpha numeric field used to identify a specific student in a specific program's calculation.                                                                                                  | Char.           | 5   |
| 39        | 43        | Filler                               | Filler                                                                                                    | Char.           | 5   |
| 44        | 48        | Filler                               | Filler                                                                                                    | Char.           | 5   |
| 49        | 50        | Filler                               | Filler                                                                                                    | Char.           | 2   |
| 51        | 56        | Institution Code of<br>Other Program | Institution Code of Other Program reported in the GE Record.                                                                                                    | Char.           | 6   |
| 57        | 121       | Institution Name of<br>Other Program | Institution Name of Other Program reported in the GE Record.                                                                                                    | Char.           | 65  |
| 122       | 127       | CIP of Other Program                 | CIP of Other Program reported in the GE Record.                                                                                                    | Char.           | 6   |
| 128       | 129       | Credential Level of<br>Other Program | Level of degree/certificate/credential for the GE Program.  Valid Values: 01 - Undergraduate Certificate or Diploma Program                                                                          | Char.           | 2   |
|           |           |                                      | 02 - Associate's Degree 03 - Bachelor's Degree 04 - Post Baccalaureate Certificate 05 - Master's Degree 06 - Doctoral Degree 07 - First Professional Degree 08 - Graduate / Professional Certificate |                 |     |

| Pos<br>FR | Pos<br>TO | Data Element                                          | Description                                                                               | Field<br>Format | Lth |
|-----------|-----------|-------------------------------------------------------|-------------------------------------------------------------------------------------------|-----------------|-----|
| 130       | 137       | Program Attendance<br>Begin Date of Other<br>Program  | The Program Attendance Begin Date of the Other Program (as reported by the institution).  | Char.           | 8   |
| 138       | 145       | Program Attendance<br>Status Date of Other<br>Program | The Program Attendance Status Date of the Other Program (as reported by the institution). | Char.           | 8   |
| 146       | 350       | Filler                                                | Filler                                                                                    | Char.           | 205 |

| Gainful Employment Completers List Program Loan Holders Record |           |                             | Le                                                                                                    | ngth 350        |     |
|----------------------------------------------------------------|-----------|-----------------------------|----------------------------------------------------------------------------------------------------|-----------------|-----|
| Pos<br>FR                                                      | Pos<br>TO | Data Element                | Description                                                                                                    | Field<br>Format | Lth |
| 1                                                              | 6         | Institution Code<br>(OPEID) | The six-digit OPEID used to identify the institution.                                                                                                    | Char.           | 6   |
| 7                                                              | 8         | Filler                      | Filler                                                                                                    | Char.           | 2   |
| 9                                                              | 12        | Debt Measure Year<br>(DMYR) | The year for which the rate is calculated.                                                                                                    | Char.           | 4   |
| 13                                                             | 18        | CIP Code                    | Classification of Instructional Programs (CIP) code for the educational program for which the Debt Measures (or Loan Medians for Disclosures) were calculated.                                                                                                    | Char.           | 6   |
| 19                                                             | 20        | Credential Level            | Level of degree/certificate/credential for the GE program.  Valid values: 01 - Undergraduate Certificate or Diploma Program 02 - Associate's Degree 03 - Bachelor's Degree 04 - Post Baccalaureate Certificate 05 - Master's Degree 06 - Doctoral Degree 07 - First Professional Degree 08 - Graduate / Professional Certificate | Char.           | 2   |

| Pos<br>FR | Pos<br>TO | Data Element               | Description                                                                       | Field<br>Format | Lth |
|-----------|-----------|----------------------------|-----------------------------------------------------------------------------------|-----------------|-----|
| 21        | 21        | Calculation Type           | The type of calculation performed.                                                | Char.           | 1   |
|           |           |                            | Valid Value:<br>2 - Debt-to-Earnings Ratio.                                       |                 |     |
| 22        | 30        | Calculation Line<br>Number | Unique identifier used across all components of the calculation.                  | Num.            | 9   |
| 31        | 31        | Line Revision Indicator    | Populated with the number 1 in the Draft GE Completers List file.                 | Char.           | 1   |
|           |           |                            | Populated with the number 2 in the file, if the row was impacted by a correction. |                 |     |
| 32        | 33        | Record Type                | Indicator used to identify the Program Loan Holders Record.                       | Char.           | 2   |
|           |           |                            | Field will be populated with '55'.                                                |                 |     |
| 34        | 34        | Holder Type                | A code that indicates the type of loan holder.                                    | Char.           | 1   |
|           |           |                            | Valid values:  1 – Guaranty Agency                                                |                 |     |
|           |           |                            | 2 – Lender<br>3 – Lender Servicer<br>4 – ED Servicer                              |                 |     |
| 35        | 40        | Holder Code                | Code for the Loan Holder of the specific loan.                                    | Char.           | 6   |
| 41        | 80        | Holder Name                | The name of the Loan Holder.                                                      | Char.           | 40  |
| 81        | 130       | Holder Street Address      | The Loan Holder's Street Address.                                                 | Char.           | 50  |
| 131       | 150       | Holder City                | The Loan Holder's City.                                                           | Char.           | 20  |
| 151       | 152       | Holder State               | The Loan Holder's State.                                                          | Char.           | 2   |
| 153       | 161       | Holder Zip                 | The Loan Holder's Zip Code.                                                       | Char.           | 9   |
| 162       | 171       | Holder Phone               | The Loan Holder's telephone number.                                               | Char.           | 10  |
| 172       | 306       | Holder Email               | The Loan Holder's email address.                                                  | Char.           | 135 |
| 307       | 350       | Filler                     | Filler                                                                            | Char.           | 44  |

| Gainful Employment Completers List Trailer Record |           |                             |                                                                                    | Le              | ngth 350 |
|---------------------------------------------------|-----------|-----------------------------|------------------------------------------------------------------------------------|-----------------|----------|
| Pos<br>FR                                         | Pos<br>TO | Data Element                | Description                                                                        | Field<br>Format | Lth      |
| 1                                                 | 6         | Institution Code<br>(OPEID) | The six-digit OPEID code used to identify the institution.                         | Char.           | 6        |
| 7                                                 | 31        | Filler                      | Filler                                                                             | Char.           | 25       |
| 32                                                | 33        | Record Type                 | Indicator used to identify the Trailer Record.  Record will be populated with '99' | Char.           | 2        |
| 34                                                | 98        | Institution Name            | The name of the Institution.                                                       | Char.           | 65       |
| 99                                                | 106       | Requesting User             | User ID of the user setup to receive GE<br>Backup Data.                            | Char.           | 8        |
| 107                                               | 114       | Request Date                | The start of the pushing of the file.                                              | Char.           | 8        |
| 115                                               | 214       | Request Parameters          | Parameters of the system request to generate the file.                             | Char.           | 100      |
| 215                                               | 350       | Filler                      | Filler                                                                             | Char.           | 136      |

|                              | NSLDS Gainful Employment User Guide |
|------------------------------|-------------------------------------|
|                              | NSEDS Gaunat Employment Oser Galae  |
| Appendix D: GE Debt Measures | Backup Data Record Layout           |
|                              |                                     |
|                              |                                     |
| 1arch 2018                   |                                     |

## **Appendix D: GE Debt Measures Backup Data Record Layout**

#### **Fixed-Width File Layout**

GE Debt Measures Backup Data Header Record

Length = 350

| Pos<br>FR | Pos<br>TO | Data Element                | Description                                                                                             | Field<br>Format | Lth |
|-----------|-----------|-----------------------------|----------------------------------------------------------------------------------------------------|-----------------|-----|
| 1         | 6         | Institution Code<br>(OPEID) | The six-digit OPEID code used to identify the institution.                                              | Char.           | 6   |
| 7         | 31        | Filler                      | Filler                                                                                                  | Char.           | 25  |
| 32        | 33        | Record Type                 | Indicator used to identify the Header Record.  Record will be populated with '00'                       | Char.           | 2   |
| 34        | 98        | Institution Name            | The name of the Institution.                                                                            | Char.           | 65  |
| 99        | 106       | Requesting User             | User ID of the user that made the extract request. User ID of the user setup to receive GE Backup Data. | Char.           | 8   |
| 107       | 114       | Request Date                | Date of extract request. The start of the pushing of the file.                                          | Char.           | 8   |
| 115       | 214       | Request Parameters          | Parameters of extract request. Parameters of the system request to generate the file.                   | Char.           | 100 |
| 215       | 350       | Filler                      | Filler                                                                                                  | Char.           | 136 |

GE Debt Measures Backup Data Program Header Record

| Pos<br>FR | Pos<br>TO | Data Element                | Description                                                                                                    | Field<br>Format | Lth |
|-----------|-----------|-----------------------------|----------------------------------------------------------------------------------------------------|-----------------|-----|
| 1         | 6         | Institution Code<br>(OPEID) | The six-digit OPEID code used to identify the institution.                                                                  | Char.           | 6   |
| 7         | 8         | Filler                      | Filler                                                                                                    | Char.           | 2   |
| 9         | 12        | Debt Measure Year<br>(DMYR) | The current federal fiscal year minus one (for example, if the current fiscal year is 2016, the DMYR is 2015).              | Char.           | 4   |
| 13        | 18        | CIP Code                    | Classification of Instructional Program (CIP) code for the educational program for which the Debt Measures were calculated. | Char.           | 6   |

| Pos<br>FR | Pos<br>TO | Data Element                                 | Description                                                                                                    | Field<br>Format | Lth |
|-----------|-----------|----------------------------------------------|----------------------------------------------------------------------------------------------------|-----------------|-----|
| 19        | 20        | Credential Level                             | Level of degree/certificate/credential for the GE Program.  Valid Values:  01 - Undergraduate Certificate or Diploma Program  02 - Associate's Degree  03 - Bachelor's Degree  04 - Post Baccalaureate Certificate  05 - Master's Degree  06 - Doctoral Degree  07 - First Professional Degree  08 - Graduate / Professional Certificate | Char.           | 2   |
| 21        | 21        | Calculation Type                             | The type of calculation performed  Valid Values:  2 - Debt-to-Earnings Ratio                                                                                                    | Char.           | 1   |
| 22        | 30        | Calculation Line<br>Number                   | Unique identifier used across all components of the calculation.                                                                                                    | Num.            | 9   |
| 31        | 31        | Line Revision Indicator                      | Indicator of revision used in backup data.                                                                                                    | Char.           | 1   |
| 32        | 33        | Record Type                                  | Indicator used to identify the Program Header. Field will be populated with '05'                                                                                                    | Char.           | 2   |
| 34        | 153       | Program Name                                 | Name of the program designated by the CIP code. The National Center for Education Statistics assigns the names to CIP codes.                                                                                                    | Char.           | 120 |
| 154       | 154       | Medical or Dental<br>Internship or Residency | Indicator of whether the program includes a medical or dental internship or residency.  Valid Values: Y – Yes N – No                                                                                                    | Char.           | 1   |
| 155       | 162       | Calculation Date                             | The date the calculation was performed.                                                                                                    | Char.           | 8   |
| 163       | 171       | Borrower Count for 2<br>Year Period          | Count of Borrowers for 2-Year Period.                                                                                                    | Num.            | 9   |
| 172       | 180       | Borrower Count<br>Included in Calculation    | Count of the number of borrowers included in the calculation.                                                                                                    | Num.            | 9   |

| Pos<br>FR | Pos<br>TO | Data Element                                                 | Description                                                                                                    | Field<br>Format | Lth |
|-----------|-----------|--------------------------------------------------------------|----------------------------------------------------------------------------------------------------|-----------------|-----|
| 181       | 181       | Rate Evaluation Period                                       | The period of time for which the rate is based.  Valid Values: 2 - 2YP 4 - 4YP A - Transitional                                         | Char.           | 1   |
| 182       | 185       | Rate Evaluation Period<br>Start Year                         | The year that the rate evaluation period begins.                                                                                        | Char.           | 4   |
| 186       | 189       | Rate Evaluation Period<br>End Year                           | The year that the rate evaluation period ends.                                                                                          | Char.           | 4   |
| 190       | 198       | Debt-To-Earnings<br>Annual Numerator                         | Debt-To-Earnings Annual Numerator                                                                                                    | Num.            | 9   |
| 199       | 207       | Debt-To-Earnings<br>Annual Denominator                       | Debt-To-Earnings Annual Denominator                                                                                                    | Num.            | 9   |
| 208       | 212       | Debt-To-Earnings<br>Annual Rate                              | Debt-To-Earnings Annual Rate (Two Decimals, decimal is implied) For example, 10% would display as 01000 and 100% would display as 10000 | Num.            | 5   |
| 213       | 213       | Debt-To-Earnings<br>Annual Pass/Zone/Fail                    | Debt-To-Earnings Annual Pass/Zone/Fail Valid values: P – Pass Z – Zone F – Fail Blank – Program too small for evaluation                | Char.           | 1   |
| 214       | 222       | Debt-to-Earnings with<br>Discretionary Income<br>Numerator   | Debt-to-Earnings with Discretionary Income<br>Numerator                                                                                 | Num.            | 9   |
| 223       | 231       | Debt-to-Earnings with<br>Discretionary Income<br>Denominator | Debt-to-Earnings with Discretionary Income<br>Denominator                                                                               | Num.            | 9   |
| 232       | 236       | Debt-to-Earnings with<br>Discretionary Income<br>Rate        | Debt-to-Earnings with Discretionary Income<br>Rate (Two Decimals, decimal is implied)                                                   | Num.            | 5   |

| Pos<br>FR | Pos<br>TO | Data Element                                                                | Description                                                                                                    | Field<br>Format | Lth |
|-----------|-----------|-----------------------------------------------------------------------------|----------------------------------------------------------------------------------------------------|-----------------|-----|
| 237       | 237       | Debt-to-Earnings with<br>Discretionary Income<br>Pass/Zone/Fail             | Debt-to-Earnings with Discretionary Income Pass/Zone/Fail Valid values: P – Pass Z – Zone F – Fail Blank – Program too small for evaluation | Char.           | 1   |
| 238       | 246       | Median SSA Earnings<br>Amount                                               | Median SSA Earnings Amount  Note: Field will populate with 999999999  when the borrower count is between 0 - 9.                             | Num.            | 9   |
| 247       | 255       | Mean SSA Earnings<br>Amount                                                 | Mean SSA Earnings Amount  Note: Field will populate with 999999999  when the borrower count is between 0 - 9.                               | Num.            | 9   |
| 256       | 264       | Transitional Debt-To-<br>Earnings Annual<br>Numerator                       | The numerator used in the Transitional Debt-<br>To-Earnings Annual calculation.                                                             | Num.            | 9   |
| 265       | 269       | Transitional Debt-To-<br>Earnings Annual Rate                               | Transitional Debt-To-Earnings Annual Rate (Two Decimals, decimal is implied)                                                                | Num.            | 5   |
| 270       | 270       | Transitional Debt-To-<br>Earnings Annual<br>Pass/Zone/Fail                  | Transitional Debt-To-Earnings Annual Pass/Zone/Fail Valid values: P – Pass Z – Zone F – Fail Blank – Program too small for evaluation       | Char.           | 1   |
| 271       | 279       | Transitional Debt-To-<br>Earnings with<br>Discretionary Income<br>Numerator | Transitional Debt-To-Earnings with Discretionary Income Numerator                                                                           | Num.            | 9   |
| 280       | 284       | Transitional Debt-To-<br>Earnings with<br>Discretionary Income<br>Rate      | Transitional Debt-To-Earnings with Discretionary Income Rate (Two Decimals, decimal is implied)                                             | Num.            | 5   |

| Pos<br>FR | Pos<br>TO | Data Element                                                                     | Description                                                                                                    | Field<br>Format | Lth |
|-----------|-----------|----------------------------------------------------------------------------------|----------------------------------------------------------------------------------------------------|-----------------|-----|
| 285       | 285       | Transitional Debt-To-<br>Earnings with<br>Discretionary Income<br>Pass/Zone/Fail | Transitional Debt-To-Earnings with Discretionary Income Pass/Zone/Fail Valid values: P – Pass Z – Zone F – Fail Blank – Program too small for evaluation | Char.           | 1   |
| 286       | 350       | Filler                                                                           | Filler                                                                                                    | Char.           | 65  |

GE Debt Measures Backup Data Program Student Record

| Pos<br>FR | Pos<br>TO | Data Element                 | Description                                                                                                    | Field<br>Format | Lth |
|-----------|-----------|------------------------------|----------------------------------------------------------------------------------------------------|-----------------|-----|
| 1         | 6         | Institution Code<br>(OPEID)  | The six-digit OPEID code used to identify the institution.                                                                                                    | Char.           | 6   |
| 7         | 8         | Filler                       | Filler                                                                                                    | Char.           | 2   |
| 9         | 12        | Debt Measures Year<br>(DMYR) | The current federal fiscal year minus one (for example, if the current fiscal year is 2016, the DMYR is 2015).                                                                                                    | Char.           | 4   |
| 13        | 18        | CIP Code                     | Classification of Instructional Program (CIP) code for the educational program for which the Debt Measures were calculated.                                                                                                    | Char.           | 6   |
| 19        | 20        | Credential Level             | Level of degree/certificate/credential for the GE Program.  Valid Values: 01 - Undergraduate Certificate or Diploma Program 02 - Associate's Degree 03 - Bachelor's Degree 04 - Post Baccalaureate Certificate 05 - Master's Degree 06 - Doctoral Degree 07 - First Professional Degree 08 - Graduate / Professional Certificate | Char.           | 2   |
| 21        | 21        | Calculation Type             | The type of calculation performed Valid Values: 2 - Debt-to-Earnings Ratio                                                                                                    | Char.           | 1   |

| Pos<br>FR | Pos<br>TO | Data Element                              | Description                                                                                                    | Field<br>Format | Lth |
|-----------|-----------|-------------------------------------------|----------------------------------------------------------------------------------------------------|-----------------|-----|
| 22        | 30        | Calculation Line<br>Number                | Unique identifier used across all components of the calculation.                                                                                                    | Num.            | 9   |
| 31        | 31        | Line Revision Indicator                   | Indicator of revision used in backup data.                                                                                                    | Char.           | 1   |
| 32        | 33        | Record Type                               | Indicator used to identify the Program Student Record. Field will be populated with '10'                                                                                                    | Char.           | 2   |
| 34        | 38        | Student ID                                | Unique alpha numeric field used to identify a specific student in a specific program's calculation.                                                                                                    | Char.           | 5   |
| 39        | 43        | Filler                                    | Filler                                                                                                    | Char.           | 5   |
| 44        | 48        | Filler                                    | Filler                                                                                                    | Char.           | 5   |
| 49        | 50        | Filler                                    | Filler                                                                                                    | Char.           | 2   |
| 51        | 51        | Qualifies for 2-year<br>Evaluation Period | Indicator used to identify whether the student qualifies to be included in the 2-year evaluation period.  Valid Values: 2 – Qualifies for 2YP 4 – Qualifies for 4YP A – Qualifies for a Transitional Period | Char.           | 1   |
| 52        | 60        | Student Social Security<br>Number         | The student's Social Security Number as reported by the institution.                                                                                                    | Char.           | 9   |
| 61        | 95        | Student First Name                        | Student's first name as reported by the institution.                                                                                                    | Char.           | 35  |
| 96        | 130       | Student Middle Name                       | Student's middle name as reported by the institution.                                                                                                    | Char.           | 35  |
| 131       | 165       | Student Last Name                         | Student's last name as reported by the institution.                                                                                                    | Char.           | 35  |
| 166       | 173       | Student Date of Birth                     | Student's date of birth as reported by the institution.                                                                                                    | Char.           | 8   |
| 174       | 174       | Excluded from Rate<br>Indicator           | Indicator used to note that an exclusion applies to this student's record.  Valid Values: Y – exclusion applies N – exclusion does not apply                                                                | Char.           | 1   |

| Pos<br>FR | Pos<br>TO | Data Element                                         | Description                                                                                                    | Field<br>Format | Lth |
|-----------|-----------|------------------------------------------------------|----------------------------------------------------------------------------------------------------|-----------------|-----|
| 175       | 175       | Excluded - In School<br>Indicator                    | Indicator used to note that the student was excluded from the calculation due to being enrolled at an institution according to NSLDS.  Valid Values: Y – excluded N – not excluded                                                                          | Char.           | 1   |
| 176       | 176       | Excluded - In Military<br>Indicator                  | Indicator used to note that the student was excluded from the calculation due to receiving a military-related deferment according to NSLDS.  Valid Values: Y – excluded N – not excluded                                                                    | Char.           | 1   |
| 177       | 177       | Excluded - Death or<br>Disabled Indicator            | Indicator used to note that the student was excluded from the calculation due to receiving a loan discharge due to death or disability according to NSLDS.  Valid Values: Y – excluded N – not excluded                                                     | Char.           | 1   |
| 178       | 178       | Excluded - Completed<br>Higher Credential<br>Program | Indicator used to note that the student was excluded from the calculation due to having completed a higher credentialed program following the completion of the lower credentialed program noted in this file.  Valid Values: Y – excluded N – not excluded | Char.           | 1   |
| 179       | 179       | Excluded - SSA Match<br>Limit                        | Exclusion indicator noting the SSA Match Limit.  Valid Values: Y – excluded N – not excluded                                                                                                    | Char.           | 1   |
| 180       | 180       | Filler                                               | Filler                                                                                                    | Char.           | 1   |
| 181       | 189       | Filler                                               | Filler                                                                                                    | Char.           | 9   |
| 190       | 190       | Filler                                               | Filler                                                                                                    | Char.           | 1   |
| 191       | 199       | Filler                                               | Filler                                                                                                    | Char.           | 9   |
| 200       | 208       | Filler                                               | Filler                                                                                                    | Char.           | 9   |

| Pos<br>FR |     |                                   | Field<br>Format                                                           | Lth   |     |
|-----------|-----|-----------------------------------|---------------------------------------------------------------------------|-------|-----|
| 209       | 217 | Debt Amount                       | The student's total debt amount used in the Debt-to-Earnings calculation. |       | 9   |
| 218       | 226 | Private Loans Amount              | The student's Private Loans amount as reported by the institution.        |       | 9   |
| 227       | 235 | Institutional Financing<br>Amount | The student's Institutional Debt as reported by the institution.          |       | 9   |
| 236       | 244 | Title IV Loan Amount              | The student's Title IV Loan amount as calculated by NSLDS.                |       | 9   |
| 245       | 350 | Filler                            | Filler                                                                    | Char. | 106 |

GE Debt Measures Backup Data Program GE Record

| Length = | = 350 |
|----------|-------|
|----------|-------|

| Pos<br>FR | Pos<br>TO | Data Element                 | Data Element Description                                                                                                    |       | Lth |
|-----------|-----------|------------------------------|----------------------------------------------------------------------------------------------------|-------|-----|
| 1         | 6         | Institution Code<br>(OPEID)  | The six-digit OPEID code used to identify the institution.                                                                                                    | Char. | 6   |
| 7         | 8         | Filler                       | Filler                                                                                                    | Char. | 2   |
| 9         | 12        | Debt Measures Year<br>(DMYR) | The current federal fiscal year minus one (for example, if the current fiscal year is 2016, the DMYR is 2015).                                                                                                    | Char. | 4   |
| 13        | 18        | CIP Code                     | Classification of Instructional Program (CIP) code for the educational program for which the Debt Measures were calculated.                                                                                                    |       | 6   |
| 19        | 20        | Credential Level             | Level of degree/certificate/credential for the GE Program.  Valid Values:  01 - Undergraduate Certificate or Diploma Program  02 - Associate's Degree  03 - Bachelor's Degree  04 - Post Baccalaureate Certificate  05 - Master's Degree  06 - Doctoral Degree  07 - First Professional Degree  08 - Graduate / Professional Certificate | Char. | 2   |
| 21        | 21        | Calculation Type             | The type of calculation performed<br>Valid Values:<br>2 - Debt-to-Earnings Ratio                                                                                                    | Char. | 1   |

| Pos<br>FR | Pos<br>TO | Data Element                                                                    | Description                                                                                                    | Field<br>Format | Lth |
|-----------|-----------|---------------------------------------------------------------------------------|----------------------------------------------------------------------------------------------------|-----------------|-----|
| 22        | 30        | Calculation Line<br>Number                                                      | Unique identifier used across all components of the calculation.                                                                               | Num.            | 9   |
| 31        | 31        | Line Revision Indicator                                                         | Indicator of revision used in backup data.                                                                                                    | Char.           | 1   |
| 32        | 33        | Record Type                                                                     | Indicator used to identify the Program GE<br>Record.<br>Field will be populated with '15'                                                      | Char.           | 2   |
| 34        | 38        | Student ID                                                                      | Unique alpha numeric field used to identify a specific student in a specific program's calculation.                                            | Char.           | 5   |
| 39        | 43        | GE Record ID                                                                    | Unique alpha numeric field used to identify a specific program's calculation.                                                                  | Char.           | 5   |
| 44        | 48        | Filler                                                                          | Filler                                                                                                    | Char.           | 5   |
| 49        | 50        | Filler                                                                          | Filler                                                                                                    | Char.           | 2   |
| 51        | 56        | GE Record Institution<br>Code (OPEID)                                           | The Institution Code or OPEID associated with the GE Record.                                                                                   | Char.           | 6   |
| 57        | 64        | Award Year                                                                      | The Award Year provided in the GE Record.                                                                                                    | Char.           | 8   |
| 65        | 72        | Program Attendance The Program Attendance Begin Date provided in the GE Record. |                                                                                                    | Char.           | 8   |
| 73        | 80        | Program Attendance<br>Begin Date in Award<br>Year                               | The Program Attendance Begin Date for this Award Year provided in the GE Record.                                                               | Char.           | 8   |
| 81        | 88        | Program Attendance<br>Status Date                                               | The Program Attendance Status Date provided in the GE Record.                                                                                  | Char.           | 8   |
| 89        | 89        | Program Attendance<br>Status During Award<br>Year                               | Indicator of the Program Attendance status during award year provided in the GE Record. Valid Values: G – Graduated W – Withdrawn E – Enrolled | Char.           | 1   |
| 90        | 95        | Private Loans Amount                                                            | The Private Loans Amount provided in the GE Record.                                                                                            | Num.            | 6   |
| 96        | 101       | Institutional Debt                                                              | The Institutional Debt provided in the GE Record.                                                                                              | Num.            | 6   |
| 102       | 110       | Title IV Loan Amount                                                            | The Title IV Loan Amount provided in the GE Record.                                                                                            | Num.            | 9   |
| 111       | 116       | Tuition and Fees<br>Amount                                                      | The Tuition and Fees Amount provided in the GE Record.                                                                                         | Num.            | 6   |

| Pos<br>FR | Pos<br>TO | Data Element                        | Description                                                                                                    | Field<br>Format | Lth |
|-----------|-----------|-------------------------------------|----------------------------------------------------------------------------------------------------|-----------------|-----|
| 117       | 117       | Filler                              | Filler                                                                                                    | Char.           | 1   |
| 118       | 126       | Filler                              | Filler.                                                                                                    | Num.            | 9   |
| 127       | 132       | Reported under CIP                  | The Classification of Instructional Program (CIP) code reported in the GE Record.                                                                                                    | Char.           | 6   |
| 133       | 134       | Reported under<br>Credential Level  | The Credential Level reported in the GE Record.  Valid Values:  01 - Undergraduate Certificate or Diploma Program  02 - Associate's Degree  03 - Bachelor's Degree  04 - Post Baccalaureate Certificate  05 - Master's Degree  06 - Doctoral Degree  07 - First Professional Degree  08 - Graduate / Professional Certificate                                                                            | Char.           | 2   |
| 135       | 140       | Length of GE Program                | The length of the instructional program in weeks, months, or years as published by the institution.  Format "nnnnnn", with an implied decimal point between the third and fourth digits.  Thus, institutions should report:  • 000100 - represent a value of one tenth  • 010000 - represent a value of ten"  • 100000 - represent a value of one hundred"  Value must be numeric and greater than zero. | Num.            | 6   |
| 141       | 141       | Length of GE Program<br>Measurement | The unit of measure for the length of the instructional program as published by the institution.  Valid Values  W – Weeks  M – Months  Y – Years                                                                                                    | Char.           | 1   |

| Pos<br>FR | Pos<br>TO | Data Element                                                                   | Description                                                                                                    | Field<br>Format | Lth |
|-----------|-----------|--------------------------------------------------------------------------------|----------------------------------------------------------------------------------------------------|-----------------|-----|
| 142       | 142       | Enrollment Status as of<br>the 1 <sup>st</sup> Day of<br>Enrollment in Program | Code reflecting student's current enrollment status as of the 1st day of enrollment in program.  Valid Values: F - Full-Time Q - Three-Quarter Time H - Half-Time L - Less Than Half-Time | Char.           | 1   |
| 143       | 148       | Allowance for Books,<br>Supplies, and<br>Equipment                             | Amount of allowance included in cost of attendance (COA) for books, supplies, and equipment for the student for enrolling in and attending the GE program.                                | Num.            | 6   |
| 149       | 350       | Filler                                                                         | Filler                                                                                                    | Char.           | 202 |

GE Debt Measures Backup Data Program Loan

| 1 41   | - コピハ  |
|--------|--------|
| ιρηπτι | n <511 |
| Lengtl | 1 220  |

| Pos<br>FR | Pos<br>TO | Data Element                 | Description                                                                                                    |       | Lth |
|-----------|-----------|------------------------------|----------------------------------------------------------------------------------------------------|-------|-----|
| 1         | 6         | Institution Code<br>(OPEID)  | The six-digit OPEID code used to identify the institution.                                                                                                    | Char. | 6   |
| 7         | 8         | Filler                       | Filler                                                                                                    | Char. | 2   |
| 9         | 12        | Debt Measures Year<br>(DMYR) | The current federal fiscal year minus one (for example, if the current fiscal year is 2016, the DMYR is 2015).                                                                                                    |       | 4   |
| 13        | 18        | CIP Code                     | Classification of Instructional Program (CIP) code for the educational program for which the Debt Measures were calculated.                                                                                                    | Char. | 6   |
| 19        | 20        | Credential Level             | Level of degree/certificate/credential for the GE program.  Valid Values:  01 - Undergraduate Certificate or Diploma Program  02 - Associate's Degree  03 - Bachelor's Degree  04 - Post Baccalaureate Certificate  05 - Master's Degree  06 - Doctoral Degree  07 - First Professional Degree  08 - Graduate / Professional Certificate | Char. | 2   |

| Pos<br>FR | Pos<br>TO | Data Element                  | Description                                                                                                    | Field<br>Format | Lth |
|-----------|-----------|-------------------------------|----------------------------------------------------------------------------------------------------|-----------------|-----|
| 21        | 21        | Calculation Type              | The type of calculation performed Valid Values: 2 - Debt-to-Earnings Ratio                                            | Char.           | 1   |
| 22        | 30        | Calculation Line<br>Number    | Unique identifier used across all components of the calculation.                                                      | Num.            | 9   |
| 31        | 31        | Line Revision Indicator       | Indicator of revision used in backup data.                                                                            | Char.           | 1   |
| 32        | 33        | Record Type                   | Indicator used to identify the Program Loan<br>Record.<br>Field will be populated with '20'                           | Char.           | 2   |
| 34        | 38        | Student Id                    | Unique alpha numeric field used to identify a specific student in a specific program's calculation.                   | Char.           | 5   |
| 39        | 43        | GE Record Id                  | Unique alpha numeric field used to identify a specific program's calculation.                                         |                 | 5   |
| 44        | 48        | Loan Id                       | n Id  Unique alpha numeric field used to identify a specific loan record in a specific program's calculation.         |                 | 5   |
| 49        | 50        | Filler                        | Filler                                                                                                    | Char.           | 2   |
| 51        | 58        | Loan School Code              | The school code of the institution for the loan associated with the GE Record.                                        | Char.           | 8   |
| 59        | 66        | Loan Date                     | The loan date associated with the GE Record.                                                                          | Char.           | 8   |
| 67        | 68        | Loan Type                     | The loan type of the loan associated with the GE Record.                                                              | Char.           | 2   |
| 69        | 69        | Indicator of Separate<br>Loan | Indicator noting that loans on NSLDS have the same loan date, type, and amount at the same school.  Valid Values: A-Z | Char.           | 1   |
| 70        | 77        | Loan Period Begin Date        | Loan period begin date of the loan associated with the GE Record.                                                     | Char.           | 8   |
| 78        | 85        | Loan Period End Date          | Loan period end date of the loan associated with the GE Record.                                                       | Char.           | 8   |
| 86        | 89        | Loan Period Days              | Number of days in the loan period for the loan associated with the GE Record.                                         | Num.            | 4   |

| Pos<br>FR | Pos<br>TO | Data Element                                                   | Description                                                                                                    | Field<br>Format | Lth |
|-----------|-----------|----------------------------------------------------------------|----------------------------------------------------------------------------------------------------|-----------------|-----|
| 90        | 90        | Enrollment Gap<br>Adjustment Indicator                         |                                                                                                    |                 | 1   |
| 91        | 95        | Filler                                                         | Filler                                                                                                    | Char.           | 5   |
| 96        | 99        | Adjusted Loan Period<br>Days                                   | Adjusted loan period days for loans.                                                                                                    | Num.            | 4   |
| 100       | 100       | Overlapping Program<br>Indicator                               | Indicator noting that programs overlap in the loan period.  Valid Values: Y – Yes N – No                                                | Char.           | 1   |
| 101       | 101       | Last Program For Loan<br>Period Adjustment<br>Indicator        | Indicator noting the last program in the loan period.  Valid Values: Y – Yes N – No                                                     | Char.           | 1   |
| 102       | 102       | Split Of Small Gap Loan<br>Period Adjustment<br>Indicator      | Indicator noting that a small gap between programs exists in the loan period.  Valid Values: Y – Yes N – No                             | Char.           | 1   |
| 103       | 107       | Filler                                                         | Filler                                                                                                    | Char.           | 5   |
| 108       | 113       | Loan Period Days<br>Attributed<br>To Program (Two<br>Decimals) | The amount of days in the loan period attributed to a program after attribution and adjustment rules are applied; decimals are implied. | Num.            | 6   |
| 114       | 121       | Date Entered<br>Repayment                                      | The date the loan entered repayment.                                                                                                    | Char.           | 8   |
| 122       | 127       | Filler                                                         | Filler                                                                                                    | Num.            | 6   |
| 128       | 133       | Filler                                                         | Filler                                                                                                    | Num.            | 6   |
| 134       | 139       | Filler                                                         | Filler                                                                                                    | Num.            | 6   |
| 140       | 145       | Filler                                                         | Filler                                                                                                    | Num.            | 6   |
| 146       | 151       | Filler                                                         | Filler                                                                                                    | Num.            | 6   |
| 152       | 157       | Filler                                                         | Filler                                                                                                    | Num.            | 6   |
| 158       | 158       | Filler                                                         | Filler                                                                                                    | Char.           | 1   |

| Pos<br>FR | Pos<br>TO                                                              | Data Element                          | Description                                                                                  | Field<br>Format | Lth |
|-----------|------------------------------------------------------------------------|---------------------------------------|----------------------------------------------------------------------------------------------|-----------------|-----|
| 159       | 159                                                                    | Filler                                | Filler                                                                                       | Char.           | 1   |
| 160       | 161                                                                    | Filler                                | Filler                                                                                       | Char.           | 2   |
| 162       | 169                                                                    | Filler                                | Filler                                                                                       | Char.           | 8   |
| 170       | 170                                                                    | Filler                                | Filler                                                                                       | Char.           | 1   |
| 171       | 178                                                                    | Filler                                | Filler                                                                                       | Char.           | 8   |
| 179       | 184                                                                    | Filler                                | Filler                                                                                       | Num.            | 6   |
| 185       | 190                                                                    | Filler                                | Filler                                                                                       | Num.            | 6   |
| 191       | 196                                                                    | Loan Amount                           | Amount of the loan – guaranteed amount for FFEL and total amount disbursed for Direct Loans. | Num.            | 6   |
| 197       | 202                                                                    | Loan Cancellation<br>Amount           | Amount of the loan which was cancelled.                                                      | Num.            | 6   |
| 203       | 208                                                                    | Loan Refund Amount                    | Amount of the loan which was refunded to the lender.                                         | Num.            | 6   |
| 209       | 214                                                                    | Loan Debt                             | Amount of Loan Debt.                                                                         | Num.            | 6   |
| 215       | 220                                                                    | Loan Debt Attributed<br>To Program    | Amount of Loan Debt attributed to the GE program.                                            | Num.            | 6   |
| 221       | 222                                                                    | Filler                                | Filler                                                                                       | Char.           | 2   |
| 223       | 230                                                                    | Filler                                | Filler                                                                                       | Char.           | 8   |
| 231       | 232                                                                    | Filler                                | Filler                                                                                       | Char.           | 2   |
| 233       | 240                                                                    | Filler                                | Filler                                                                                       | Char.           | 8   |
| 241       | 241                                                                    | Filler                                | Filler                                                                                       | Char.           | 1   |
| 242       | 261                                                                    | Filler                                | Filler                                                                                       | Char.           | 20  |
| 262       | 267                                                                    | Current Lender Servicer<br>Code       | The current Lender Servicer Code associated with the loan.                                   | Char.           | 6   |
| 268       | 8 273 Current Lender Code The current Lender Code associated wit loan. |                                       | The current Lender Code associated with the loan.                                            | the Char. 6     |     |
| 274       | 276                                                                    | Current GA/ED Servicer<br>Code        | GA/ED Servicer The code of the current GA/ED Servicer Code of the loan.                      |                 | 3   |
| 277       | 297                                                                    | Data Provider External<br>Id/Award Id | ID associated with Data Provider to identify information within their system.                | Char.           | 21  |
| 298       | 350                                                                    | Filler                                | Filler                                                                                       | Char.           | 53  |

GE Debt Measures Backup Data Program Loan Other GE Record

| Le | ngth | 350 |
|----|------|-----|
|    |      |     |

| Pos<br>FR | Pos<br>TO | Data Element                 | Description                                                                                                    | Field<br>Format | Lth |
|-----------|-----------|------------------------------|----------------------------------------------------------------------------------------------------|-----------------|-----|
| 1         | 6         | Institution Code<br>(OPEID)  | The six-digit OPEID code used to identify the institution.                                                                                                    | Char.           | 6   |
| 7         | 8         | Filler                       | Filler                                                                                                    | Char.           | 2   |
| 9         | 12        | Debt Measures Year<br>(DMYR) | The current federal fiscal year minus one (for example, if the current fiscal year is 2016, the DMYR is 2015).                                                                                                    | Char.           | 4   |
| 13        | 18        | CIP Code                     | Classification of Instructional Program (CIP) code for the educational program for which the Debt Measures were calculated.                                                                                                    | Char.           | 6   |
| 19        | 20        | Credential Level             | Level of degree/certificate/credential for the GE program.  Valid Values:  01 - Undergraduate Certificate or Diploma Program  02 - Associate's Degree  03 - Bachelor's Degree  04 - Post Baccalaureate Certificate  05 - Master's Degree  06 - Doctoral Degree  07 - First Professional Degree  08 - Graduate / Professional Certificate | Char.           | 2   |
| 21        | 21        | Calculation Type             | The type of calculation performed Valid Values: 2 - Debt-to-Earnings Ratio                                                                                                    | Char.           | 1   |
| 22        | 30        | Calculation Line<br>Number   | Unique identifier used across all components of the calculation.                                                                                                    | Num.            | 9   |
| 31        | 31        | Line Revision Indicator      | Indicator of revision used in backup data.                                                                                                    | Char.           | 1   |
| 32        | 33        | Record Type                  | Indicator used to identify the Program Loan –<br>Other GE Record.<br>Field will be populated with '25'                                                                                                    | Char.           | 2   |
| 34        | 38        | Student Id                   | Unique alpha numeric field used to identify a specific student in a specific program's calculation.                                                                                                    | Char.           | 5   |
| 39        | 43        | GE Record Id                 | Unique alpha numeric field used to identify a specific program's calculation.                                                                                                    | Char.           | 5   |
| 44        | 48        | Loan Id                      | Unique alpha numeric field used to identify a specific loan record in a specific program's calculation.                                                                                                    | Char.           | 5   |

| Pos          | Pos          | 5.5                                                   | 2                                                                                                    | Field |     |
|--------------|--------------|-------------------------------------------------------|----------------------------------------------------------------------------------------------------|-------|-----|
| <b>FR</b> 49 | <b>TO</b> 49 | Data Element  Loan Record Support  Type - Other CIP   | Description  Indicator identifying CIP code for another GE Record that overlapped this Loan Record.  Valid Value:  A                                                                                                    | Char. | 1   |
| 50           | 50           | Loan Record Support -<br>Other CIP ID                 | Indicator Identifying the CIP code identifier number of the other GE Program (there could be more than one).  Valid Values: 1, 2, 3, 4, 5                                                                                                    | Char. | 1   |
| 51           | 56           | CIP Code of Other<br>Program                          | The CIP code of the other GE Program.                                                                                                    | Char. | 6   |
| 57           | 58           | Credential Level of<br>Other Program                  | The Credential Level of the other GE program.  Valid Values:  01 - Undergraduate Certificate or Diploma Program  02 - Associate's Degree  03 - Bachelor's Degree  04 - Post Baccalaureate Certificate  05 - Master's Degree  06 - Doctoral Degree  07 - First Professional Degree  08 - Graduate / Professional Certificate | Char. | 2   |
| 59           | 66           | Program Attendance<br>Begin Date of Other<br>Program  | The Program Attendance Begin Date of the Other Program.                                                                                                    | Char. | 8   |
| 67           | 74           | Program Attendance<br>Status Date of Other<br>Program | The Program Attendance Status Date of the Other Program.                                                                                                    | Char. | 8   |
| 75           | 350          | Filler                                                | Filler                                                                                                    | Char. | 276 |

Length 350

GE Debt Measures Backup Data Program Loan Consolidation Loan Record

| Pos<br>FR | Pos<br>TO | Data Element                 | Description Description                                                                                                    | Field<br>Format | Lth |
|-----------|-----------|------------------------------|----------------------------------------------------------------------------------------------------|-----------------|-----|
| 1         | 6         | Institution Code<br>(OPEID)  | The six-digit OPEID code used to identify the institution.                                                                                                    | Char.           | 6   |
| 7         | 8         | Filler                       | Filler                                                                                                    | Char.           | 2   |
| 9         | 12        | Debt Measures Year<br>(DMYR) | The current federal fiscal year minus one (for example, if the current fiscal year is 2016, the DMYR is 2015).                                                                                                    | Char.           | 4   |
| 13        | 18        | CIP Code                     | Classification of Instructional Program (CIP) code for the educational program for which the Debt Measures were calculated.                                                                                                    | Char.           | 6   |
| 19        | 20        | Credential Level             | Level of degree/certificate/credential for the GE program.  Valid Values:  01 - Undergraduate Certificate or Diploma Program  02 - Associate's Degree  03 - Bachelor's Degree  04 - Post Baccalaureate Certificate  05 - Master's Degree  06 - Doctoral Degree  07 - First Professional Degree  08 - Graduate / Professional Certificate | Char.           | 2   |
| 21        | 21        | Calculation Type             | The type of calculation performed  Valid Values:  2 - Debt-to-Earnings Ratio                                                                                                    | Char.           | 1   |
| 22        | 30        | Calculation Line<br>Number   | Unique identifier used across all components of the calculation.                                                                                                    | Num.            | 9   |
| 31        | 31        | Line Revision Indicator      | Indicator of revision used in backup data.                                                                                                    | Char.           | 1   |
| 32        | 33        | Record Type                  | Indicator used to identify the Consolidation<br>Loan Record.<br>Field will be populated with '30'                                                                                                    | Char.           | 2   |
| 34        | 38        | Student Id                   | Unique alpha numeric field used to identify a specific student in a specific program's calculation.                                                                                                    | Char.           | 5   |
| 39        | 43        | GE Record Id                 | Unique alpha numeric field used to identify a specific program's calculation.                                                                                                    | Char.           | 5   |
| 44        | 48        | Loan Id                      | Unique alpha numeric field used to identify a specific loan record in a specific program's calculation.                                                                                                    | Char.           | 5   |

| Pos<br>FR | Pos<br>TO | Data Element                                 | Description                                                                                                    | Field<br>Format | Lth |
|-----------|-----------|----------------------------------------------|----------------------------------------------------------------------------------------------------|-----------------|-----|
| 49        | 49        | Loan Record Support<br>Type - Consolidation  | Indicator that a Consolidation Loan is associated with the GE record. Valid Value: B                                  | Char.           | 1   |
| 50        | 50        | Loan Record Support -<br>Consolidation Level | Consolidation Level of the Consolidation<br>Loan.<br>Valid Values:<br>1, 2, 3, 4, 5                                   | Char.           | 1   |
| 51        | 58        | Loan Date                                    | The loan date of the consolidation loan.                                                                              | Char.           | 8   |
| 59        | 60        | Loan Type                                    | The loan type of the consolidation loan.                                                                              | Char.           | 2   |
| 61        | 66        | Total Disbursement                           | The total disbursement of the consolidation loan.                                                                     | Num.            | 6   |
| 67        | 67        | Indicator of Separate<br>Loan                | Indicator noting that loans on NSLDS have the same loan date, type, and amount at the same school.  Valid Values: A-Z | Char.           | 1   |
| 68        | 73        | OPB beginning of DMYR                        | OPB at the beginning of the DMYR.                                                                                     | Num.            | 6   |
| 74        | 79        | OIB beginning of DMYR                        | OIB at the beginning of the DMYR.                                                                                     | Num.            | 6   |
| 80        | 85        | OPB ending of DMYR                           | OPB at the end of the DMYR.                                                                                           | Num.            | 6   |
| 86        | 91        | OIB ending of DMYR                           | OIB at the end of the DMYR.                                                                                           | Num.            | 6   |
| 92        | 92        | Default Indicator                            | Indicator noting that the loan defaulted.  Valid Values: Y – Yes N – No                                               | Char.           | 1   |
| 93        | 94        | Default Status Code                          | The code of the Default Status of the loan.                                                                           | Char.           | 2   |
| 95        | 102       | Default Status Date                          | Date of default for loan.                                                                                             | Char.           | 8   |
| 103       | 103       | Paid Through<br>Consolidation Indicator      | Indicator that the loan was paid through Consolidation.  Valid Values: Y – Yes N – No                                 | Char.           | 1   |
| 104       | 111       | Paid Through<br>Consolidation Date           | Date the loan was paid through consolidation.                                                                         | Char.           | 8   |
| 112       | 117       | OPB at Consolidation                         | OPB at the time of the consolidation.                                                                                 | Num.            | 6   |

| Pos<br>FR | Pos<br>TO | Data Element                          | Description                                                                       | Field<br>Format | Lth |
|-----------|-----------|---------------------------------------|-----------------------------------------------------------------------------------|-----------------|-----|
| 118       | 123       | OIB at Consolidation                  | OIB at the time of the consolidation.                                             | Num.            | 6   |
| 124       | 129       | Current Lender Servicer<br>Code       | Current Lender Servicer Code for the Consolidation Loan.                          | Char.           | 6   |
| 130       | 135       | Current Lender Code                   | Current Lender Code for the Consolidation Loan.                                   | Char.           | 6   |
| 136       | 138       | Current GA/ED Servicer<br>Code        | Current GA or ED Servicer Code of the Consolidation Loan.                         | Char.           | 3   |
| 139       | 159       | Data Provider External<br>Id/Award Id | ID associated with Data Provider to identify information within their own system. | Char.           | 21  |
| 160       | 350       | Filler                                | Filler                                                                            | Char.           | 191 |

<sup>\*</sup> This record type is not used for the Debt-to-Earnings rate. This record type is reserved for future use.

GE Debt Measures Backup Data Program Loan Enrollment Record

| Length | 250   |
|--------|-------|
| Lengui | טכב ו |

| Pos<br>FR | Pos<br>TO | Data Element                 | Description                                                                                                    | Field<br>Format | Lth |
|-----------|-----------|------------------------------|----------------------------------------------------------------------------------------------------|-----------------|-----|
| 1         | 6         | Institution Code<br>(OPEID)  | The six-digit OPEID code used to identify the institution.                                                                                                    | Char.           | 6   |
| 7         | 8         | Filler                       | Filler                                                                                                    | Char.           | 2   |
| 9         | 12        | Debt Measures Year<br>(DMYR) | The current federal fiscal year minus one (for example, if the current fiscal year is 2016, the DMYR is 2015).                                                                                                    | Char.           | 4   |
| 13        | 18        | CIP Code                     | Classification of Instructional Program (CIP) code for the educational program for which the Debt Measures were calculated.                                                                                                    | Char.           | 6   |
| 19        | 20        | Credential Level             | Level of degree/certificate/credential for the GE program.  Valid Values:  01 - Undergraduate Certificate or Diploma Program  02 - Associate's Degree  03 - Bachelor's Degree  04 - Post Baccalaureate Certificate  05 - Master's Degree  06 - Doctoral Degree  07 - First Professional Degree  08 - Graduate / Professional Certificate | Char.           | 2   |

| Pos<br>FR | Pos<br>TO | Data Element                             | Description                                                                                             | Field<br>Format | Lth |
|-----------|-----------|------------------------------------------|----------------------------------------------------------------------------------------------------|-----------------|-----|
| 21        | 21        | Calculation Type                         | The type of calculation performed Valid Values: 2 - Debt-to-Earnings Ratio                              | Char.           | 1   |
| 22        | 30        | Calculation Line<br>Number               | Unique identifier used across all components of the calculation.                                        | Num.            | 9   |
| 31        | 31        | Line Revision Indicator                  | Indicator of revision used in backup data.                                                              | Char.           | 1   |
| 32        | 33        | Record Type                              | Indicator used to identify the Program Loan<br>Enrollment Record.<br>Field will be populated with '35'  | Char.           | 2   |
| 34        | 38        | Student Id                               | Unique alpha numeric field used to identify a specific student in a specific program's calculation.     | Char.           | 5   |
| 39        | 43        | GE Record Id                             | Unique alpha numeric field used to identify a specific program's calculation.                           | Char.           | 5   |
| 44        | 48        | Loan Id                                  | Unique alpha numeric field used to identify a specific loan record in a specific program's calculation. | Char.           | 5   |
| 49        | 49        | Loan Record Support<br>Type - Enrollment | Indicator that a Consolidation Loan is associated with the GE record.  Valid Value: C                   | Char.           | 1   |
| 50        | 50        | Loan Record Support -<br>Enrollment ID   | The Enrollment ID associated with the Loan. Valid Values: 1, 2, 3, 4, 5.                                | Char.           | 1   |
| 51        | 52        | Enrollment Status                        | The enrollment status of the student Valid Values: Enrollment Status codes                              | Char.           | 2   |
| 53        | 60        | Enrollment Status Date                   | The enrollment status date of the student.                                                              | Char.           | 8   |
| 61        | 68        | Enrollment Certification<br>Date         | The enrollment certification date of the student.                                                       | Char.           | 8   |
| 69        | 350       | Filler                                   | Filler                                                                                                  | Char.           | 282 |

GE Debt Measures Backup Data Program Student Enrollment in Earnings Year Record Length 350

| Pos<br>FR | Pos<br>TO | Data Element                | Description                                                | Field<br>Format | Lth |
|-----------|-----------|-----------------------------|------------------------------------------------------------|-----------------|-----|
| 1         | 6         | Institution Code<br>(OPEID) | The six-digit OPEID code used to identify the institution. | Char.           | 6   |

| Pos<br>FR | Pos<br>TO | Data Element                 | Description                                                                                                    | Field<br>Format | Lth |
|-----------|-----------|------------------------------|----------------------------------------------------------------------------------------------------|-----------------|-----|
| 7         | 8         | Filler                       | Filler                                                                                                    | Char.           | 2   |
| 9         | 12        | Debt Measures Year<br>(DMYR) | The current federal fiscal year minus one (for example, if the current fiscal year is 2016, the DMYR is 2015).                                                                                                    | Char.           | 4   |
| 13        | 18        | CIP Code                     | Classification of Instructional Program (CIP) code for the educational program for which the Debt Measures were calculated.                                                                                                    | Char.           | 6   |
| 19        | 20        | Credential Level             | Level of degree/certificate/credential for the GE Program.  Valid Values:  01 - Undergraduate Certificate or Diploma Program  02 - Associate's Degree  03 - Bachelor's Degree  04 - Post Baccalaureate Certificate  05 - Master's Degree  06 - Doctoral Degree  07 - First Professional Degree  08 - Graduate / Professional Certificate | Char.           | 2   |
| 21        | 21        | Calculation Type             | The type of calculation performed  Valid Values:  2 - Debt-to-Earnings Ratio                                                                                                    | Char.           | 1   |
| 22        | 30        | Calculation Line<br>Number   | Unique identifier used across all components of the calculation.                                                                                                    | Num.            | 9   |
| 31        | 31        | Line Revision Indicator      | Indicator of revision used in backup data.                                                                                                    | Char.           | 1   |
| 32        | 33        | Record Type                  | Indicator used to identify the Program Student Enrollment in Earnings Year Record. Field will be populated with '40'                                                                                                    | Char.           | 2   |
| 34        | 38        | Student ID                   | Unique alpha numeric field used to identify a specific student in a specific program's calculation.                                                                                                    | Char.           | 5   |
| 39        | 43        | Filler                       | Filler                                                                                                    | Char.           | 5   |
| 44        | 48        | Filler                       | Filler                                                                                                    | Char.           | 5   |
| 49        | 50        | Filler                       | Filler                                                                                                    | Char.           | 2   |
| 51        | 56        | In-School OPEID              | The OPEID of the institution in which the student was enrolled during the earnings year.                                                                                                    | Char.           | 6   |
| 57        | 121       | In-School School Name        | The name of the institution in which the student was enrolled during the earnings year.                                                                                                    | Char.           | 65  |

| Pos<br>FR | Pos<br>TO | Data Element                     | Description                                                                | Field<br>Format | Lth |
|-----------|-----------|----------------------------------|----------------------------------------------------------------------------|-----------------|-----|
| 122       | 123       | Filler                           | Filler                                                                     | Char.           | 2   |
| 124       | 125       | Enrollment Status                | The enrollment status of the student during the earnings year              | Char.           | 2   |
| 126       | 133       | Enrollment Status Date           | The enrollment status date of the student during the earnings year.        | Char.           | 8   |
| 134       | 141       | Enrollment Certification<br>Date | The enrollment certification date of the student during the earnings year. | Char.           | 8   |
| 142       | 350       | Filler                           | Filler                                                                     | Char.           | 209 |

GE Debt Measures Backup Data Program Student Deferment in Earnings Year Record Length 350

| Pos<br>FR | Pos<br>TO | Data Element                 | Description                                                                                                    | Field<br>Format | Lth |
|-----------|-----------|------------------------------|----------------------------------------------------------------------------------------------------|-----------------|-----|
| 1         | 6         | Institution Code<br>(OPEID)  | The six-digit OPEID code used to identify the institution.                                                                                                    | Char.           | 6   |
| 7         | 8         | Filler                       | Filler                                                                                                    | Char.           | 2   |
| 9         | 12        | Debt Measures Year<br>(DMYR) | The current federal fiscal year minus one (for example, if the current fiscal year is 2016, the DMYR is 2015).                                                                                                    | Char.           | 4   |
| 13        | 18        | CIP Code                     | Classification of Instructional Program (CIP) code for the educational program for which the Debt Measures were calculated.                                                                                                    | Char.           | 6   |
| 19        | 20        | Credential Level             | Level of degree/certificate/credential for the GE Program.  Valid Values:  01 - Undergraduate Certificate or Diploma Program  02 - Associate's Degree  03 - Bachelor's Degree  04 - Post Baccalaureate Certificate  05 - Master's Degree  06 - Doctoral Degree  07 - First Professional Degree  08 - Graduate / Professional Certificate | Char.           | 2   |
| 21        | 21        | Calculation Type             | The type of calculation performed Valid Values: 2 - Debt-to-Earnings Ratio                                                                                                    | Char.           | 1   |

| Pos<br>FR | Pos<br>TO | Data Element                       | Description                                                                                                    | Field<br>Format | Lth |
|-----------|-----------|------------------------------------|----------------------------------------------------------------------------------------------------|-----------------|-----|
| 22        | 30        | Calculation Line<br>Number         | Unique identifier used across all components of the calculation.                                                          | Num.            | 9   |
| 31        | 31        | Line Revision Indicator            | Indicator of revision used in backup data.                                                                                | Char.           | 1   |
| 32        | 33        | Record Type                        | Indicator used to identify the Program<br>Student Deferment in Earnings Year Record.<br>Field will be populated with '45' | Char.           | 2   |
| 34        | 38        | Student ID                         | Unique alpha numeric field used to identify a specific student in a specific program's calculation.                       | Char.           | 5   |
| 39        | 43        | Filler                             | Filler                                                                                                    | Char.           | 5   |
| 44        | 48        | Filler                             | Filler                                                                                                    | Char.           | 5   |
| 49        | 50        | Filler                             | Filler                                                                                                    | Char.           | 2   |
| 51        | 58        | Loan School Location<br>Code       | The School Location Code associated with the loan deferment.                                                              | Char.           | 8   |
| 59        | 66        | Loan Date                          | The Loan Date associated with the Deferred Loan.                                                                          | Char.           | 8   |
| 67        | 68        | Loan Type                          | The Loan Type associated with the Deferred Loan.                                                                          | Char.           | 2   |
| 69        | 69        | Indicator of Separate<br>Loan      | Indicator noting that loans on NSLDS have the same loan date, type, and amount at the same school.  Valid Values: A-Z     | Char.           | 1   |
| 70        | 71        | Excluded - Deferment<br>Type       | The type of deferment of a loan which was excluded from the calculation.  Valid Values are deferment types                | Char.           | 2   |
| 72        | 79        | Excluded - Deferment<br>Start Date | The start date of the deferment of the loan which was excluded from the calculation.                                      | Char.           | 8   |
| 80        | 81        | Excluded - Loan Status             | The loan status of the loan which was excluded from the calculation.  Valid Values are Loan Status Types                  | Char.           | 2   |
| 82        | 89        | Excluded - Loan Status<br>Date     | The loan status date of the loan which was excluded from the calculation.                                                 | Char.           | 8   |

| Pos<br>FR | Pos<br>TO | Data Element                            | Description                                                                             | Field<br>Format | Lth |
|-----------|-----------|-----------------------------------------|-----------------------------------------------------------------------------------------|-----------------|-----|
| 90        | 90        | Excluded - Disability<br>Assigned to ED | Indicator used to note that the loan was excluded based on disability assignment to ED. | Char.           | 1   |
|           |           |                                         | Valid Values:<br>Y – Excluded<br>N – Not excluded                                       |                 |     |
| 91        | 110       | Filler                                  | Filler                                                                                  | Char.           | 20  |
| 111       | 116       | Current Lender Servicer                 | The current Lender Servicer Code associated with the loan.                              | Char.           | 6   |
| 117       | 122       | Current Lender                          | The current Lender Code associated with the loan.                                       | Char.           | 6   |
| 123       | 125       | Current GA/ED Servicer                  | The current GA or ED Servicer Code associated with the loan.                            | Char.           | 3   |
| 126       | 146       | Data Provider External<br>ID/Award ID   | ID associated with Data Provider to identify information within their own system.       | Char.           | 21  |
| 147       | 350       | Filler                                  | Filler                                                                                  | Char.           | 204 |

## GE Debt Measures Backup Data Program Student GE Attendance in Earnings Year Record Length 350

| Pos<br>FR | Pos<br>TO | Data Element                 | Description                                                                                                    | Field<br>Format | Lth |
|-----------|-----------|------------------------------|----------------------------------------------------------------------------------------------------|-----------------|-----|
| 1         | 6         | Institution Code<br>(OPEID)  | The six-digit OPEID code used to identify the institution.                                                                  | Char.           | 6   |
| 7         | 8         | Filler                       | Filler                                                                                                    | Char.           | 2   |
| 9         | 12        | Debt Measures Year<br>(DMYR) | The current federal fiscal year minus one (for example, if the current fiscal year is 2016, the DMYR is 2015).              | Char.           | 4   |
| 13        | 18        | CIP Code                     | Classification of Instructional Program (CIP) code for the educational program for which the Debt Measures were calculated. | Char.           | 6   |

| Pos<br>FR | Pos<br>TO | Data Element                         | Description                                                                                                    | Field<br>Format | Lth |
|-----------|-----------|--------------------------------------|----------------------------------------------------------------------------------------------------|-----------------|-----|
| 19        | 20        | Credential Level                     | Level of degree/certificate/credential for the GE Program.  Valid Values:  01 - Undergraduate Certificate or Diploma Program  02 - Associate's Degree  03 - Bachelor's Degree  04 - Post Baccalaureate Certificate  05 - Master's Degree  06 - Doctoral Degree  07 - First Professional Degree  08 - Graduate / Professional Certificate | Char.           | 2   |
| 21        | 21        | Calculation Type                     | The type of calculation performed Valid Values: 2 - Debt-to-Earnings Ratio                                                                                                    | Char.           | 1   |
| 22        | 30        | Calculation Line<br>Number           | Unique identifier used across all components of the calculation.                                                                                                    | Num.            | 9   |
| 31        | 31        | Line Revision Indicator              | Indicator of revision used in backup data.                                                                                                    | Char.           | 1   |
| 32        | 33        | Record Type                          | Indicator used to identify the Program Student GE Attendance in Earnings Year Record. Field will be populated with '50'                                                                                                    | Char.           | 2   |
| 34        | 38        | Student ID                           | Unique alpha numeric field used to identify a specific student in a specific program's calculation.                                                                                                    | Char.           | 5   |
| 39        | 43        | Filler                               | Filler                                                                                                    | Char.           | 5   |
| 44        | 48        | Filler                               | Filler                                                                                                    | Char.           | 5   |
| 49        | 50        | Filler                               | Filler                                                                                                    | Char.           | 2   |
| 51        | 56        | Institution Code of<br>Other Program | Institution Code of Other Program reported in the GE Record.                                                                                                    | Char.           | 6   |
| 57        | 121       | Institution Name of<br>Other Program | Institution Name of Other Program reported in the GE Record.                                                                                                    | Char.           | 65  |
| 122       | 127       | CIP of Other Program                 | The Classification of Instructional Program (CIP) code of the Other Program (as reported by the institution).                                                                                                    | Char.           | 6   |

| Pos<br>FR | Pos<br>TO | Data Element                                          | Description                                                                                                    | Field<br>Format | Lth |
|-----------|-----------|-------------------------------------------------------|----------------------------------------------------------------------------------------------------|-----------------|-----|
| 128       | 129       | Credential Level of<br>Other Program                  | The Credential Level of the Other Program (as reported by the institution).                                                                                                    | Char.           | 2   |
|           |           |                                                       | Valid Values:  01 - Undergraduate Certificate or Diploma Program  02 - Associate's Degree  03 - Bachelor's Degree  04 - Post Baccalaureate Certificate  05 - Master's Degree  06 - Doctoral Degree  07 - First Professional Degree  08 - Graduate / Professional Certificate |                 |     |
| 130       | 137       | Program Attendance<br>Begin Date of Other<br>Program  | The Program Attendance Begin Date of the Other Program (as reported by the institution).                                                                                                    | Char.           | 8   |
| 138       | 145       | Program Attendance<br>Status Date of Other<br>Program | The Program Attendance Status Date of the Other Program (as reported by the institution).                                                                                                    | Char.           | 8   |
| 146       | 350       | Filler                                                | Filler                                                                                                    | Char.           | 205 |

GE Debt Measures Backup Data Program Loan Holders Record

| I | Len | 19 | th | 3. | 5( |  |
|---|-----|----|----|----|----|--|
|   |     |    |    |    |    |  |

| Pos<br>FR | Pos<br>TO | Data Element                | Description                                                                                                    | Field<br>Format | Lth |
|-----------|-----------|-----------------------------|----------------------------------------------------------------------------------------------------|-----------------|-----|
| 1         | 6         | Institution Code<br>(OPEID) | The six-digit OPEID used to identify the institution.                                                                       | Char.           | 6   |
| 7         | 8         | Filler                      | Filler                                                                                                    | Char.           | 2   |
| 9         | 12        | Debt Measure Year<br>(DMYR) | The current federal fiscal year minus one (for example, if the current fiscal year is 2016, the DMYR is 2015).              | Char.           | 4   |
| 13        | 18        | CIP Code                    | Classification of Instructional Program (CIP) code for the educational program for which the Debt Measures were calculated. | Char.           | 6   |

| Pos<br>FR | Pos<br>TO | Data Element               | Description                                                                                                    | Field<br>Format | Lth |
|-----------|-----------|----------------------------|----------------------------------------------------------------------------------------------------|-----------------|-----|
| 19        | 20        | Credential Level           | Level of degree/certificate/credential for the GE Program.  Valid Values:  01 - Undergraduate Certificate or Diploma Program  02 - Associate's Degree  03 - Bachelor's Degree  04 - Post Baccalaureate Certificate  05 - Master's Degree  06 - Doctoral Degree | Char.           | 2   |
|           |           |                            | 07 - First Professional Degree<br>08 - Graduate / Professional Certificate                                                                                                    |                 |     |
| 21        | 21        | Calculation Type           | The type of calculation performed Valid Values: 2 - Debt-to-Earnings Ratio                                                                                                    | Char.           | 1   |
| 22        | 30        | Calculation Line<br>Number | Unique identifier used across all components of the calculation.                                                                                                    | Num.            | 9   |
| 31        | 31        | Line Revision Indicator    | Indicator of revision used in backup data.                                                                                                    | Char.           | 1   |
| 32        | 33        | Record Type                | Indicator used to identify the Program Loan<br>Holders Record.<br>Field will be populated with '55'                                                                                                    | Char.           | 2   |
| 34        | 34        | Holder Type                | A code that indicates the type of loan holder. Valid Values: 1 – Guaranty Agency 2 – Lender 3 – Lender Servicer 4 – ED Servicer                                                                                                    | Char.           | 1   |
| 35        | 40        | Holder Code                | Code for the Loan Holder of the specific loan.                                                                                                    | Char.           | 6   |
| 41        | 80        | Holder Name                | The name of the Loan Holder.                                                                                                    | Char.           | 40  |
| 81        | 130       | Holder Street Address      | The Loan Holder's Street Address.                                                                                                    | Char.           | 50  |
| 131       | 150       | Holder City                | The Loan Holder's City.                                                                                                    | Char.           | 20  |
| 151       | 152       | Holder State               | The Loan Holder's State.                                                                                                    | Char.           | 2   |
| 153       | 161       | Holder Zip                 | The Loan Holder's Zip Code.                                                                                                    | Char.           | 9   |
| 162       | 171       | Holder Phone               | The Loan Holder's telephone number.                                                                                                    | Char.           | 10  |
| 172       | 306       | Holder Email               | The Loan Holder's email address.                                                                                                    | Char.           | 135 |
| 307       | 350       | Filler                     | Filler                                                                                                    | Char.           | 44  |

GE Debt Measures Backup Data Trailer Record

Length 350

| Pos | Pos |                             |                                                                                  | Field  |     |
|-----|-----|-----------------------------|----------------------------------------------------------------------------------|--------|-----|
| FR  | то  | Data Element                | Description                                                                      | Format | Lth |
| 1   | 6   | Institution Code<br>(OPEID) | The six-digit OPEID code used to identify the institution.                       | Char.  | 6   |
| 7   | 31  | Filler                      | Filler                                                                           | Char.  | 25  |
| 32  | 33  | Record Type                 | Indicator used to identify the Trailer Record. Field will be populated with '99' | Char.  | 2   |
| 34  | 98  | Institution Name            | The name of the Institution.                                                     | Char.  | 65  |
| 99  | 106 | Requesting User             | User ID of the user setup to receive GE<br>Backup Data.                          | Char.  | 8   |
| 107 | 114 | Request Date                | The start of the pushing of the file.                                            | Char.  | 8   |
| 115 | 214 | Request Parameters          | Parameters of the system request to generate the file.                           | Char.  | 100 |
| 215 | 350 | Filler                      | Filler                                                                           | Char.  | 136 |